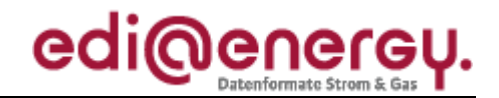

Nachrichtenbeschreibung

# **EDI@Energy UTILMD**

auf Basis

**UTILMD** Netzanschluss-Stammdaten

**UN D.11A S3** 

Version:  $5.1$ Herausgabedatum: 01.04.2013 Autor: **BDEW** 

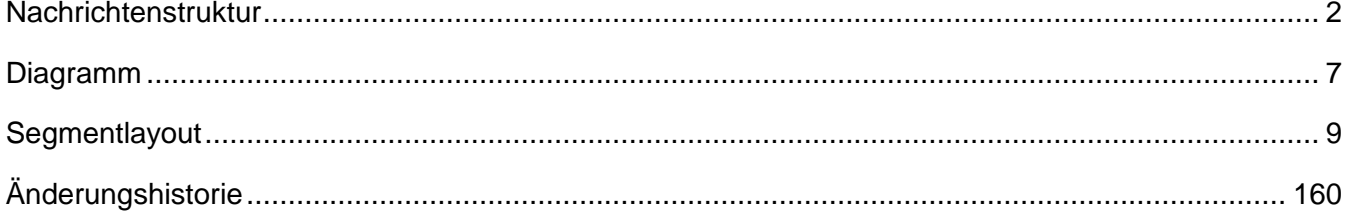

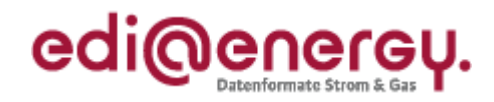

<span id="page-1-0"></span>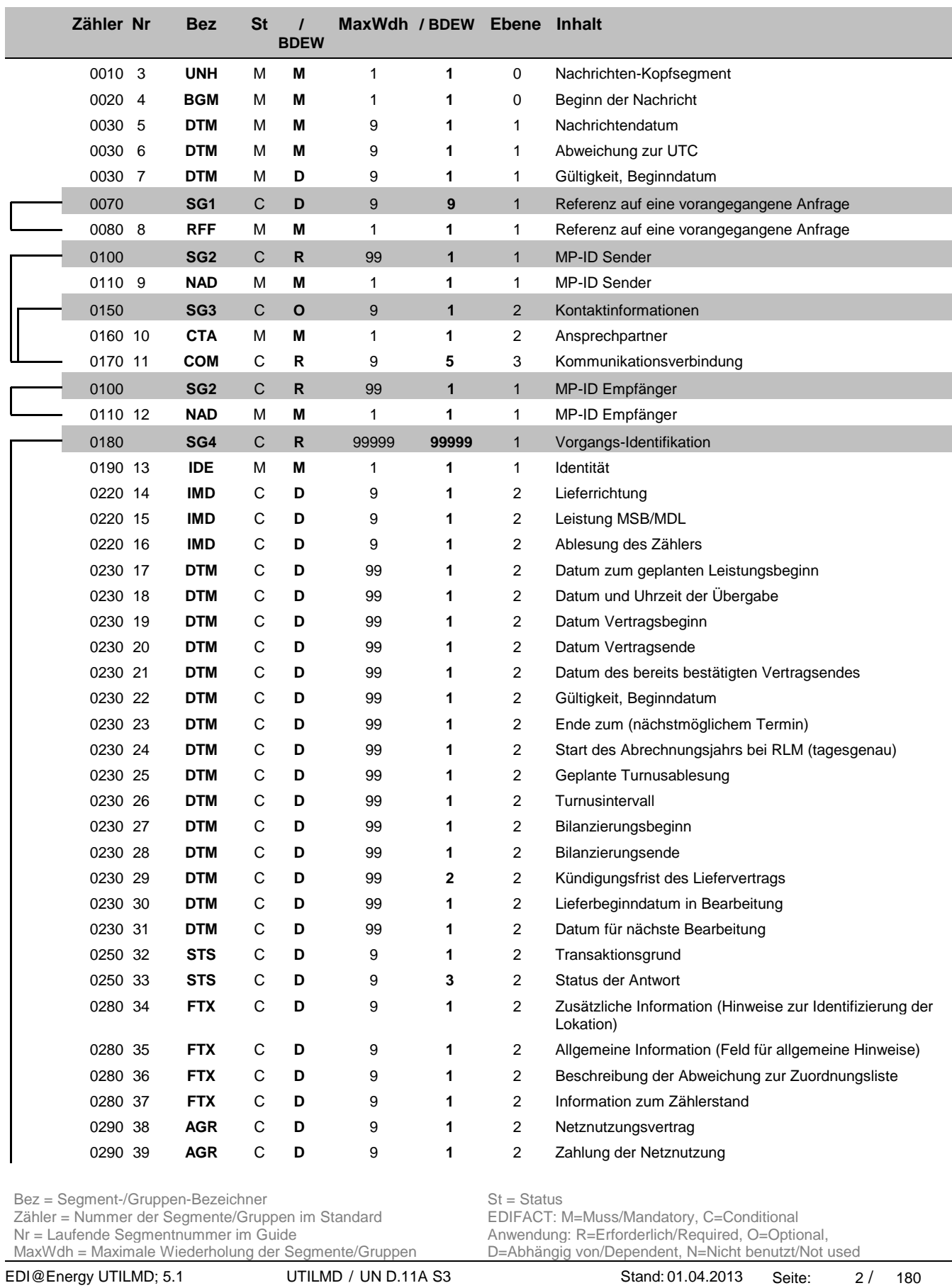

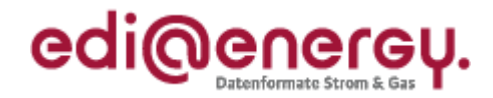

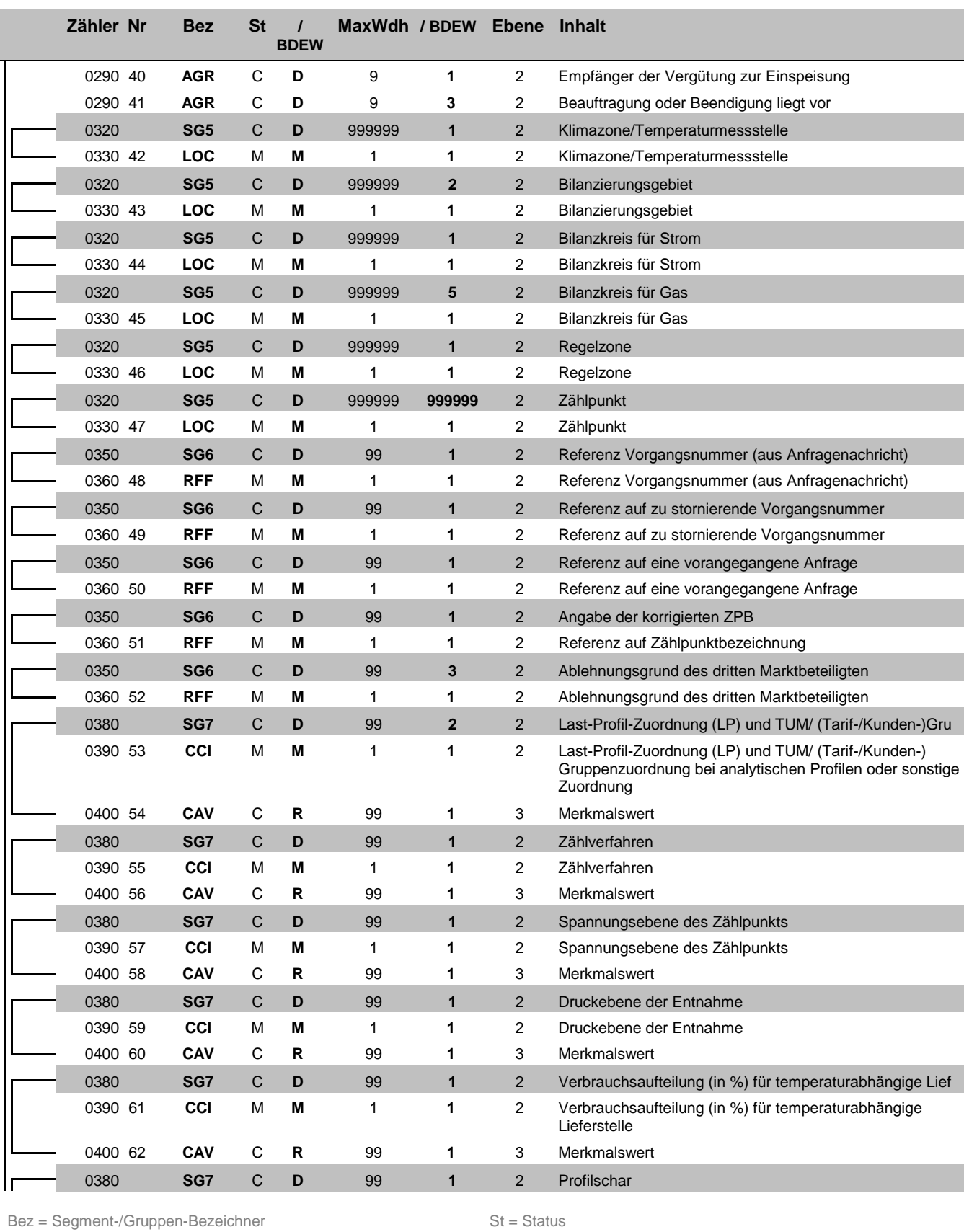

Zähler = Nummer der Segmente/Gruppen im Standard **EDIFACT: M=Muss/Mandatory, C=Conditional** Nr = Laufende Segmentnummer im Guide Anwendung: R=Erforderlich/Required, O=Optional, MaxWdh = Maximale Wiederholung der Segmente/Gruppen im Standard<br>
MaxWdh = Maximale Wiederholung der Segmente/Gruppen MaxWdh = Maximale Wiederholung der Segmente/Gruppen MaxWdh = Maximale Wiederholung der Segmente/Gruppen M

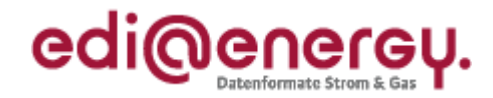

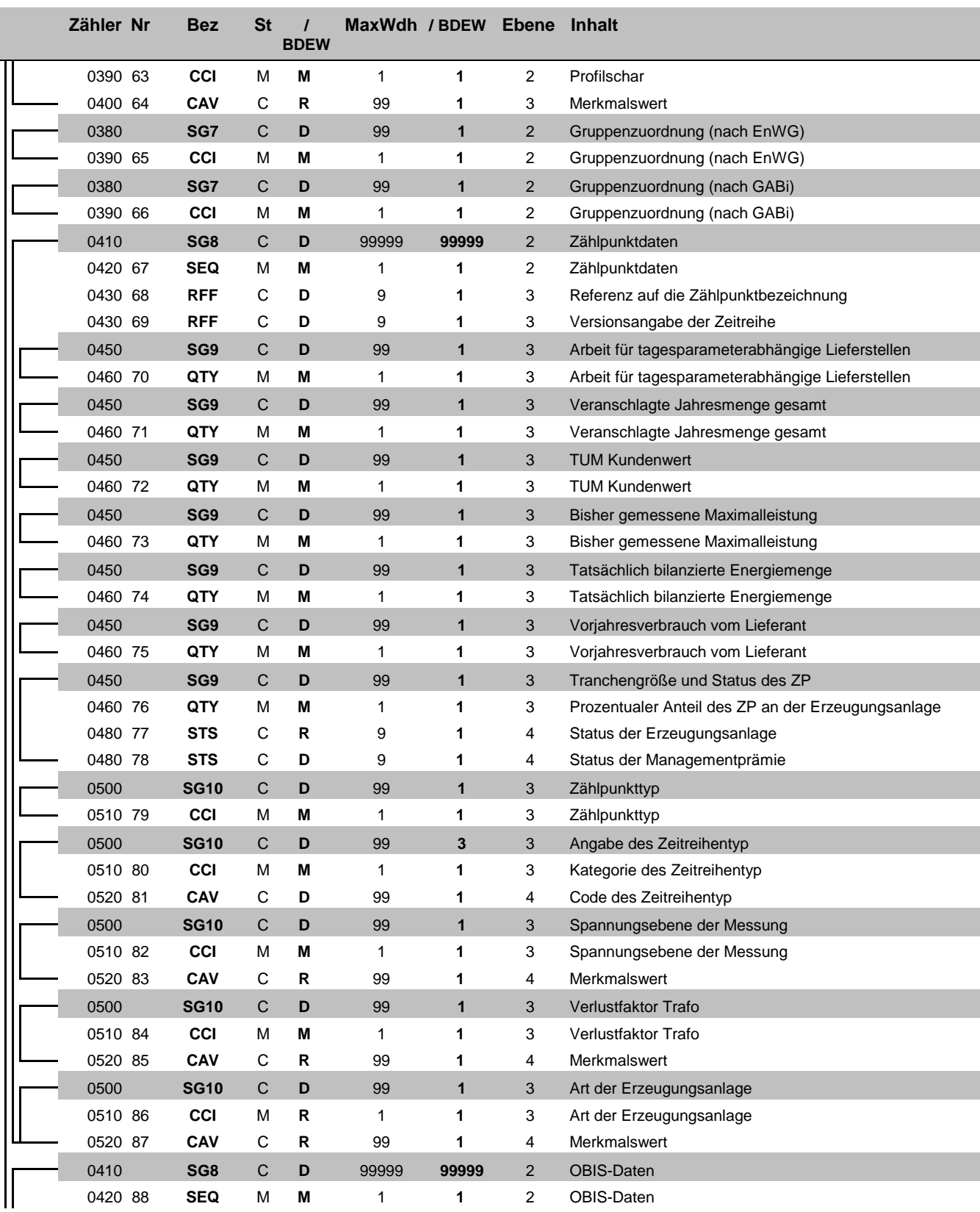

Bez = Segment-/Gruppen-Bezeichner St = Status

Zähler = Nummer der Segmente/Gruppen im Standard<br>Nr = Laufende Segmentnummer im Guide MaxWdh = Maximale Wiederholung der Segmente/Gruppen

Nr = Status<br>
EDIFACT: M=Muss/Mandatory, C=Conditional<br>
Anwendung: R=Erforderlich/Required, O=Optional,<br>
D=Abhängig von/Dependent, N=Nicht benutzt/Not used

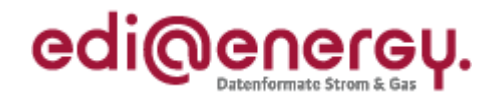

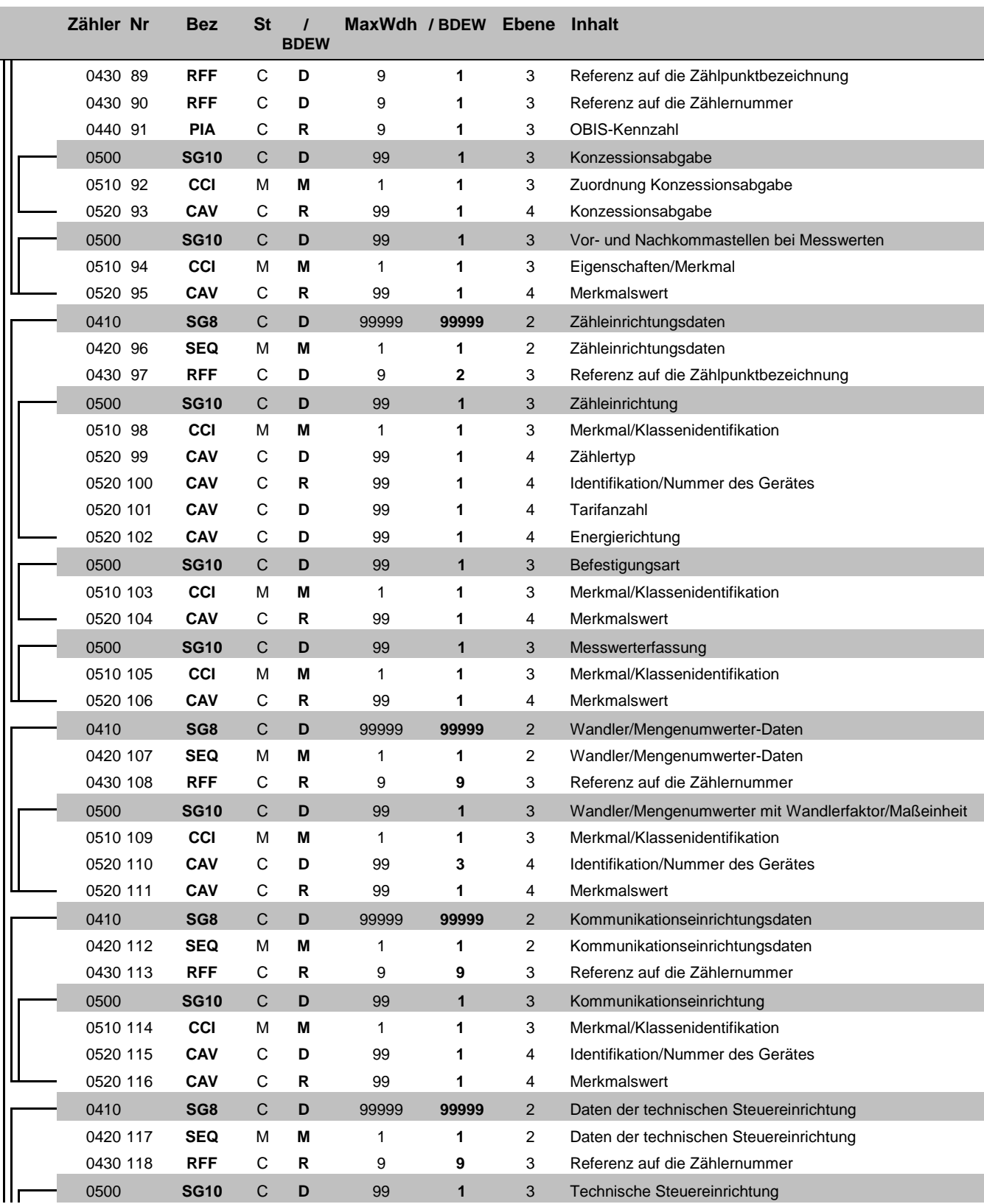

Bez = Segment-/Gruppen-Bezeichner Standard Zähler = Nummer der Segmente/Gruppen im Standard Zähler = Nummer der Segmente/Gruppen im Standard Nr = Laufende Segmentnummer im Guide Anwendung: R=Erforderlich/Required, O=Option Zähler = Nummer der Segmente/Gruppen im Standard **EDIFACT: M=Muss/Mandatory, C=Conditional** Nr = Laufende Segmentnummer im Guide Anwendung: R=Erforderlich/Required, O=Optional, MaxWdh = Maximale Wiederholung der Segmente/Gruppen

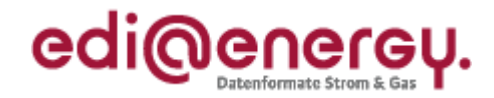

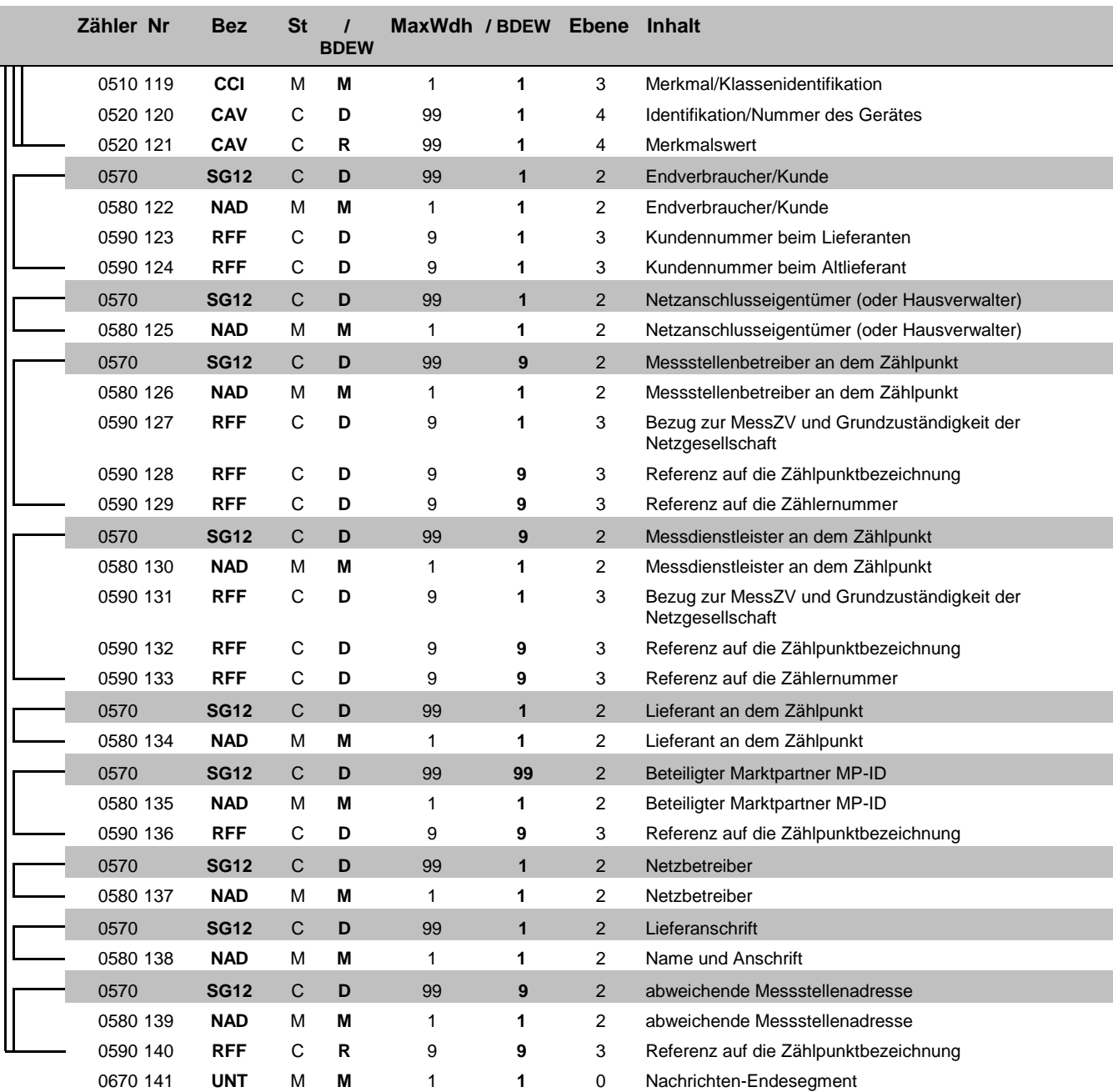

Bez = Segment-/Gruppen-Bezeichner St = Status Zähler = Nummer der Segmente/Gruppen im Standard<br>Nr = Laufende Segmentnummer im Guide MaxWdh = Maximale Wiederholung der Segmente/Gruppen

Nr = Status<br>
EDIFACT: M=Muss/Mandatory, C=Conditional<br>
Anwendung: R=Erforderlich/Required, O=Optional,<br>
D=Abhängig von/Dependent, N=Nicht benutzt/Not used

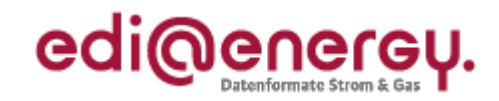

# **Diagramm**

<span id="page-6-0"></span>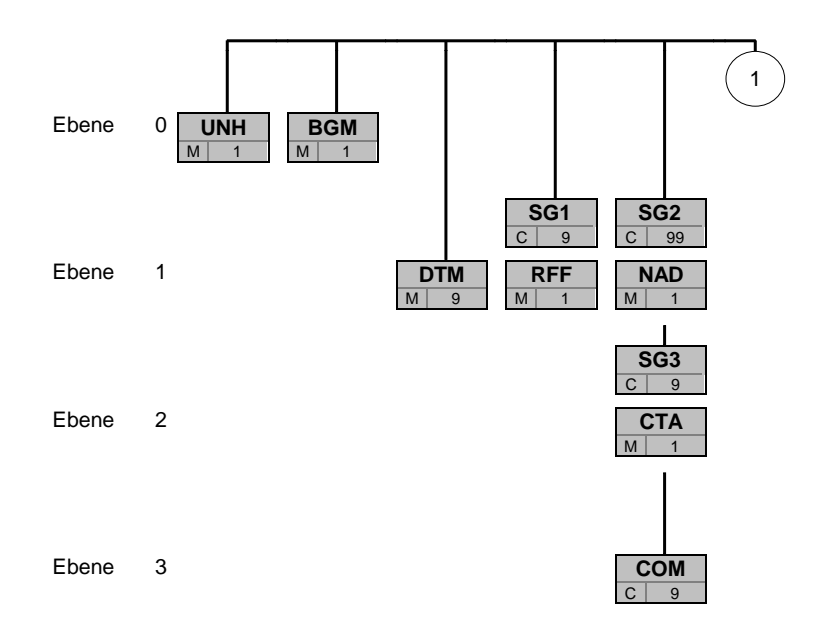

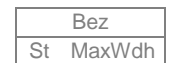

Bez Bez = Segment-/Gruppen-Bezeichner St MaxWdh St = Durch UN/CEFACT definierter Status (M=Muss/Mandatory, C=Conditional) Hinweis: Die Darstellung des hier abgebildeten<br>MaxWdh = Durch UN/CEFACT definierte maximale Wiederholung der Segmente/Gruppen **Branchingdi** 

MaxWdh = Durch UN/CEFACT definierte maximale Wiederholung der Segmente/Gruppen

### EDI@Energy UTILMD

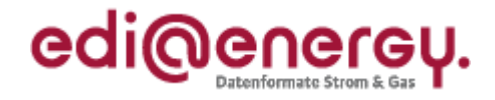

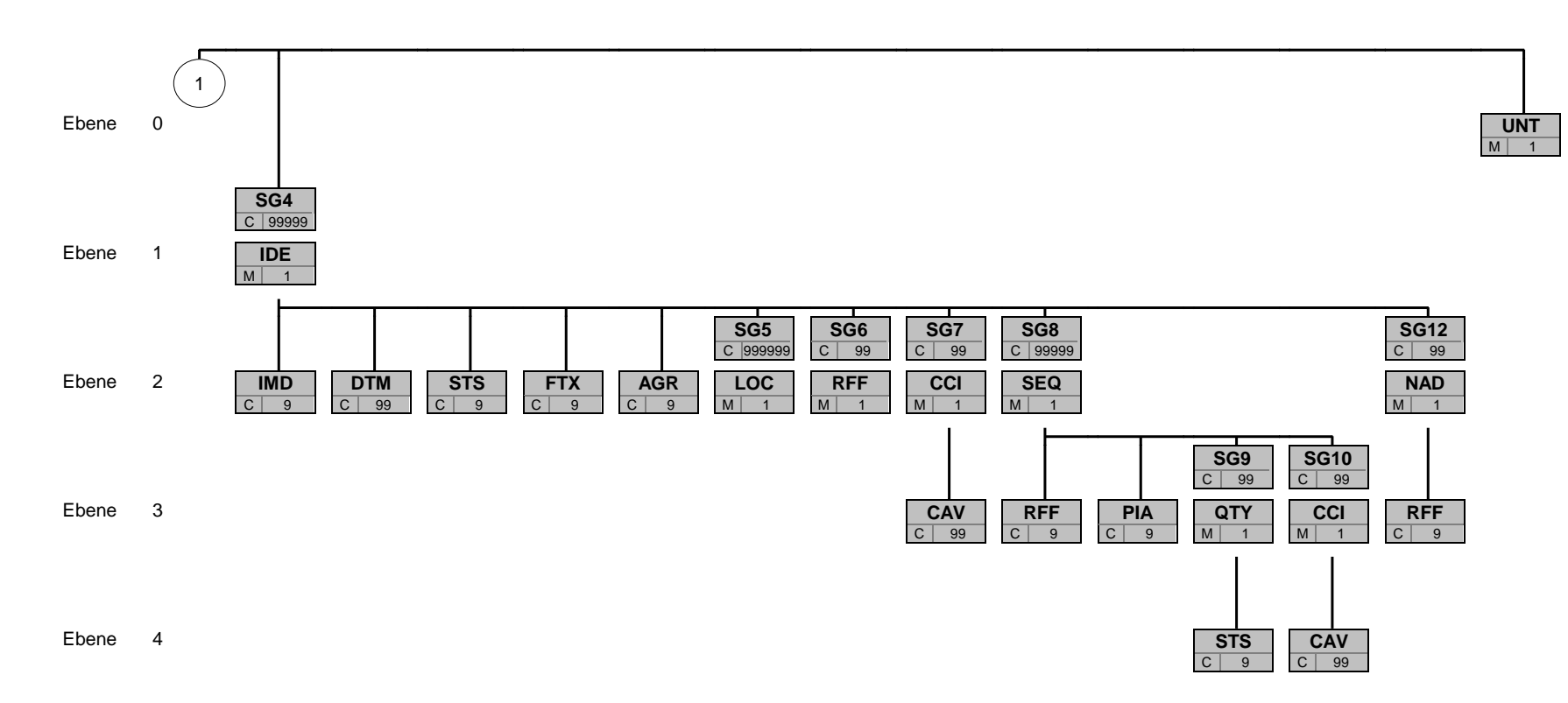

Bez Bez = Segment-/Gruppen-Bezeichner St MaxWdh St = Durch UN/CEFACT definierter Status (M=Muss/Mandatory, C=Conditional) Hinweis: Die Darstellung des hier abgebildeten<br>MaxWdh = Durch UN/CEFACT definierte maximale Wiederholung der Segmente/Gruppen **Branchingdi** MaxWdh = Durch UN/CEFACT definierte maximale Wiederholung der Segmente/Gruppen

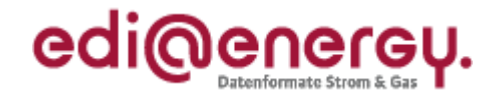

<span id="page-8-0"></span>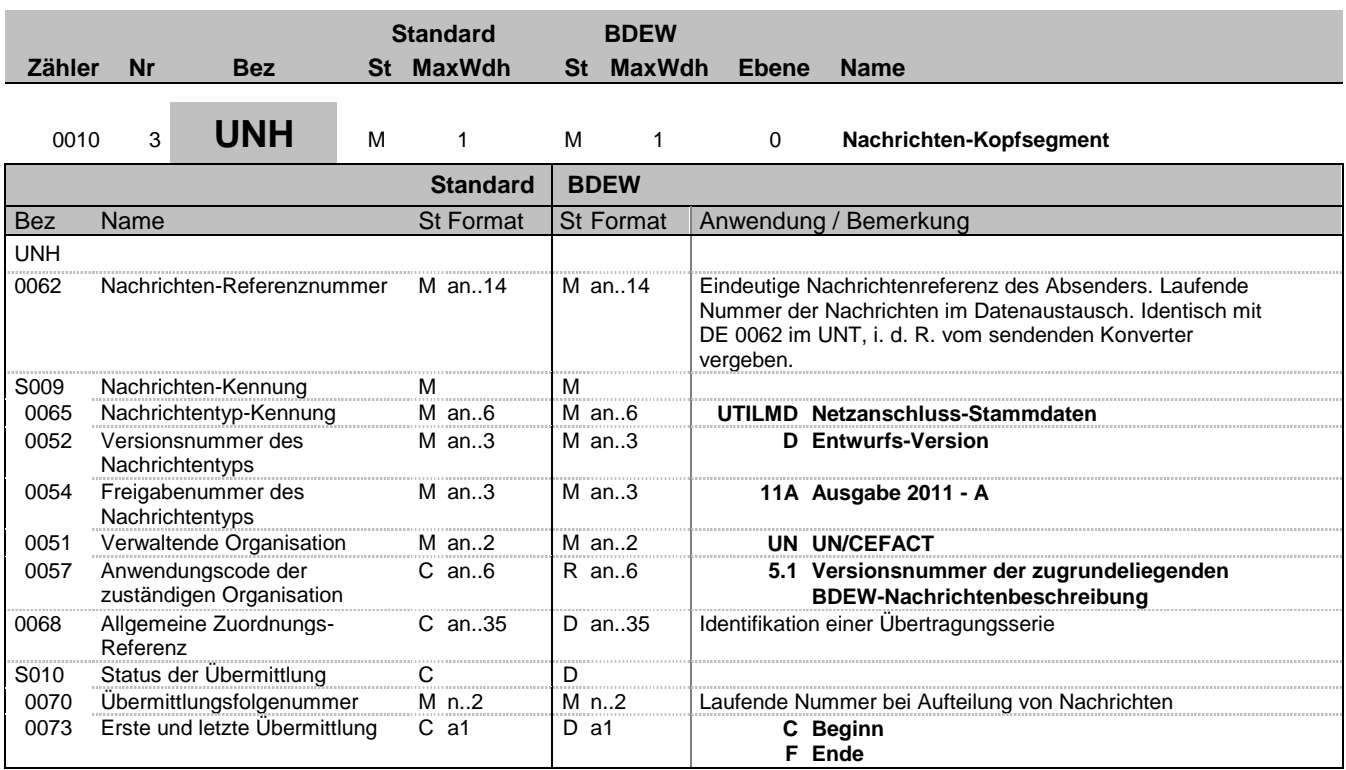

#### **Bemerkung:**

Dieses Segment dient dazu, eine Nachricht zu eröffnen, zu identifizieren und zu spezifizieren.

Hinweis:

DE0057: Es werden nur die Versions- und Release-Nummern der Nachrichtenbeschreibungen angegeben.

S010: Diese Datenelementgruppe wird benötigt, um bei größeren Listen, wie z.B. Zuordnungslisten, Lieferantenclearinglisten, die auf mehrere Nachrichten verteilt werden, klammern zu können. Jede Nachricht wird jeweils in einer Nachrichtendatei übertragen.

DE0068 ff.: Wenn Listen (z.B. Zuordnungs- oder Lieferantenclearinglisten) aufgeteilt werden ist dies entsprechend zu kennzeichnen. Wird eine Liste auf mehrere Nachrichten aufgeteilt, ist unter Berücksichtigung der technischen Restriktionen die maximal mögliche Segmentanzahl im UNH zu verwenden. Falls keine Aufteilung vorgenommen wird ist die Datenelementgruppe nicht zu verwenden.

DE0068: Dieses Datenelement wird verwendet, um bei Nutzung der S010 eine Referenzierung zur ersten UTILMD-Datei (DE0020 aus dem UNB-Segment) der Übertragungsserie zu ermöglichen.

#### DE0073:  $C =$  Creation /  $F =$  Final

#### **Beispiel:**

UNH+1+UTILMD:D:11A:UN:5.1+UNB\_DE0020\_nr\_1+1:C' UNH+2+UTILMD:D:11A:UN:5.1+UNB\_DE0020\_nr\_1+2' UNH+3+UTILMD:D:11A:UN:5.1+UNB\_DE0020\_nr\_1+3:F' Diese drei UNH Beschreibungen sind Beispiele zu einer Zuordnungsliste, die auf 3 Nachrichten aufgeteilt wurde.

Nachfolgend ist das Beispiel, wenn keine Aufteilung der Nachricht erfolgt: UNH+4+UTILMD:D:11A:UN:5.1'

Bez = Objekt-Bezeichner<br>
Nr = Laufende Segmentnummer im Guide<br>
EDIFACT: MaxWdh = Maximale Wiederholung der Segmente/Gruppen Anwendung: R=Erforderlich/Required, O=Optional, Zähler = Nummer der Segmente/Gruppen im Standard D=Abhängig von/Dependent, N=Nicht benutzt/Not used

EDIFACT: M=Muss/Mandatory, C=Conditional

EDI@Energy UTILMD; 5.1 UTILMD / UN D.11A S3 Stand: 01.04.2013 Seite: 9 / 180

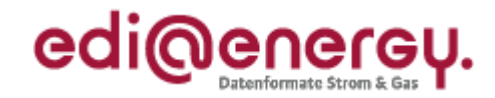

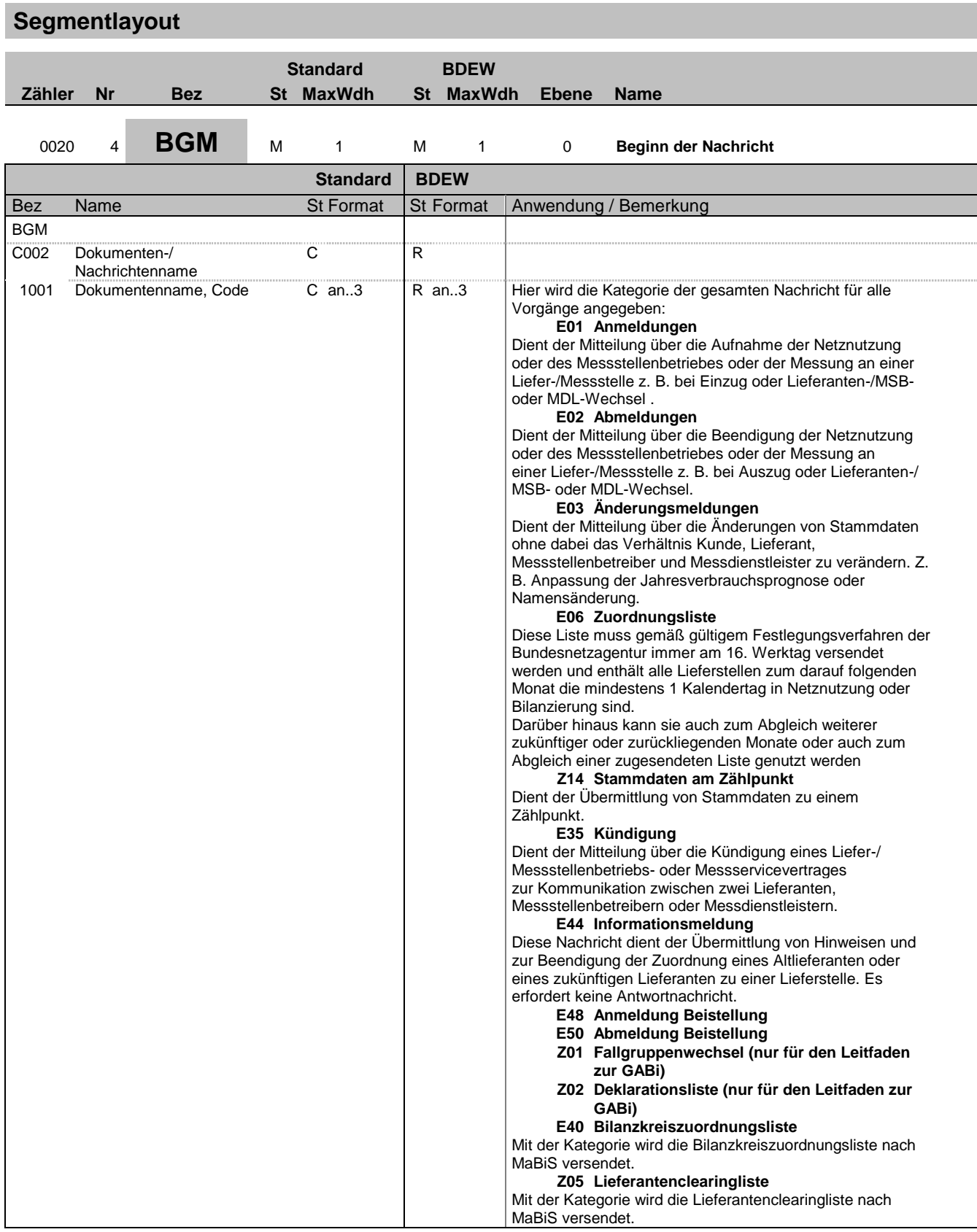

Bez = Objekt-Bezeichner<br>
Nr = Laufende Segmentnummer im Guide<br>
EDIFACT: I MaxWdh = Maximale Wiederholung der Segmente/Gruppen Anwendung: R=Erforderlich/Required, O=Optional, Zähler = Nummer der Segmente/Gruppen im Standard Deabhängig von/Dependent, N=Nicht benutzt/Not used

EDIFACT: M=Muss/Mandatory, C=Conditional<br>Anwendung: R=Erforderlich/Required, O=Optional,<br>D=Abhängig von/Dependent, N=Nicht benutzt/Not used

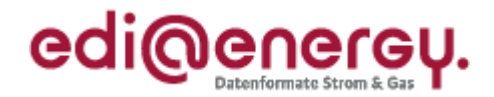

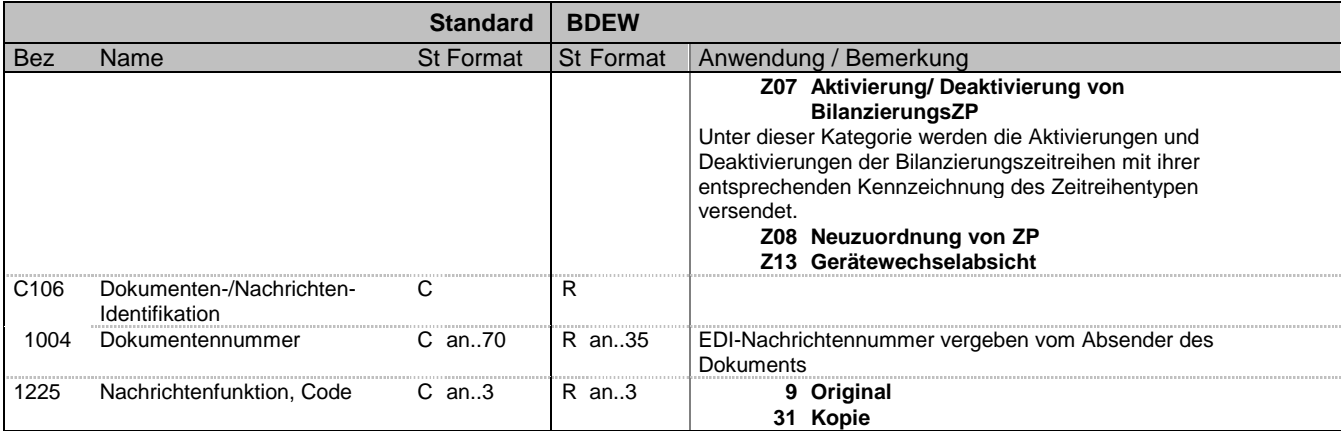

#### **Bemerkung:**

Dieses Segment dient dazu, Typ und Funktion einer Nachricht anzuzeigen und die Identifikationsnummer zu übermitteln.

DE1001: Es ist festgelegt, dass innerhalb einer Nachricht nur Meldungen eines Typs enthalten sein können. Alle einzelnen Vorgänge der Nachricht gehören daher der gleichen Kategorie an. In einer Nachricht sind bspw. also nur Anmeldungen oder Änderungen enthalten.

Der Grund einer Meldung wird pro Vorgang im Transaktionsgrund beschrieben. Die Nutzung der Codes ist den entsprechenden Anwendungshandbüchern (= AHB) zu entnehmen..

DE 1225: Die Nachrichtenfunktion, codiert ist ein kritisches Datenelement in diesem Segment. Sie betrifft alle Daten einer Nachricht. Demzufolge muss pro Nachrichtenfunktion eine Nachricht erstellt werden. Es gelten die folgenden Regeln für eingeschränkte Codewerte:

9 = Original - Ein Hinweis für den Empfänger, dass diese Nachricht eine Original-Nachricht und keine Kopie ist.

#### **Beispiel:**

BGM+E01+MKIDI5422+9'

Dieses Beispiel identifiziert das Dokument als die Anmeldung von Lieferstellen durch die Verwendung des von ebIX vergebenen Codewertes E01. Das Dokument hat die Belegnummer MKIDI5422.

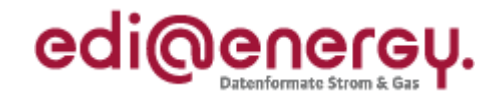

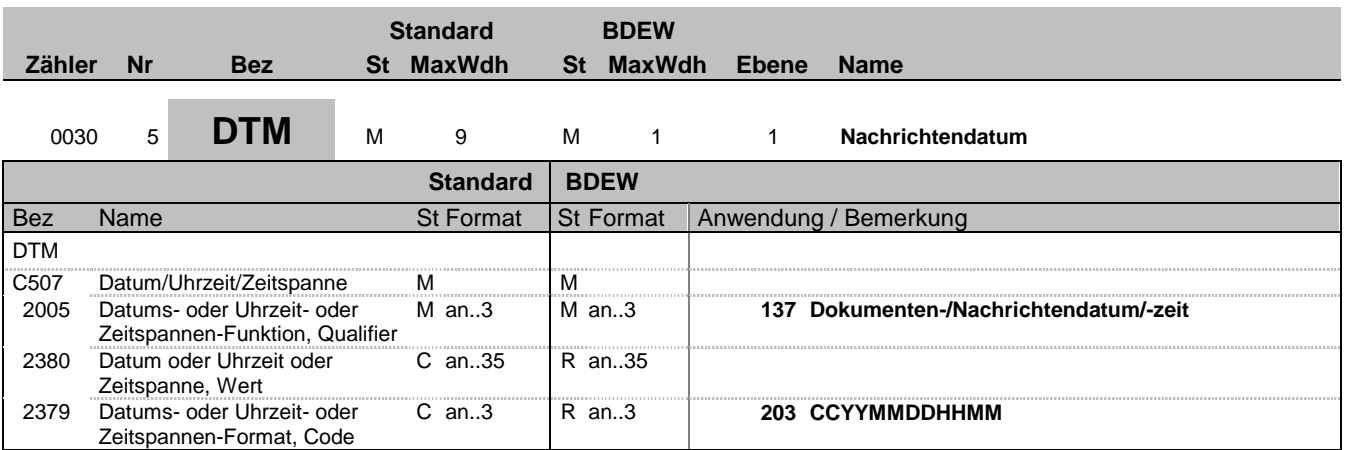

#### **Bemerkung:**

Dieses Segment wird zur Angabe des Dokumentendatums verwendet.

Hinweise:

DE 2005: Das Dokumentendatum (Codewert 137) muss angegeben werden.

#### **Beispiel:**

DTM+137:199904081315:203' In diesem Beispiel ist das Dokumentendatum der 8. April 1999, 13:15h.

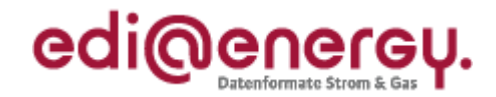

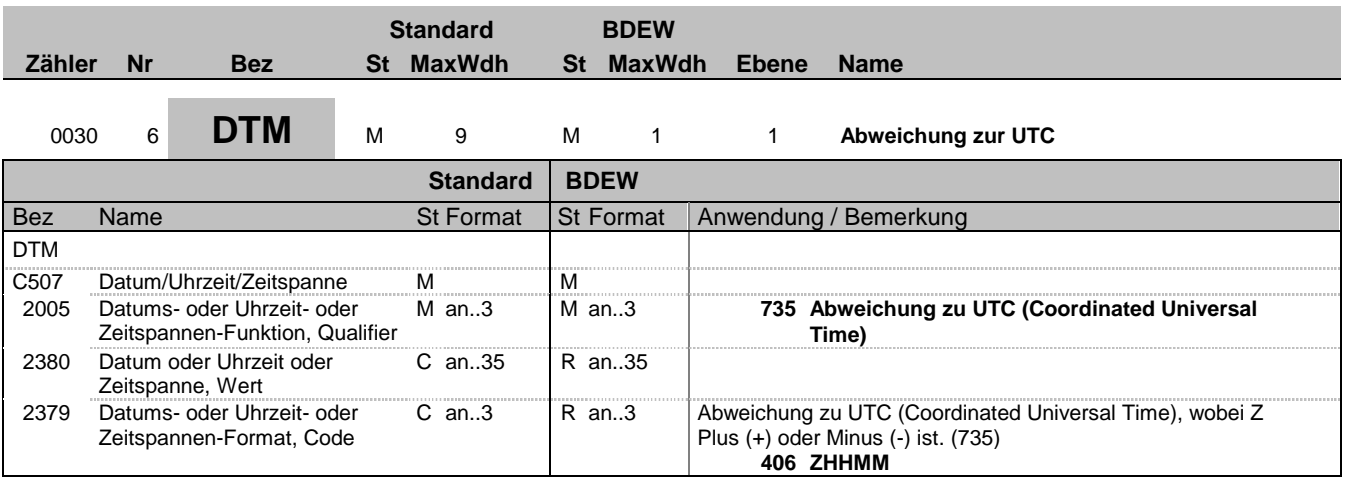

#### **Bemerkung:**

Dieses Segment wird zur Angabe der Abweichung zur UTC verwendet.

Hinweise:

DE 2005: Die Abweichung zur UTC (Codewert 735) muss angegeben werden.

In der Datenkommunikation zu GABi und dem Leitfaden werden nur UTC Zeiten genutzt, womit bei Nutzung zu anderen Festlegungen immer 0 zu verwenden ist.

Pro Nachricht darf nur eine Abweichung zur UTC angegeben werden.

### **Beispiel:**

DTM+735:?+0100:406' Die Abweichung zu UTC beträgt eine Stunde.

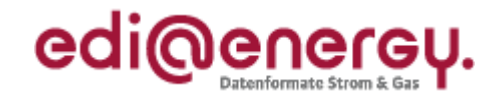

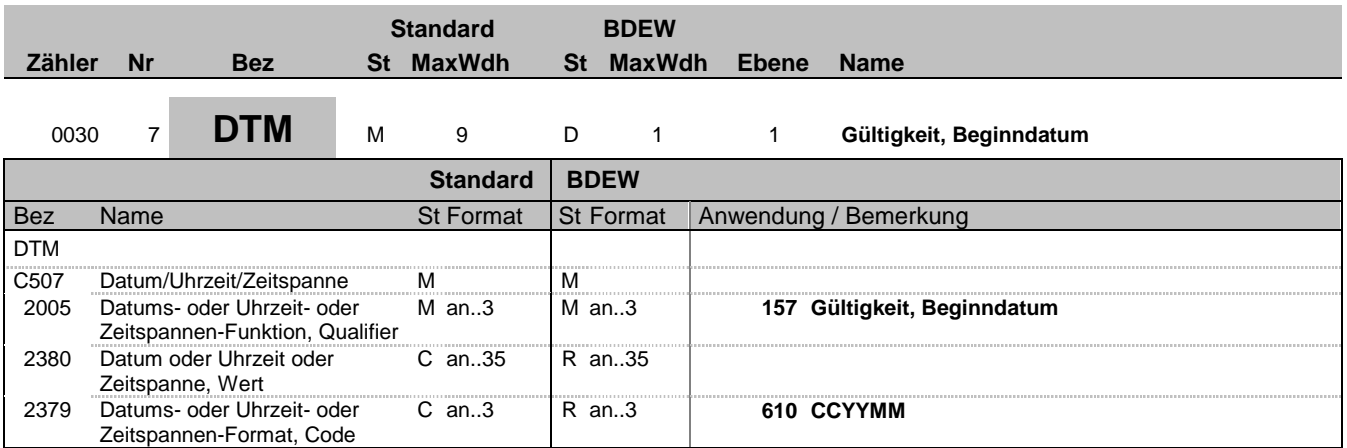

#### **Bemerkung:**

In diesem Segment erfolgt die Angabe von Monat und Jahr für den die versendeten Daten, wie z. B. für die Zuordnungsliste, Clearingliste bzw. die Deklarationsliste, gültig sind.

#### **Beispiel:**

DTM+157:199904:610'

Bez = Objekt-Bezeichner<br>Nr = Laufende Segmentnummer im Guide<br>EDIFACT: I MaxWdh = Maximale Wiederholung der Segmente/Gruppen Anwendung: R=Erforderlich/Required, O=Optional, Zähler = Nummer der Segmente/Gruppen im Standard Deabhängig von/Dependent, N=Nicht benutzt/Not used

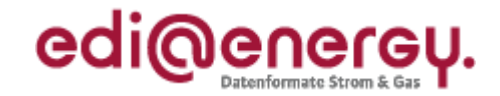

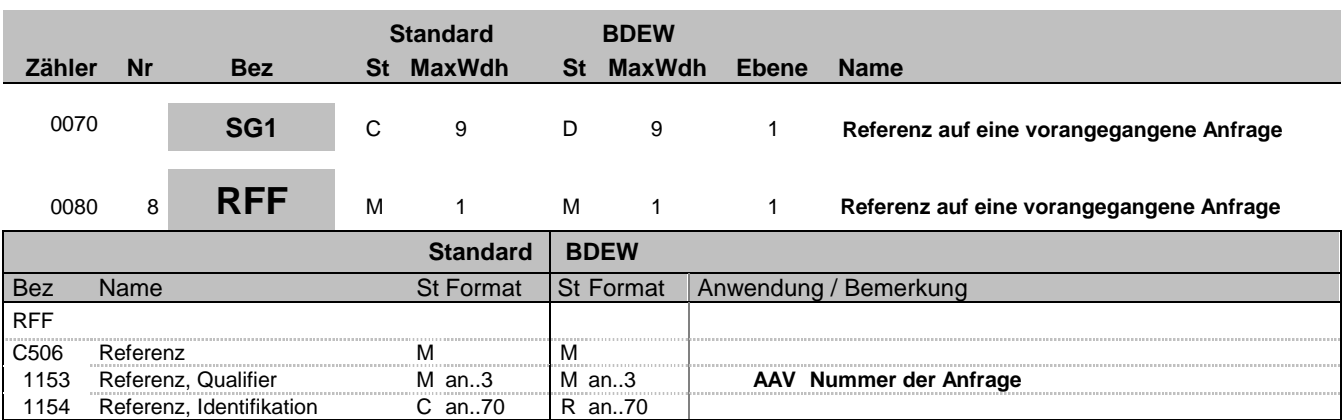

#### **Bemerkung:**

Die Verwendung dieses Segments wird im jeweiligen Anwendungshandbuch beschrieben.

#### **Beispiel:**

RFF+AAV:MKIDI5420'

Bez = Objekt-Bezeichner<br>
Nr = Laufende Segmentnummer im Guide<br>
EDIFACT: I MaxWdh = Maximale Wiederholung der Segmente/Gruppen Anwendung: R=Erforderlich/Required, O=Optional, Zähler = Nummer der Segmente/Gruppen im Standard Deabhängig von/Dependent, N=Nicht benutzt/Not used

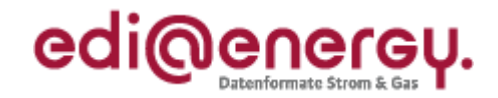

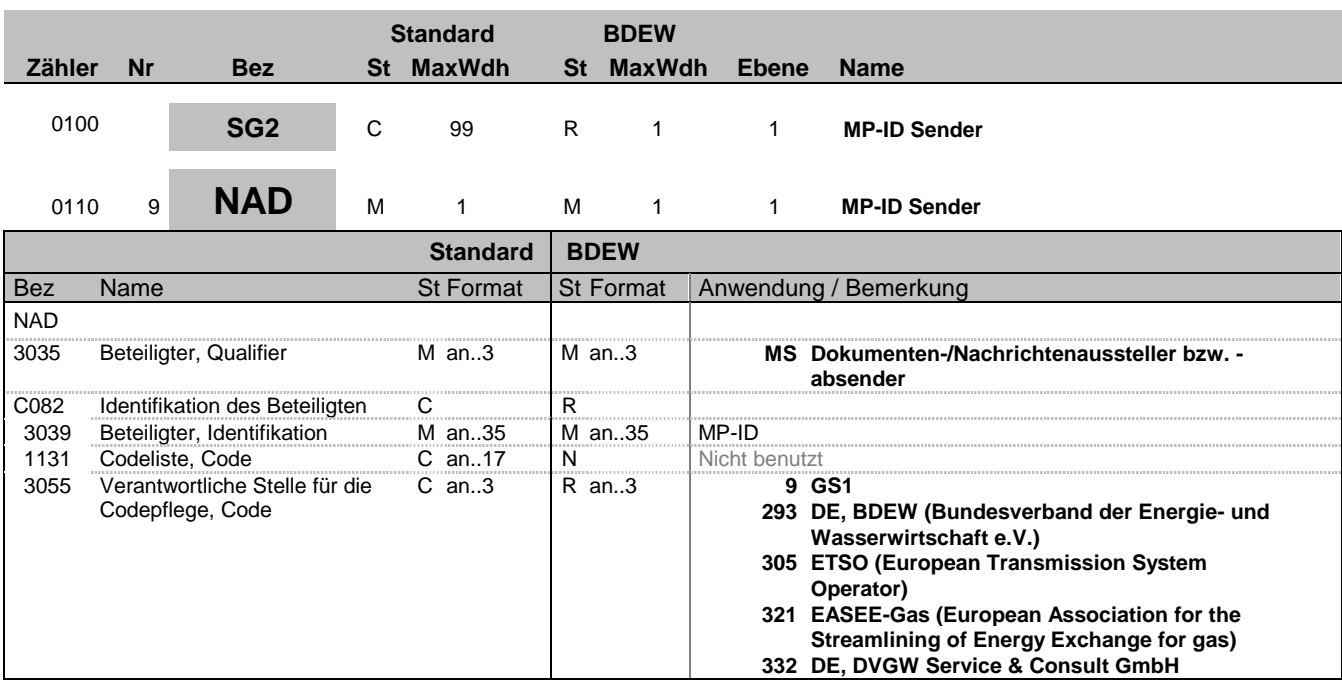

#### **Bemerkung:**

Dieses Segment wird zur Identifikation des Absenders der Nachricht genutzt. Dies ist anschließend der Empfänger der Antwortnachricht, falls der Prozess eine Antwortnachricht vorsieht. Der Sender, als fachlicher Verantwortliche, muss angegeben werden.

DE 3039: Zur Identifikation der Partner wird die MP-ID angegeben.

**Beispiel:**

NAD+MS+9900259000002::293'

Bez = Objekt-Bezeichner<br>Nr = Laufende Segmentnummer im Guide **Status** EDIFACT: N MaxWdh = Maximale Wiederholung der Segmente/Gruppen Anwendung: R=Erforderlich/Required, O=Optional, Zähler = Nummer der Segmente/Gruppen im Standard Deabhängig von/Dependent, N=Nicht benutzt/Not used

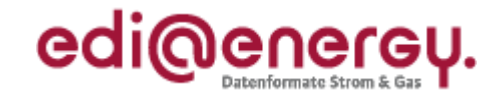

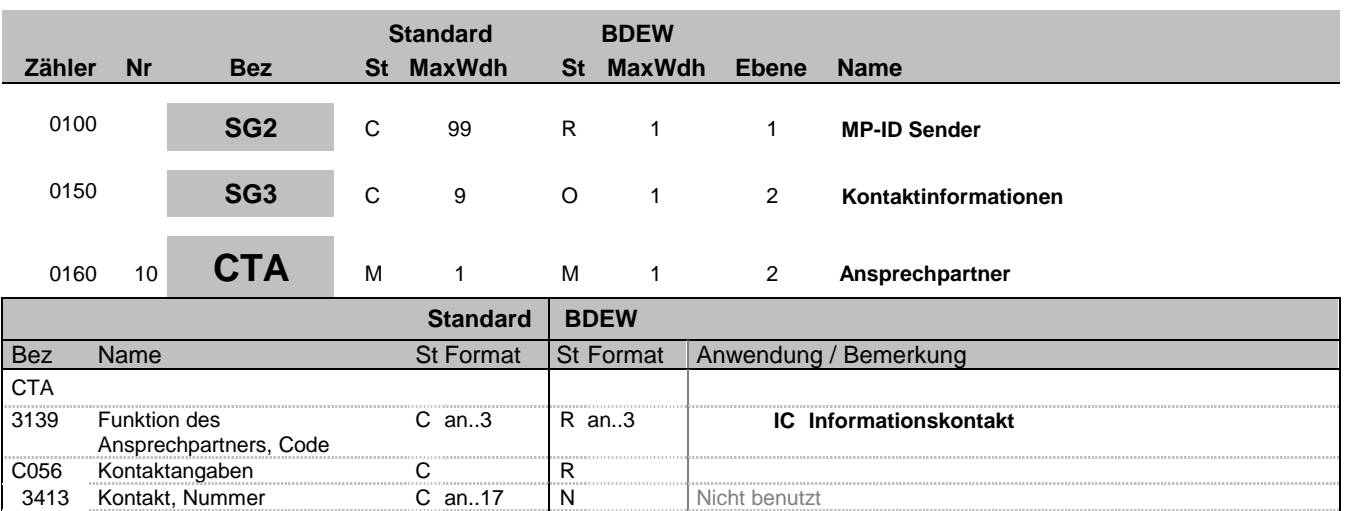

#### **Bemerkung:**

Dieses Segment dient der Identifikation von Ansprechpartnern innerhalb des im vorangegangenen NAD-Segment spezifizierten Unternehmens.

3413 Kontakt, Nummer C an..17 N Nicht benutzt<br>3412 Kontakt C an..256 R an..35  $C$  an..256

#### **Beispiel:**

CTA+IC+:P GETTY'

Bez = Objekt-Bezeichner<br>Nr = Laufende Segmentnummer im Guide<br>EDIFACT: I MaxWdh = Maximale Wiederholung der Segmente/Gruppen Anwendung: R=Erforderlich/Required, O=Optional, Zähler = Nummer der Segmente/Gruppen im Standard Deabhängig von/Dependent, N=Nicht benutzt/Not used

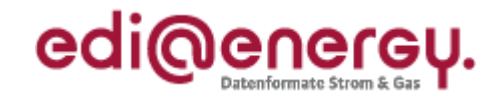

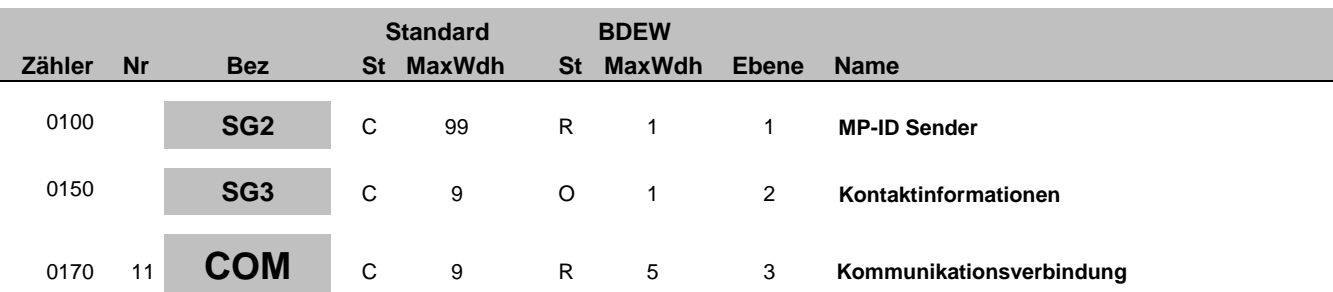

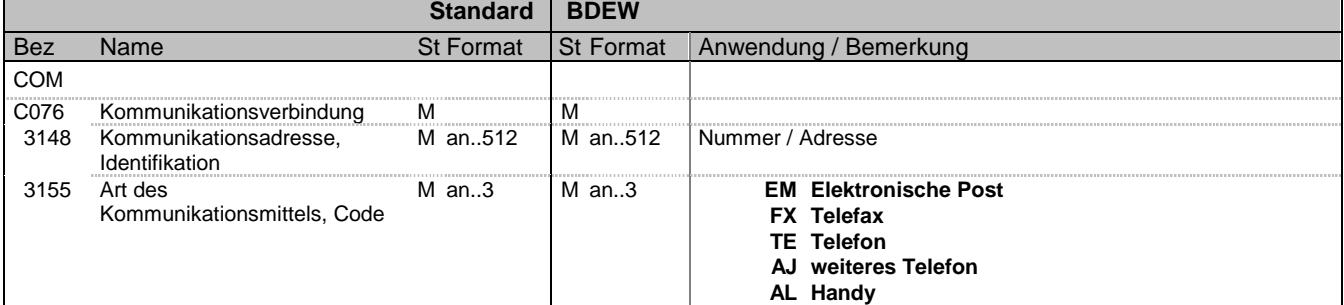

#### **Bemerkung:**

Zur Angabe einer Kommunikationsnummer einer Abteilung oder einer Person, die als Ansprechpartner dient. Ein Segment zur Angabe von Kommunikationsnummer und -typ des im vorangegangenen CTA-Segments angegebenen Sachbearbeiters oder der Abteilung.

#### DE3155:

Es ist jeder Qualifier maximal einmal zu verwenden.

#### **Beispiel:**

COM+003222271020:TE' Die im vorangegangenen Segment genannte Informationsstelle hat die Telefonnummer 003222271020.

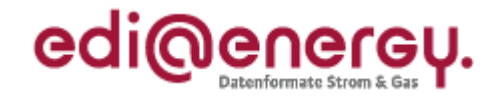

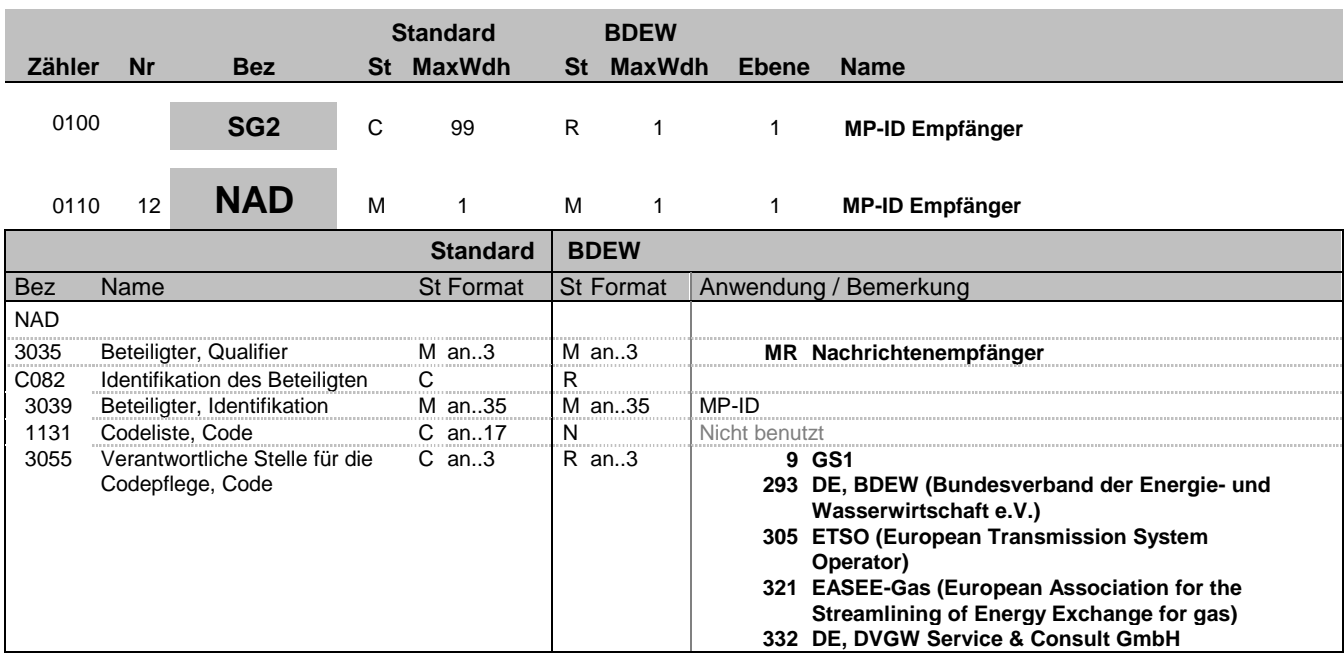

### **Bemerkung:**

Dieses Segment wird zur Identifikation des Empfängers der Nachricht genutzt. Der Empfänger, als fachlich Verantwortliche, muss angegeben werden.

DE 3039: Zur Identifikation der Partner wird die MP-ID angegeben.

#### **Beispiel:**

NAD+MR+9900259000002::293'

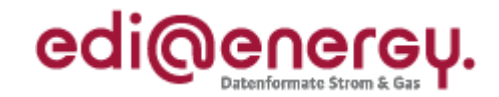

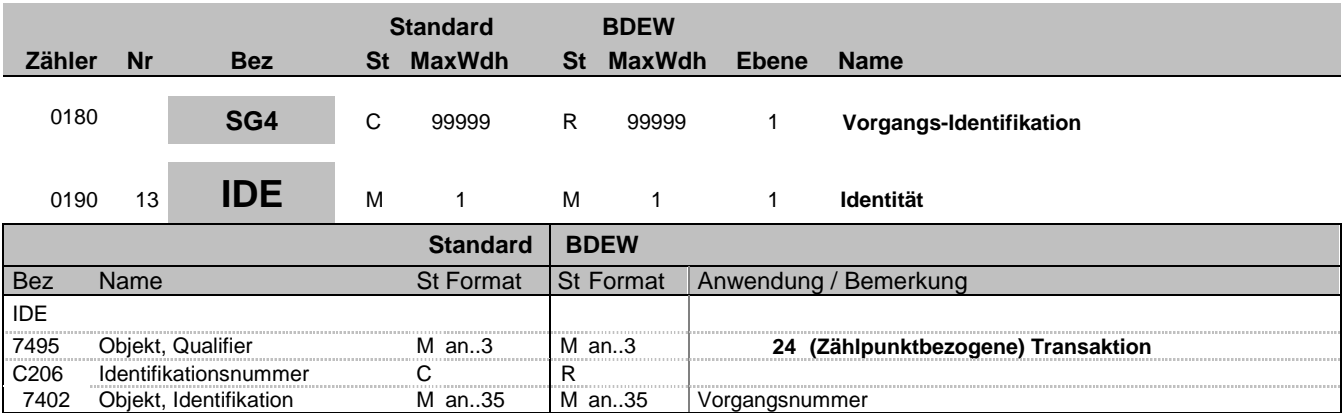

#### **Bemerkung:**

Dieses Segment dient zur eindeutigen Identifikation eines einzelnen Vorgangs. Die Nutzung der vollen Zeichenlänge ist nicht notwendig. (Vorschlag zur Bildung der Vorgangsnummer: Die Vorgangsnummer setzt sich aus der MP-ID und dem Datum mmhhDDMMJJJJ sowie weiteren eindeutig belegten Stellen, z. B. Rechnerzeit, zusammen, um eine Eindeutigkeit im Markt zu erzielen.)

### **Beispiel:**

IDE+24+VorgangsId12345' Dieser zählpunktbezogene Vorgang (Transaktion) hat die Nummer VorgangsId12345.

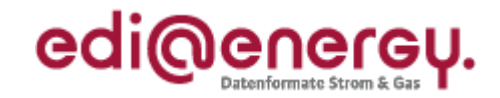

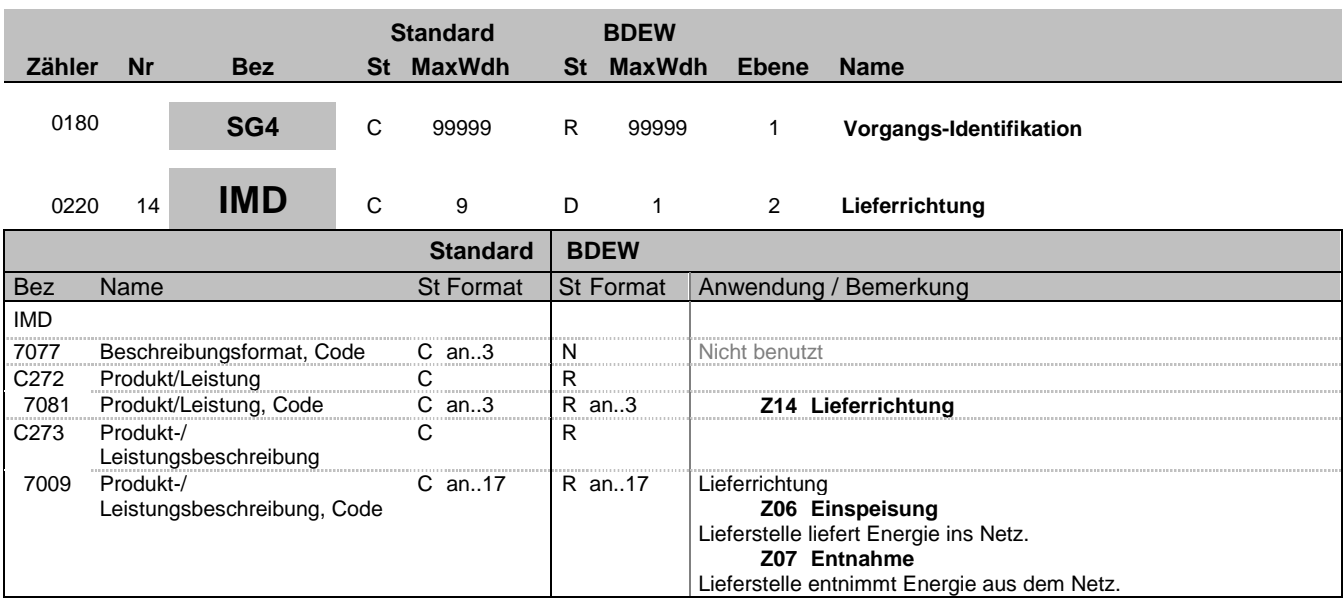

#### **Bemerkung:**

Diese Ausprägung des IMD-Segments ist ausschließlich für die Kommunikation im Rahmen der GeLi Gas, GPKE und der Marktprozesse für Einspeisestellen (Strom) zu nutzen.

**Beispiel:**

IMD++Z14+Z06'

Bez = Objekt-Bezeichner<br>
Nr = Laufende Segmentnummer im Guide<br>
EDIFACT: N MaxWdh = Maximale Wiederholung der Segmente/Gruppen Anwendung: R=Erforderlich/Required, O=Optional, Zähler = Nummer der Segmente/Gruppen im Standard Deabhängig von/Dependent, N=Nicht benutzt/Not used

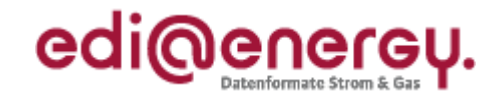

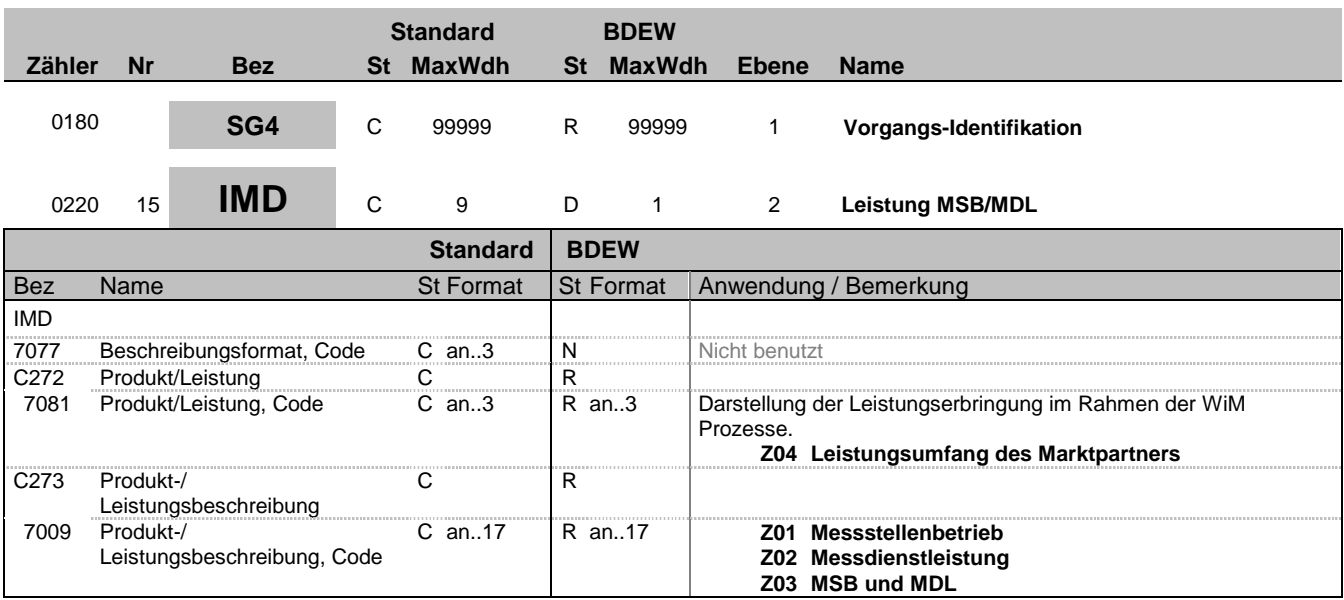

#### **Bemerkung:**

#### **Beispiel:**

IMD++Z04+Z01'

Bez = Objekt-Bezeichner<br>
Nr = Laufende Segmentnummer im Guide<br>
EDIFACT: I MaxWdh = Maximale Wiederholung der Segmente/Gruppen Anwendung: R=Erforderlich/Required, O=Optional, Zähler = Nummer der Segmente/Gruppen im Standard Deabhängig von/Dependent, N=Nicht benutzt/Not used

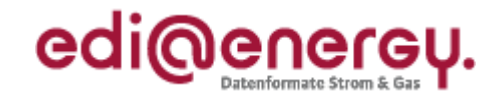

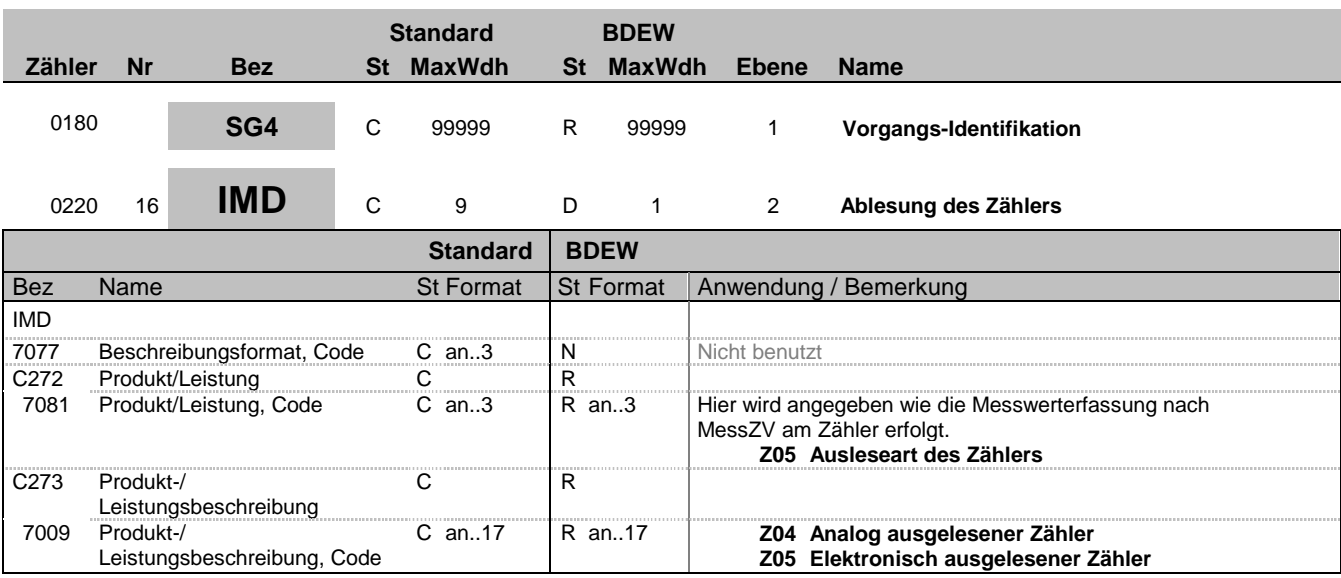

#### **Bemerkung:**

**Beispiel:**

IMD++Z05+Z04'

Bez = Objekt-Bezeichner<br>
Nr = Laufende Segmentnummer im Guide<br>
EDIFACT: I MaxWdh = Maximale Wiederholung der Segmente/Gruppen Anwendung: R=Erforderlich/Required, O=Optional, Zähler = Nummer der Segmente/Gruppen im Standard Deabhängig von/Dependent, N=Nicht benutzt/Not used

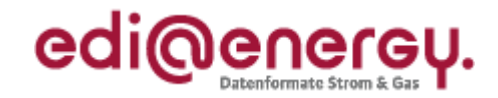

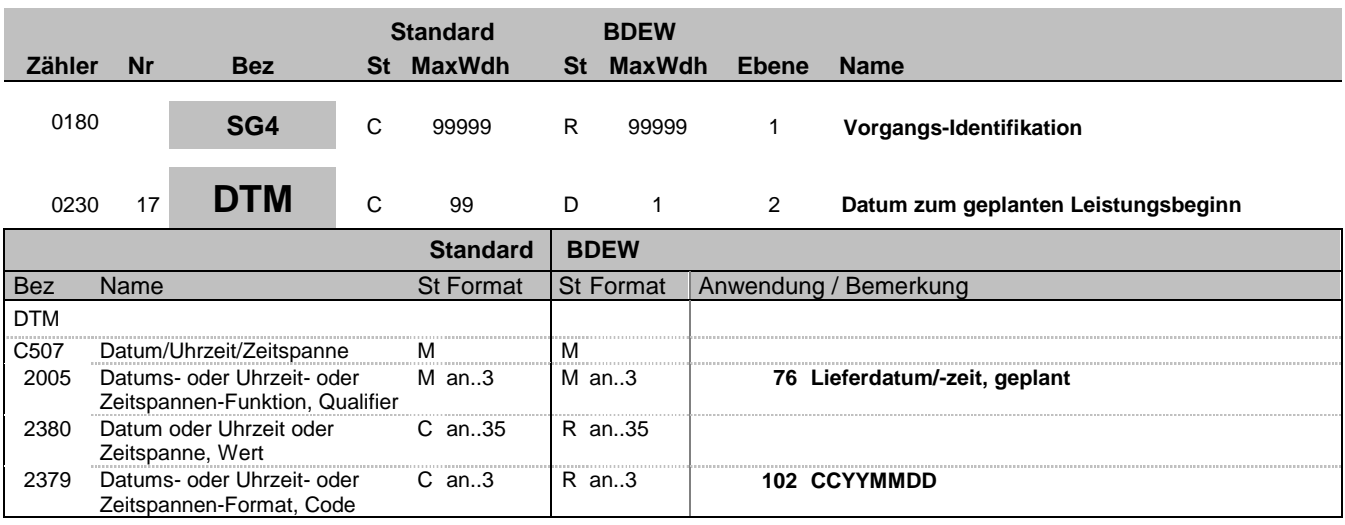

#### **Bemerkung:**

Dieses Segment wird benutzt, um den geplanten Beginn einer Leistung oder einer Zuordnung zu bestimmen. Hier wird der geplante Leistungsbeginn für den Messstellenbetrieb bzw. die Messdienstleistung angegeben.

**Beispiel:**

DTM+76:20071001:102'

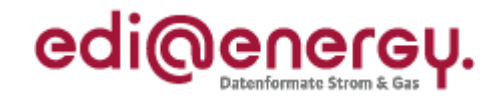

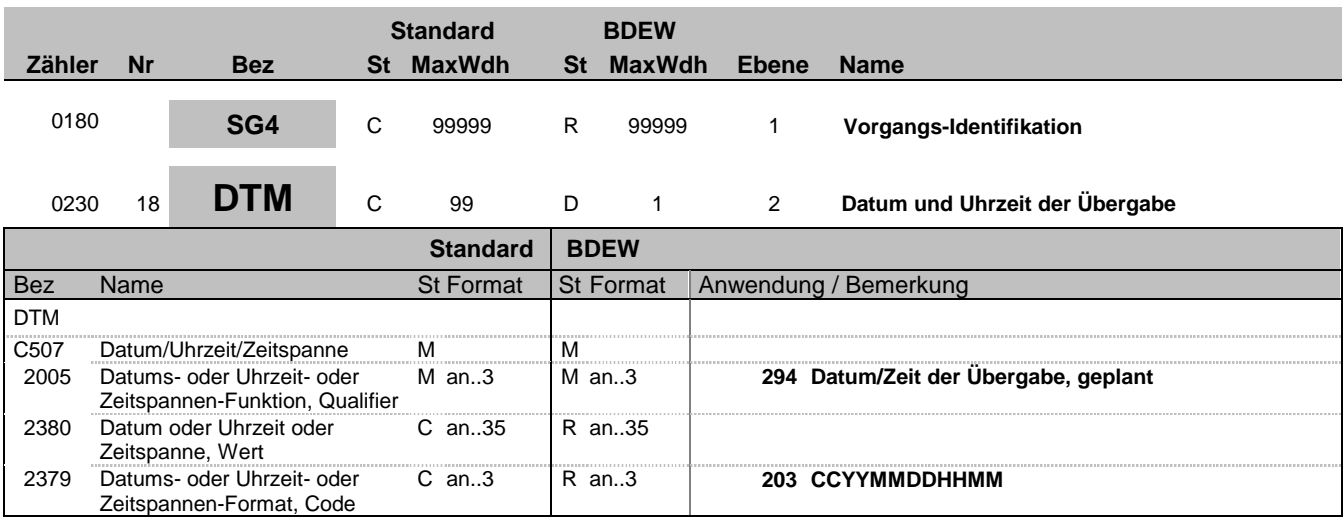

#### **Bemerkung:**

Dieses Segment wird benutzt, um den geplanten Beginn einer Leistung oder einer Zuordnung zu bestimmen. Hier wird das Datum für die Geräteübergabe bzw. -übernahme angegeben.

#### **Beispiel:**

DTM+294:200710011330:203'

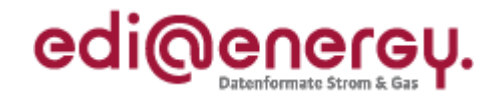

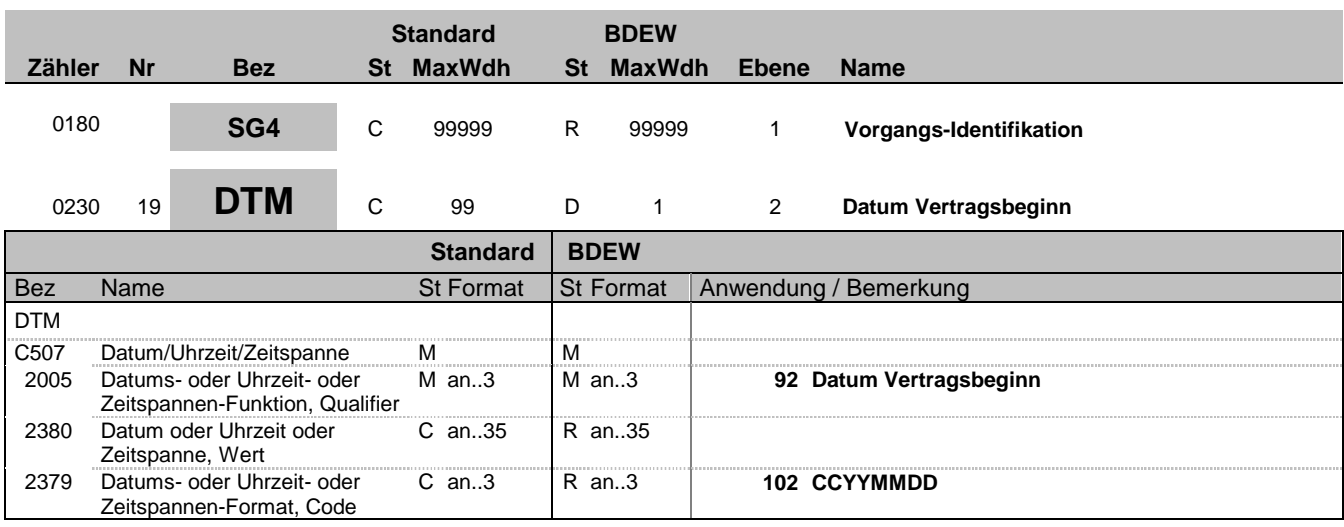

#### **Bemerkung:**

Dieses Segment wird benutzt, um den Beginn einer Lieferung oder einer Zuordnung zu bestimmen.

Hinweise: DE2005: Der Code 92 wird ausschließlich für die in den AHB dargestellten Kategorien verwendet.

Hinweis für die Zuordnungsliste:

DE2005 wird bei der Zuordnungsliste eingetragen, zu welchem Termin die Belieferung aufgenommen wurde. Erfolgt eine Stammdatenänderung (z. B. zum Zählverfahren) oder eine Gebietsabgabe, wird das Datum "Beginn zum" in der Zuordnungsliste nicht verändert.

#### Hinweis für die Abmeldung:

DE2005 wird mit dem ursprünglich vom NB bestätigten Beginndatum gefüllt in Verbindung mit dem Transaktionsgrund ZC9 beim Aufheben einer Belieferung zum Belieferungsbeginn.

#### Hinweis für die Änderungsmeldung:

DE2005 wird mit dem Gültigkeitszeitpunkt gefüllt.

Der Gültigkeitszeitpunkt für aktuell dem ZPB zugeordnete berechtigte Marktpartner ist identisch mit dem Änderungsdatum (Änderung zum). Der Gültigkeitszeitpunkt für zukünftig dem ZPB zugeordnete berechtigte Marktpartner ist der Zeitpunkt an dem die Zuordnung zur ZPB beginnt.

#### Beispiel:

LF1 hat einen bestätigten Lieferbeginn zum 01.01.2012 und erhält nun eine Änderungsmeldung zum 01.05.2012 dann wird das DTM+92 mit dem Datum 01.05.2012 gefüllt. LF2 hat einen bestätigten Lieferbeginn zum 01.08.2012 und erhält die Änderungsmeldung ebenfalls zum 01.05.2012 aber das DTM+92 wird mit dem Datum 01.08.2012 gefüllt, da erst ab hier die Gültigkeit für den LF2 erreicht wird. Somit kann eine Identifikationsprüfung per APERAK vereinfacht erfolgen.

#### **Beispiel:**

DTM+92:20071001:102' In diesem Beispiel ist der Lieferbeginn am betroffenen Zählpunkt zu dem Stichtag 01.10.2007 inklusive des gesamten (Gas-)Tages.

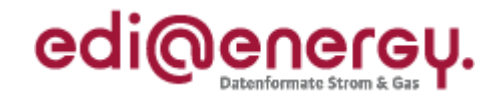

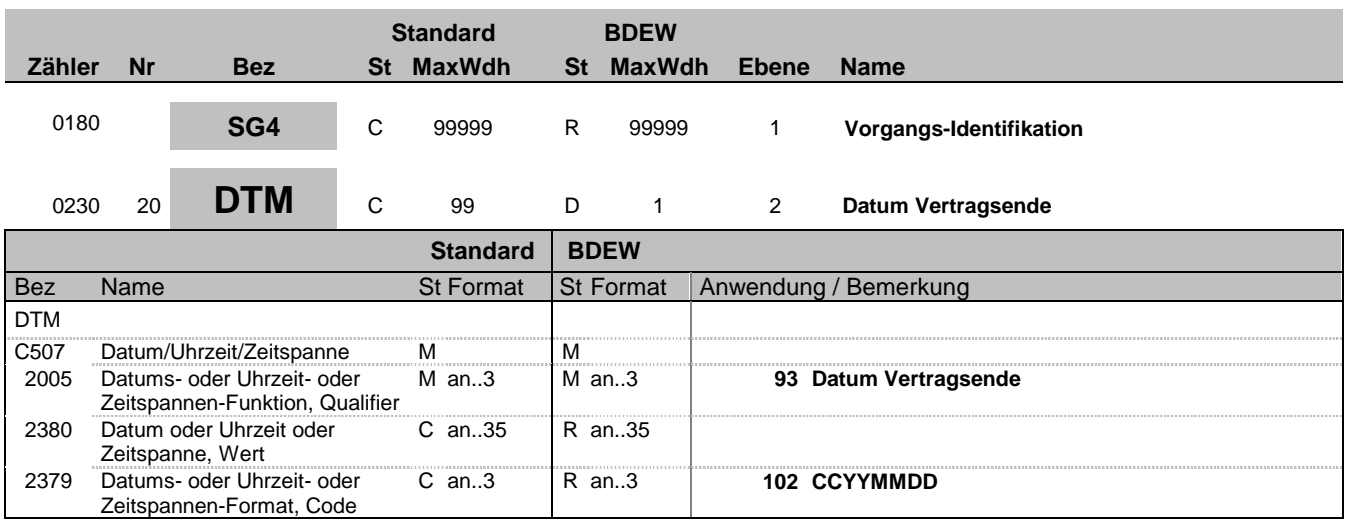

#### **Bemerkung:**

Dieses Segment wird benutzt, um das Ende der Netznutzung oder Zuordnung zu bestimmen.

Bei der Antwort auf eine Abmeldungsanfrage unter Verwendung von STS+E01++Z01 "Zustimmung mit Terminänderung" kann der Lieferant den Abmeldetermin nur vor den in der Abmeldungsanfrage genannten Termin legen. Zusätzlich gelten die unten angegebenen Einschränkungen.

Bei einer Aufhebung der Belieferung ist eine Terminverschiebung maximal bis zum Vortag des ursprünglichen Belieferungsbeginnes. Zusätzlich gelten die unten angegebenen Einschränkungen.

Einschränkungsbedingungen:

- bei Anlagen mit nicht registrierender Leistungsmessung: Handelt es sich um eine Abmeldungsanfrage wegen Einzug kann es eine Terminverschiebung bis zu sechs Wochen in die Vergangenheit geben (bezogen auf das Nachrichtendatum der Antwort auf die Abmeldungsanfrage).

- RLM: Der verschobene Termin muss in der Zukunft liegen (bezogen auf das Nachrichtendatum der Antwort).

Hinweise:

DE2005:

Der Code 93 wird ausschließlich für die betreffende Kategorien "Anmeldungen", "Abmeldungen", "Kündigungen", "Deklarationslisten", "Zuordnungslisten", "Lieferantenclearingliste", "Bilanzkreiszuordnungsliste" und "Informationsmeldung"(s. DE1001 in BGM-Segment) verwendet. Bei einer Kündigungsmeldung wird hier auch der fixe Kündigungstermin angegeben.

#### **Beispiel:**

```
DTM+93:20070930:102'
In diesem Beispiel erfolgt die Kündigung am betroffenen Zählpunkt zum Ende des 30.09.2007
inklusive des gesamten (Gas-)Tages.
```
Bez = Objekt-Bezeichner<br>
Nr = Laufende Segmentnummer im Guide<br>
EDIFACT: I MaxWdh = Maximale Wiederholung der Segmente/Gruppen Zähler = Nummer der Segmente/Gruppen im Standard D=Abhängig von/Dependent, N=Nicht benutzt/Not used

EDIFACT: M=Muss/Mandatory, C=Conditional<br>Anwendung: R=Erforderlich/Required, O=Optional,

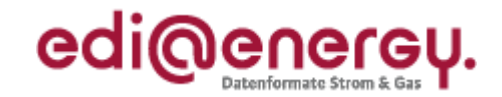

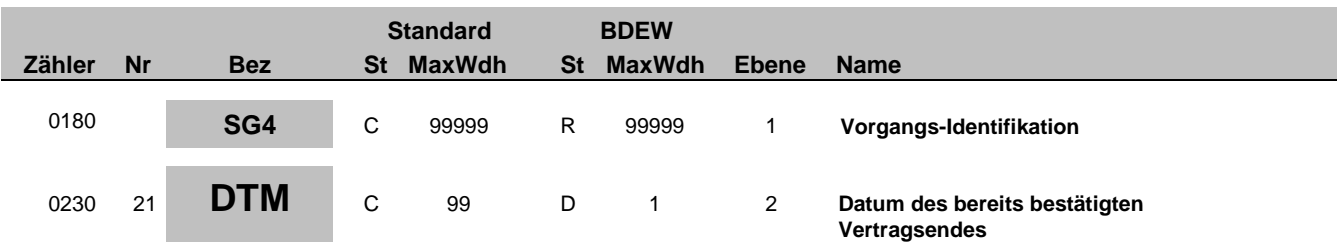

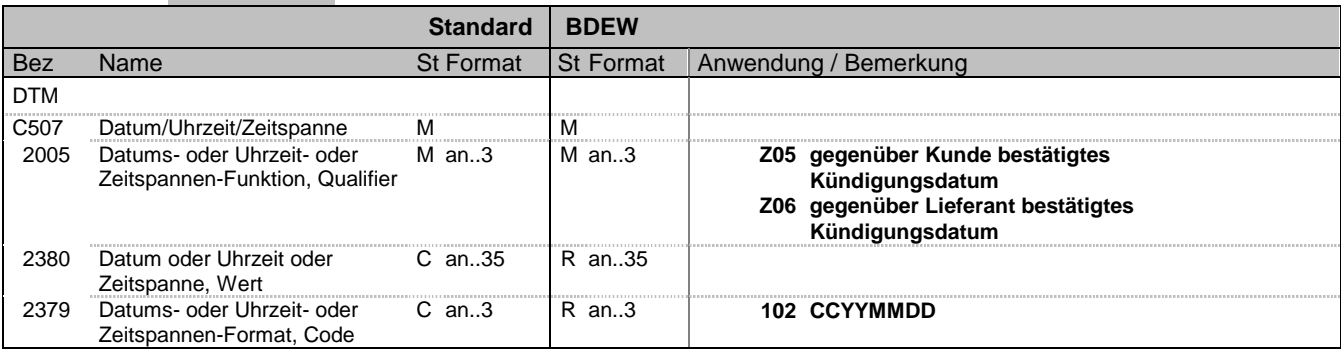

#### **Bemerkung:**

Dieses Segment wird benutzt, um den Kündigungstermin des bereits wirksam gekündigten Vertrages mitzuteilen. Zudem wird unterschieden, ob die Kündigung durch den Kunden oder einen anderen berechtigten Marktpartner angestoßen wurde.

**Beispiel:**

DTM+Z05:20110930:102'

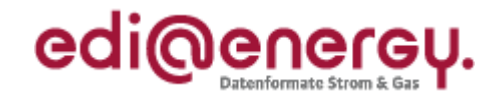

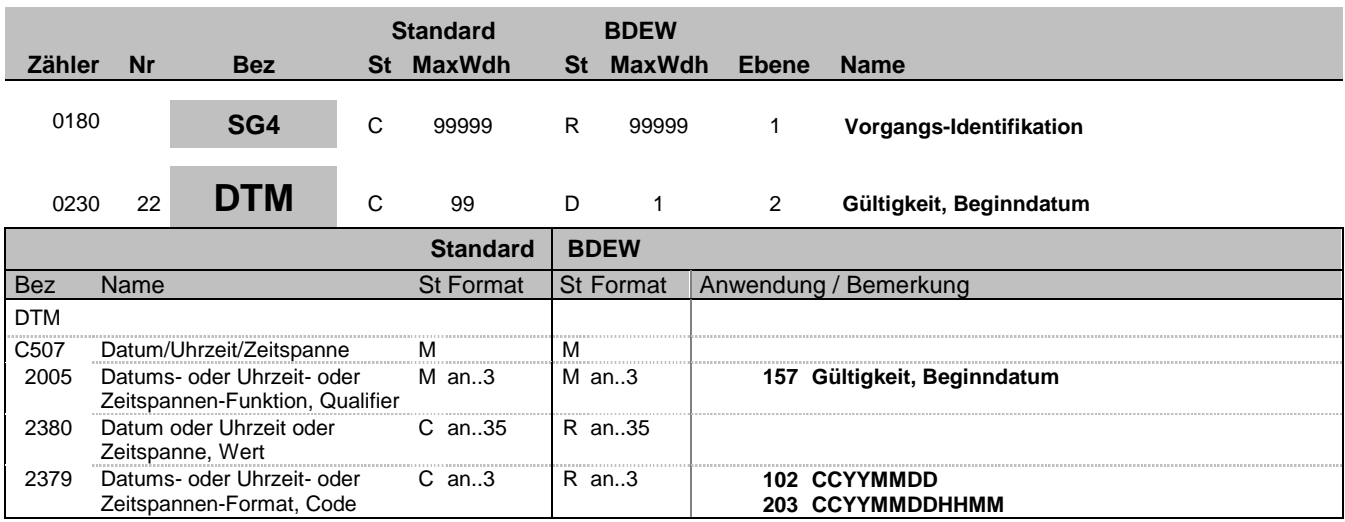

#### **Bemerkung:**

In diesem Segment wird bei der Änderungsmeldung mitgeteilt, wann die Änderung des Vorgangs eintreten soll. Hinweis:

#### DE2005:

Bei einer Kündigung auf einen festen Termin und einer Ablehnung wegen Vertragsbindung (Z12) wird das Feld genutzt, um den nächstmöglichen Kündigungstermin mitzuteilen.

#### **Beispiel:**

DTM+157:20070930:102'

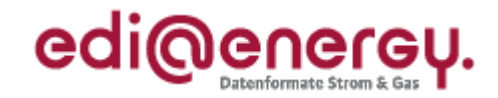

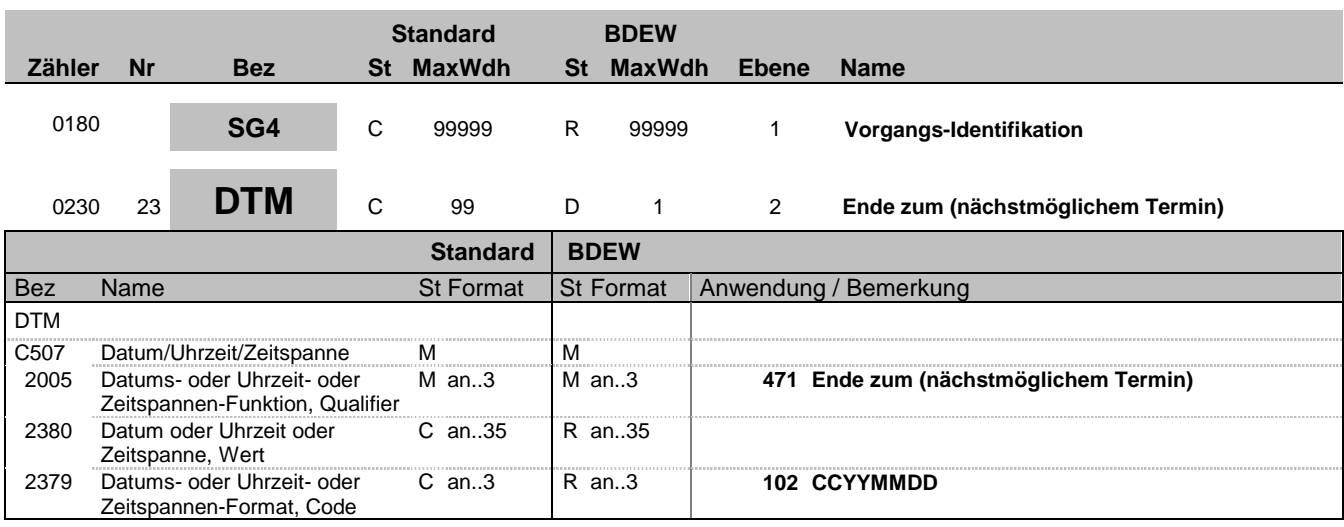

#### **Bemerkung:**

Zur Angabe eines Datums.

Dieses Segment wird benutzt, um das Ende einer Vertragsbeziehung zu bestimmen.

Hinweis:

DE2005:

Der Code "471" wird ausschließlich zur Angabe eines Datums in der Kategorie "Kündigung" verwendet, ab dem eine frühestmögliche Kündigung möglich sein soll.

#### **Beispiel:**

DTM+471:20070930:102'

In diesem Beispiel erfolgt die Kündigung zum nächstmöglichen Termin ab Ende des 30.09.2007 inklusive des gesamten (Gas-)Tages.

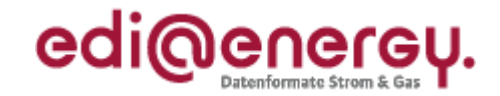

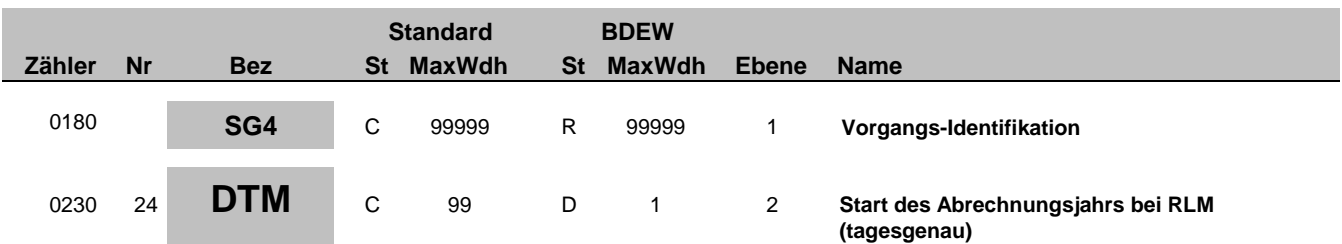

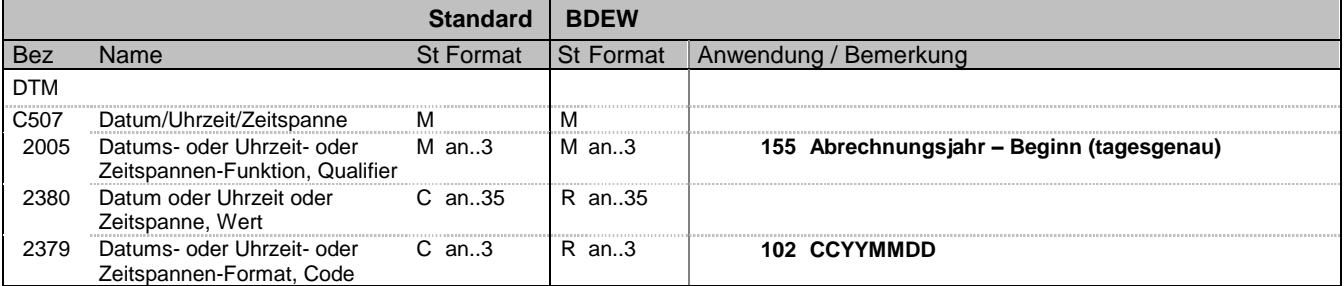

#### **Bemerkung:**

Dieses Segment wird benutzt, um den Beginn des Abrechnungsjahres bei RLM zu bestimmen. Es wird immer übermittelt, auch wenn es mit dem Zeitpunkt der Veränderung (z. B. des Lieferantenwechsels) übereinstimmt.

#### **Beispiel:**

DTM+155:20070930:102'

Bez = Objekt-Bezeichner<br>Nr = Laufende Segmentnummer im Guide<br>EDIFACT: I MaxWdh = Maximale Wiederholung der Segmente/Gruppen Anwendung: R=Erforderlich/Required, O=Optional, Zähler = Nummer der Segmente/Gruppen im Standard Deabhängig von/Dependent, N=Nicht benutzt/Not used

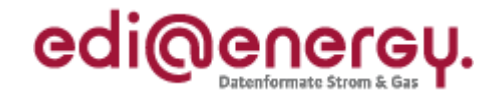

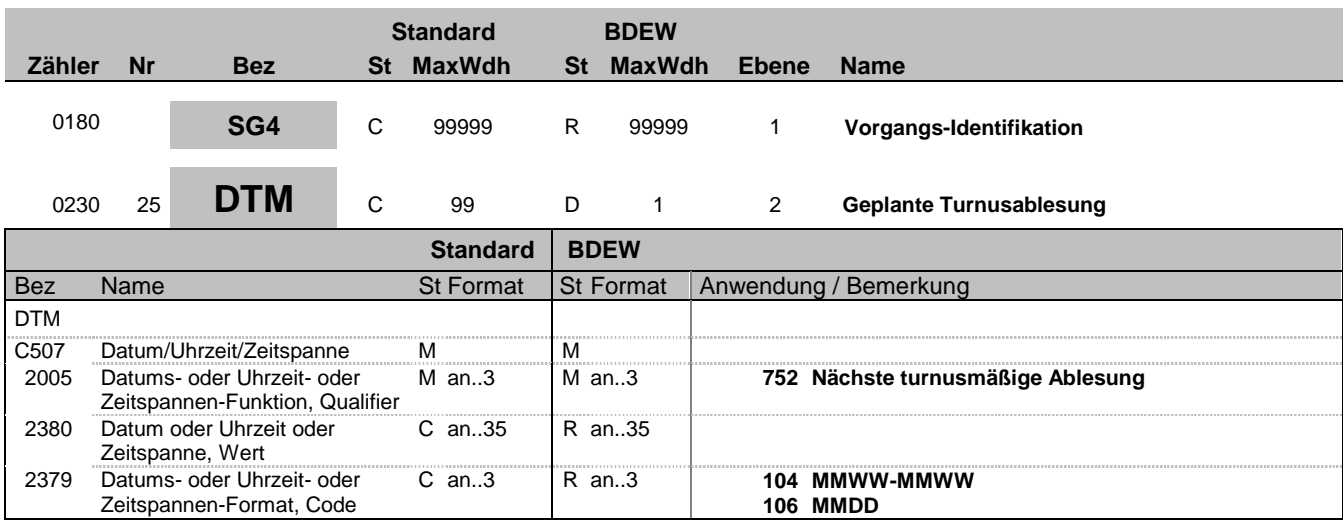

#### **Bemerkung:**

Dieses Segment wird benutzt, um den Zeitraum bzw. den Termin zu dem die Turnusablesung erfolgen soll zu bestimmen. Die Anwendung erfolgt nur bei Anlagen mit nicht registrierender Leistungsmessung und nicht bei Pauschalanlagen.

Hinweise:

DE2379:

Bei registrierender Leistungsmessung werden die Zählwerte so zeitnah zur Verfügung gestellt, dass diese Angabe nicht benötigt wird. Bei Standardlastprofilkunden findet eine turnusmäßige (wenn nichts anderes vereinbart ist, eine jährliche) Ablesung statt. Zur Übermittlung des Soll-Ablesetermins bzw. Zeitraums stehen dem NB verschiedene Varianten zur Verfügung: Es soll immer die genaueste mögliche Angabe des Ableseturnus erfolgen.

### Anwendung für den Code "104" in DE2379:

Hier wird der Monat mit Angabe der Woche bzw. des Zeitraums der Wochen in denen die Ablesung erfolgen soll angegeben. Das angegebene Zeitintervall beträgt maximal einen Monat.

Die Wochen im Monat sind wie folgt definiert:

"01"= 1. Woche, das geplante Soll-Ablesedatum fällt in den Zeitraum vom 01. bis einschl. 07. Kalendertag"

"02"= 2. Woche, das geplante Soll-Ablesedatum fällt in den Zeitraum vom 08. bis einschl. 14. Kalendertag

"03"= 3. Woche, das geplante Soll-Ablesedatum fällt in den Zeitraum vom 15. bis einschl. 21. Kalendertag

"04"= 4. Woche, das geplante Soll-Ablesedatum fällt in den Zeitraum vom 22. bis letzten Kalendertag im Monat

Der Bindestrich im Code MMWW-MMWW wird hier nur zur Optimierung der Darstellung verwendet. In der UTILMD ist der Code ohne Bindestrich (MMWWMMWW) anzuwenden.

#### Anwendung für den Code "106" in DE2379:

Es wird der tagesscharfe Ablesetermin mitgeteilt zu dem die Ablesung erfolgen soll. Der in Schaltjahren vorkommende Tag 29.02. ist nicht zu übermitteln, sondern durch den 28.02. zu ersetzen.

#### **Beispiel:**

DTM+752:05010504:104' Beispiele für den Code "104" in DE2379: DTM+752:05040504:104' In diesem Beispiel teilt der Netzbetreiber dem Lieferanten mit, dass die Turnusablesung in der vierten Woche des Mai erfolgen wird. Die gilt bis der Netzbetreiber dem Lieferanten in einer Stammdatenänderungsmitteilung einen geänderten, neuen Ableseturnus mitteilt.

Ebenso kann auch ein Zeitraum, wie z.B. das die Ablesung in der 3. bis 4. Woche im Juni (2. Juni Monatshälfte) stattfindet: DTM+752:06030604:104'

Die Ablesung im Monat August wird wie folgt ausgedrückt: DTM+752:08010804:104'

Bez = Objekt-Bezeichner<br>
Nr = Laufende Segmentnummer im Guide<br>
EDIFACT: MaxWdh = Maximale Wiederholung der Segmente/Gruppen Anwendung: R=Erforderlich/Required, O=Optional, Zähler = Nummer der Segmente/Gruppen im Standard D=Abhängig von/Dependent, N=Nicht benutzt/Not used

EDIFACT: M=Muss/Mandatory, C=Conditional

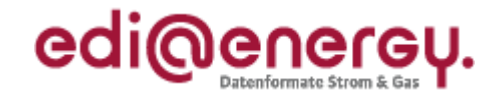

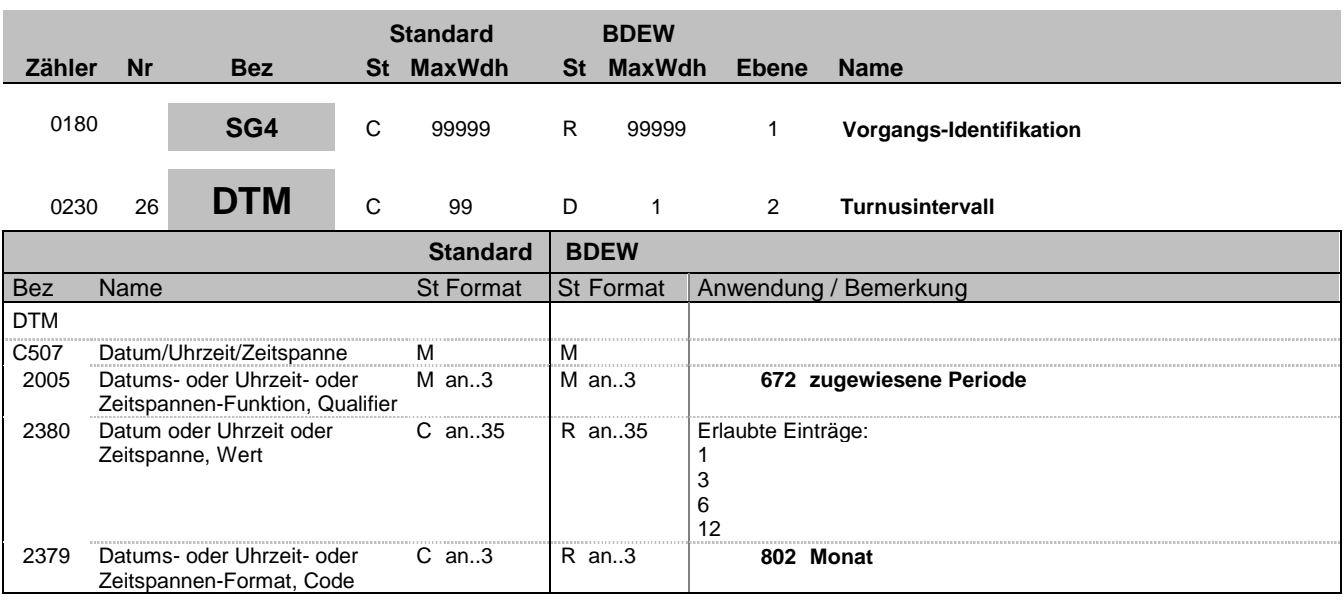

### **Bemerkung:**

DE2380:

Es wird die Anzahl der Monate angegeben, bis zu denen die nächste Messwerterfassung in Bezug auf den festgelegten Turnusablesetermin zu erfolgen hat.

Ausgehend vom Turnusablesetermin wird die Anzahl der Monate zur nächsten Ablesung angegeben. Ist der Wert kleiner als 12, so sind mittels des angegebenen Zeitintervalls weitere Ablesetermine zu ermitteln.

Somit ist erlaubt:

1 - monatlich

3 - vierteljährlich 6 - halbjährlich

12 - jährlich

Die Anwendung erfolgt nur bei Anlagen mit nicht registrierender Leistungsmessung und nicht bei Pauschalanlagen.

**Beispiel:**

DTM+672:12:802'

Bez = Objekt-Bezeichner<br>Nr = Laufende Segmentnummer im Guide **Status** EDIFACT: N MaxWdh = Maximale Wiederholung der Segmente/Gruppen<br>Zähler = Nummer der Segmente/Gruppen im Standard

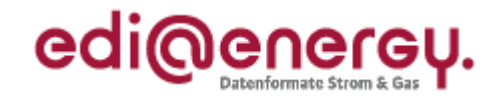

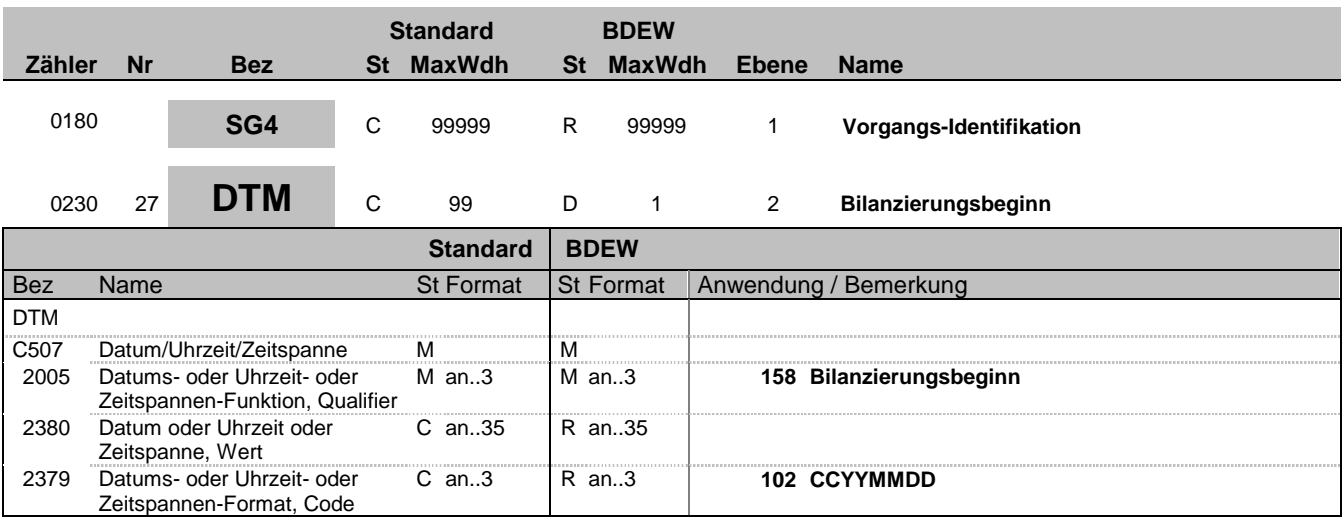

#### **Bemerkung:**

Dieses Segment wird benutzt, um den Beginn der Zuordnung zu einem Bilanzkreis mitzuteilen.

**Beispiel:**

DTM+158:20070930:102'

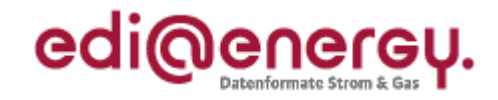

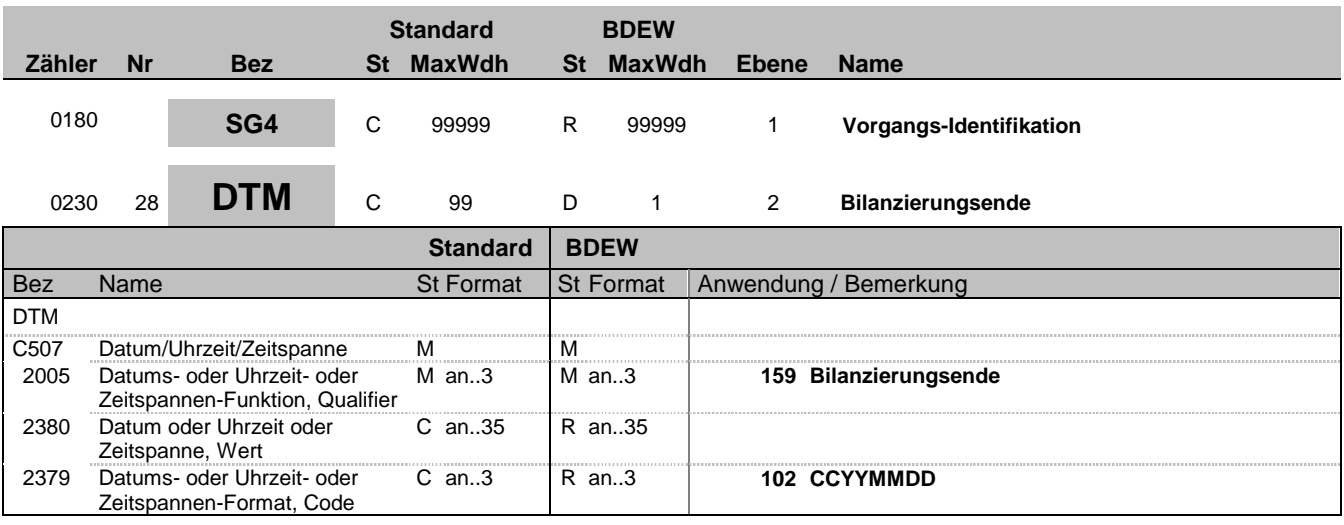

#### **Bemerkung:**

Dieses Segment wird benutzt, um die Beendigung der Zuordnung zum Bilanzkreis mitzuteilen.

**Beispiel:**

DTM+159:20070930:102'

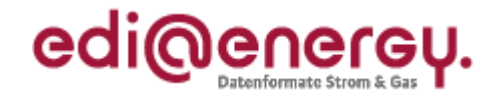

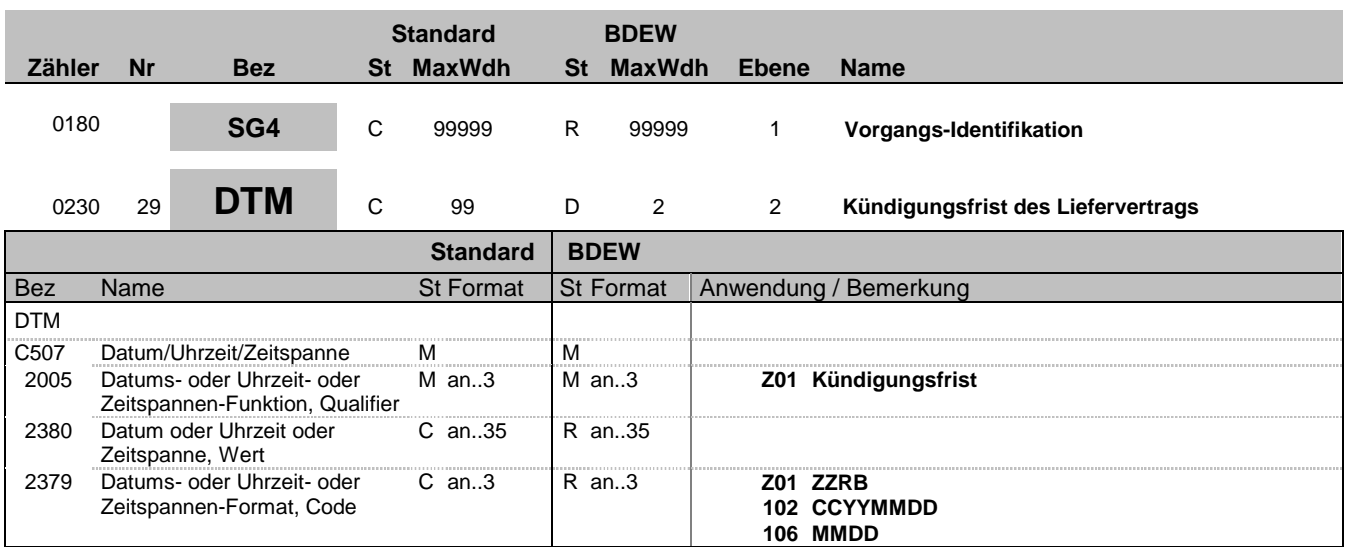

#### **Bemerkung:**

Dieses Segment wird benutzt, um die Kündigungsfrist zu übermitteln. Bei einer Kündigungsablehnung wird hier die Kündigungsfrist mitgeteilt. Falls die Kündigungsfrist nicht in der unten beschriebenen Logik abzubilden ist, erfolgt die Übermittlung der Frist als Freitext in SG4-FTX-ACB.

Hinweise:

DE2005:

Der Code "Z01" wird ausschließlich in der Kategorie "Kündigung" (E35) verwendet.

DE2379:

Mit Z01 wird eine individuell erstellte Formatierung zur Abbildung der Kündigungsfristenmöglichkeiten aufgebaut. Zur Abbildung der Kündigungsfristen ist das Format ZZRB anzuwenden, das im Detail folgendes bedeutet:

ZZ ist die Nennung einer Anzahl von Tagen oder Monaten bis zum Bezugszeitpunkt. Anschließend erfolgt unter R die Angabe der Einheit (T = Tag(e), W = Woche(n), M = Monat(e)) der mit ZZ beschriebenen Zahl. Mit B wird der Bezugszeitpunkt (M = zum Monatsende, Q = zum Quartalsende, H = zum Halbjahresende, J = zum Jahresende, T = Termin, der in weiterem Z01 mit DE2379=102 oder 106 genannt wird, R = rollierend zu beliebigem Termin in der Zukunft unter Einhaltung der Frist) ausgedrückt. Die Bezugszeitpunkte sind Angaben, die sich immer auf das Kalenderjahr beziehen.

#### **Beispiel:**

DTM+Z01:03MQ:Z01' Nachfolgend noch einige Beispiele zur Übermittlung der Kündigungsfrist in der Kommunikation von Lieferant zu Lieferant: Beispiel 1: DTM+Z01:30TM:Z01' Dies entspricht der Kündigungsfrist von 30 Tagen zum Monatsende. Beispiel 2: DTM+Z01:03MJ:Z01' Dies entspricht der Kündigungsfrist von 3 Monaten zum Jahresende. Somit hat die Kündigung 3 Monate vor dem 31.12. zu erfolgen.

Beispiel 3: DTM+Z01:01MQ:Z01' Dies entspricht der Kündigungsfrist von 1 Monat zum Quartalsende.

Beispiel 4: DTM+Z01:01MM:Z01' Dies entspricht der Kündigungsfrist von 1 Monat zum Monatsende.

```
Beispiel 5:
DTM+Z01:01MT:Z01'
DTM+Z01:20121115:102'
Dies entspricht der Kündigungsfrist von 1 Monat zum 15.11.2012.
```
Bez = Objekt-Bezeichner<br>
Nr = Laufende Segmentnummer im Guide<br>
EDIFACT: I EDIFACT: M=Muss/Mandatory, C=Conditional MaxWdh = Maximale Wiederholung der Segmente/Gruppen Anwendung: R=Erforderlich/Required, O=Optional, Zähler = Nummer der Segmente/Gruppen im Standard D=Abhängig von/Dependent, N=Nicht benutzt/Not used
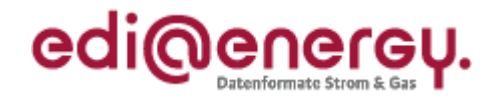

Beispiel 6: DTM+Z01:02WT:Z01' DTM+Z01:1120:106' Dies entspricht der Kündigungsfrist von 2 Wochen zum 20. eines Monats ab November.

Beispiel 7: DTM+Z01:14TR:Z01' Dies entspricht einer rollierenden Kündigungsfrist von 14 Tagen in der Zukunft.

Bez = Objekt-Bezeichner<br>Nr = Laufende Segmentnummer im Guide<br>EDIFACT: I MaxWdh = Maximale Wiederholung der Segmente/Gruppen Anwendung: R=Erforderlich/Required, O=Optional, Zähler = Nummer der Segmente/Gruppen im Standard Deabhängig von/Dependent, N=Nicht benutzt/Not used

EDIFACT: M=Muss/Mandatory, C=Conditional<br>Anwendung: R=Erforderlich/Required, O=Optional,

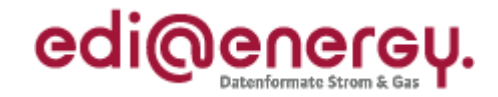

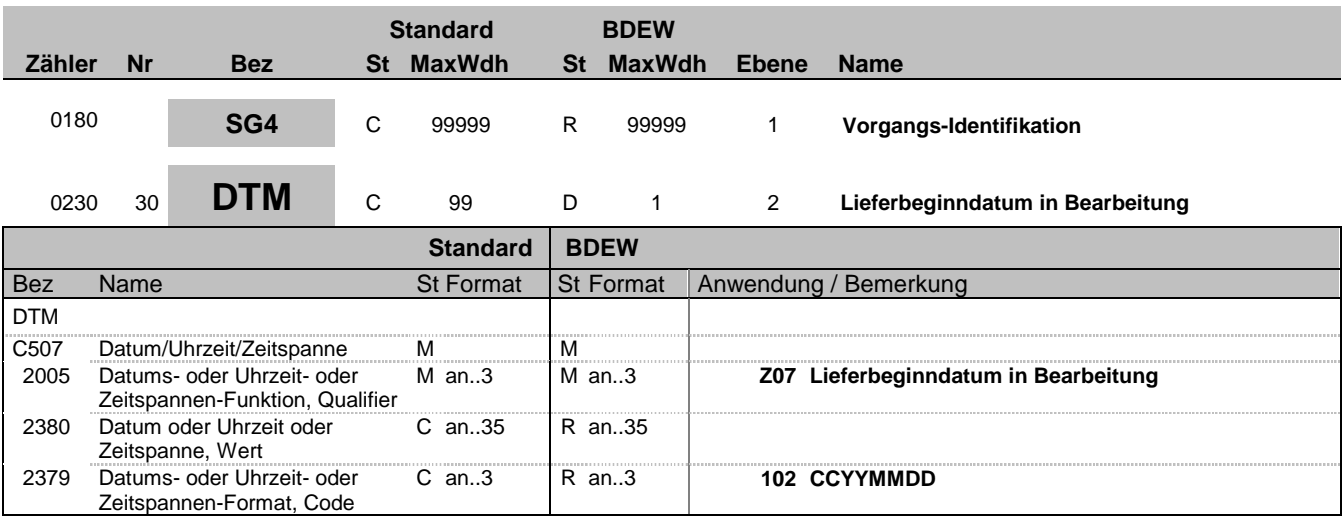

### **Bemerkung:**

Dieses Segment wird benutzt, um mitzuteilen welches Datum für einen Vertragsbeginn aktuell in Bearbeitung ist.

**Beispiel:**

DTM+Z07:20120401:102'

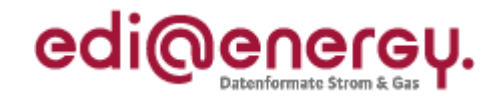

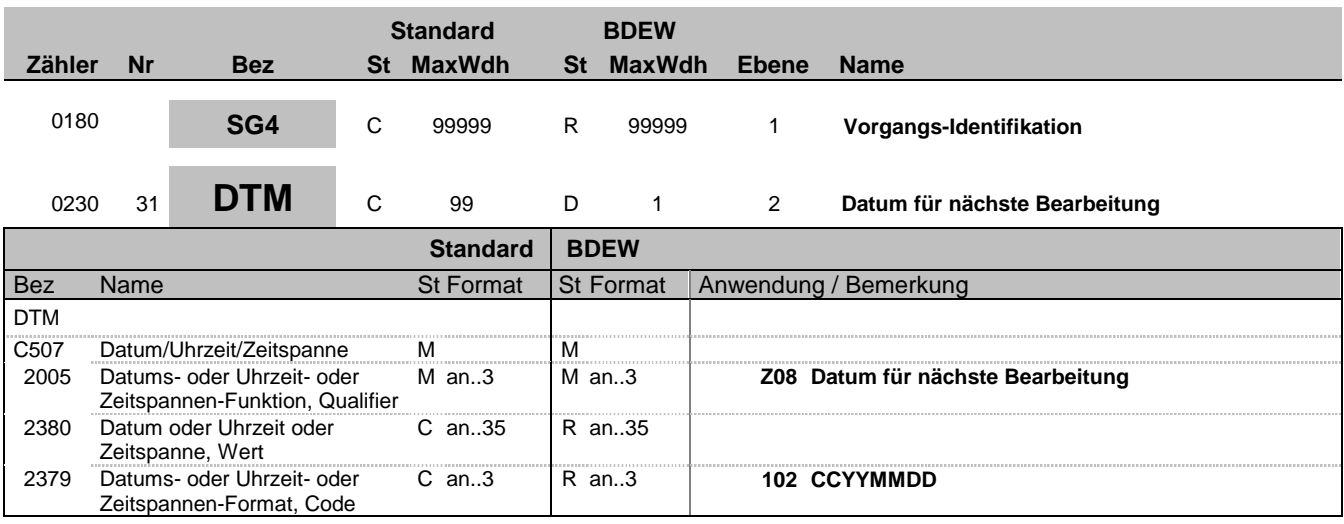

### **Bemerkung:**

Dieses Segment wird benutzt, um mitzuteilen ab welchem Datum wieder eine Bearbeitung von Anmeldungen beim Netzbetreiber erfolgen kann.

**Beispiel:**

DTM+Z08:20120401:102'

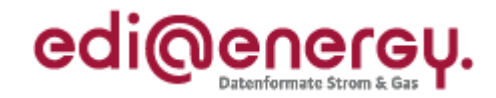

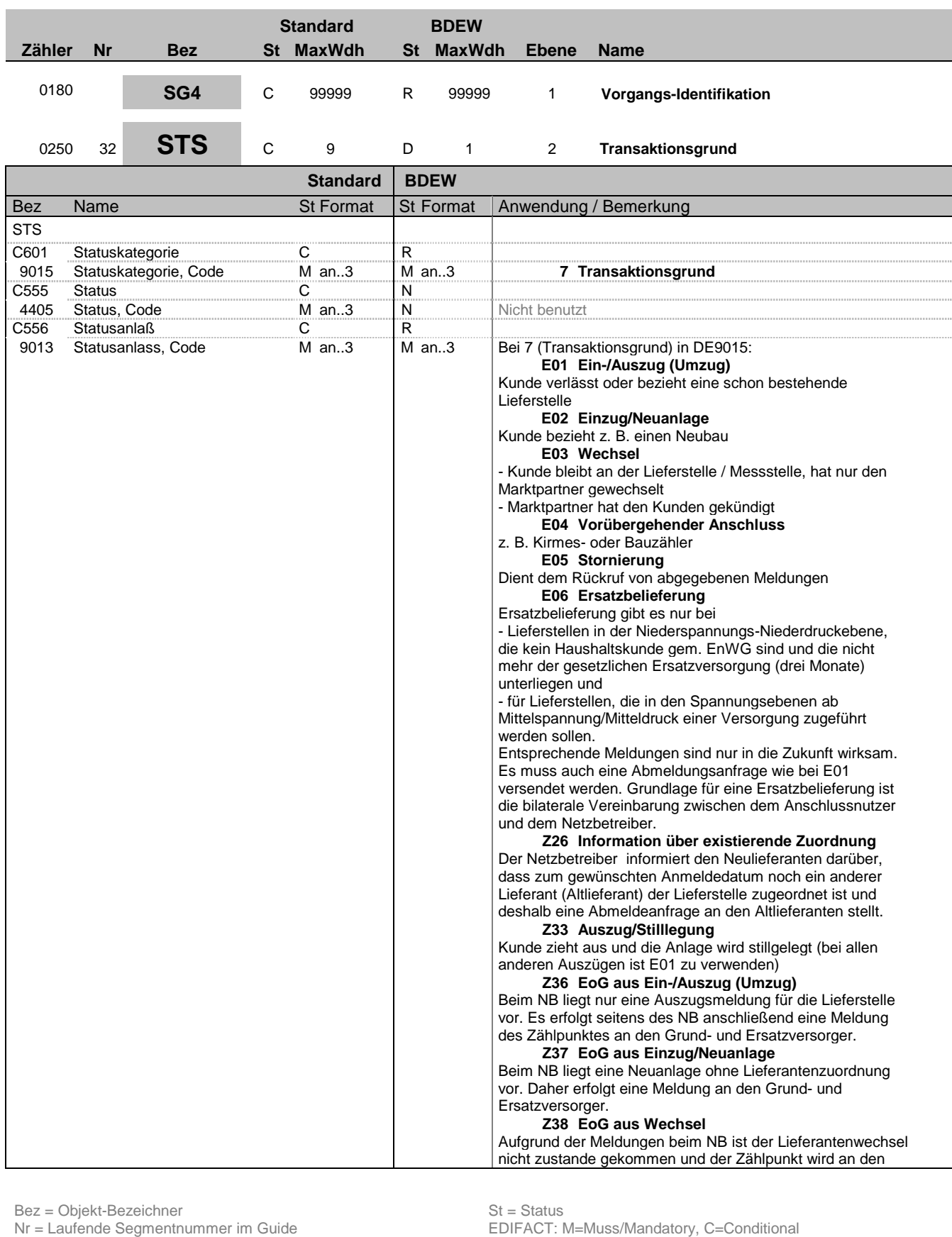

MaxWdh = Maximale Wiederholung der Segmente/Gruppen Anwendung: R=Erforderlich/Required, O=Optional,

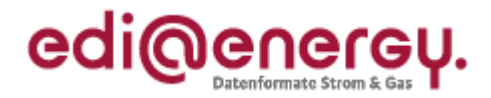

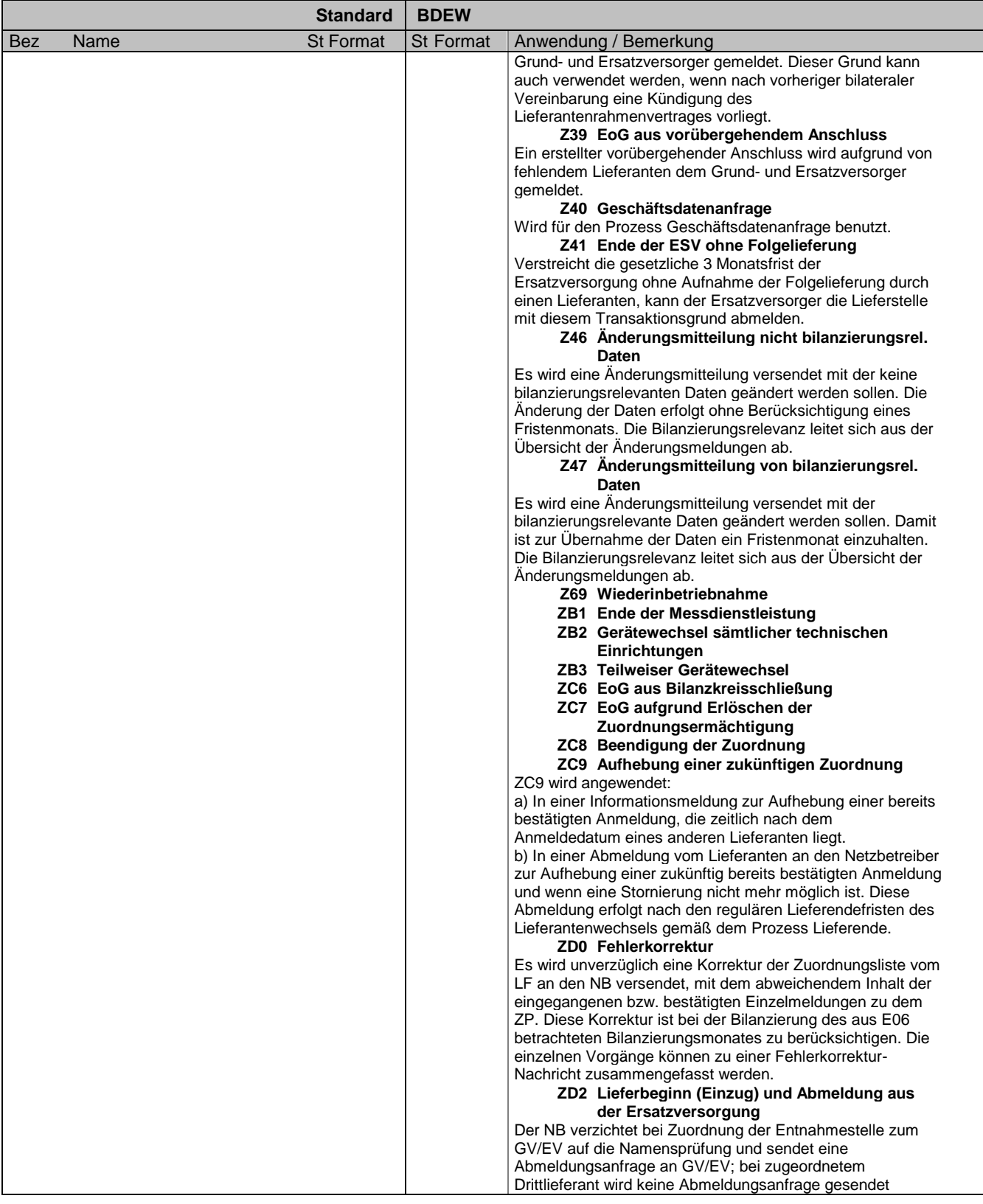

Bez = Objekt-Bezeichner<br>
Nr = Laufende Segmentnummer im Guide<br>
EDIFACT: I MaxWdh = Maximale Wiederholung der Segmente/Gruppen Anwendung: R=Erforderlich/Required, O=Optional, Zähler = Nummer der Segmente/Gruppen im Standard Deabhängig von/Dependent, N=Nicht benutzt/Not used

EDIFACT: M=Muss/Mandatory, C=Conditional<br>Anwendung: R=Erforderlich/Required, O=Optional,<br>D=Abhängig von/Dependent, N=Nicht benutzt/Not used

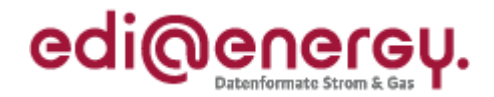

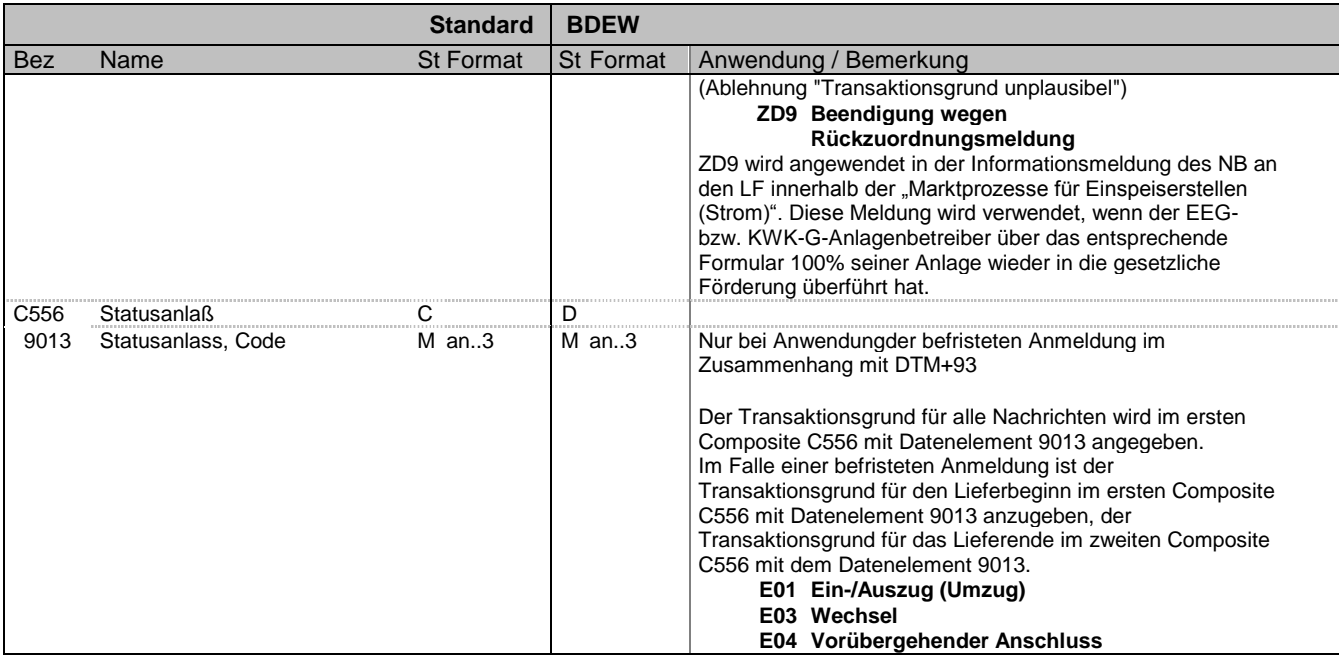

### **Bemerkung:**

Zur Angabe eines Status.

Dieses Segment wird benutzt um den Transaktionsgrund mitzuteilen. Der Transaktionsgrund beschreibt den Geschäftsvorfall zur Kategorie genauer. Dies dient der Plausibilisierung und Prozesssteuerung. Die Erläuterung zu den einzelnen Transaktionsgründen ist im DE9013 beschrieben. Bei der "Ersatz- oder Grundversorgung" (EoG) wird noch angeben aus welchem Prozess die EoG resultiert.

### **Beispiel:**

STS+7++E01+E03' Der Transaktionsgrund ist Ein-/Auszug.

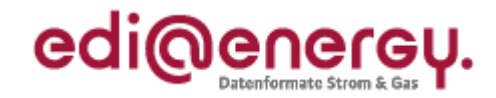

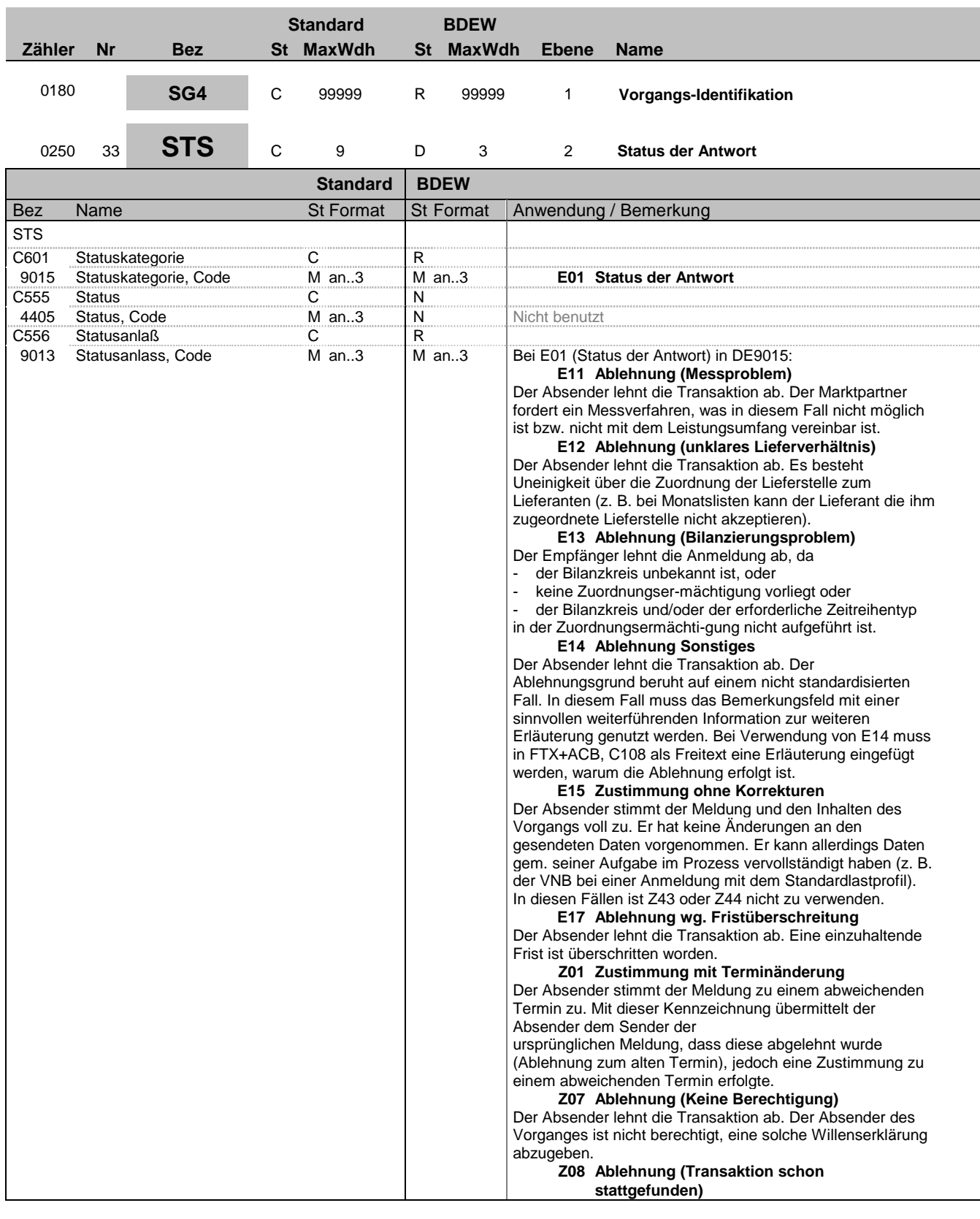

Bez = Objekt-Bezeichner<br>
Nr = Laufende Segmentnummer im Guide<br>
EDIFACT: I MaxWdh = Maximale Wiederholung der Segmente/Gruppen Anwendung: R=Erforderlich/Required, O=Optional,

EDIFACT: M=Muss/Mandatory, C=Conditional<br>Anwendung: R=Erforderlich/Required, O=Optional,<br>D=Abhängig von/Dependent, N=Nicht benutzt/Not used Zähler = Nummer der Segmente/Gruppen im Standard Deabhängig von/Dependent, N=Nicht benutzt/Not used

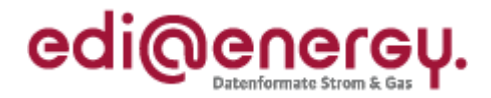

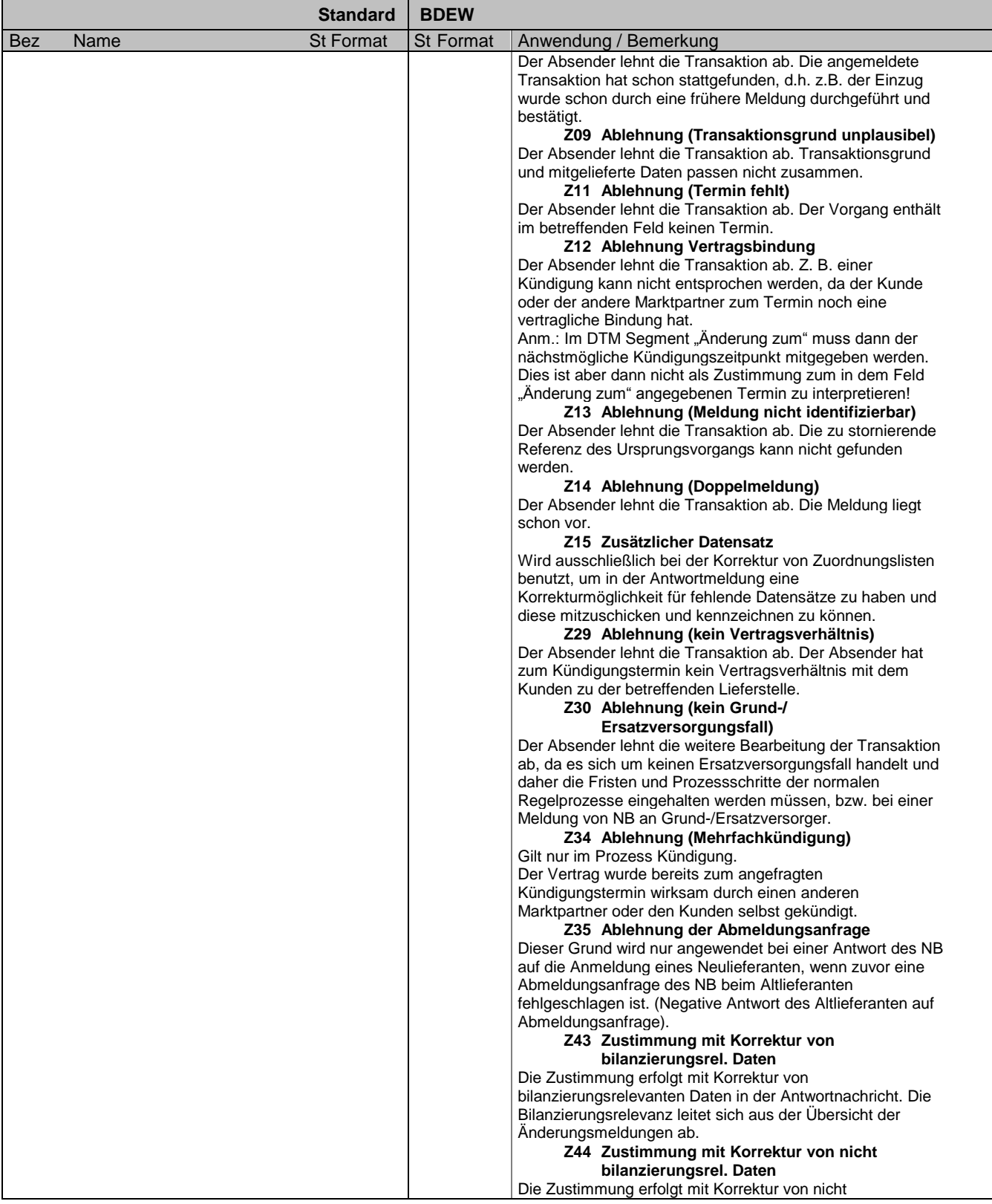

Bez = Objekt-Bezeichner<br>
Nr = Laufende Segmentnummer im Guide<br>
EDIFACT: I MaxWdh = Maximale Wiederholung der Segmente/Gruppen Anwendung: R=Erforderlich/Required, O=Optional, Zähler = Nummer der Segmente/Gruppen im Standard Deabhängig von/Dependent, N=Nicht benutzt/Not used

EDIFACT: M=Muss/Mandatory, C=Conditional<br>Anwendung: R=Erforderlich/Required, O=Optional,<br>D=Abhängig von/Dependent, N=Nicht benutzt/Not used

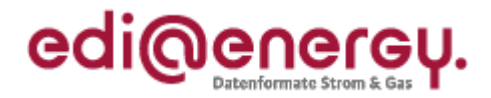

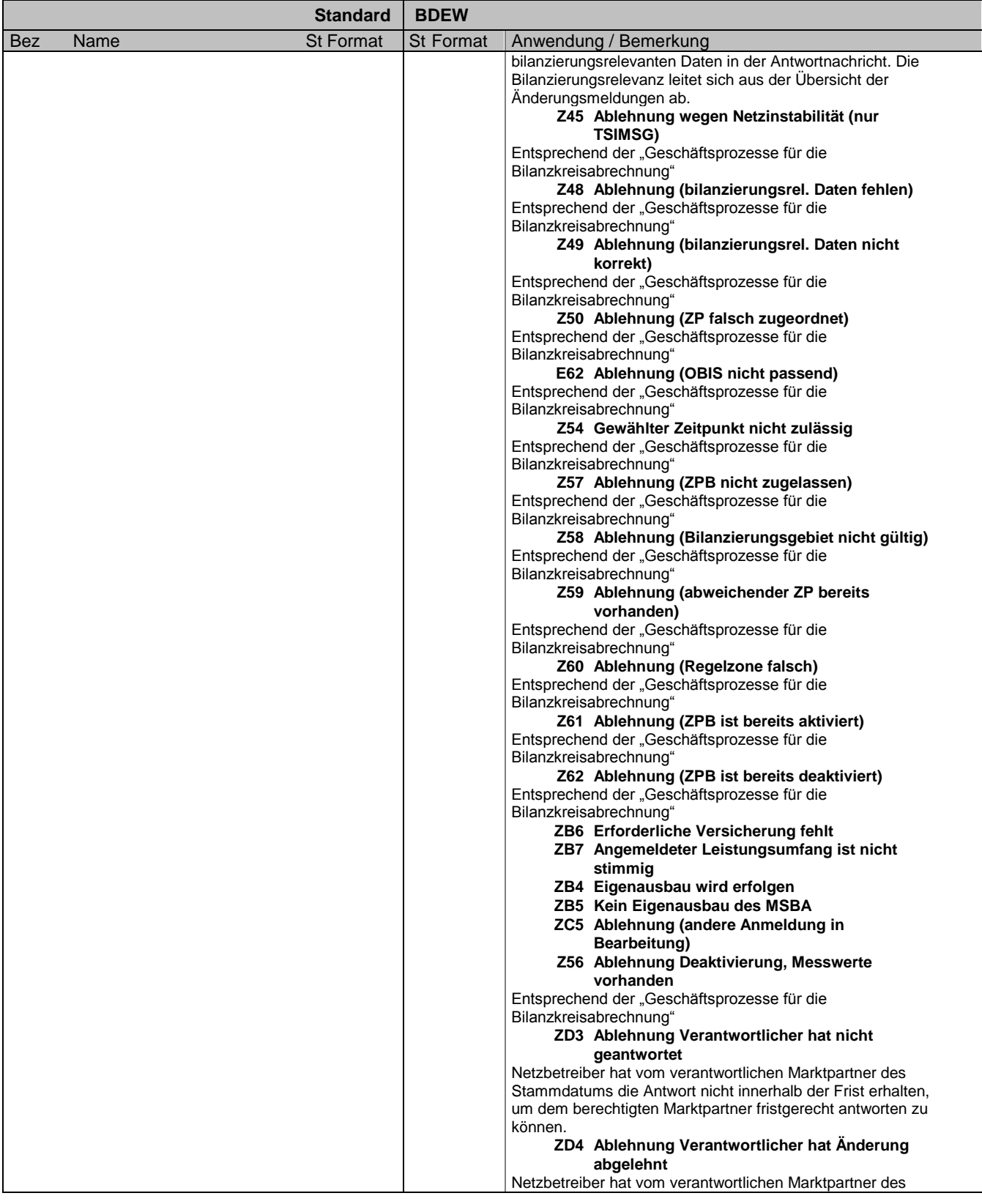

Bez = Objekt-Bezeichner<br>
Nr = Laufende Segmentnummer im Guide<br>
EDIFACT: I MaxWdh = Maximale Wiederholung der Segmente/Gruppen Anwendung: R=Erforderlich/Required, O=Optional, Zähler = Nummer der Segmente/Gruppen im Standard Deabhängig von/Dependent, N=Nicht benutzt/Not used

EDI@Energy UTILMD; 5.1 UTILMD / UN D.11A S3 Stand: 01.04.2013 Seite: 45 / 180

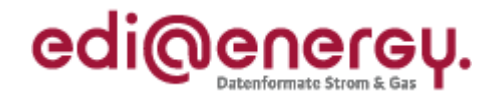

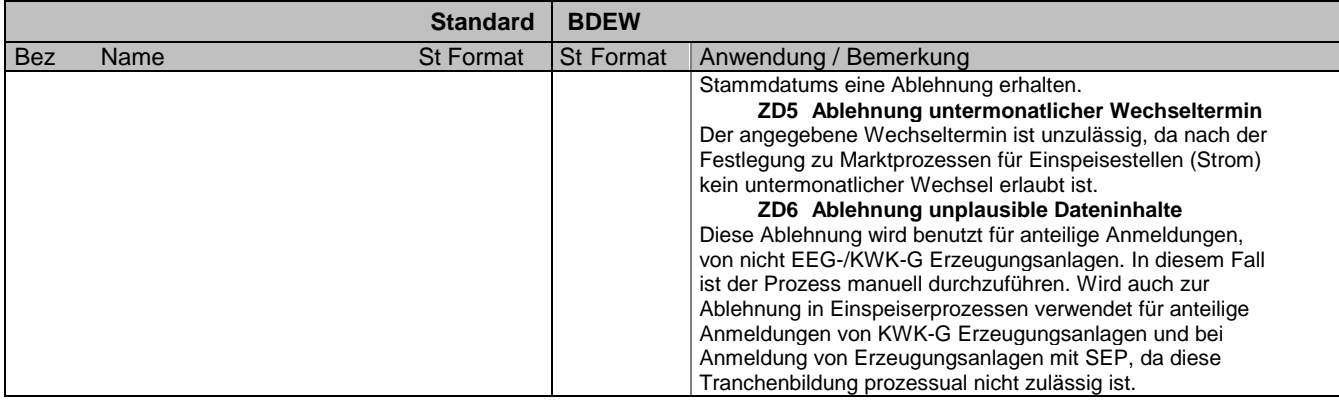

### **Bemerkung:**

Zur Angabe eines Status.

Dieses Segment wird benutzt, um den Status einer Antwort (z. B. Zustimmung, Ablehnung, etc.) mitzuteilen. Der Antwortstatus wird nur bei der Antwort auf eine Anfrage benutzt. Dadurch lässt sich Anfrage und Antwort maschinell unterscheiden. Die Antwort referenziert auf die Anfrage über die in SG4-SG6-RFF angegebene Referenznummer, in welchem die eindeutige Vorgangs-ID der Anfrage mitgegeben wird. Der elektronische Kommunikationsprozess sieht vor, dass jeder Vorgang einer Anfrage immer mit einem

Antwortvorgang beantwortet wird.

Es ist möglich mehrere Zustimmungs- und Ablehnungsgründe auszuwählen, damit in einer Antwort die vollständige Änderungs- oder Mängelliste übermittelt werden kann. Werden bei der Zustimmung bilanzierungsrelevante und nicht bilanzierungsrelevante Daten korrigiert, so sind beide Antwortkategorien (Z43, Z44) in der Antwort zu verwenden. Einem Vorgang können ausschließlich Zustimmungs- oder Ablehnungsgründe zugeordnet werden.

Die Bedeutung der Antwortkategorien ist am DE9013 dargestellt.

**Beispiel:** STS+E01++E11'

Bez = Objekt-Bezeichner<br>
Nr = Laufende Segmentnummer im Guide<br>
EDIFACT: I MaxWdh = Maximale Wiederholung der Segmente/Gruppen<br>Zähler = Nummer der Segmente/Gruppen im Standard

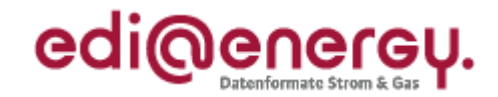

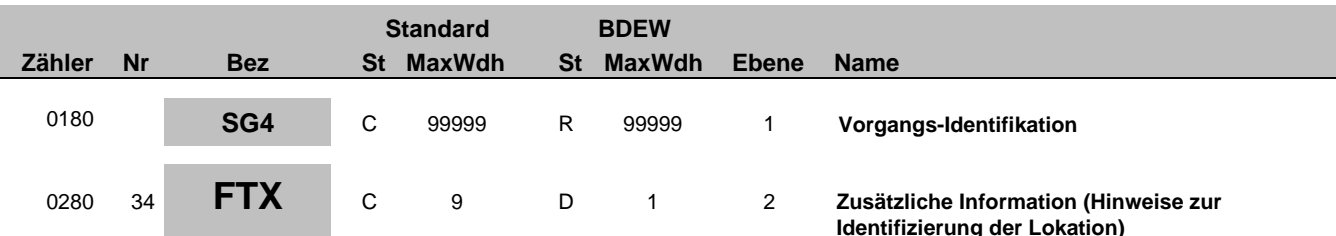

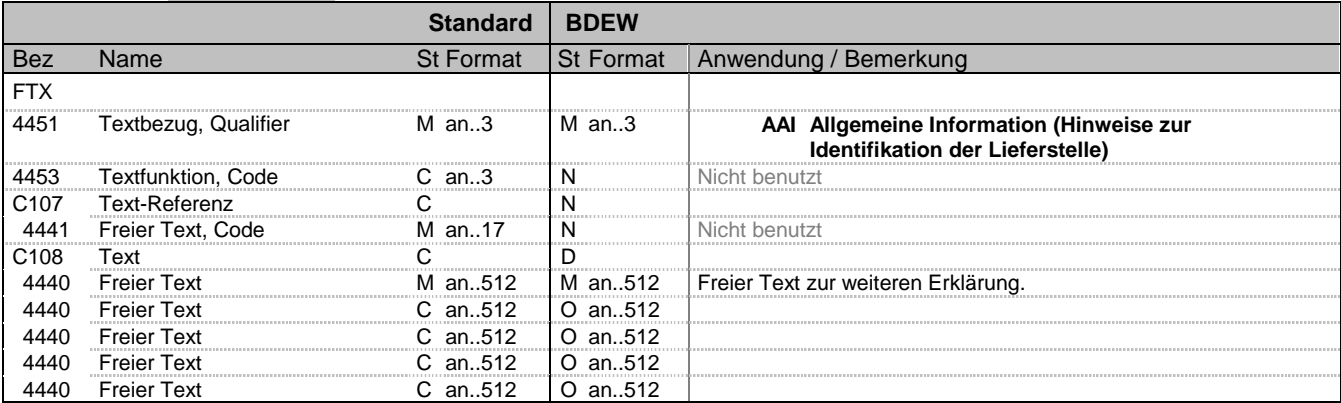

#### **Bemerkung:**

Dieses Segment dient der Angabe von unformatierten oder codierten Textinformationen. Der Freitext dient zur weiteren Identifizierung der Verbrauchsstelle, wenn die Standardinformationen nicht ausreichen. Die Freitexte sind deutsch einzutragen.

Die Anwendung dieses Segments in freier Form wird nicht empfohlen, weil das die automatische Bearbeitung der Nachricht verhindert. Eine bessere Möglichkeit stellt die Vereinbarung codierter Referenzen (Schlüssel) dar, welche die automatische Bearbeitung ermöglichen und die Anzahl der zu Übertragenden Zeichen reduziert. Die Standardtexte sollten zwischen den Austauschpartnern bilateral vereinbart werden und können gesetzliche und andere Anforderungen erfüllen.

#### Hinweise:

DE4440: Der in diesen Datenelementen enthaltene Text muss in Deutsch verfasst sein.

#### **Beispiel:**

FTX+AAI+++Der Zähler befindet sich im Keller:und nicht:im Dachgeschoss:sonst:nirgends'

Bez = Objekt-Bezeichner<br>
Nr = Laufende Segmentnummer im Guide<br>
EDIFACT: I MaxWdh = Maximale Wiederholung der Segmente/Gruppen<br>Zähler = Nummer der Segmente/Gruppen im Standard

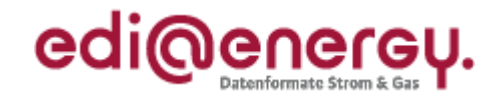

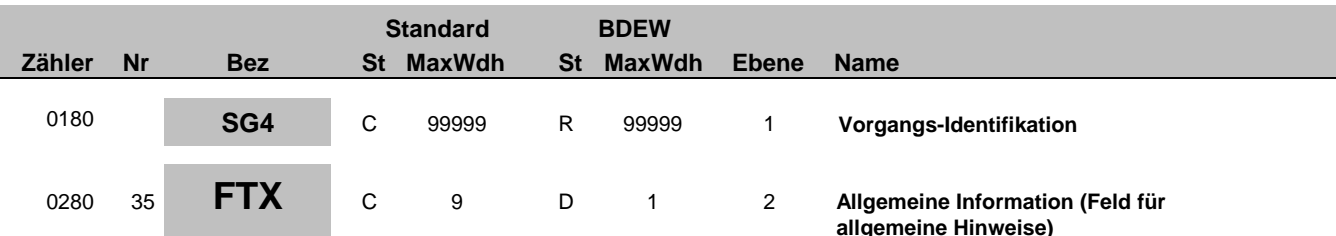

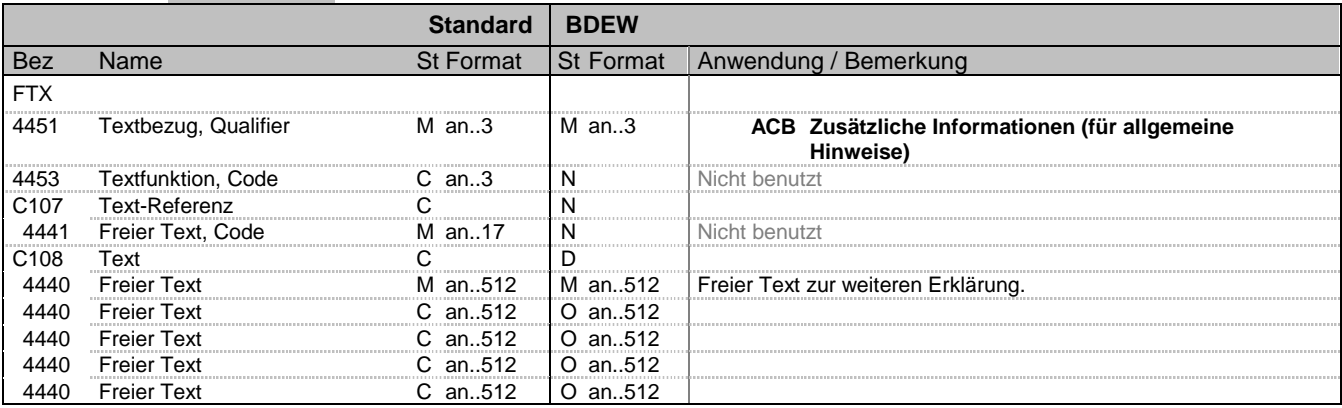

#### **Bemerkung:**

Dieses Segment dient der Angabe von unformatierten oder codierten Textinformationen. Dieser Block dient zur Übermittlung von Freitexten, die nicht über die Standardbelegungen möglich sind oder für weitere bilaterale Abmachungen. Die Bemerkungen können in Form eines Freitexts zu dem Vorgang gemacht werden. Hier können z. B. Informationen zu einer Ablehnung etc. angegeben werden.

Achtung: Zusätzliche Identifizierungsinformationen zu einer Lieferstelle sind im Freitext zu Lieferstellenidentifizierung einzutragen.

Die Anwendung dieses Segments in freier Form wird nicht empfohlen, weil das die automatische Bearbeitung der Nachricht verhindert. Eine bessere Möglichkeit stellt die Vereinbarung codierter Referenzen (Schlüssel) dar, welche die automatische Bearbeitung ermöglichen und die Anzahl der zu Übertragenden Zeichen reduziert. Die Standardtexte sollten zwischen den Austauschpartnern bilateral vereinbart werden und können gesetzliche und andere Anforderungen erfüllen.

### Hinweise:

DE4440: Der in diesen Datenelementen enthaltene Text muss in Deutsch verfasst sein.

#### **Beispiel:**

FTX+ACB+++Die Ablehnung:erfolgte, da die Entnahmestelle:aufgrund eines:Brandes nicht:mehr existier t.'

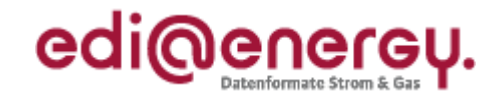

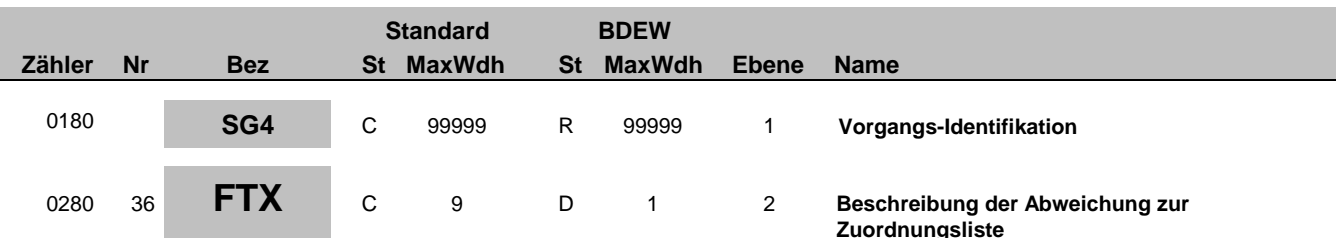

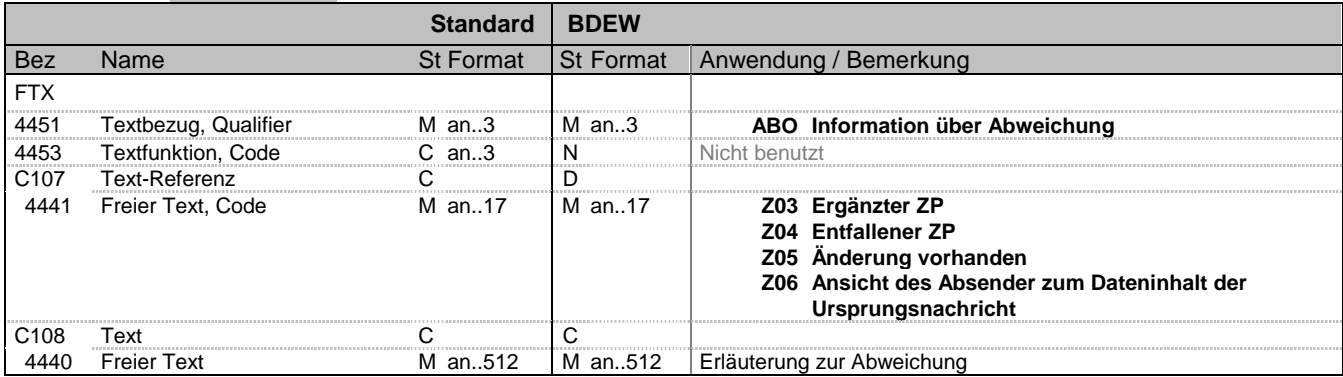

### **Bemerkung:**

Hinweis MaBiS Lieferanten-Clearingliste:

Hier wird die Kennzeichnung in der Lieferanten-Clearingliste vorgenommen, ob eine Abweichung zur Zuordnungsliste vorliegt. Bei der Antwort auf die Lieferanten-ClearingLliste können zusätzlich Informationen, die zur Klärung beitragen, übermittelt werden.

Hinweis GPKE/GeLi Gas zur Fehlermeldung auf eine Zuordnungsliste:

Hier wird in der Änderungsmeldung, die als Fehlermeldung auf die Zuordnungsliste verwendet wird die Kennzeichnung vorgenommen, ob eine Abweichung zu einer Einzelmeldung besteht.

#### **Beispiel:**

FTX+ABO++Z03+Abweichung aufgrund von Zuordnungsfehler'

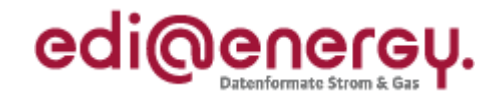

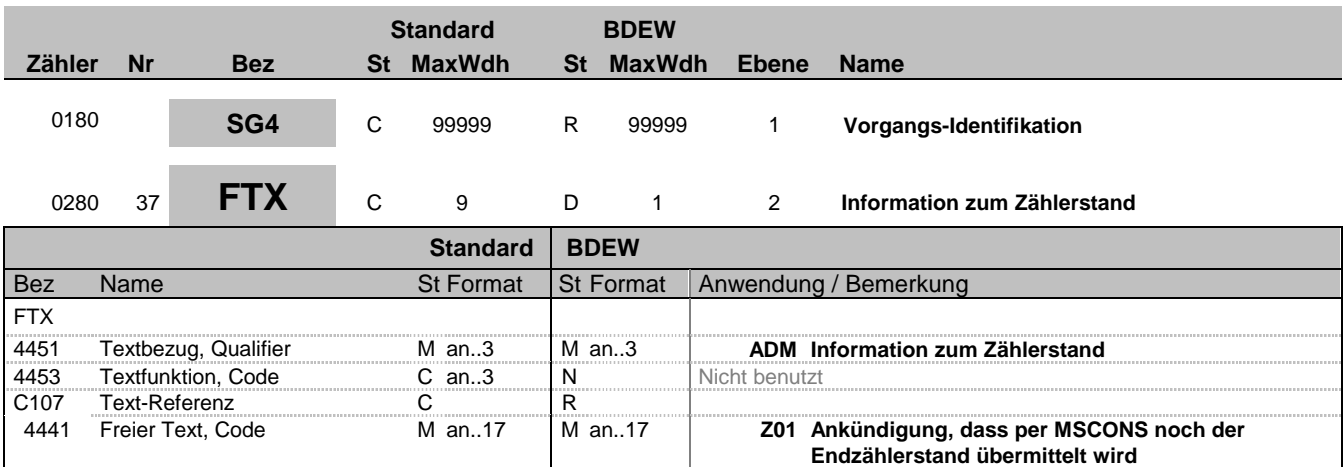

### **Bemerkung:**

Hier wird die Information übermittelt, ob bei rückwirkenden An-/Abmeldungen noch vom Lieferanten ein Zählerstand übermittelt wird, da in diesem Fall für den LFA/LFN die Möglichkeit bestehen, den vom Letztverbraucher selbst abgelesenen Zählerstand an den NB zu übermitteln, sofern dies noch nicht geschehen ist. Diese Werte werden nicht per UTILMD übertragen, sondern kommen separat mit einer MSCONS.

### **Beispiel:**

FTX+ADM++Z01' Hier erfolgt der Hinweis, dass der Endzählerstand mit separater MSCONS-Nachricht übermittelt wird.

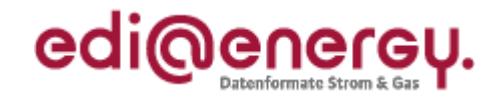

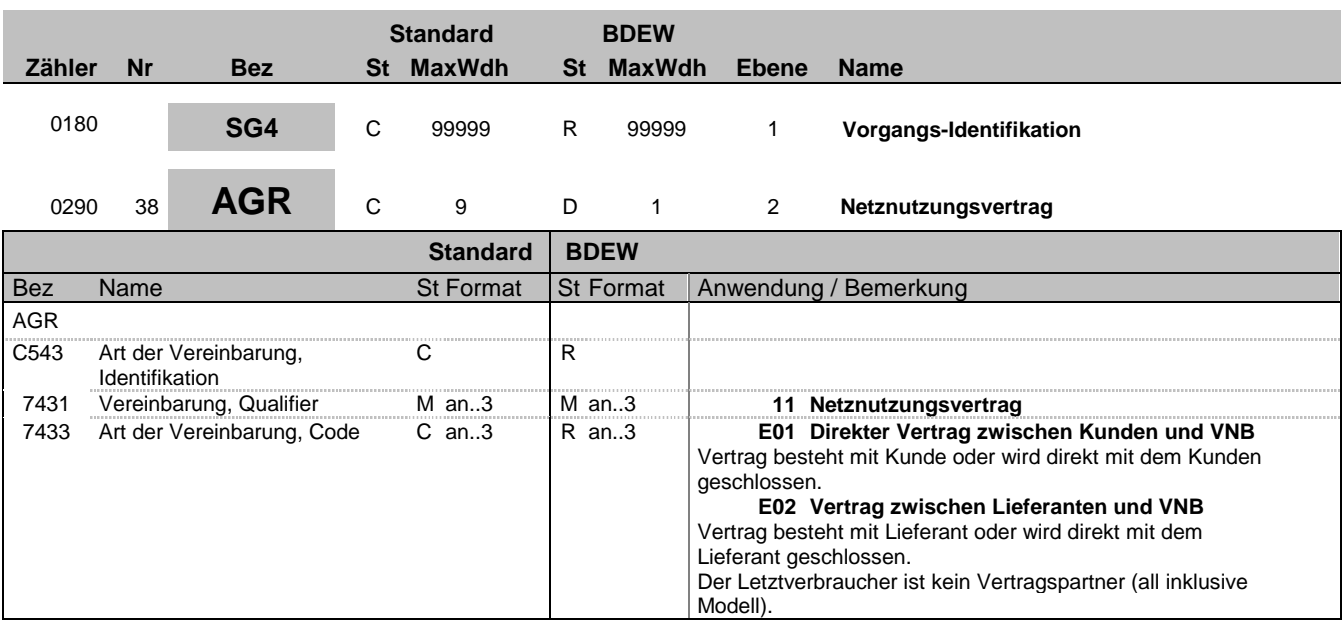

### **Bemerkung:**

Dieses Segment wird verwendet, um Angaben zum Netznutzungsvertrag oder zur Art der Lieferung zu machen.

Durch die Darstellung der Beziehung der Vertragsparteien wird die gewünschte oder vorhandene vertragliche Regelung mitgeteilt.

**Beispiel:** AGR+11:E01'

Bez = Objekt-Bezeichner<br>Nr = Laufende Segmentnummer im Guide **Status** EDIFACT: N MaxWdh = Maximale Wiederholung der Segmente/Gruppen Anwendung: R=Erforderlich/Required, O=Optional, Zähler = Nummer der Segmente/Gruppen im Standard Deabhängig von/Dependent, N=Nicht benutzt/Not used

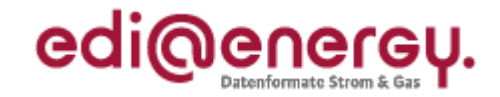

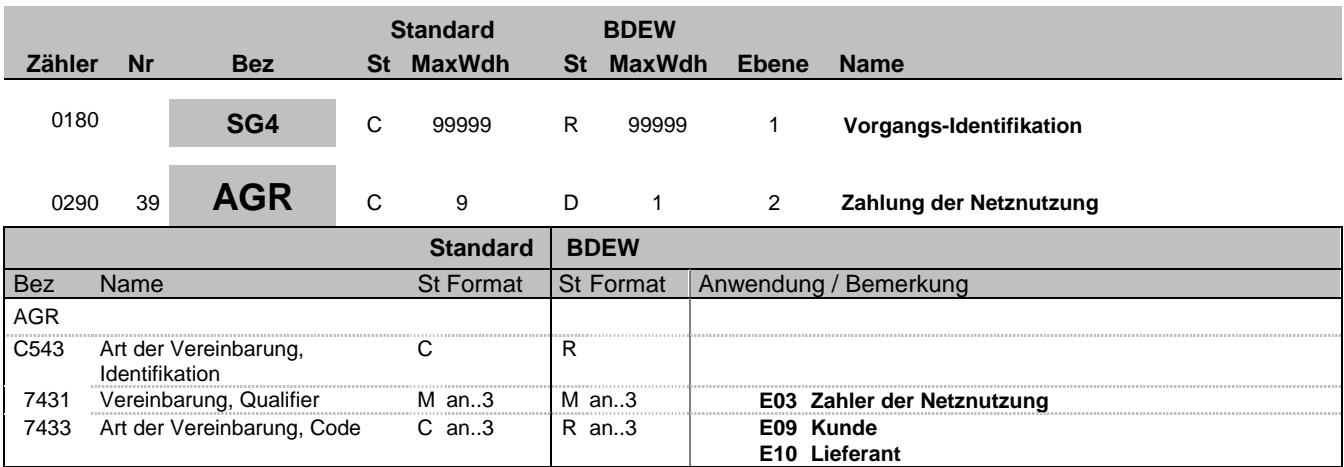

### **Bemerkung:**

Dieses Segment wird verwendet, um Angaben zum Netznutzungsvertrag oder zur Art der Lieferung zu machen.

Unabhängig von dem Netznutzungsvertrag wird hier festgelegt, wer die Netznutzung bezahlt.

**Beispiel:**

AGR+E03:E09'

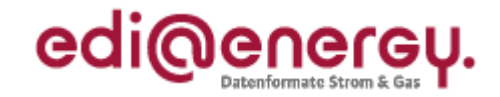

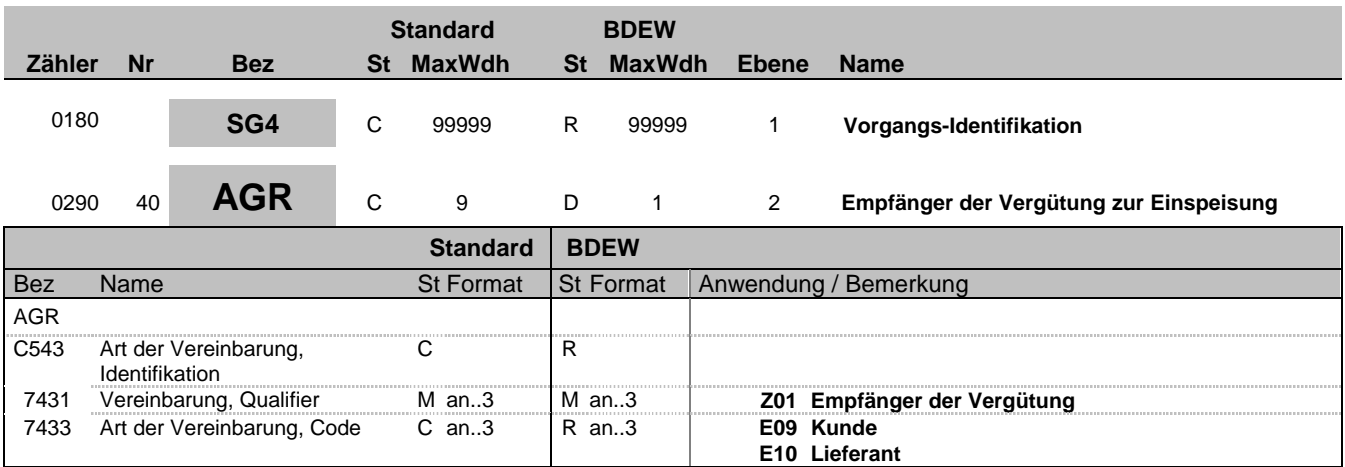

### **Bemerkung:**

Dieses Segment wird verwendet, um Angaben zum Empfänger der Vergütung bei der Einspeisung zu machen.

**Beispiel:**

AGR+Z01:E10'

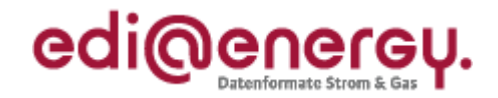

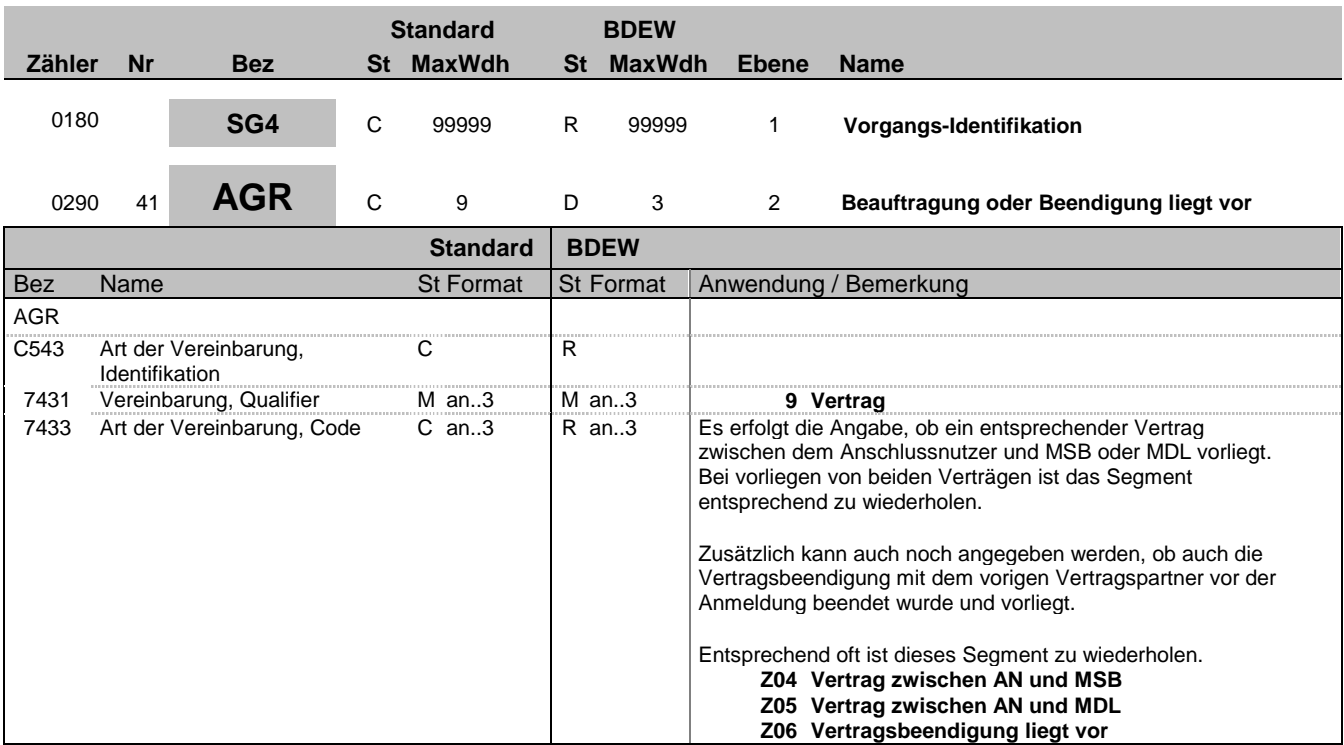

### **Bemerkung:**

**Beispiel:** AGR+9:Z04'

Bez = Objekt-Bezeichner<br>
Nr = Laufende Segmentnummer im Guide<br>
EDIFACT: I MaxWdh = Maximale Wiederholung der Segmente/Gruppen Anwendung: R=Erforderlich/Required, O=Optional, Zähler = Nummer der Segmente/Gruppen im Standard Deabhängig von/Dependent, N=Nicht benutzt/Not used

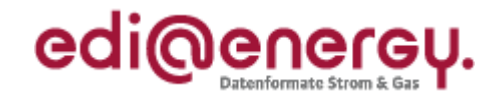

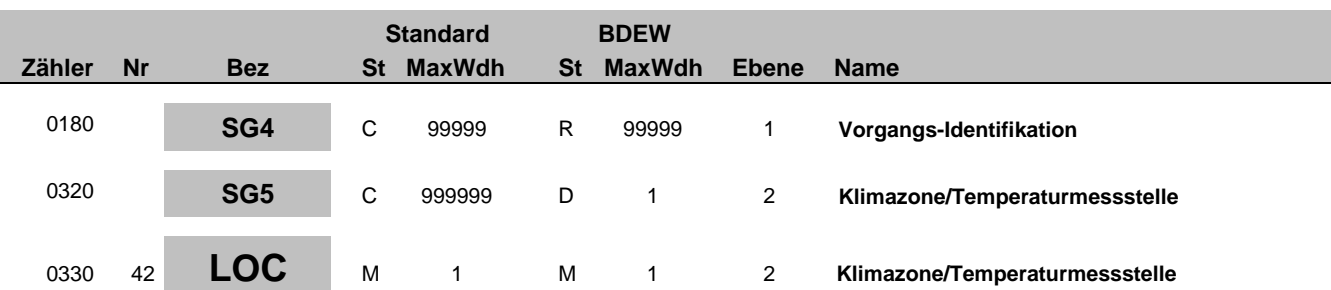

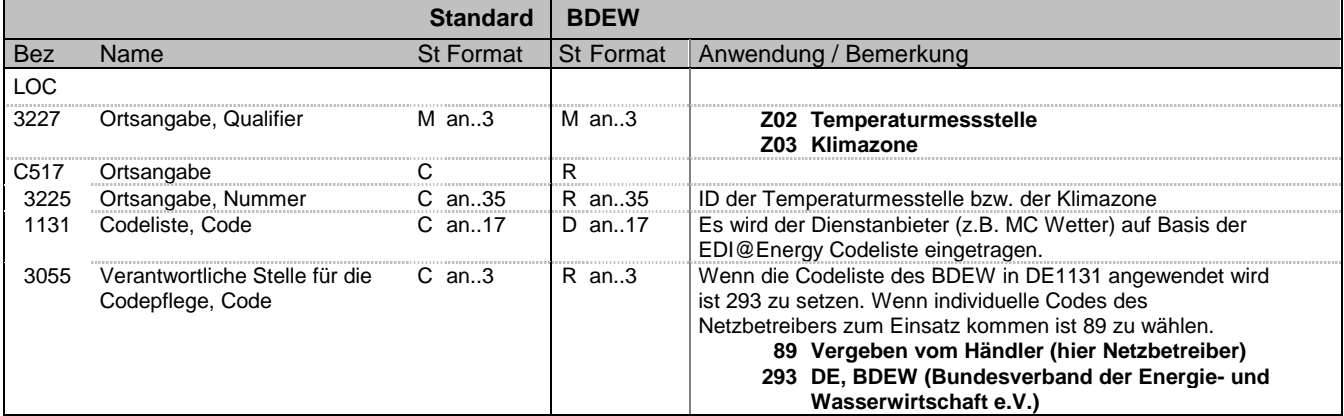

#### **Bemerkung:**

Dieses Segment wird zur Angabe der Temperaturmessstelle und/oder der Klimazone genutzt.

Hinweis:

Bei der Angabe der Temperaturmessstelle werden die ID und der Anbieter aus der EDI@Energy-Codeliste angegeben. Bei der Klimazone wird die ID mit dem Hinweis, dass dieser Code vom Netzbetreiber kommt, angegeben.

DE1131: Die EDI@Energy-Codeliste ist auf der BDEW-Seite veröffentlicht.

DE3225: Hier wird die ID der Klimazone bzw. Temperaturmessstelle mitgeteilt.

Bei Angabe einer Temperaturmesstelle:

DE3227 = Z02

DE3225 enthält die ID/ Kennzeichnung der Temperaturmessstelle (z.B. 1234x für Berlin Tegel) des Dienstanbieters DE1131 enthält den Dienstanbieter der Temperaturmessstelle (z.B. MC Wetter) auf Basis der EDI@Energy Codeliste. DE3055 = 293

### Bei Angabe einer Klimazone:

DE3227 = Z03 DE3225 enthält die ID/ Kennzeichnung der Klimazone (z.B. 7624q) des Netzbetreibers DE1131 nicht genutzt  $DE3055 = 89$ 

**Beispiel:**

LOC+Z02+1234:ZT1:293' Zusätzliches Beispiel für die Anwendung der Klimazone: LOC+Z03+K00123::89'

Bez = Objekt-Bezeichner<br>
Nr = Laufende Segmentnummer im Guide<br>
EDIFACT: I MaxWdh = Maximale Wiederholung der Segmente/Gruppen Anwendung: R=Erforderlich/Required, O=Optional,

EDIFACT: M=Muss/Mandatory, C=Conditional D=Abhängig von/Dependent, N=Nicht benutzt/Not used

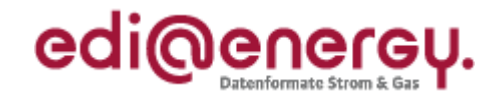

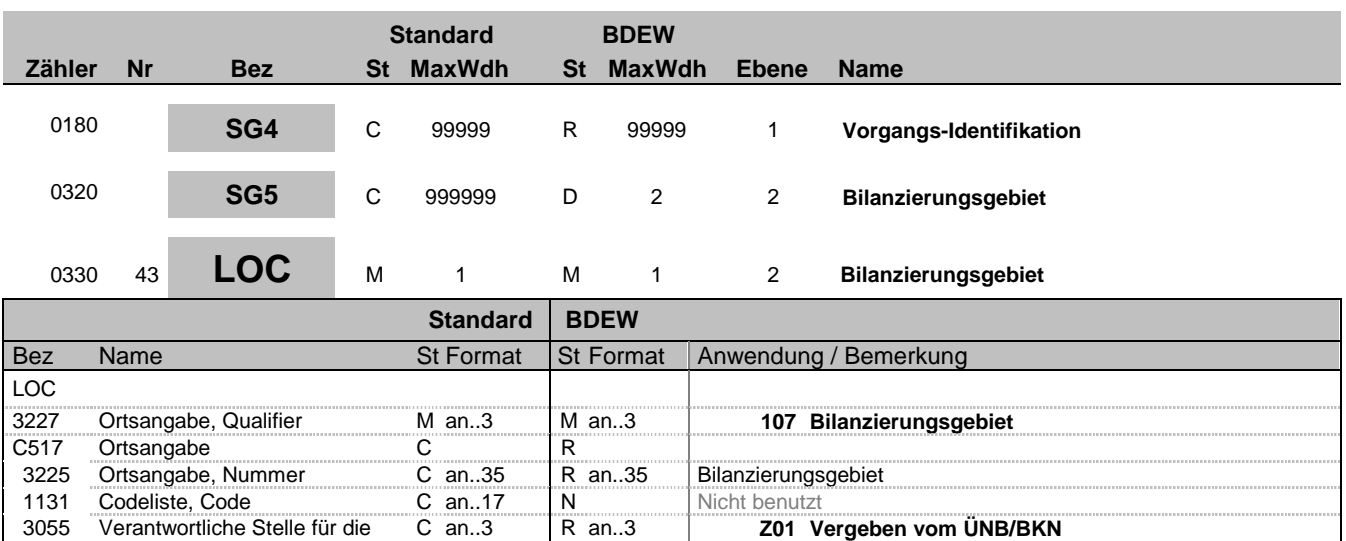

### **Bemerkung:**

Dieses Segment wird zur Angabe des Bilanzierungsgebietes benutzt, für die die Stammdaten gelten. Ein Bilanzierungsgebiet ist die virtuelle Abbildung von einem oder mehreren Netzgebieten in einer Regelzone, das von einem Netzbetreiber (NB) wirtschaftlich verantwortet wird.

Weitere Informationen vorbehaltlich einer anderweitigen Festlegung der BNetzA siehe "4.7 Anhang – Regeln für die Einführung und Handhabung von Bilanzierungsgebieten und deren EIC-Identifikatoren" des BDEW.

Hinweis:

DE3225: Hier wird das Bilanzierungsgebiet als EIC-Code übertragen.

DE3055: Zur Nutzung des EIC-Codes sind unterschiedliche codepflegende Stellen zulässig beim Bilanzierungsgebiet ist dies der  $ÜNB (= Z01).$ 

### **Beispiel:**

LOC+107+11YR00000001234Y::Z01'

Codepflege, Code

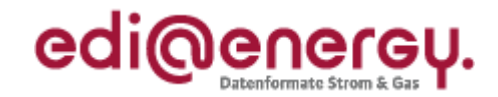

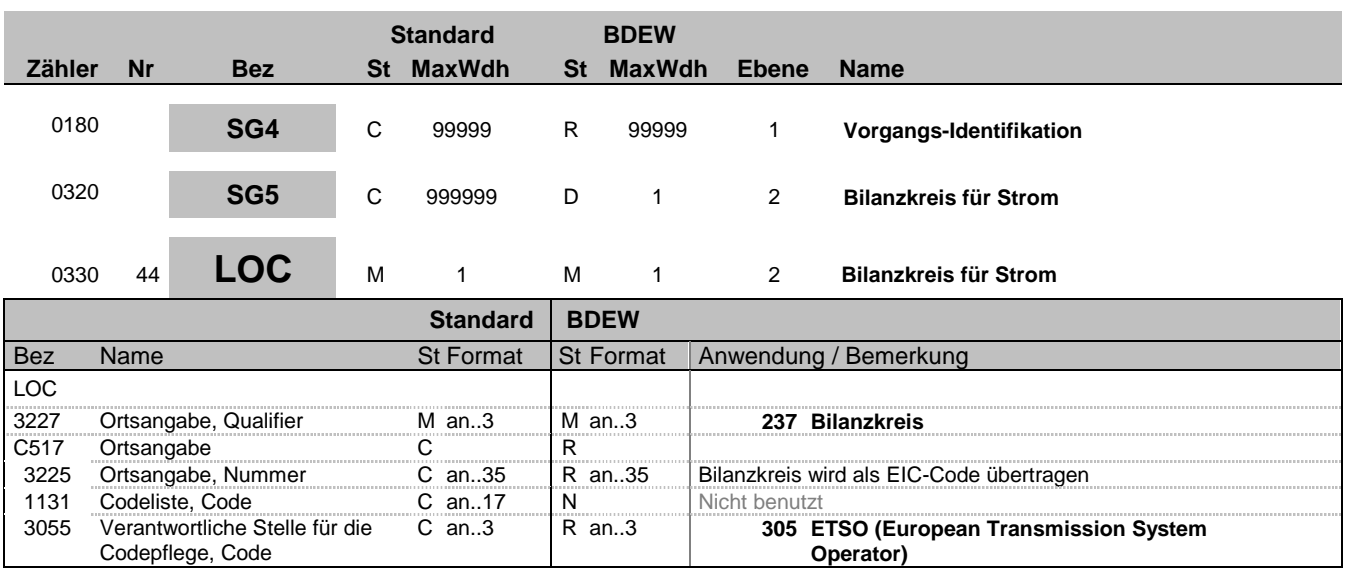

#### **Bemerkung:**

Dieses Segment wird zur Angabe des Bilanzkreises benutzt, für die die Stammdaten gelten.

Bilanzkreiszuordnung des offenen Vertrags der Verbrauchsstelle. Hier muss der vom BDEW vergebene EIC-Code verwendet werden. Es wird der Bilanzkreis bzw. das Konto angegeben auf dem die Bilanzierung durchgeführt wird (dies kann auch ein Subbilanzkreis sein).

Sonderfall: Bezeichnung eines beim BIKO geführten Bilanzkontos im Format des EIC-Codes Hinweis:

DE3225: Hier wird der Bilanzkreis als EIC-Code übertragen.

### **Beispiel:**

LOC+237+11XMUSTERXY----O::305'

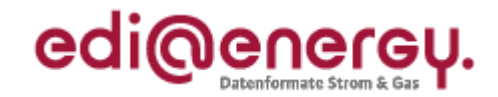

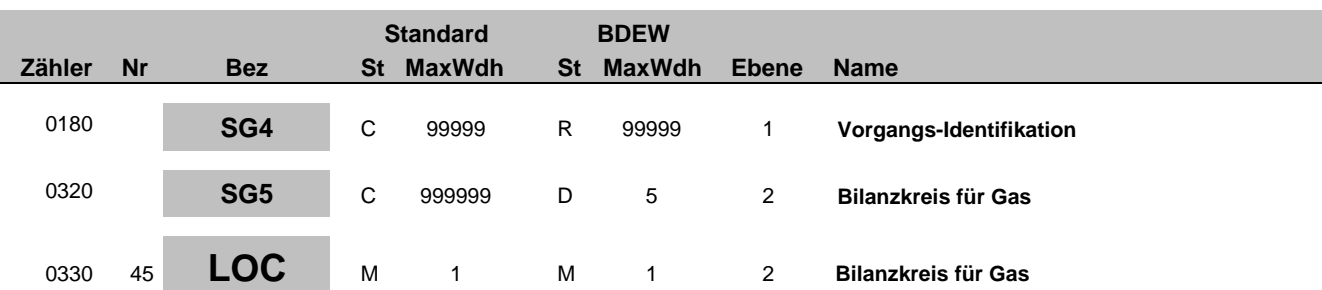

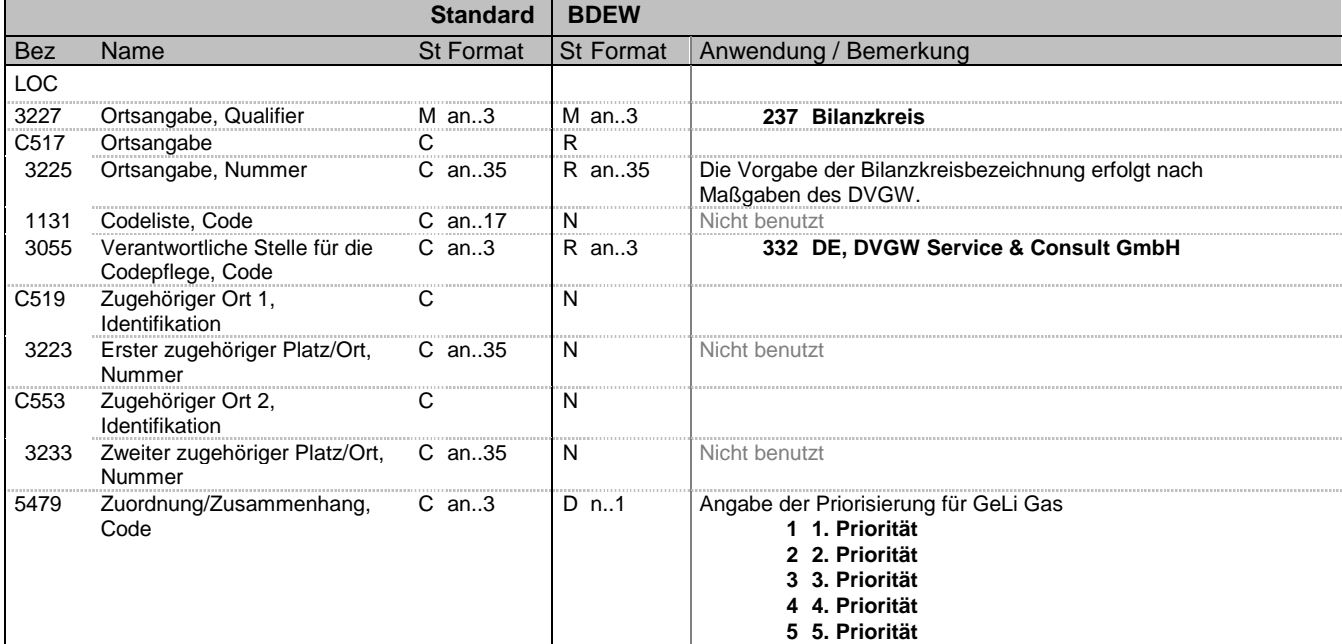

### **Bemerkung:**

Dieses Segment wird zur Angabe des Bilanzkreises benutzt, für die die Stammdaten gelten.

Bilanzkreiszuordnung des offenen Vertrags der Entnahmestelle. Hier muss der vom MGV mitgeteilte EIC-Code verwendet werden. Kann ein Kunde aus mehreren Marktgebieten versorgt werden, kann der Lieferant nur in der Anmeldung mehrere Bilanzkreise angeben, wenn er entsprechende Kapazitäten hat. Die Angabe mehrere Bilanzreise wird auch in dem Fall angewendet, dass bei einem Ausspeisenetzbetreiber mehrere Gasqualitäten in einem Marktgebiet ausgeprägt sind. Es sollte dann mindestens ein Bilanzkreis pro Gasqualität angegeben werden. Für Gas gilt, dass die Code-Vergabe gemäß der DVGW-Veröffentlichung Marktkommunikation Gas – Codierungssysteme in Deutschland erfolgen muss. Die Bilanzkreiskennung spiegelt gleichzeitig das Marktgebiet wieder. Die Vergabe der Bilanzkreisbezeichnung erfolgt vom marktgebietsaufspannenden Netzbetreiber. Bei Marktgebietsüberlappung und/oder bei unterschiedlichen Gasqualitäten in einem Marktgebiet:

Nur bei der Anmeldung kann es eine Priorisierung geben. Bei der Antwort wird sie weggelassen. Bei Angabe mehrerer Bilanzkreise aufgrund mehrerer Marktgebiete wird über das Datenelement 5479 eine Priorisierung der Bilanzkreise vergeben. Der Netzbetreiber prüft die möglichen Bilanzkreise entsprechend der verfügbaren Kapazitäten bzw. der Gasqualität des angemeldeten Zählpunktes und gem. der vorgegebenen Priorisierung. Die höchste Priorisierung ist 1, die geringste Priorität ist 5. Bei der Angabe nur eines Bilanzkreises wird die Priorisierung mit 1 übermittelt. Die Entnahmestelle wird vom Netzbetreiber dem am höchsten priorisierten Bilanzkreis mit gleichzeitig freien Kapazitäten bzw. der Gasqualität des angemeldeten Zählpunktes im Marktgebiet zugeordnet. Für den Anwendungsfall "Anmeldung zur EoG":

Der Netzbetreiber übermittelt an den Grund- und Ersatzversorger den für die Grund- und Ersatzversorgung möglichen Bilanzkreis. Bei Marktgebietsüberlappung übermittelt der NB die möglichen Bilanzkreise des Lieferanten ohne Priorisierung.

Beispiel zur Priorisierung: LOC+237+GASPOOLH99990000::332+++1' LOC+237+GASPOOLH99990007::332+++2' LOC+237+GASPOOLH99990011::332+++3' LOC+237+GASPOOLH99990002::332+++4' LOC+237+GASPOOLH99990018::332+++5'

### **Beispiel:**

Bez = Objekt-Bezeichner<br>
Nr = Laufende Segmentnummer im Guide<br>
EDIFACT: I MaxWdh = Maximale Wiederholung der Segmente/Gruppen Anwendung: R=Erforderlich/Required, O=Optional, Zähler = Nummer der Segmente/Gruppen im Standard D=Abhängig von/Dependent, N=Nicht benutzt/Not used

EDIFACT: M=Muss/Mandatory, C=Conditional

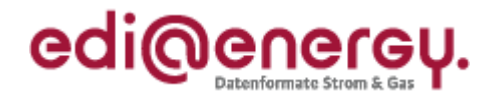

LOC+237+NCHB999123220000::332+++1'

Bez = Objekt-Bezeichner<br>
Nr = Laufende Segmentnummer im Guide<br>
EDIFACT: I MaxWdh = Maximale Wiederholung der Segmente/Gruppen Anwendung: R=Erforderlich/Required, O=Optional, Zähler = Nummer der Segmente/Gruppen im Standard Deabhängig von/Dependent, N=Nicht benutzt/Not used

EDIFACT: M=Muss/Mandatory, C=Conditional<br>Anwendung: R=Erforderlich/Required, O=Optional,<br>D=Abhängig von/Dependent, N=Nicht benutzt/Not used

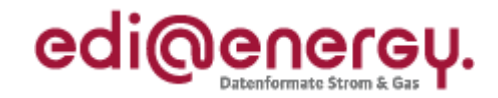

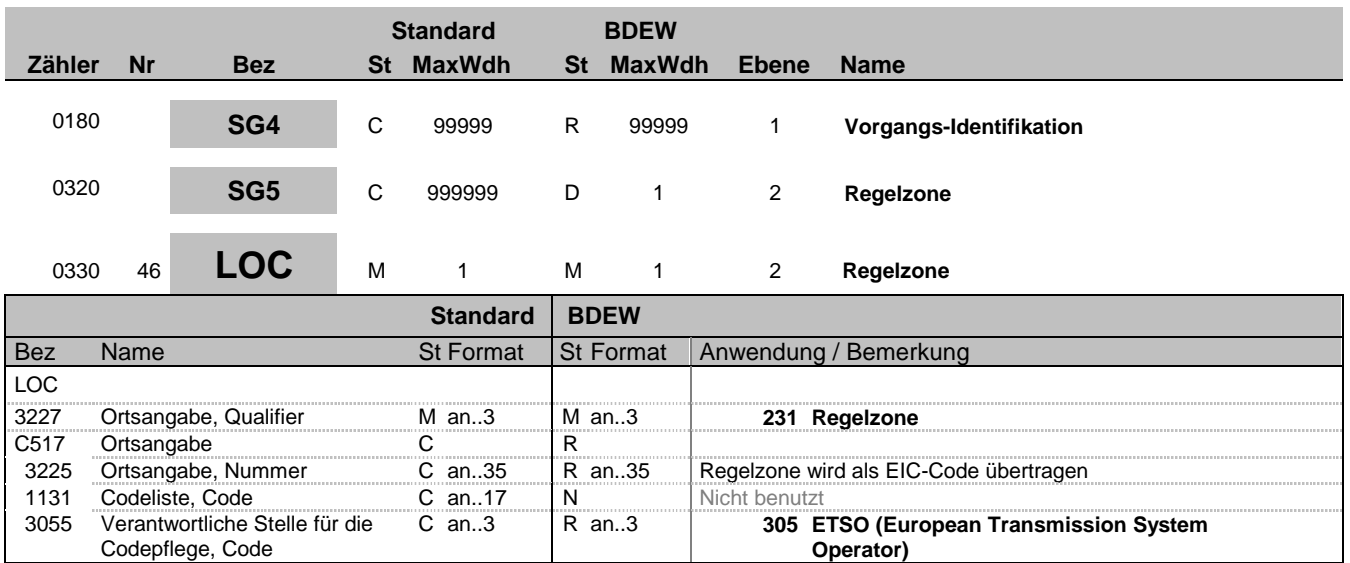

#### **Bemerkung:**

Dieses Segment wird zur Angabe der Regelzone benutzt, für die die Stammdaten gelten. Die Angabe der Regelzone wird dann benötigt, wenn ein NB Lieferstellen in verschiedenen Regelzonen hat. Der EIC-Code ist eindeutig für eine Regelzone vom ÜNB vergeben.

Hinweis:

DE3225: Hier wird die Regelzone als EIC-Code übertragen.

**Beispiel:**

LOC+231+10YDE-VNBNET---I::305'

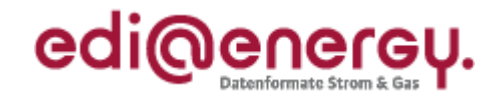

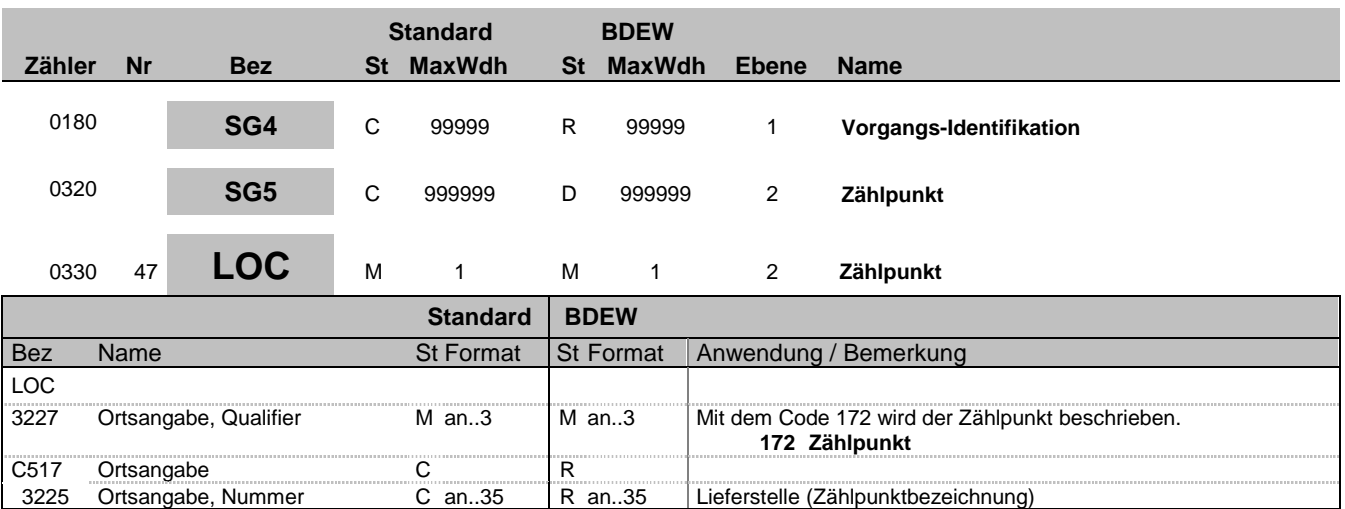

#### **Bemerkung:**

Dieses Segment wird zur Angabe der Zählpunktbezeichnung benutzt, für die die Stammdaten gelten. Der Zählpunkt dient der eindeutigen Identifikation der Lieferstelle und wird spätestens bei der Bestätigung vom NB mitgeliefert. Der Zählpunkt im SG5 LOC ist ein Objekt, auf das sich eine SG8 SEQ über SG8 RFF+AVE beziehen kann.

Ein Vorgang kann mehrere Zählpunkte enthalten. Dies ist z. B. dann der Fall, wenn eine Entnahmestelle über mehrere Messstellen beliefert wird. In diesem Fall repräsentiert ein Zählpunkt die Lieferstelle, der die Zählpunktbezeichnungen der Messstellen zugeordnet sind.

In den Fällen, in denen ein Vorgang mehr als einen Zählpunkt enthält, wird die Beziehung der Zählpunkte zueinander über das CCI-Segment "Zählpunkttyp" in der SG10 übermittelt, die Bestandteil der SG8-SEQ "Zählpunktsdaten" ist. Mit Hilfe des CCI-Segments "Zählpunkttyp" werden zwei Hierarchieebenen und eine Kennzeichnung für Lieferantensummenzeitreihen eingeführt.

#### **Beispiel:**

LOC+172+DE00014545768S0000000000000003054'

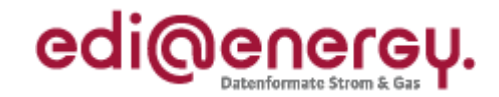

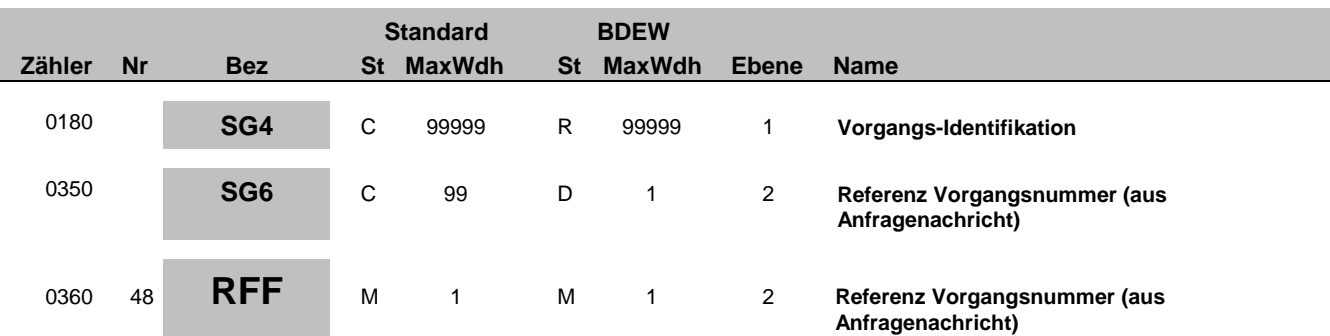

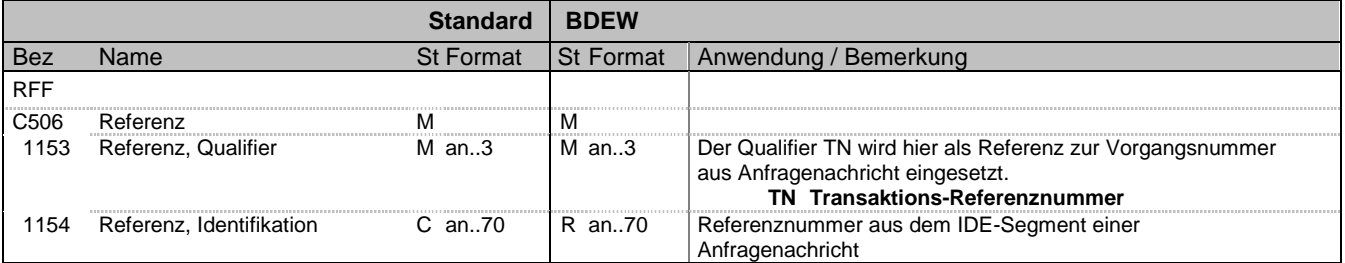

### **Bemerkung:**

Zur Angabe einer Referenz.

Dieses Segment dient zur Angabe der Referenz auf die Vorgangsnummer einer vorangegangenen Meldung. Die Referenznummer wird bei einer Antwort auf einen Vorgang benötigt. Bei einer Information über eine existierende Zuordnung ist die Vorgangsnummer aus der Anmeldung des Neulieferanten einzutragen.

### **Beispiel:**

RFF+TN:NNV1234'

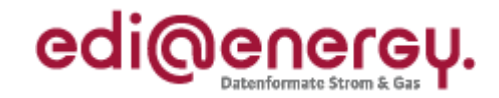

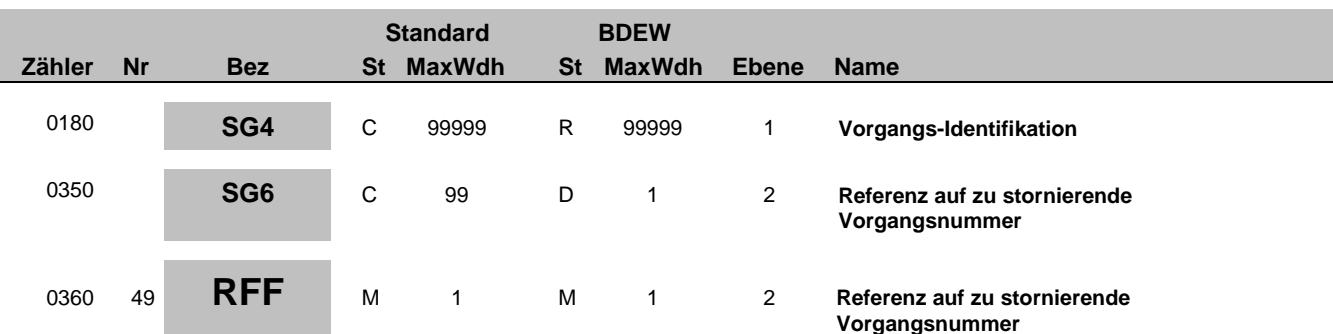

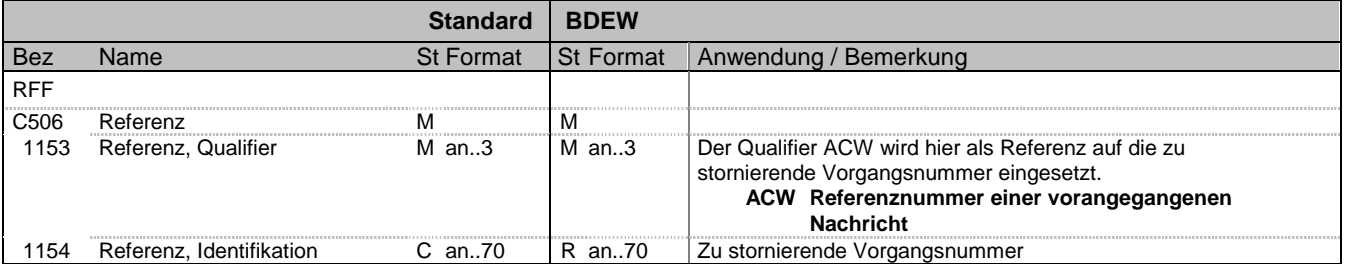

### **Bemerkung:**

Zur Angabe einer Referenz.

Dieses Segment dient zur Angabe der Vorgangsnummer eines Vorgangs der storniert werden soll. Diese Referenzierung wird für die Stornierung benötigt.

### **Beispiel:**

RFF+ACW:NNV1234'

Bez = Objekt-Bezeichner<br>
Nr = Laufende Segmentnummer im Guide<br>
EDIFACT: I MaxWdh = Maximale Wiederholung der Segmente/Gruppen Anwendung: R=Erforderlich/Required, O=Optional, Zähler = Nummer der Segmente/Gruppen im Standard Deabhängig von/Dependent, N=Nicht benutzt/Not used

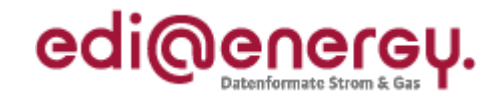

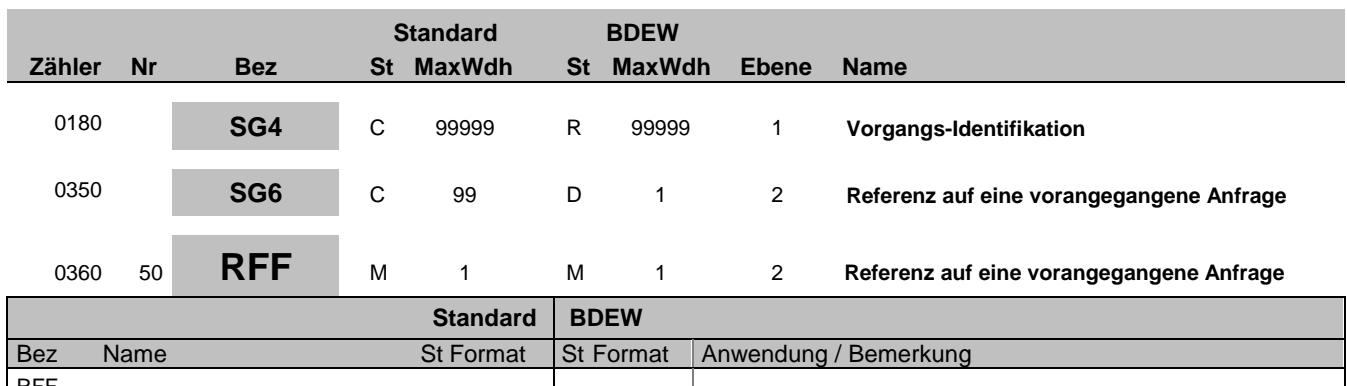

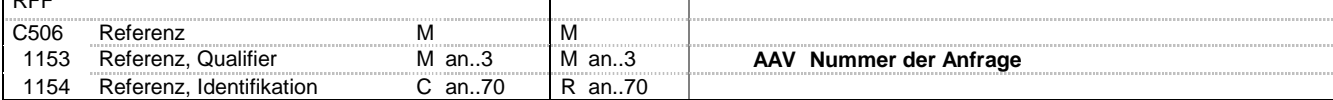

### **Bemerkung:**

Die Verwendung dieses Segments wird im jeweiligen Anwendungshandbuch beschrieben.

**Beispiel:**

RFF+AAV:MKIDI5420'

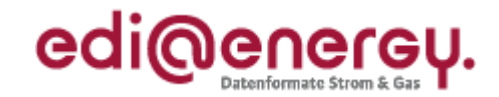

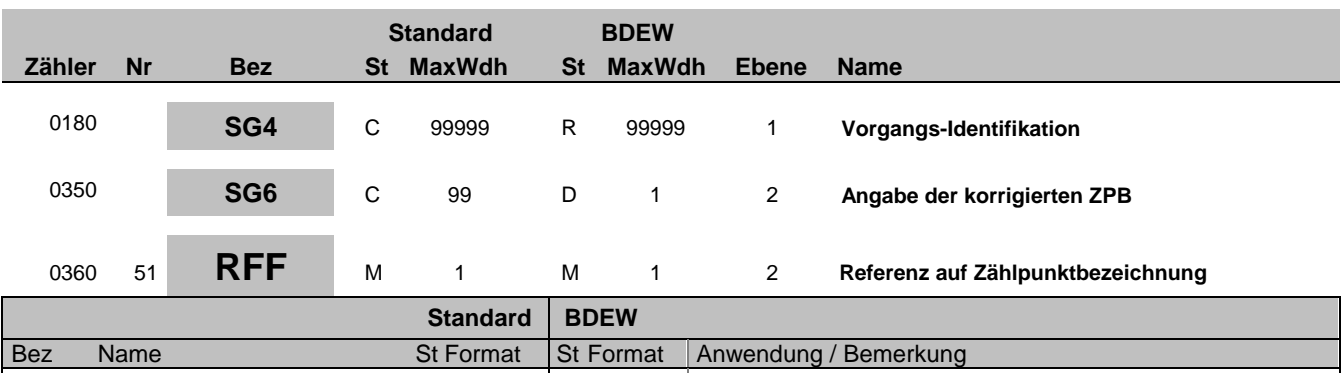

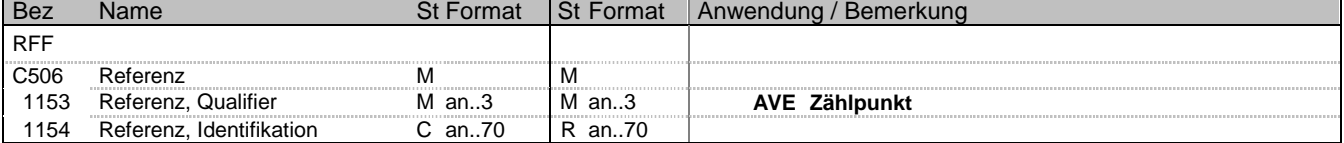

### **Bemerkung:**

Bei Änderung einer Zählpunktbezeichnung wird dieses RFF in der SG6 genutzt. Bei Änderung der ZPB auf einem Zählpunkt (die nur aufgrund einer Fehlersituation auftreten kann) wird die neue, korrigierte ZPB in diesem RFF Segment angegeben. Bis zum Änderungsdatum wird die bisherigen ZPB weiter genutzt.

Hinweis: Das SG8 RFF+AVE wird zur Referenzierung für die strukturelle Zuordnung innerhalb der UTILMD Nachricht genutzt

### **Beispiel:**

RFF+AVE:DE00014545768S0000000000000003054'

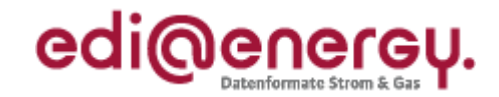

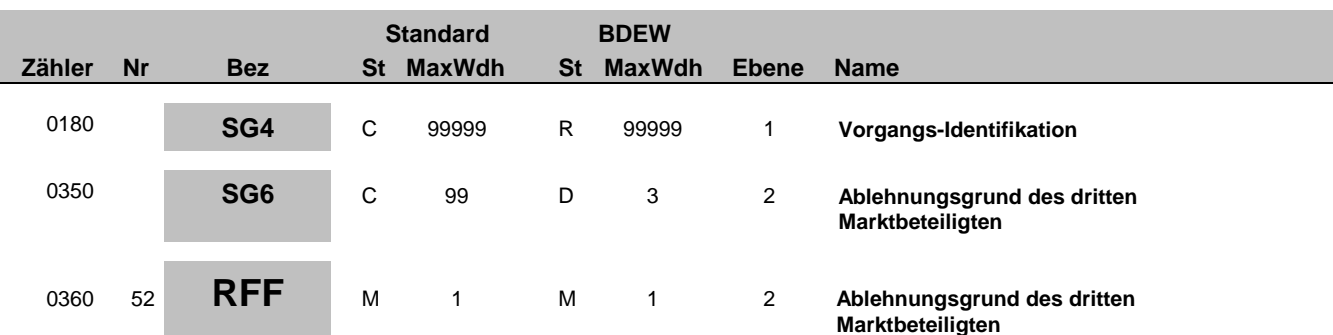

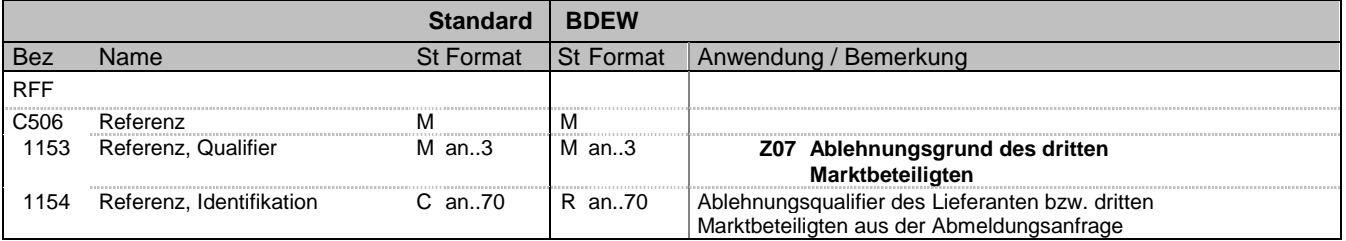

### **Bemerkung:**

Werden in einer Ablehnung mehrere Gründe angegeben, so sind diese durch bis zu dreimalige Wiederholung von RFF+Z07 zu übermitteln.

#### **Beispiel:**

RFF+Z07:Z12'

Bez = Objekt-Bezeichner<br>
Nr = Laufende Segmentnummer im Guide<br>
EDIFACT: I MaxWdh = Maximale Wiederholung der Segmente/Gruppen Anwendung: R=Erforderlich/Required, O=Optional, Zähler = Nummer der Segmente/Gruppen im Standard Deabhängig von/Dependent, N=Nicht benutzt/Not used

EDI@Energy UTILMD; 5.1 UTILMD / UN D.11A S3 Stand: 01.04.2013 Seite: 66 / 180

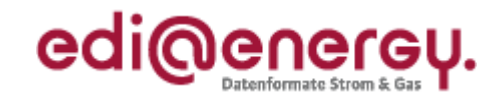

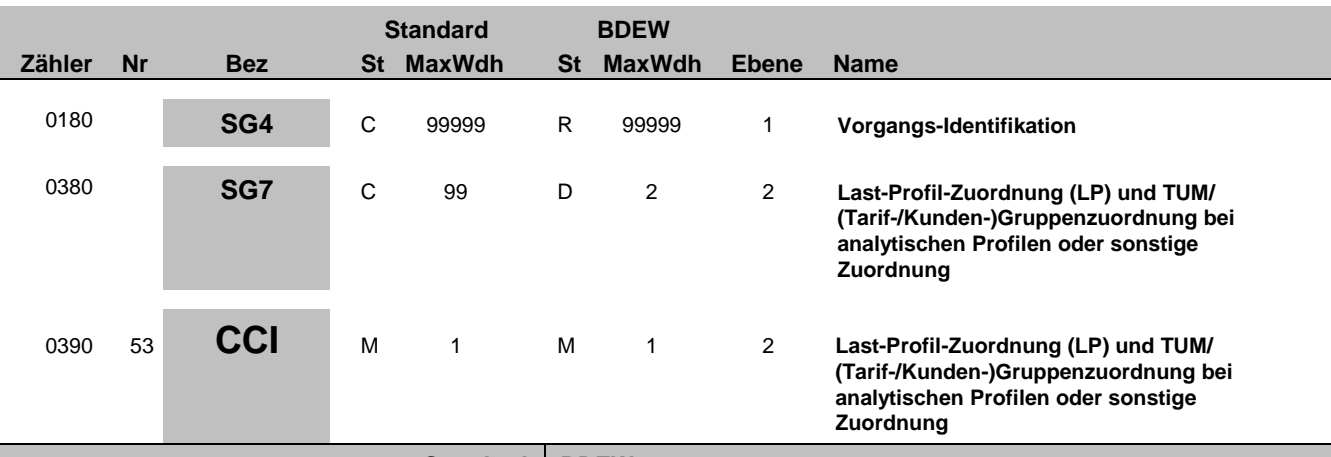

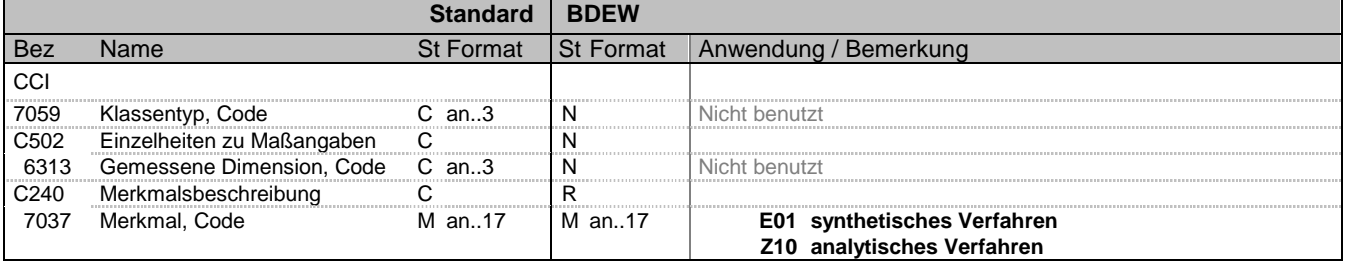

#### **Bemerkung:**

Zur Kennzeichnung und Beschreibung eines bestimmten Merkmals.

Diese Segmentgruppe bestehend aus CCI und CAV dient zur Identifizierung und Beschreibung von spezifischen Eigenschaften, die an diesem Zählpunkt gelten. In diesem Fall die Angabe des Lastprofils durch den NB (als Vorschlag vom Lieferanten).

### **Beispiel:**

CCI+++E01' Bei der Eigenschaft zu diesem Zählpunkt handelt es sich um die Zuordnung zum synthetischen Verfahren.

Bez = Objekt-Bezeichner<br>Nr = Laufende Segmentnummer im Guide **Status** EDIFACT: N MaxWdh = Maximale Wiederholung der Segmente/Gruppen Anwendung: R=Erforderlich/Required, O=Optional, Zähler = Nummer der Segmente/Gruppen im Standard Deabhängig von/Dependent, N=Nicht benutzt/Not used

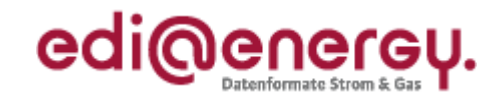

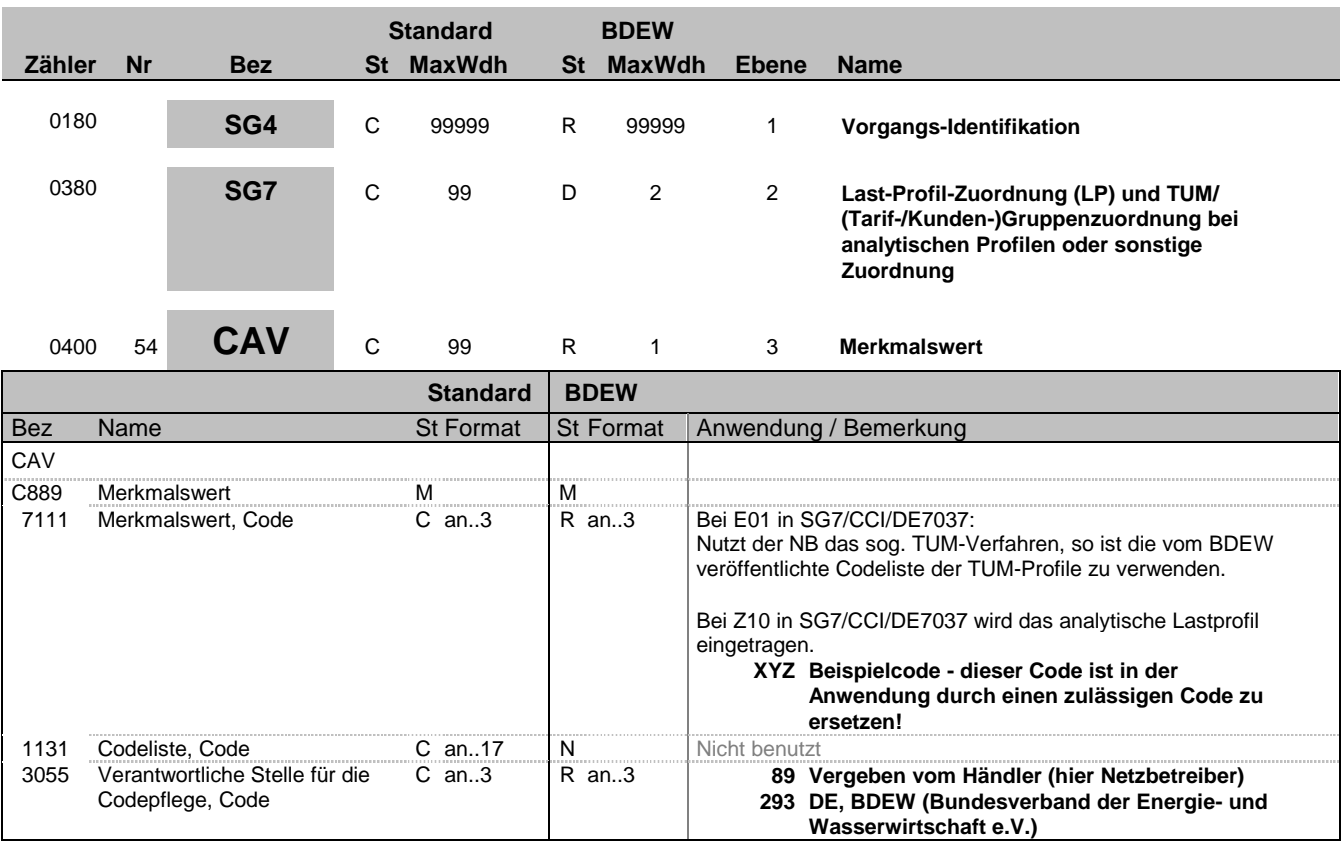

### **Bemerkung:**

Zur Angabe des Wertes eines bestimmten Merkmals.

Dieses Segment dient zur genaueren Wertspezifizierung des Merkmals im vorangegangen CCI Segment.

Hinweise:

DE 3055:

Die TUM-SLP-Codes sind durch den BDEW codiert; dementsprechend ist 293 zu verwenden.

Werden Netzbetreiber-individuelle LP und somit Netzbetreiber-individuelle LP-Codes verwendet, so ist der Code 89 zu nutzen. Die Profilkennzeichnungen bei einem Netzbetreiber müssen, eindeutig sein.

Entsprechend der MaBiS-Regeln sind in der Sparte Strom ab dem 01.04.2011 alle Lastprofile vom NB vergebene Profile, da u.a. der am Zählpunkt gültige Feiertagskalender in das Profil einfließt.

# **Beispiel:**

CAV+XYZ::293'

Bez = Objekt-Bezeichner<br>
Nr = Laufende Segmentnummer im Guide<br>
Nr = Laufende Segmentnummer im Guide<br>
St = Status<br>
EDIFACT: M=Muss/Mandatory, C=Conditional Nr = Laufende Segmentnummer im Guide <br>
MaxWdh = Maximale Wiederholung der Segmente/Gruppen Anwendung: R=Erforderlich/Required, O=Optional, MaxWdh = Maximale Wiederholung der Segmente/Gruppen<br>Zähler = Nummer der Segmente/Gruppen im Standard

D=Abhängig von/Dependent, N=Nicht benutzt/Not used

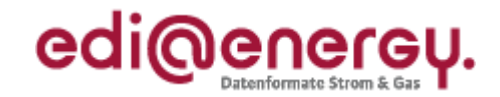

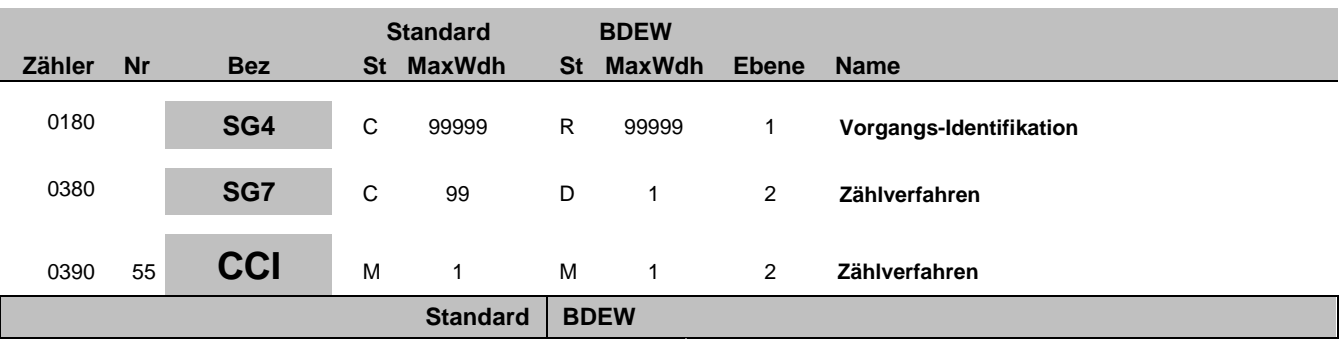

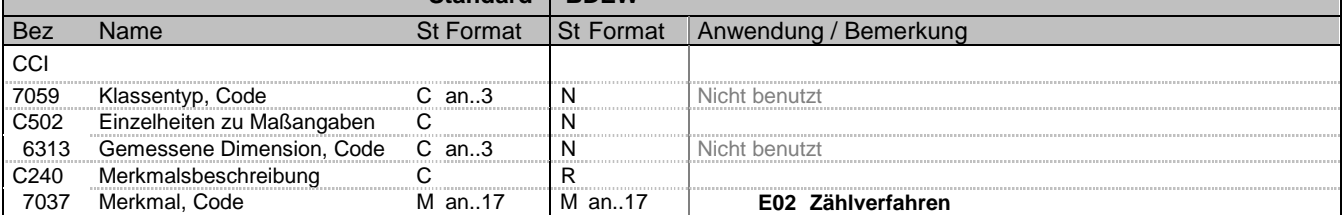

#### **Bemerkung:**

Diese Segmentgruppe von CCI-CAV dient zur Zuordnung der Verbrauchsstelle zum Zählverfahren.

Bei der Verwendung von TLP muss zusätzlich auch noch eine SLP-Nennung erfolgen und zwar im Falle einer "gemeinsamen Messung", da an der Lieferstelle beides vorliegt. Bei TLP sind unabhängig von der Messung immer mit den entsprechenden Parametern zu melden. Bei gemeinsamer Messung ist zusätzlich auch noch die Angabe der prozentualen Umlagerung je OBIS-Kennzahl erforderlich.

Bei der Bilanzierung zum Standardlastprofilverfahren wird noch unterschieden nach synthetischem und analytischem Verfahren. Diese Festlegung erfolgt in SG7 CCI mit E01 oder Z10.

Mit dem Qualifier Z29 = Pauschalanlage sind folgende drei Arten abbildbar:

- normale Pauschalanlage (ohne Messtechnik, wie z.B. Straßenbeleuchtung, Heizgaspauschalen (Einraumwohnung,

Zweiraumwohnung etc.))

- Stundenzähler (z. B. Straßenbeleuchtung)

- Kalender (Benutzungsdauer)

Ansonsten werden Pauschalanlagen wie SLP-Anlagen behandelt.

**Beispiel:**

CCI+++E02'

Bez = Objekt-Bezeichner<br>
Nr = Laufende Segmentnummer im Guide<br>
EDIFACT: I MaxWdh = Maximale Wiederholung der Segmente/Gruppen Anwendung: R=Erforderlich/Required, O=Optional,

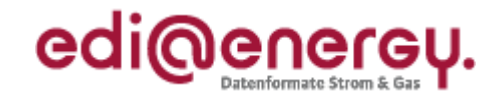

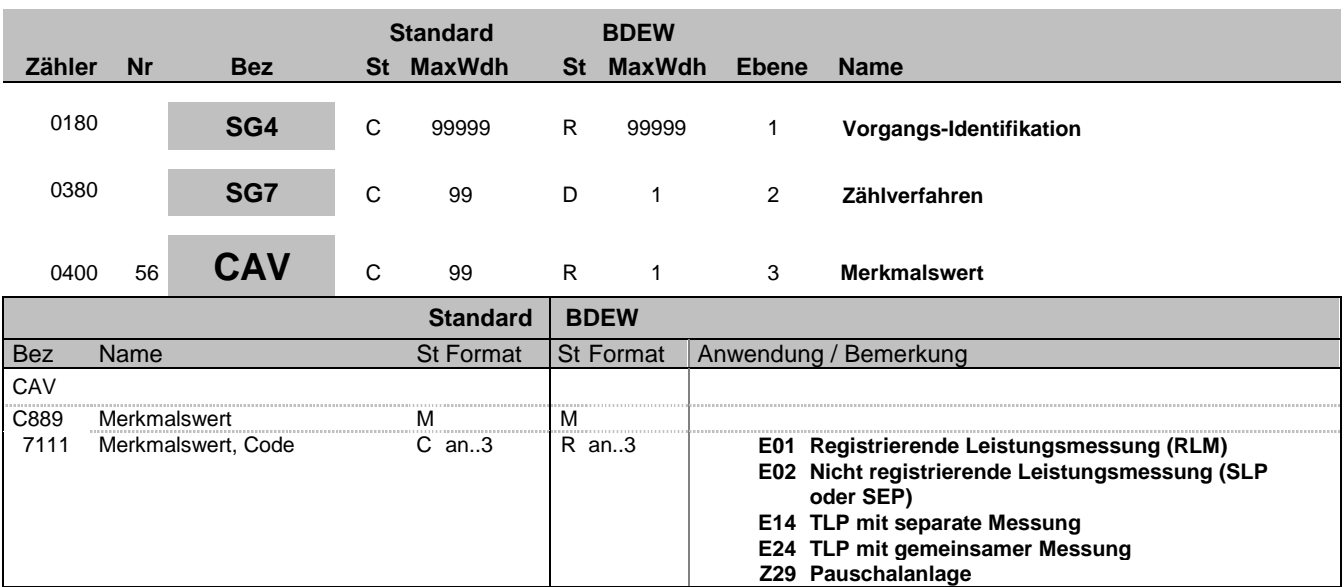

#### **Bemerkung:**

Zur Angabe des Wertes eines bestimmten Merkmals.

Dieses Segment dient zur genaueren Wertspezifizierung des Merkmals im vorangegangen CCI Segment.

### **Beispiel:**

 $CAV + F01'$ 

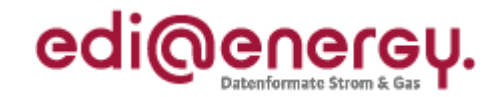

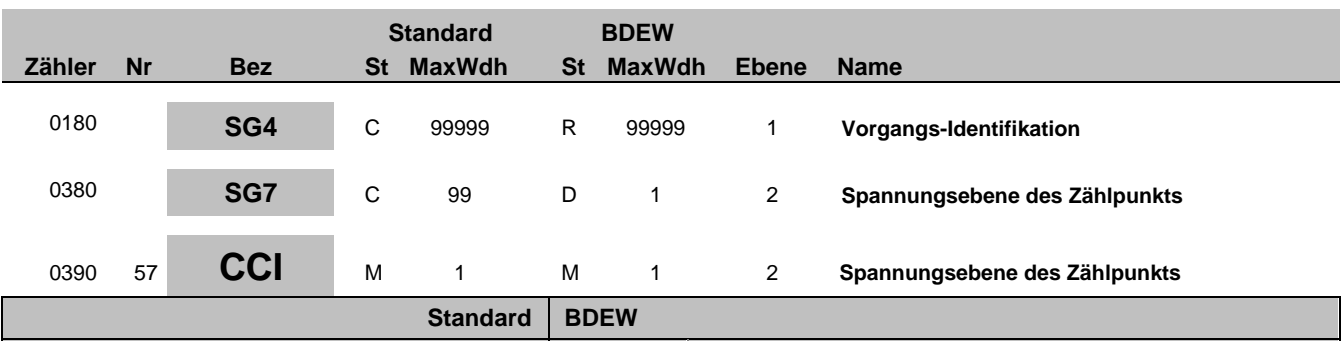

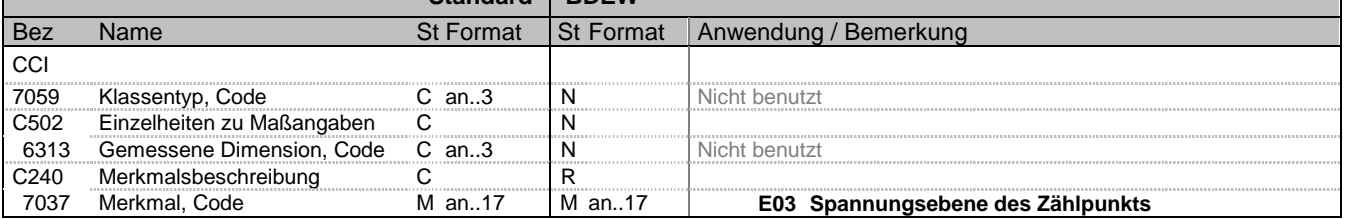

### **Bemerkung:**

Zur Kennzeichnung und Beschreibung eines bestimmten Merkmals.

Diese Segmentgruppe von CCI-CAV dient zur Beschreibung der Spannungsebene der Lieferstelle, die an diesem Zählpunkt gilt. Hier wird angegeben, zu welcher Spannungsebene die Entnahme oder Einspeisung (z. B.: durch Umspannung) der Lieferstelle zuzuordnen ist unabhängig von der physischen Lage.

**Beispiel:**

CCI+++E03'

Bez = Objekt-Bezeichner<br>Nr = Laufende Segmentnummer im Guide **Status** EDIFACT: N MaxWdh = Maximale Wiederholung der Segmente/Gruppen Anwendung: R=Erforderlich/Required, O=Optional, Zähler = Nummer der Segmente/Gruppen im Standard Deabhängig von/Dependent, N=Nicht benutzt/Not used

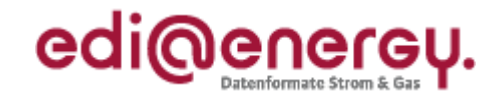

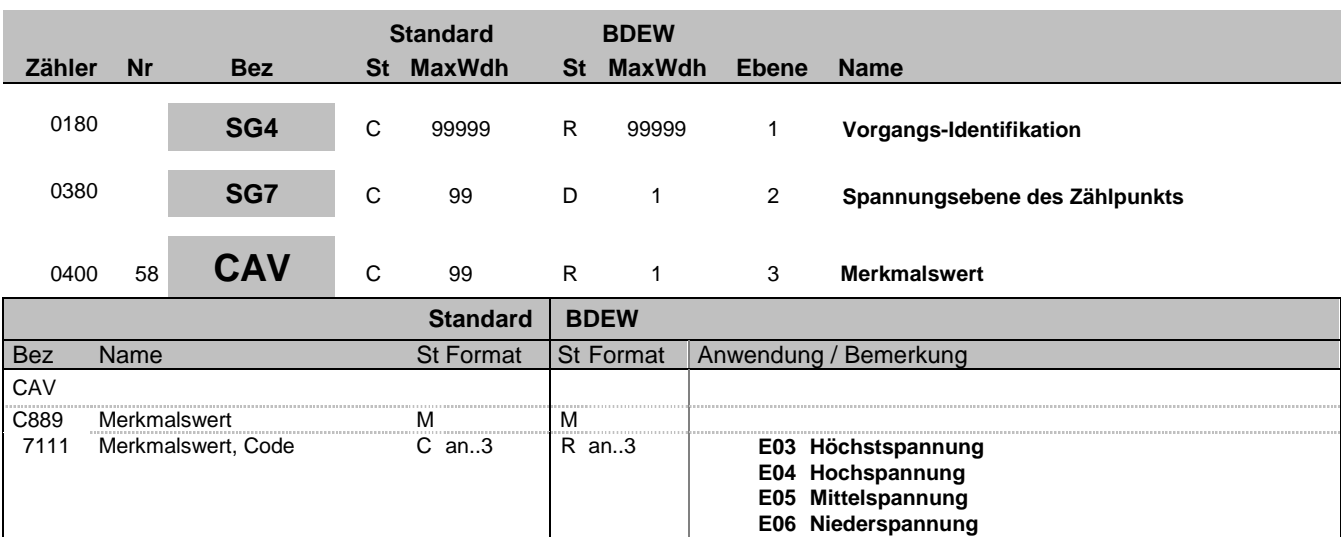

**E07 Hös/HS Umspannung E08 HS/MS Umspannung E09 MS/NS Umspannung**

#### **Bemerkung:**

Zur Angabe des Wertes eines bestimmten Merkmals.

Dieses Segment dient zur genaueren Wertspezifizierung des Merkmals im vorangegangen CCI Segment.

### **Beispiel:**

CAV+E03'
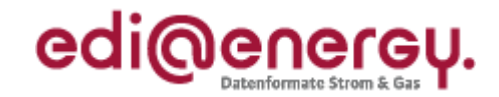

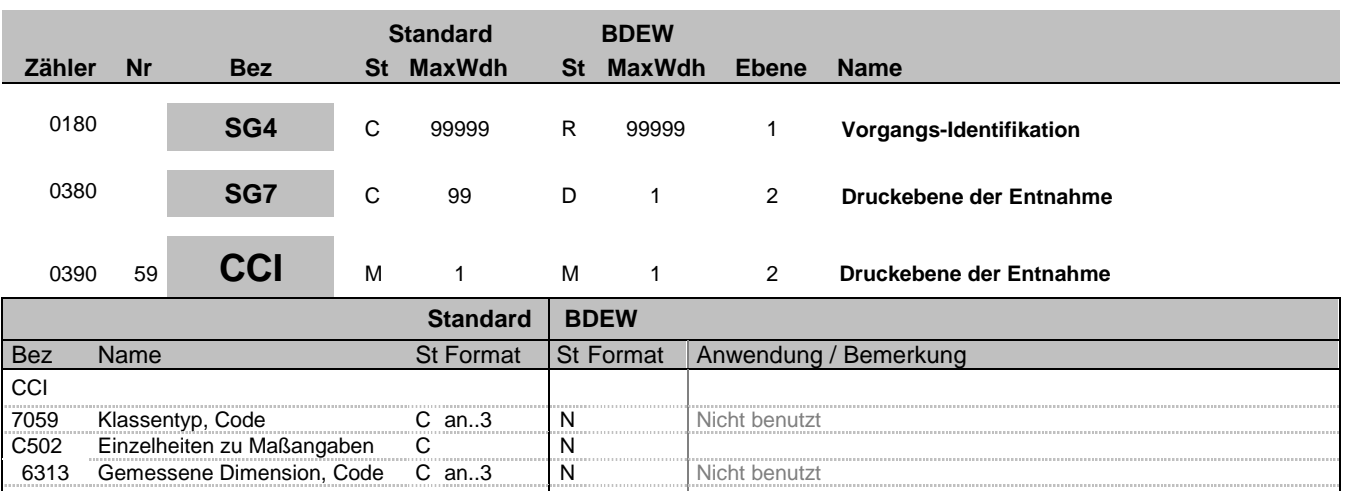

## **Bemerkung:**

Zur Kennzeichnung und Beschreibung eines bestimmten Merkmals.

Merkmalsbeschreibung

6313 Gemessene Dimension, Code C an..3 N<br>C240 Merkmalsbeschreibung C R

Diese Segmentgruppe von CCI-CAV dient zur Beschreibung der Druckstufe der Lieferstelle, die an diesem Zählpunkt gilt.

7037 Merkmal, Code M an..17 M an..17 **Y01 Druckebene der Entnahme**

### **Beispiel:**

CCI+++Y01'

Bez = Objekt-Bezeichner<br>Nr = Laufende Segmentnummer im Guide **Status** EDIFACT: N MaxWdh = Maximale Wiederholung der Segmente/Gruppen Anwendung: R=Erforderlich/Required, O=Optional, Zähler = Nummer der Segmente/Gruppen im Standard Dettand D=Abhängig von/Dependent, N=Nicht benutzt/Not used

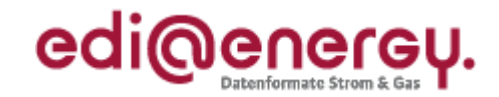

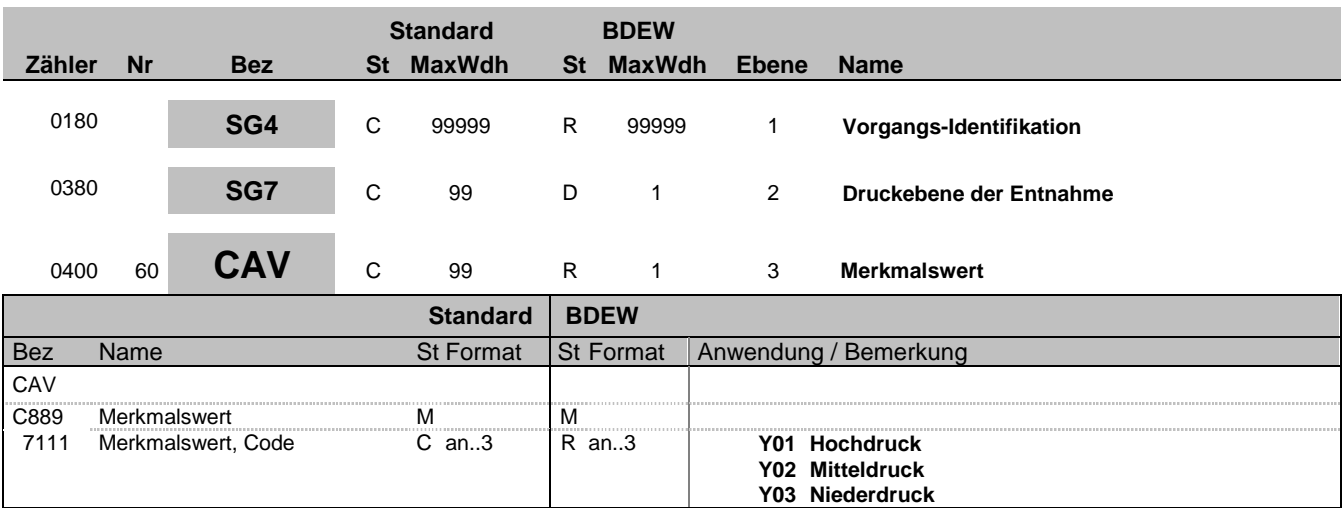

## **Bemerkung:**

Zur Angabe des Wertes eines bestimmten Merkmals.

Dieses Segment dient zur genaueren Wertspezifizierung des Merkmals im vorangegangen CCI Segment.

**Beispiel:**

CAV+Y01'

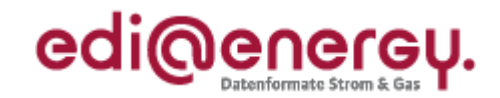

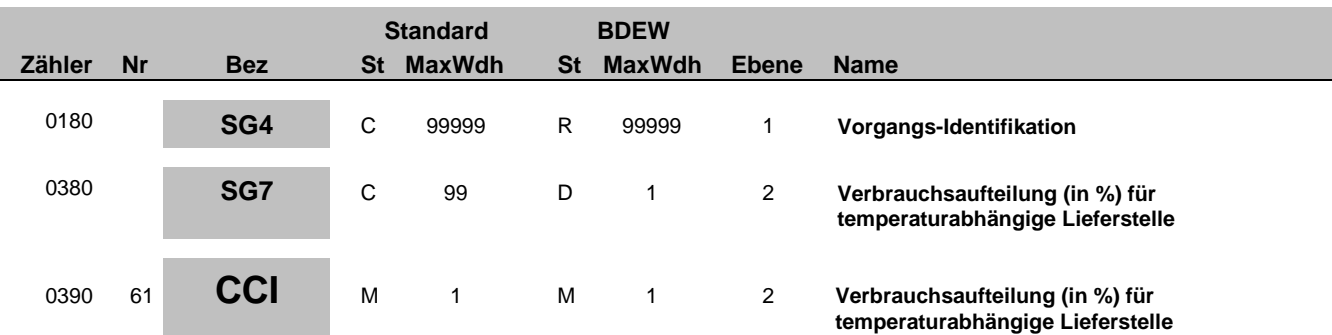

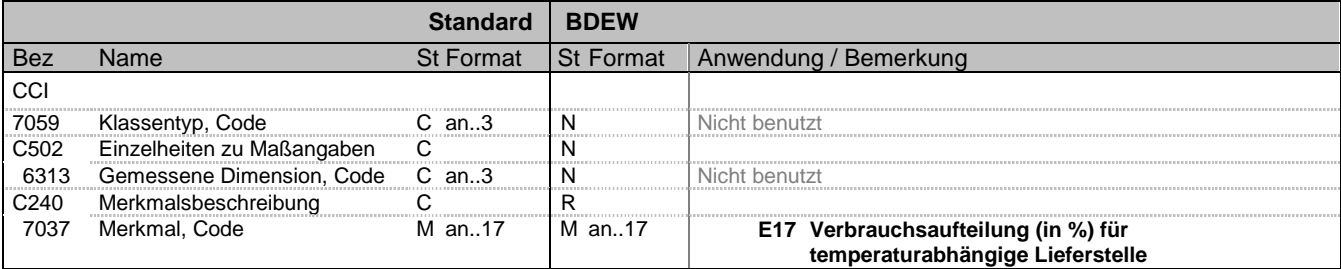

## **Bemerkung:**

Diese Segmentgruppe von CCI-CAV dient zur Identifizierung und Beschreibung von spezifischen Eigenschaften, z. B. Erfassungsart, die an diesem Zählpunkt gelten.

Verbrauchsaufteilung: Hier wird ein Prozentwert für die Aufteilung der ermittelten Energiemenge bei einer gemeinsam gemessenen Anlage eingestellt. Die Berechnung der gemessenen Energiemenge für Schwachlast und nicht Schwachlast erfolgt nach folgender Systematik:

1. [Gemessene Energiemenge der OBIS "nicht Schwachlast"] \* [DE7110 in % / 100%] = [zu verlagernde Energiemenge]

2. [Gemessene Energiemenge der OBIS "Schwachlast"] - [zu verlagernde Energiemenge] = [Ermittelte Energiemenge für

Schwachlast]

3. [Gemessene Energiemenge der OBIS "nicht Schwachlast"] + [zu verlagernde Energiemenge] = [Ermittelte Energiemenge für nicht Schwachlast]

**Beispiel:** CCI+++E17'

Bez = Objekt-Bezeichner<br>
Nr = Laufende Segmentnummer im Guide<br>
Nr = Laufende Segmentnummer im Guide<br>
St = Status<br>
EDIFACT: M=Muss/Mandatory, C=Conditional Nr = Laufende Segmentnummer im Guide <br>
MaxWdh = Maximale Wiederholung der Segmente/Gruppen Anwendung: R=Erforderlich/Required, O=Optional, MaxWdh = Maximale Wiederholung der Segmente/Gruppen<br>Zähler = Nummer der Segmente/Gruppen im Standard

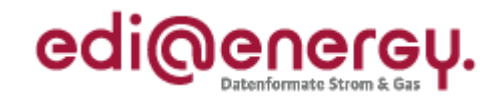

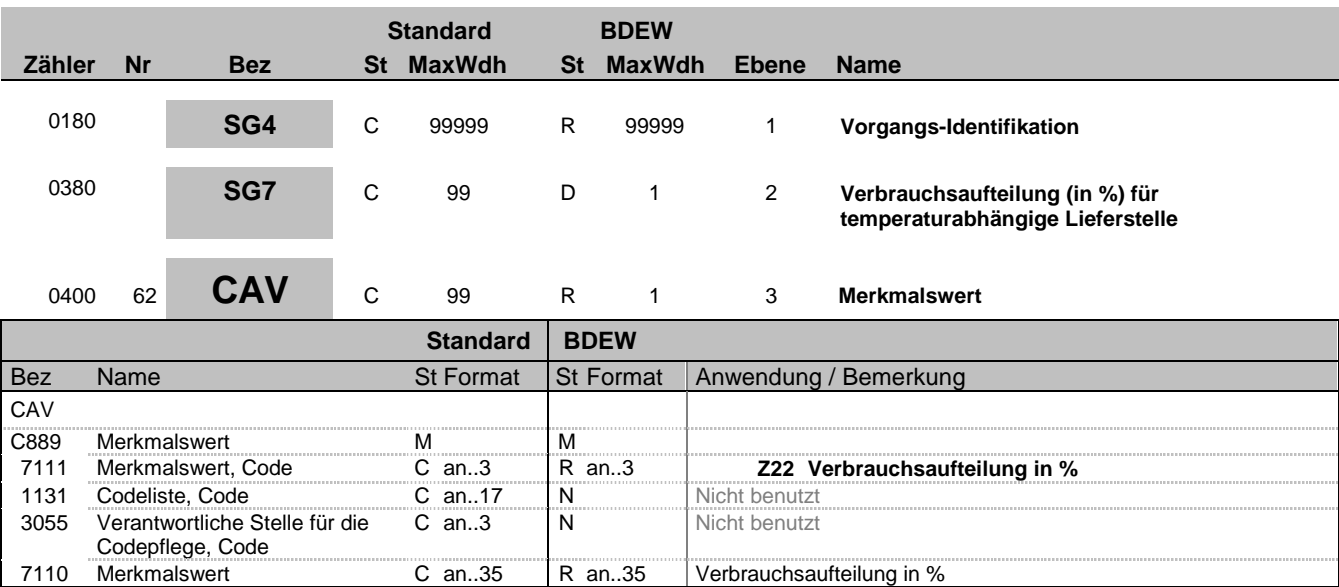

### **Bemerkung:**

Zur Angabe des Wertes eines bestimmten Merkmals.

Dieses Segment dient zur genaueren Wertspezifizierung des Merkmals im vorangegangen CCI Segment.

**Beispiel:**

CAV+Z22:::25'

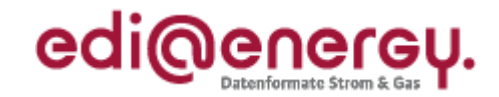

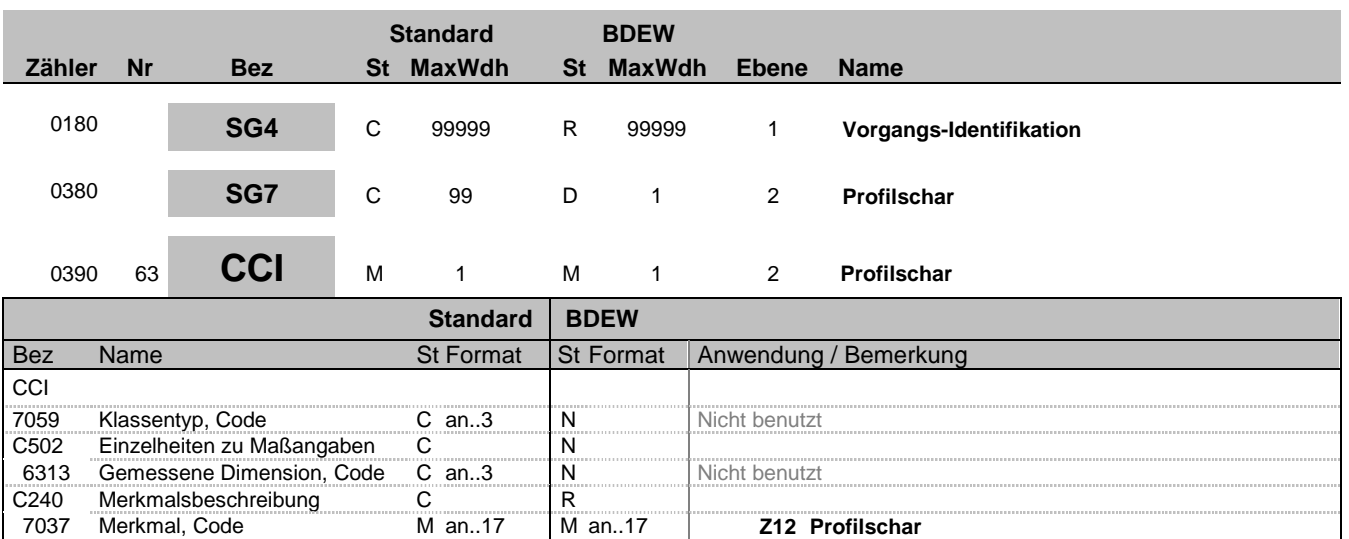

#### **Bemerkung:**

Diese Segmentgruppe von CCI-CAV dient zur Identifizierung und Beschreibung von spezifischen Eigenschaften, z. B. Erfassungsart, die an diesem Zählpunkt gelten. Profilschar: im Nachfolgenden CAV wird die Bezeichnung der Profilschar für eine tagesparameterabhängige Lieferstelle angegeben.

7037 Merkmal, Code M an..17 M an..17 **Z12 Profilschar**

### **Beispiel:**

CCI+++Z12'

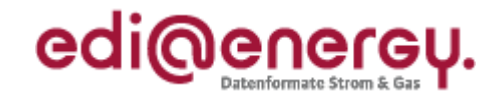

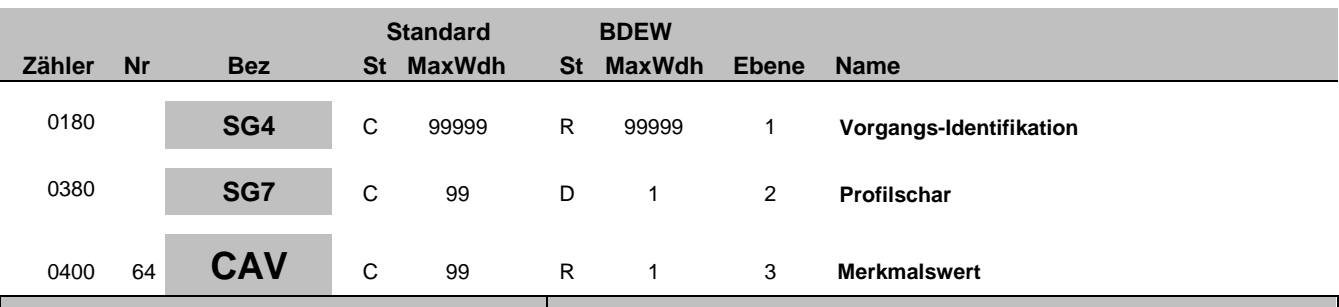

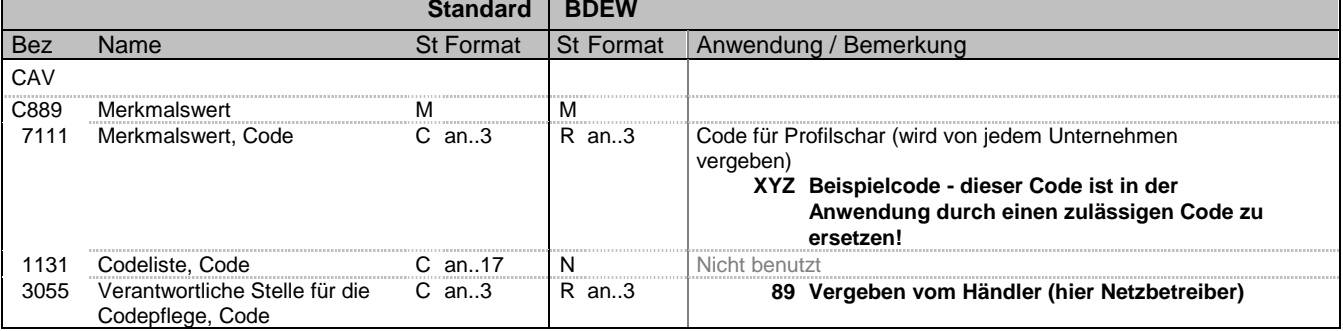

### **Bemerkung:**

Zur Angabe des Wertes eines bestimmten Merkmals.

Dieses Segment dient zur genaueren Wertspezifizierung des Merkmals im vorangegangen CCI Segment.

### **Beispiel:**

CAV+XYZ::89'

Bez = Objekt-Bezeichner<br>
Nr = Laufende Segmentnummer im Guide<br>
EDIFACT: N MaxWdh = Maximale Wiederholung der Segmente/Gruppen Anwendung: R=Erforderlich/Required, O=Optional, Zähler = Nummer der Segmente/Gruppen im Standard Deabhängig von/Dependent, N=Nicht benutzt/Not used

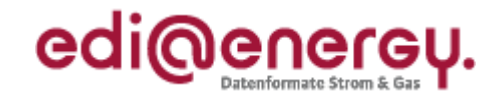

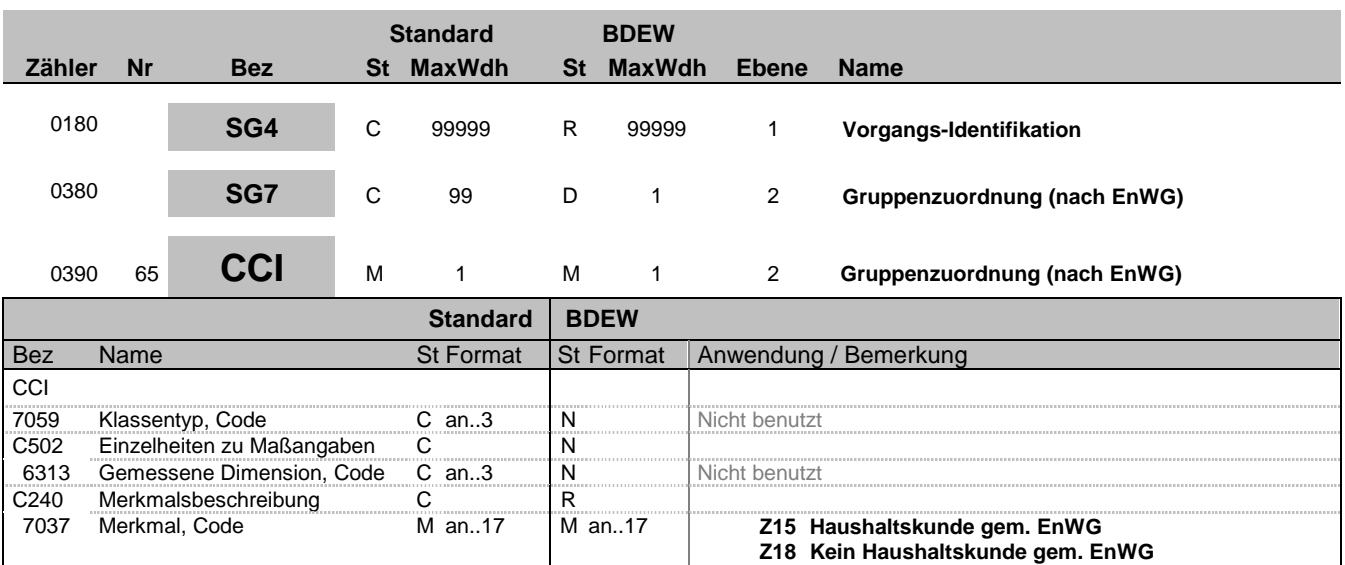

### **Bemerkung:**

Dieses Segment dient zur Kennzeichnung ob es sich um einen Haushaltskunde gem. EnWG oder nicht handelt.

**Beispiel:**

CCI+++Z15'

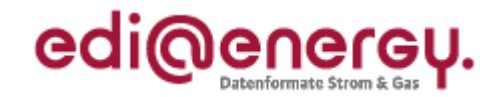

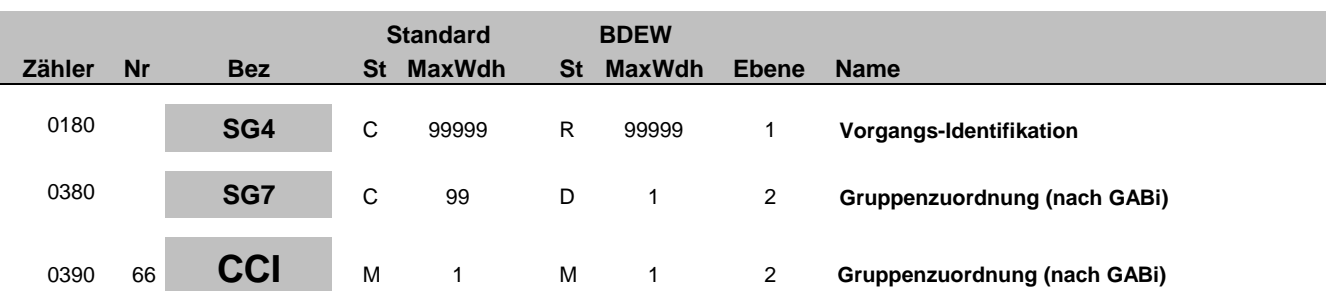

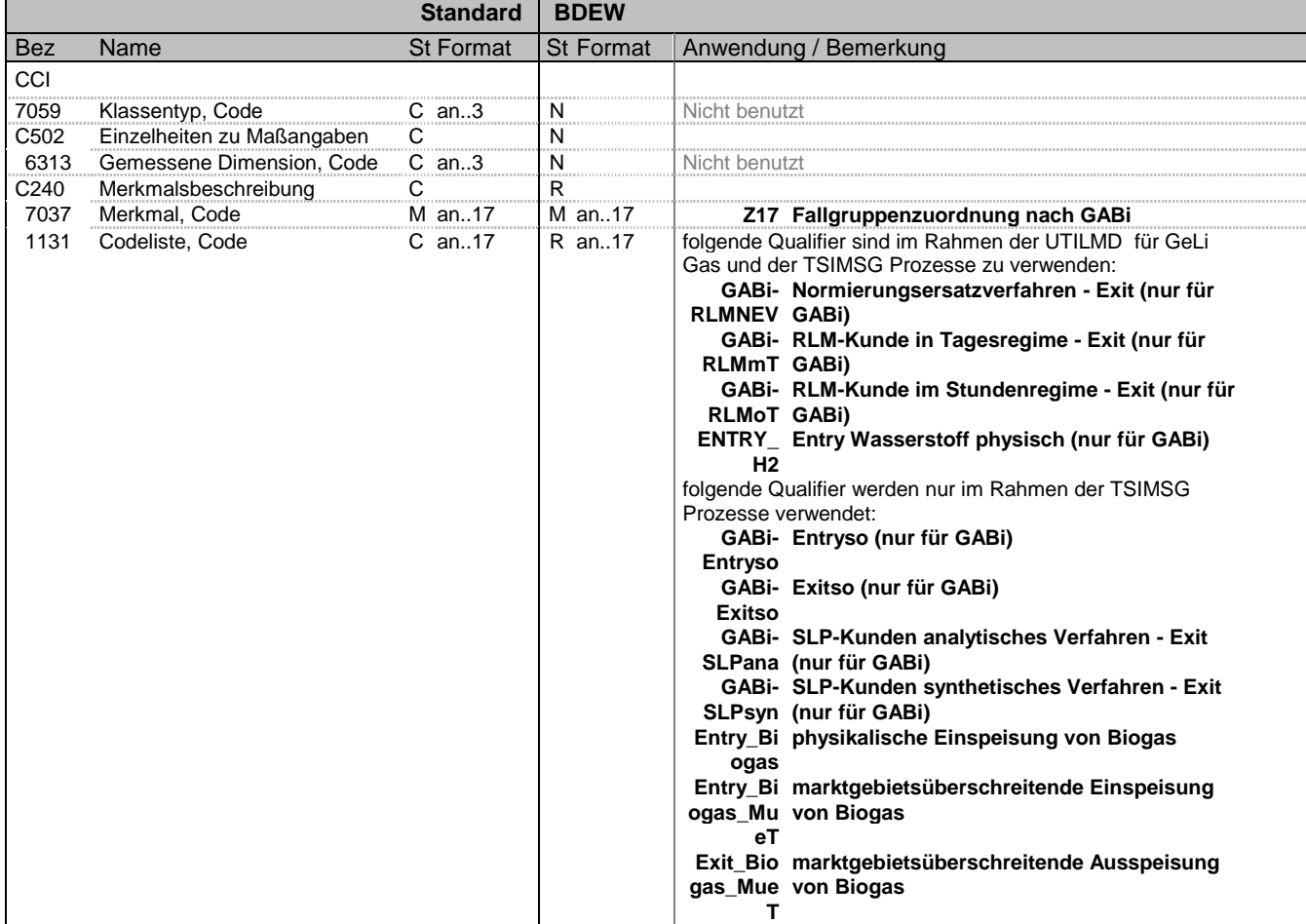

## **Bemerkung:**

Dieses Segment dient zur Identifizierung der Gruppenzuordnung im Gas.

#### **Beispiel:**

CCI+++Z17:GABi-RLMNEV'

Bez = Objekt-Bezeichner<br>
Nr = Laufende Segmentnummer im Guide<br>
EDIFACT: N MaxWdh = Maximale Wiederholung der Segmente/Gruppen Anwendung: R=Erforderlich/Required, O=Optional, Zähler = Nummer der Segmente/Gruppen im Standard Deabhängig von/Dependent, N=Nicht benutzt/Not used

EDIFACT: M=Muss/Mandatory, C=Conditional<br>Anwendung: R=Erforderlich/Required, O=Optional,<br>D=Abhängig von/Dependent, N=Nicht benutzt/Not used

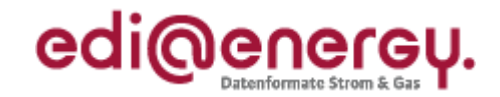

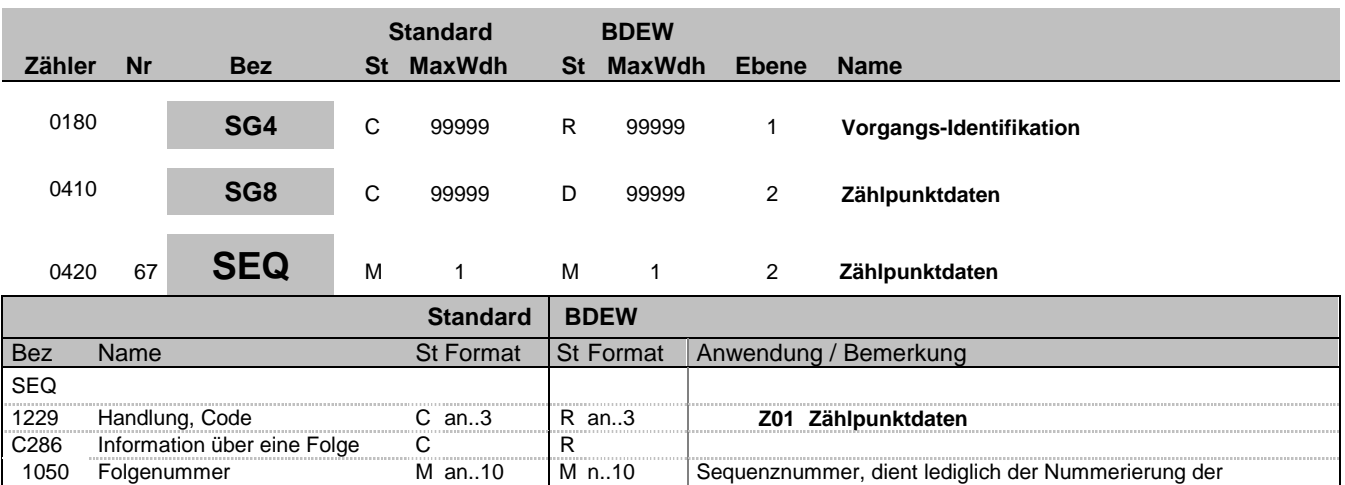

Segmentgruppen 8.

### **Bemerkung:**

Dieses Segment wird benutzt, um die Segmentgruppe einzuleiten. Das Segment dient dazu die nachfolgenden Daten einem Objekt zuzuordnen und der Nummerierung der Segmentgruppen 8.

Die Zählpunktdaten eines Vorgangs enthalten alle Informationen, die sich auf einen einzelnen Zählpunkt in einem Vorgang beziehen. Enthält ein Vorgang mehrere Zählpunkte, so ist diese Segmentgruppe für jeden einzelnen Zählpunkt zu wiederholen und zu übermitteln.

Zu jeder Zählpunktbezeichnung eines Vorgangs, die in SG4-SG5-LOC übermittelt wird, darf maximal eine SG8-SEQ-Gruppe mit Zählpunktdaten im Vorgang vorhanden sein.

Hinweis:

DE1050: Hier wird einfach beginnend bei 1 fortlaufend nummeriert.

**Beispiel:**

SEQ+Z01+1'

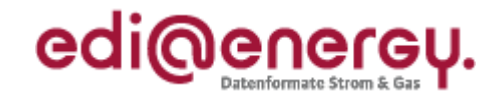

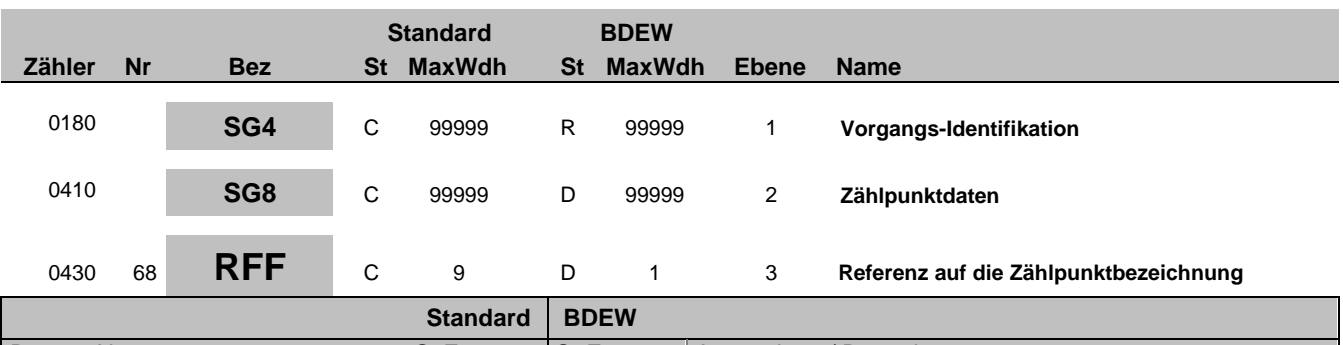

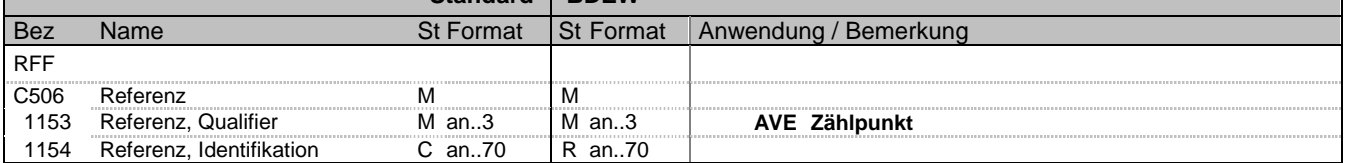

### **Bemerkung:**

Die Zählpunktdaten im SG8 referenzieren mit dem SG8-RFF "Referenz auf die Zählpunktbezeichnung" immer 1:1 auf eine Zählpunktbezeichnung, die im SG4-SG5-LOC aufgeführt ist. Das SG8 RFF "Referenz auf die Zählpunktbezeichnung ist nicht anzugeben bei:

• Anmeldung NN von LF an NB gemäß GPKE / GeLi Gas (Wenn BGM DE1001 mit Wert E01 vorhanden und SG4 STS+E01 nicht vorhanden) Anmeldung MSB und ggf. MDL beim NB gemäß WiM (Wenn BGM DE1001 mit Wert E01 und SG4 IMD++Z04 mit Wert Z01 oder Z03 vorhanden und SG4 STS+E01 nicht vorhanden)

### **Beispiel:**

RFF+AVE:DE00014545768S0000000000000003054'

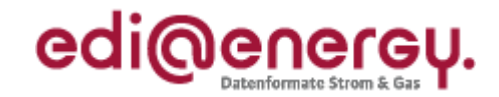

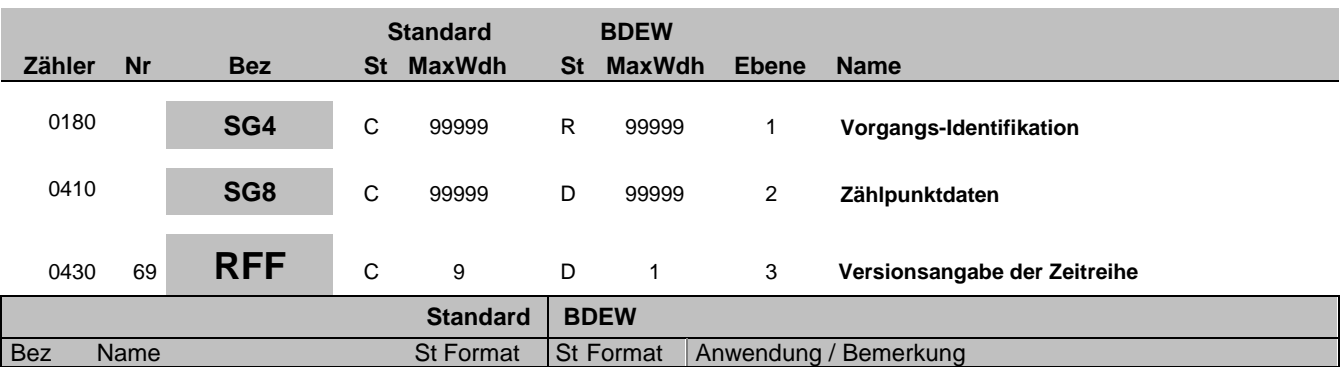

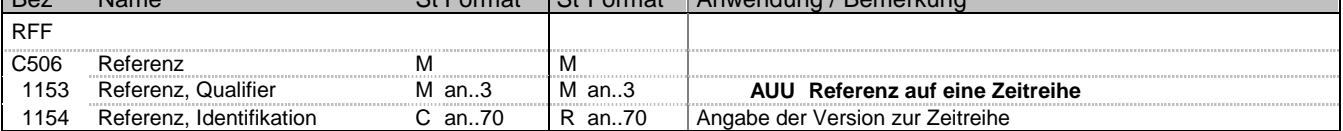

### **Bemerkung:**

Über dieses Segment erfolgt die Referenzierung auf die Version der betrachteten Summenzeitreihe. Es dient zur Angabe der Version der Zeitreihe nach MaBiS.

## **Beispiel:**

RFF+AUU:20100608090156'

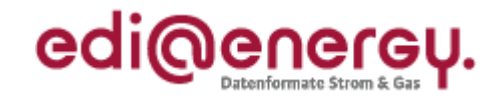

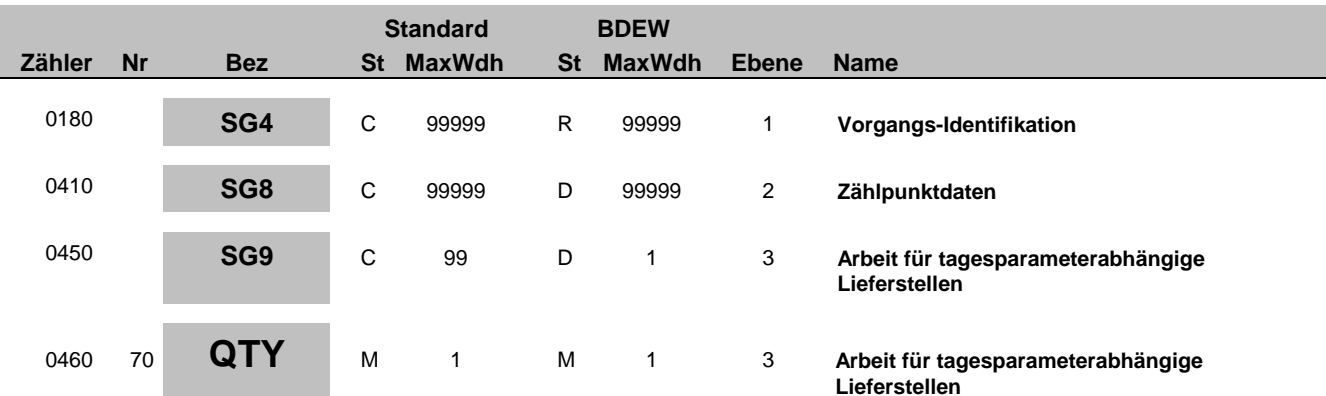

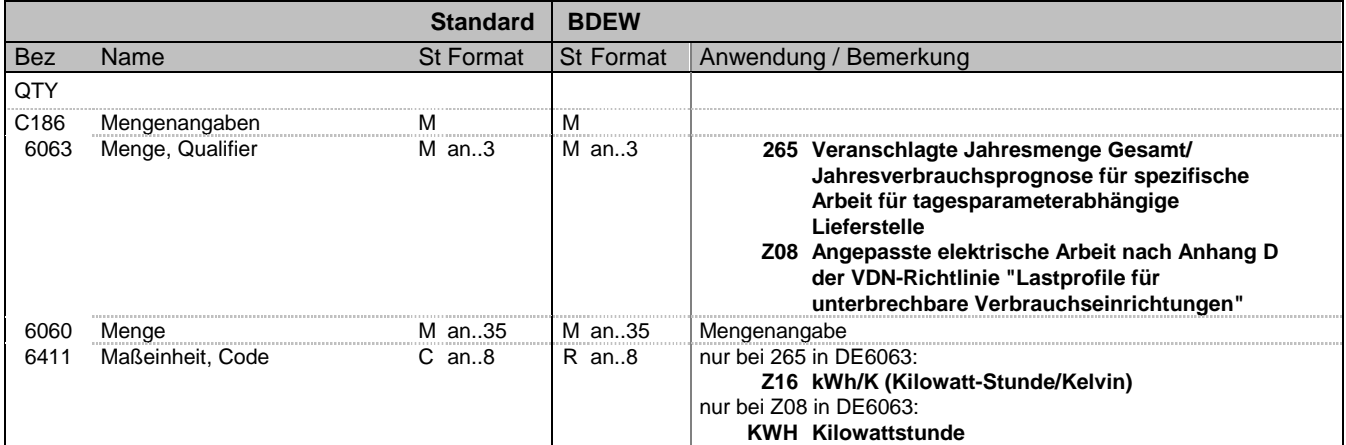

### **Bemerkung:**

Dieses Segment wird zur Angabe der spezifischen Arbeit für eine tagesparameterabhängige Lieferstelle als Zahlenwert in kWh/K und für die Angabe der angepassten elektrischen Arbeit eine tagesparameterabhängige Lieferstelle nach dem Verfahren der VDN-Richtline "Temperaturabhängiges Lastprofilverfahren bei unterbrechbaren Verbrauchseinrichtungen Anhang D (Dez. 2002)" kurz: "vereinfachtes Verfahren" als Zahlenwert kWh angewendet.

Die Arbeit schließt bei TLP-Lieferstellen mit gemeinsamer Messung die ggf. in SG7 CCI+++E17 verlagerte Energiemenge nicht mit ein.

Diese Information ist in einem Vorgang nur einmal zu übermitteln. Falls mehr als ein ZP im Vorgang enthalten ist wird dieses SG9 QTY in den Daten zum Parent-ZP angegeben.

**Beispiel:**

```
QTY+265:3:Z16'
Beispiel 1:
QTY+265:3.123:Z16'
In diesem Beispiel wird eine spezifische Arbeit von 3,123 kWh/K angegeben.
```
Beispiel 2: QTY+Z08:2500:KWH' In diesem Beispiel wird eine angepasste elektrische Arbeit von 2500 kWh angegeben.

Bez = Objekt-Bezeichner<br>
Nr = Laufende Segmentnummer im Guide<br>
EDIFACT: I MaxWdh = Maximale Wiederholung der Segmente/Gruppen Anwendung: R=Erforderlich/Required, O=Optional,

EDIFACT: M=Muss/Mandatory, C=Conditional D=Abhängig von/Dependent, N=Nicht benutzt/Not used

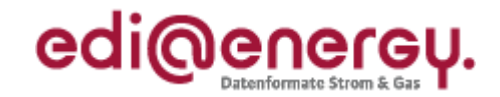

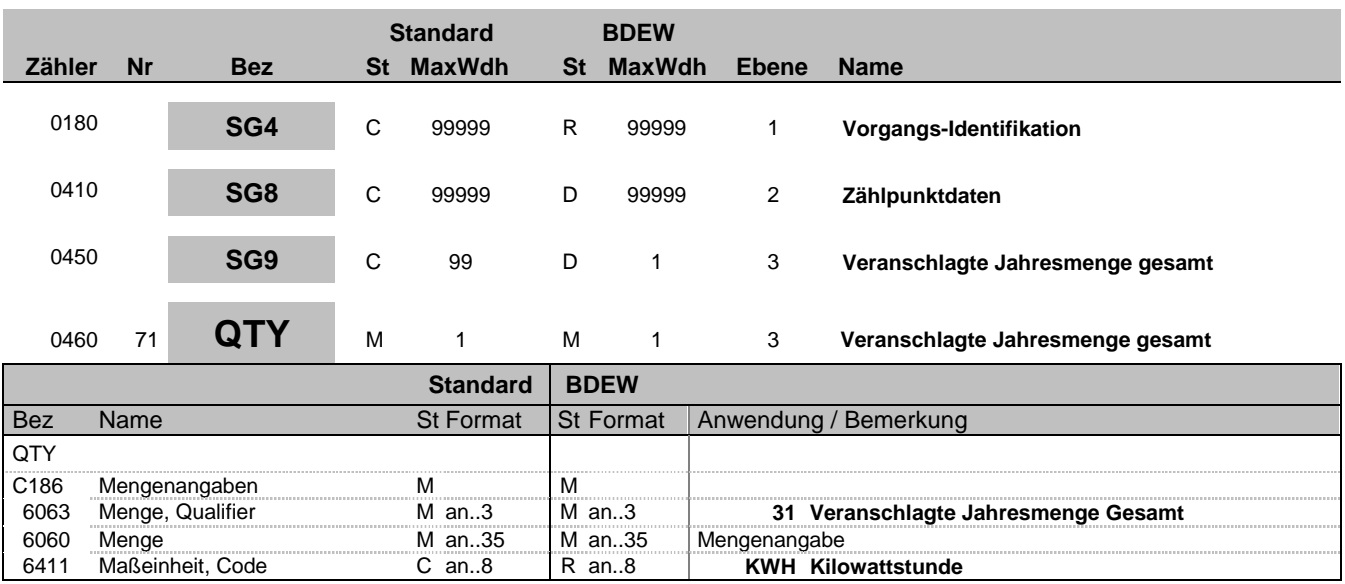

#### **Bemerkung:**

### Hinweise:

DE6060: Die Jahresverbrauchsprognose bzw. die Jahreseinspeisungsprognose bei Anlagen mit nicht registrierender

Leistungsmessung wird in ganzen kWh (ohne Nachkommastelle) in der Regel vom NB vorgegeben.

Im Rahmen der Anmeldung zur EoG ist diese Information auch für RLM-Kunden vom NB an den EoG in ganzen kWh zu übermitteln. Die Jahresverbrauchsprognose beinhaltet bei gemeinsam gemessener TLP-Anlage auch die umgelagerte Menge.

Diese Information ist in einem Vorgang nur einmal zu übermitteln. Falls mehr als ein ZP im Vorgang enthalten ist wird dieses SG9 QTY in den Daten zum Parent-ZP angegeben.

#### **Beispiel:**

QTY+31:4100:KWH' In diesem Beispiel wird ein Jahresverbrauch von 4100 kWh angegeben.

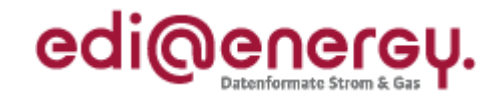

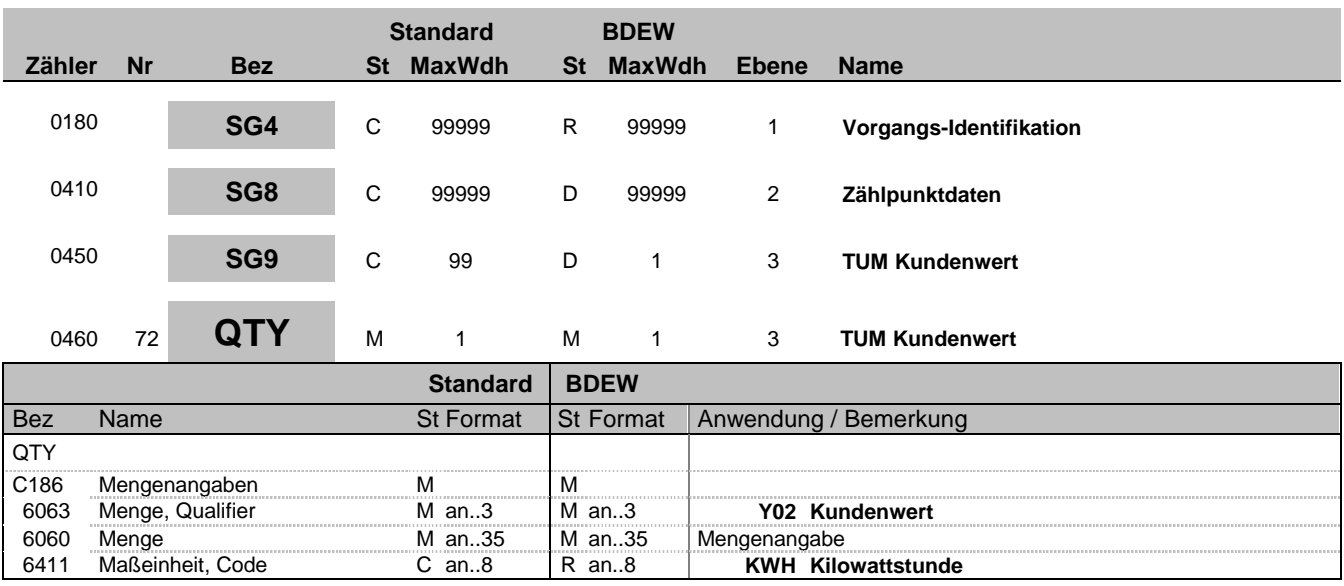

## **Bemerkung:**

Bemerkung:

Das Segment ist zu verwenden, wenn das SLP Verfahren TU München verwendet wird. Diese Information ist in einem Vorgang nur einmal zu übermitteln. Falls mehr als ein ZP im Vorgang enthalten ist wird dieses SG9 QTY in den Daten zum Parent-ZP angegeben.

Hinweis:

DE6060:

Der Kundenwert wird in kWh mit bis zu 4 Nachkommastellen angegeben (mathematisch gerundet).

### **Beispiel:**

QTY+Y02:4100:KWH'

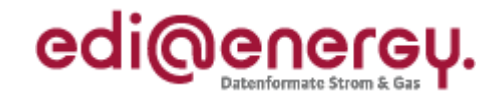

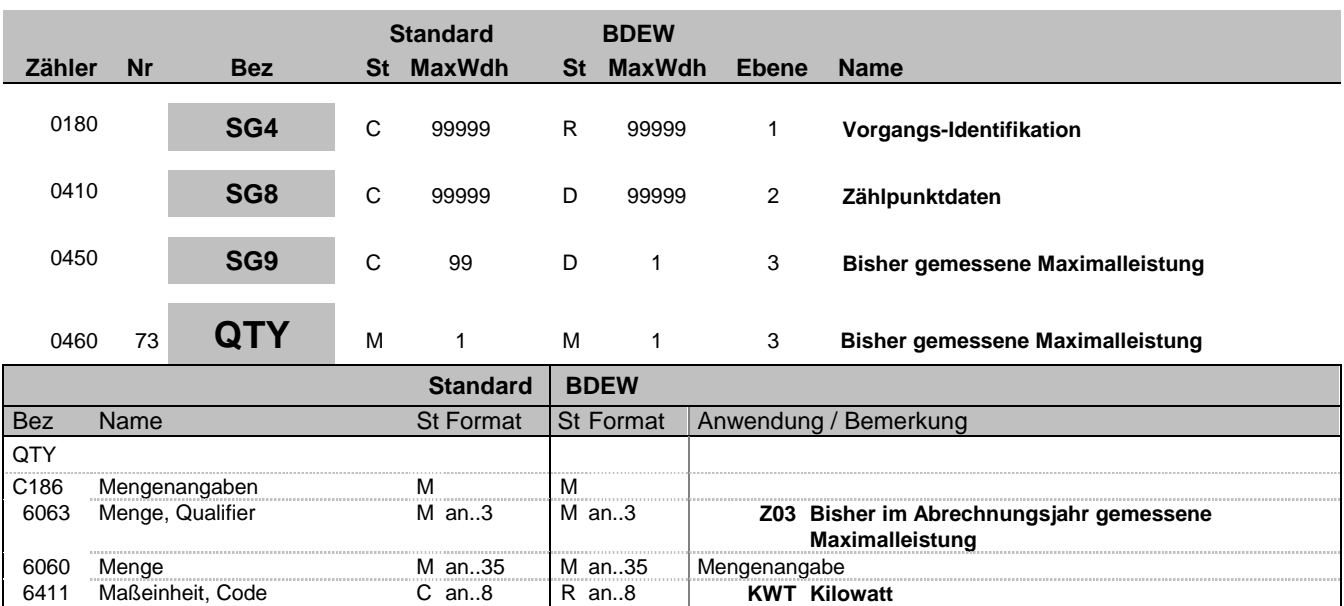

### **Bemerkung:**

In diesem Segment wird die in dem Abrechnungsjahr des Netzbetreibers bisher gemessene Maximalleistung übermittelt.

Diese Information ist in einem Vorgang nur einmal zu übermitteln. Falls mehr als ein ZP im Vorgang enthalten ist wird dieses SG9 QTY in den Daten zum Parent-ZP angegeben.

Hinweis:

# DE6060:

Wechselt eine Lieferstelle synchron zum Abrechnungsjahr des Netzbetreibers wird das Feld mit dem Wert "0" gefüllt.

## **Beispiel:**

QTY+Z03:400:KWT'

Bez = Objekt-Bezeichner<br>Nr = Laufende Segmentnummer im Guide **Status** EDIFACT: N MaxWdh = Maximale Wiederholung der Segmente/Gruppen Anwendung: R=Erforderlich/Required, O=Optional, Zähler = Nummer der Segmente/Gruppen im Standard Deabhängig von/Dependent, N=Nicht benutzt/Not used

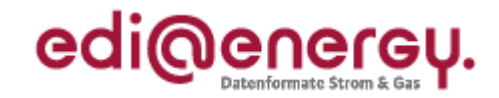

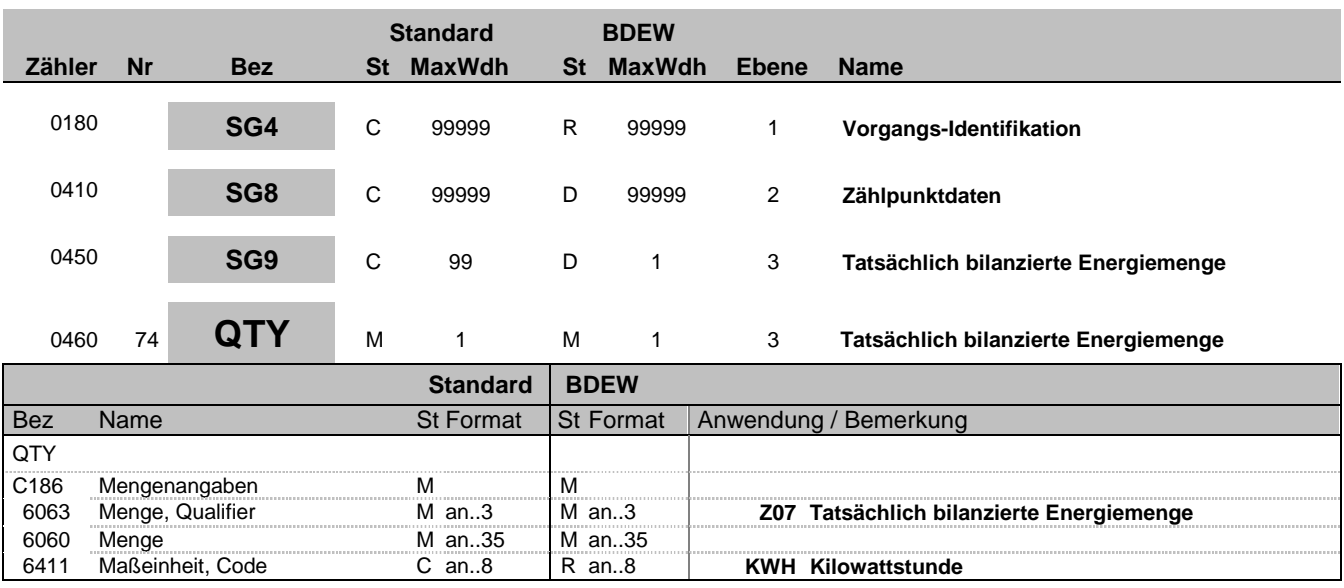

## **Bemerkung:**

Die Angabe ist nur in der Lieferantenclearingliste (MaBiS) in Verbindung mit RLM erforderlich.

#### **Beispiel:**

QTY+Z07:6517:KWH'

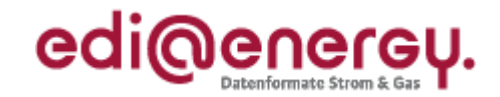

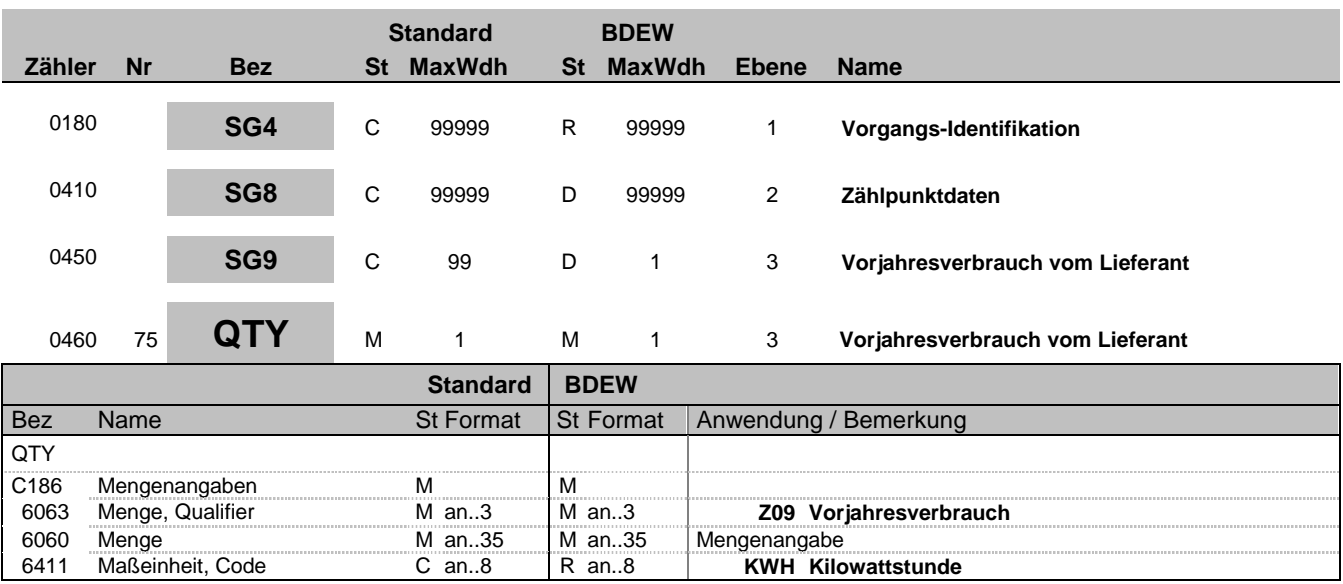

### **Bemerkung:**

Hinweise:

DE6060:

Der Vorjahresverbrauch wird in ganzen kWh (ohne Nachkommastelle) angegeben. Auch bei einer Gaslieferstelle mit Kundenwert, wird hier der Vorjahresverbrauch in kWh übermittelt. Bei einer gemeinsam gemessenen TLP-Lieferstelle wird die Summe von SLP und TLP übermittelt. Bei sogenannter komplexer Lieferstelle wird der Gesamtverbrauch der Lieferstelle übermittelt, so sie nicht von mehreren Lieferanten teilbeliefert ist.

## **Beispiel:**

QTY+Z09:4100:KWH'

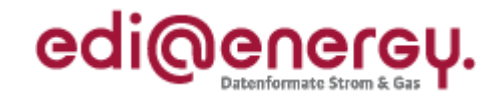

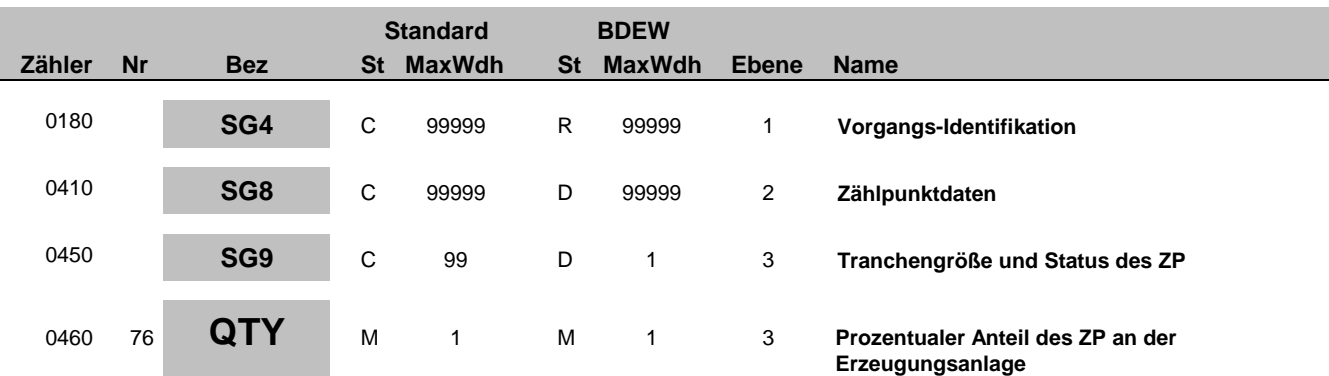

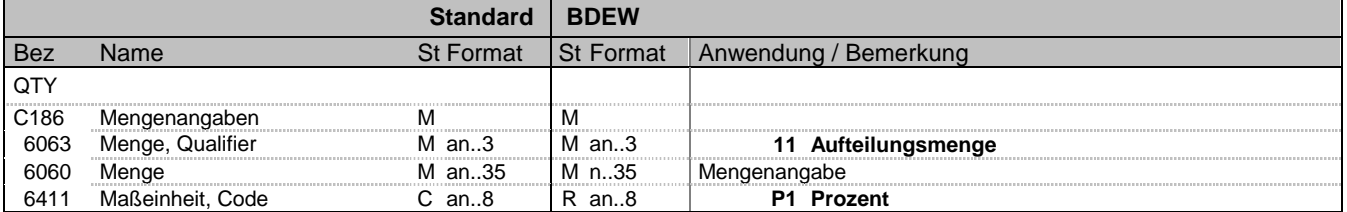

#### **Bemerkung:**

Hinweise:

DE6060:

Die Mengenangabe erfolgt in Prozent. Es wird die Teilmenge der erzeugten Energiemenge angegeben, die von einem Lieferanten aufgenommen wird. Damit kann eine Aufteilung der gesamten Menge auf mehrere Lieferanten erfolgen. Wird die gesamte Menge von einem Lieferanten aufgenommen ist in DE6060 der Wert 100 einzutragen. Die Angabe der Teilmenge kann maximal zwei Nachkommastellen haben.

Bemerkung:

Nur in der Sparte Strom zu verwenden

#### **Beispiel:**

QTY+11:50:P1'

Bez = Objekt-Bezeichner<br>Nr = Laufende Segmentnummer im Guide **Status** EDIFACT: N MaxWdh = Maximale Wiederholung der Segmente/Gruppen<br>Zähler = Nummer der Segmente/Gruppen im Standard

EDIFACT: M=Muss/Mandatory, C=Conditional<br>Anwendung: R=Erforderlich/Required, O=Optional, D=Abhängig von/Dependent, N=Nicht benutzt/Not used

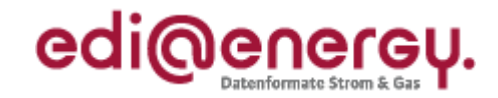

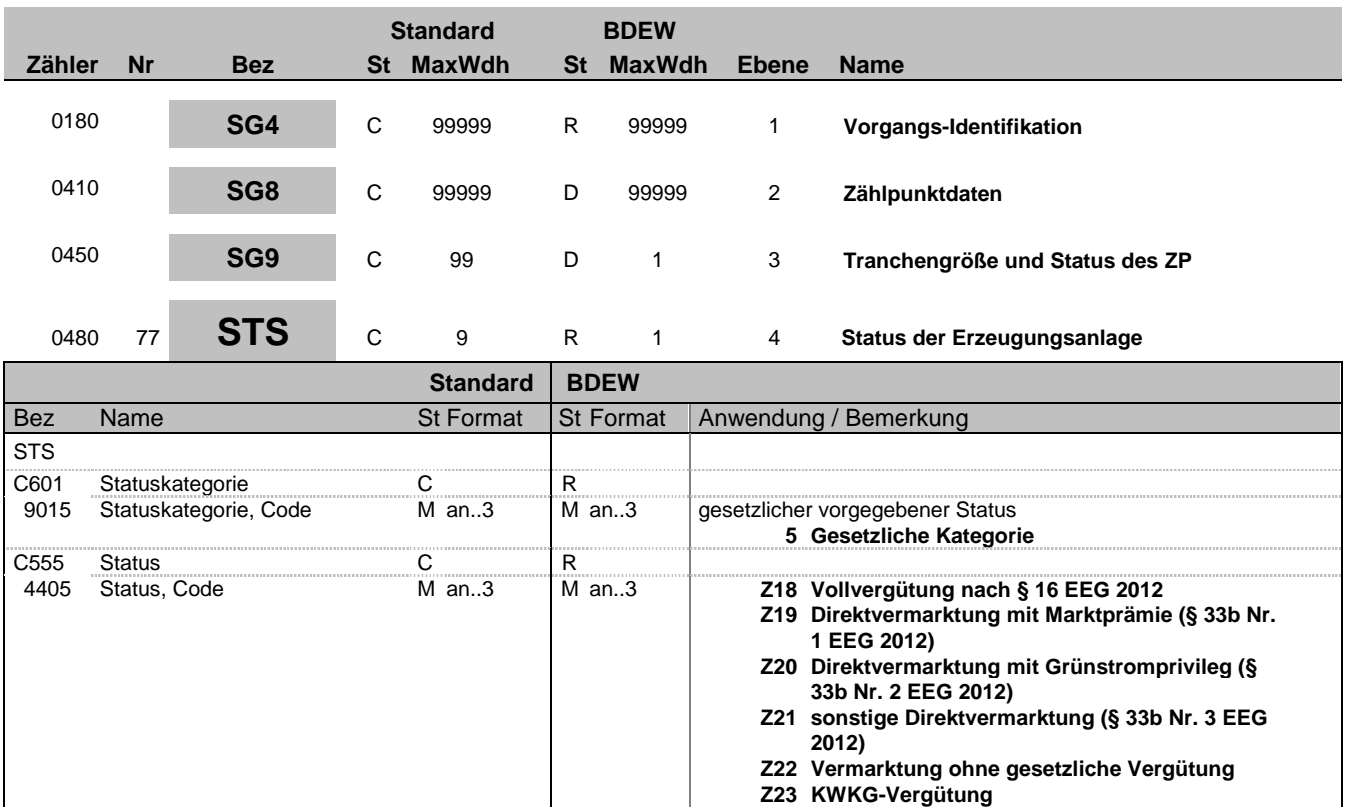

## **Bemerkung:**

Nur in der Sparte Strom zu verwenden

**Beispiel:**

STS+5+Z19'

Bez = Objekt-Bezeichner<br>
Nr = Laufende Segmentnummer im Guide<br>
EDIFACT: I MaxWdh = Maximale Wiederholung der Segmente/Gruppen Anwendung: R=Erforderlich/Required, O=Optional, Zähler = Nummer der Segmente/Gruppen im Standard Deabhängig von/Dependent, N=Nicht benutzt/Not used

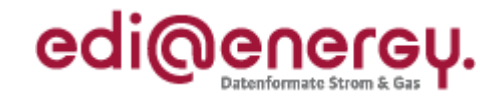

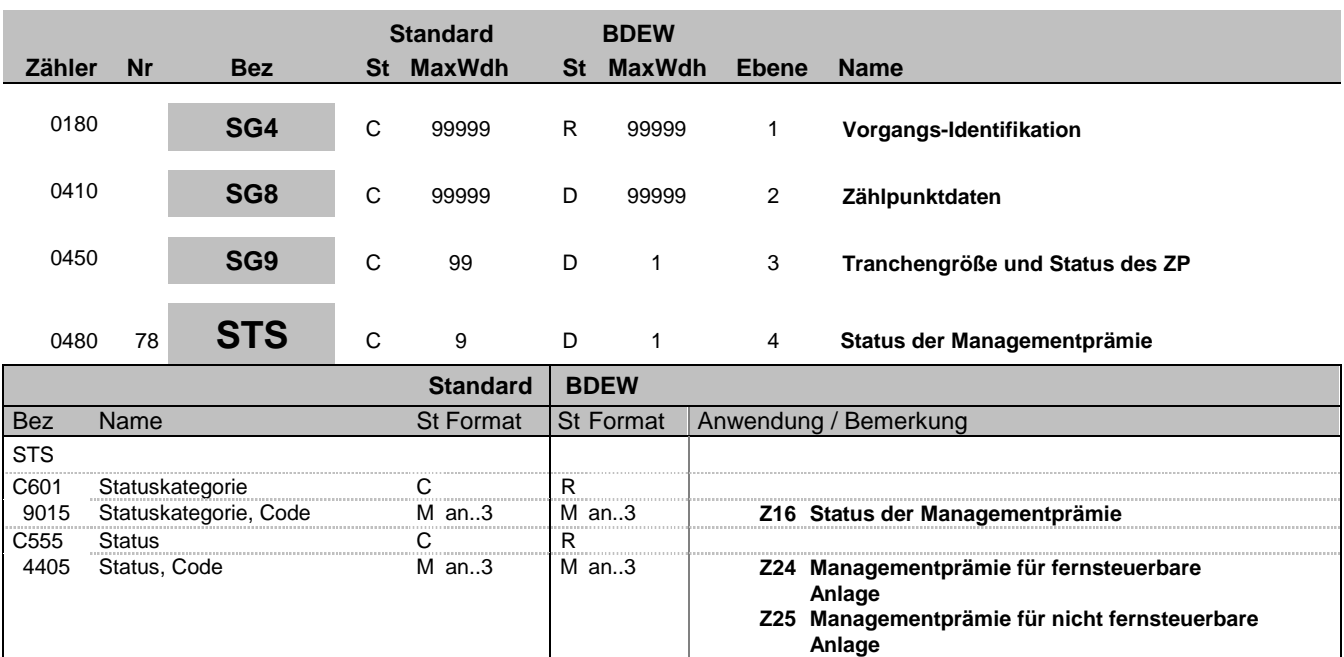

### **Bemerkung:**

Nur in der Sparte Strom zu verwenden

Ist zu verwenden wenn in SG8 Zählpunktdaten SG9 STS+5+Z19 vorhanden ist.

## **Beispiel:**

STS+Z16+Z24'

Bez = Objekt-Bezeichner<br>
Nr = Laufende Segmentnummer im Guide<br>
EDIFACT: N MaxWdh = Maximale Wiederholung der Segmente/Gruppen Anwendung: R=Erforderlich/Required, O=Optional, Zähler = Nummer der Segmente/Gruppen im Standard Deabhängig von/Dependent, N=Nicht benutzt/Not used

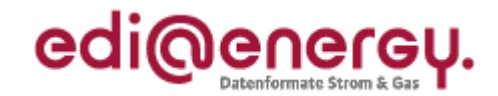

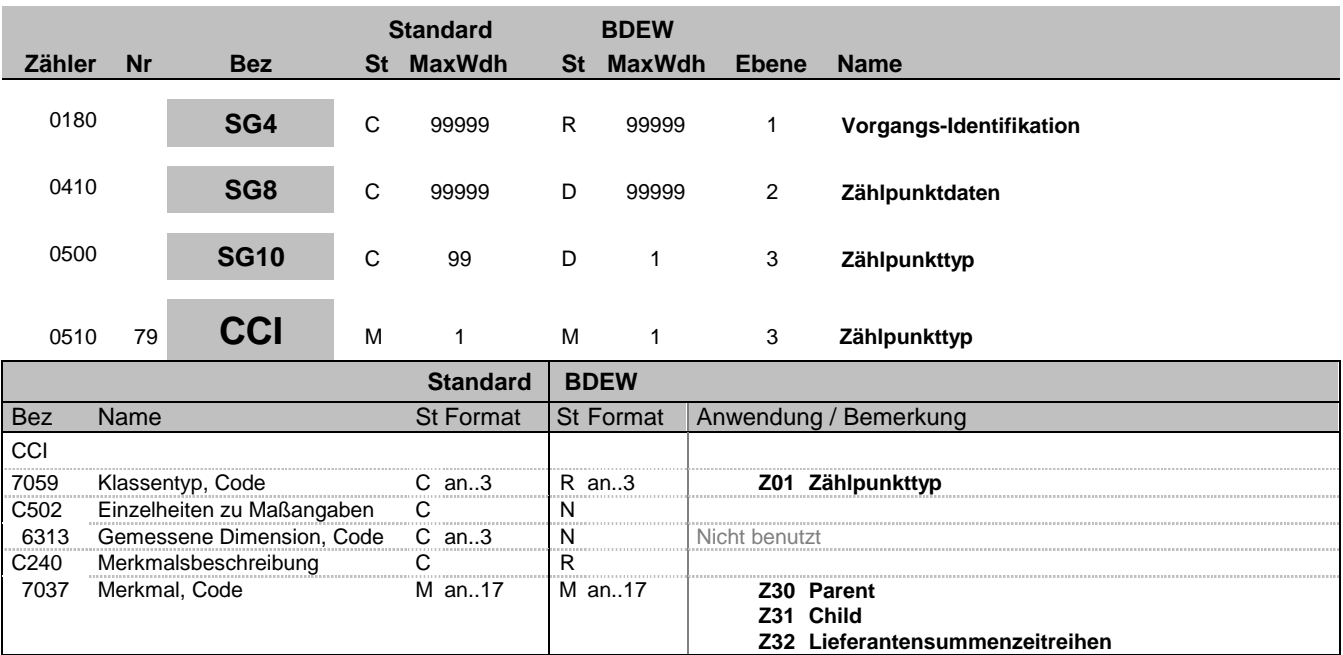

#### **Bemerkung:**

Der Zählpunkt im SG5-LOC ist ein Objekt, auf das sich eine Gruppe beziehen kann.

Ein Vorgang kann mehrere Zählpunkte enthalten. Dies ist z. B. dann der Fall, wenn eine Entnahmestelle Lieferstelle über mehrere Messstellen beliefert wird. In diesem Fall repräsentiert ein Zählpunkt die Lieferstelle, der die Zählpunktbezeichnungen der Messstellen zugeordnet sind.

In den Fällen, in denen ein Vorgang mehr als einen Zählpunkt enthält, wird die Beziehung der Zählpunkte zueinander über das CCI-Segment "Zählpunkttyp" in der SG10 übermittelt, die Bestandteil der SG8-SEQ "Zählpunktsdaten" ist. Mit Hilfe des CCI-Segments "Zählpunkttyp" werden zwei Hierarchieebenen und eine Kennzeichnung für Lieferantensummenzeitreihen eingeführt, die über die drei Codes in DE7037 unterschieden werden.

Eine über diese Hierarchie hinausgehende Strukturierung, z. B. um die physikalischen Zusammenhänge der Messungen in dem oben beschreibenden Beispiel übertragen zu können, ist aufgrund der Variantenvielfalt der möglichen und bestehenden Konstellationen in der UTILMD-Nachricht nicht möglich. Dieser Informationsaustausch erfolgt weiterhin anderweitig. Der Code Z30 für "Parent" in DE7037 darf nur einmal in einem Vorgang genutzt werden um den führenden Zählpunkt (Parent-

Zählpunkt) zu definieren. Somit müssen alle weiteren Zählpunkte mit Z31 für "Child" im DE7037 gekennzeichnet werden, um diese als untergeordnet zu kennzeichnen.

Sobald in einem Vorgang mehr als eine Zählpunktbezeichnung vorkommt, die nicht als Lieferantensummenzeitreihe gekennzeichnet ist, muss einem Zählpunkt die Hierarchie Z30 für "Parent" und allen restlichen Zählpunkten die Z31 für "Child" zugeordnet werden. Wird im Vorgang nur eine Zählpunktbezeichnung übermittelt, wird das CCI-Segment "Zählpunkttyp" nicht genutzt. Mit dem Code Z30 für "Parent" muss die Zählpunktbezeichnung gekennzeichnet werden, die die gesamten Abrechnungsmengen enthält. Mit dem Code Z31 für "Child" müssen alle Zählpunkte gekennzeichnet werden, die für die Ermittlung der Energiemengen des Parent-Zählpunktes erforderlich sind.

**Beispiel:**

CCI+Z01++Z30'

Bez = Objekt-Bezeichner<br>
Nr = Laufende Segmentnummer im Guide<br>
EDIFACT: I MaxWdh = Maximale Wiederholung der Segmente/Gruppen Anwendung: R=Erforderlich/Required, O=Optional, Zähler = Nummer der Segmente/Gruppen im Standard D=Abhängig von/Dependent, N=Nicht benutzt/Not used

EDIFACT: M=Muss/Mandatory, C=Conditional

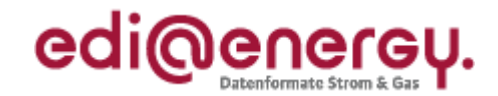

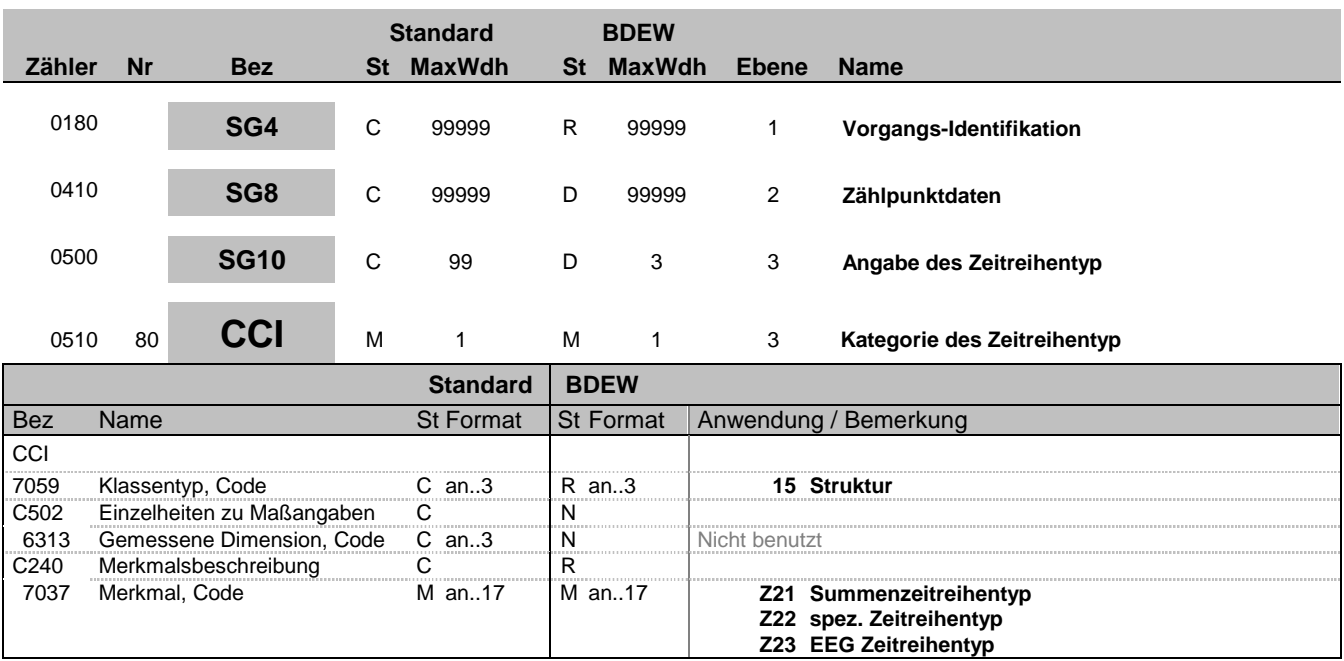

### **Bemerkung:**

In dieser Segmentgruppe von CCI-CAV wird der MaBiS-Zeitreihentyp dem Zählpunkt zugewiesen. Die Kennzeichnung des Zeitreihentyps hat nach der EDI@Energy Codeliste für Zeitreihentypen am Zählpunkt zu erfolgen.

### **Beispiel:**

CCI+15++Z21'

Bez = Objekt-Bezeichner<br>
Nr = Laufende Segmentnummer im Guide<br>
EDIFACT: N MaxWdh = Maximale Wiederholung der Segmente/Gruppen Anwendung: R=Erforderlich/Required, O=Optional, Zähler = Nummer der Segmente/Gruppen im Standard Deabhängig von/Dependent, N=Nicht benutzt/Not used

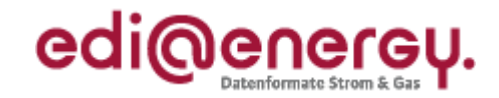

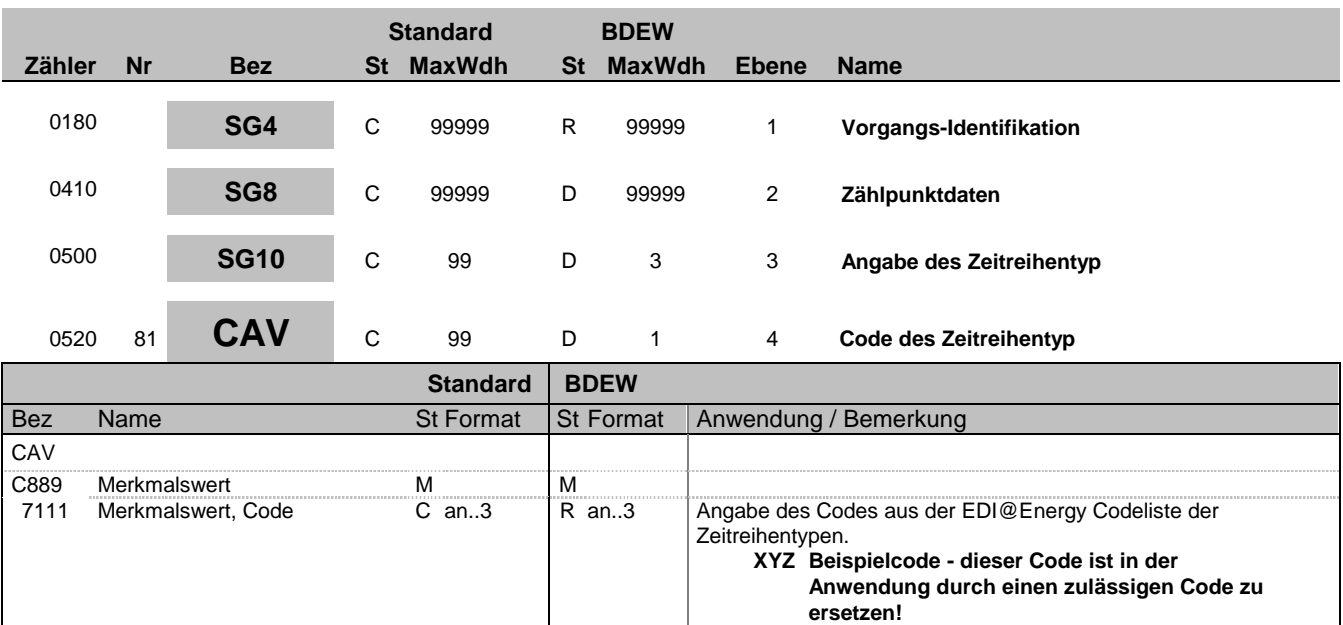

### **Bemerkung:**

**Beispiel:** CAV+XYZ'

Bez = Objekt-Bezeichner<br>
Nr = Laufende Segmentnummer im Guide<br>
EDIFACT: I MaxWdh = Maximale Wiederholung der Segmente/Gruppen Anwendung: R=Erforderlich/Required, O=Optional, Zähler = Nummer der Segmente/Gruppen im Standard Deabhängig von/Dependent, N=Nicht benutzt/Not used

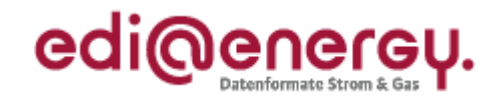

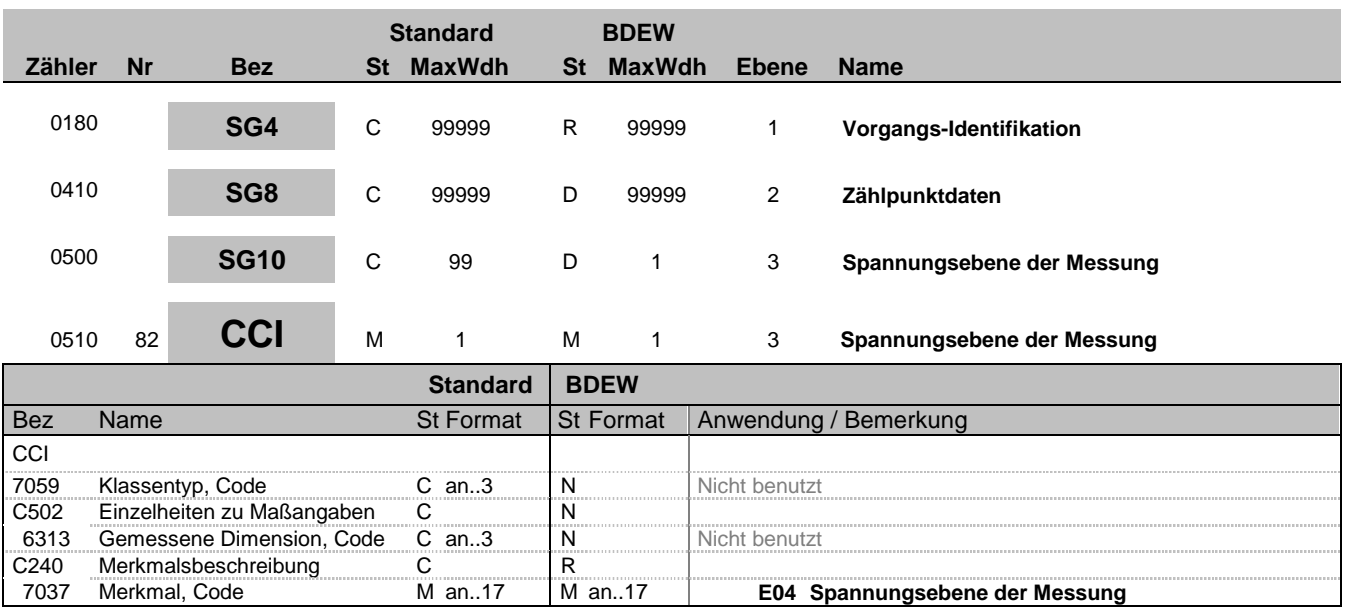

### **Bemerkung:**

Diese Segmentgruppe von CCI-CAV dient der Beschreibung, in welcher Spannungsebene die Messung stattfindet (wo befindet sich die Messeinrichtung). Es ist möglich zu unterscheiden, ob die Messeinrichtung direkt an der Umspannanlage ist (z. B. Mittelspannung/Trafoklemme) oder erst eine gewisse Kabelstrecke weiter (z.B. Mittelspannung). Diese Unterscheidung kann für die Festlegung von Pauschalen im Netznutzungsentgelt wichtig sein.

**Beispiel:**

 $CCI+++EO4$ '

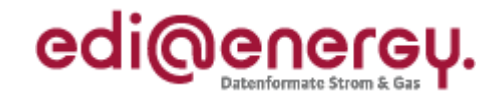

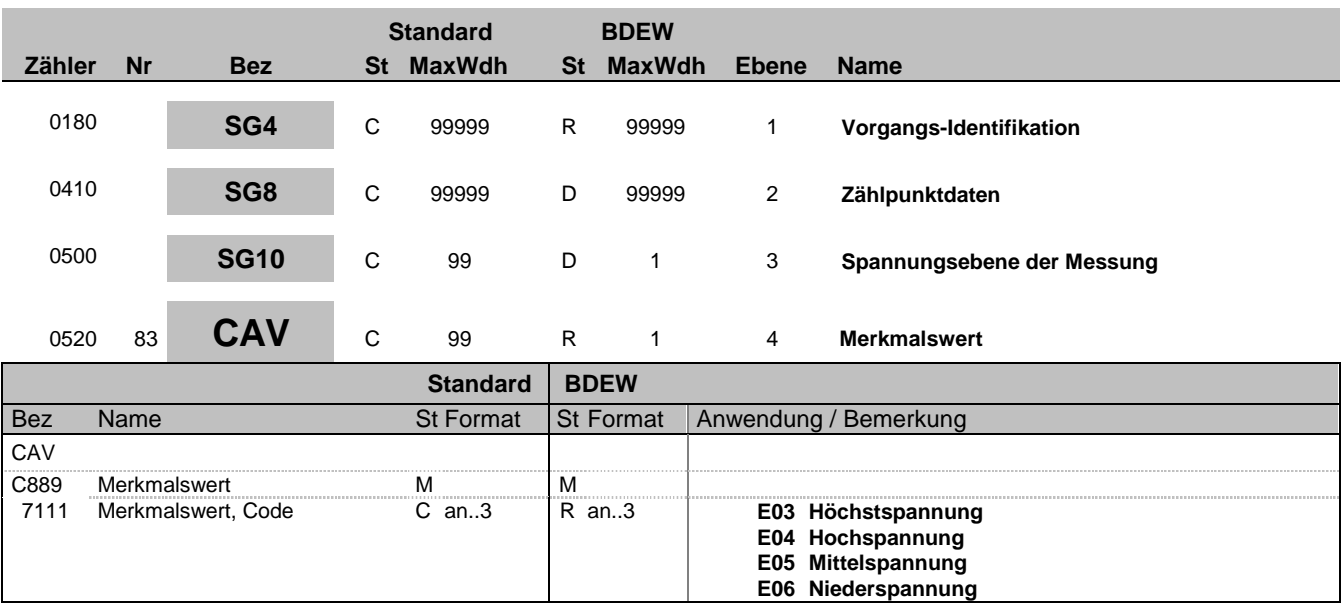

## **Bemerkung:**

Zur Angabe des Wertes eines bestimmten Merkmals.

Dieses Segment dient zur genaueren Wertspezifizierung des Merkmals im vorangegangen CCI Segment.

#### **Beispiel:**

CAV+E04'

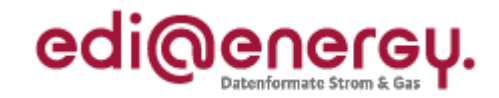

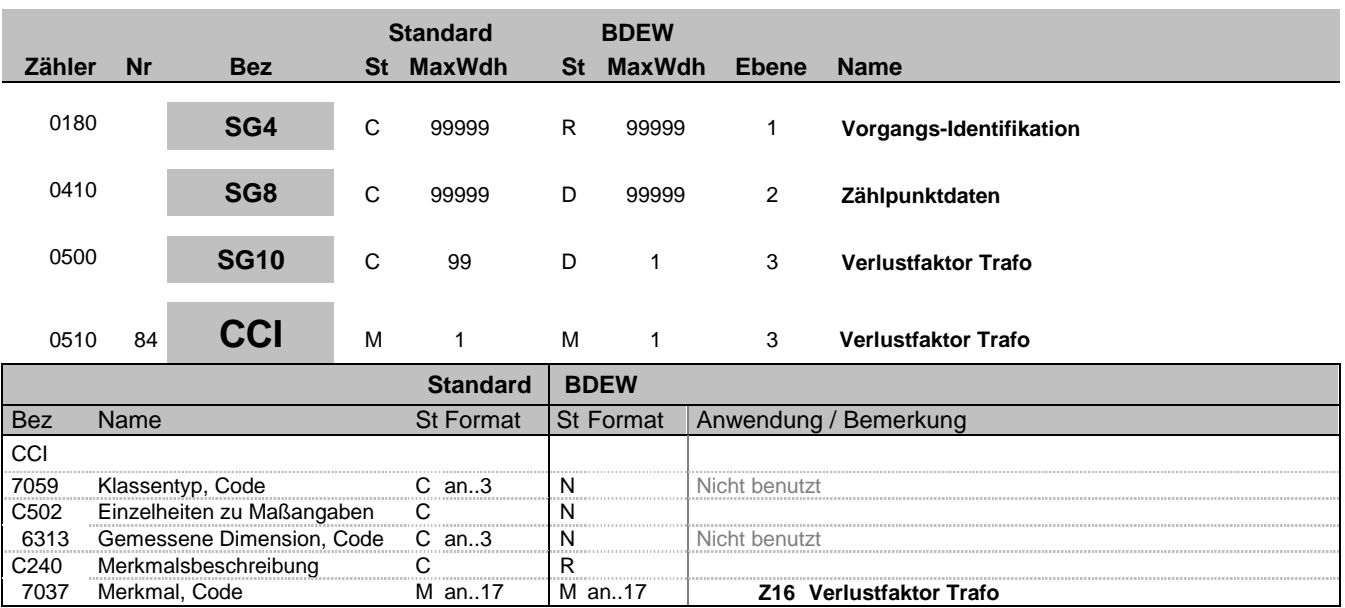

### **Bemerkung:**

Diese Segmentgruppe von CCI-CAV dient zur Darstellung des Trafoverlustfaktors in Prozent, bei unterspannungsseitiger Messung Im nachfolgenden CAV-Segment ist der diskrete Wert in % mit allen Nachkommastellen zu übermitteln.

### **Beispiel:**

CCI+++Z16'

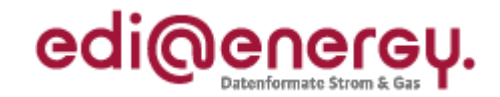

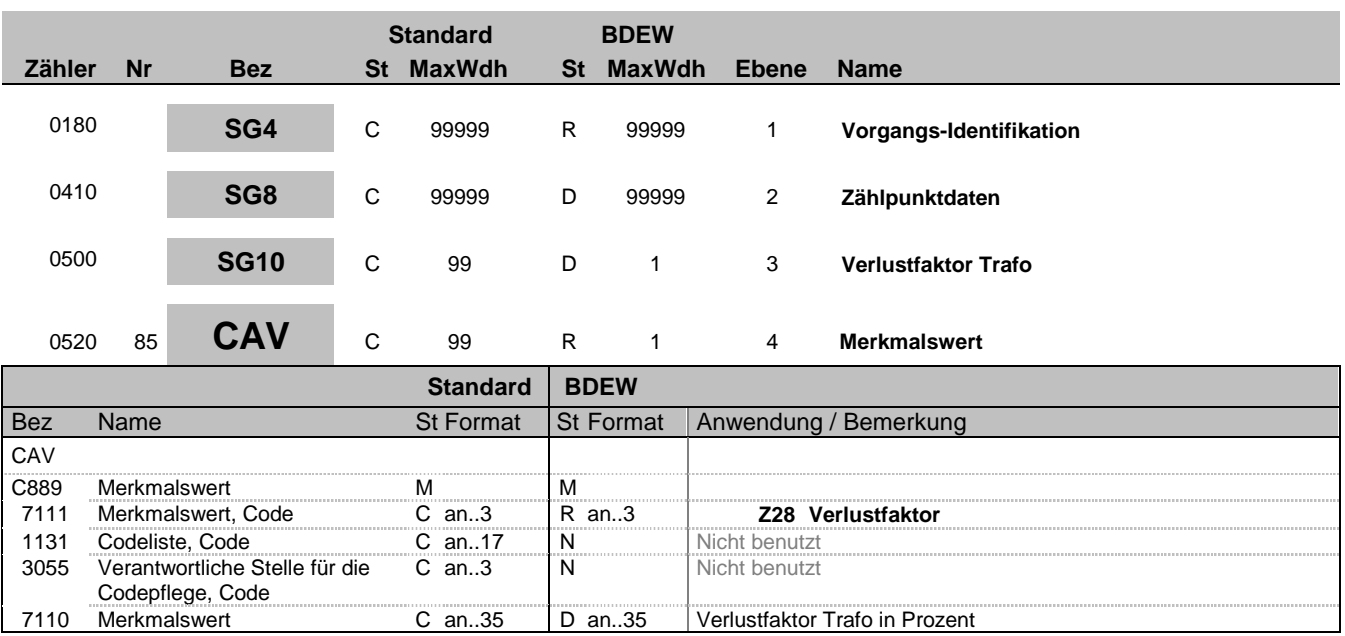

## **Bemerkung:**

Zur Angabe des Wertes eines bestimmten Merkmals.

Dieses Segment dient zur genaueren Wertspezifizierung des Merkmals im vorangegangen CCI Segment.

## **Beispiel:**

CAV+Z28:::2.55'

Angabe des Trafoverlustfaktors bei unterspannungsseitiger Messung. In diesem Beispiel beträgt der Verlustfaktor 2,55 %.

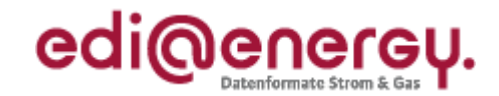

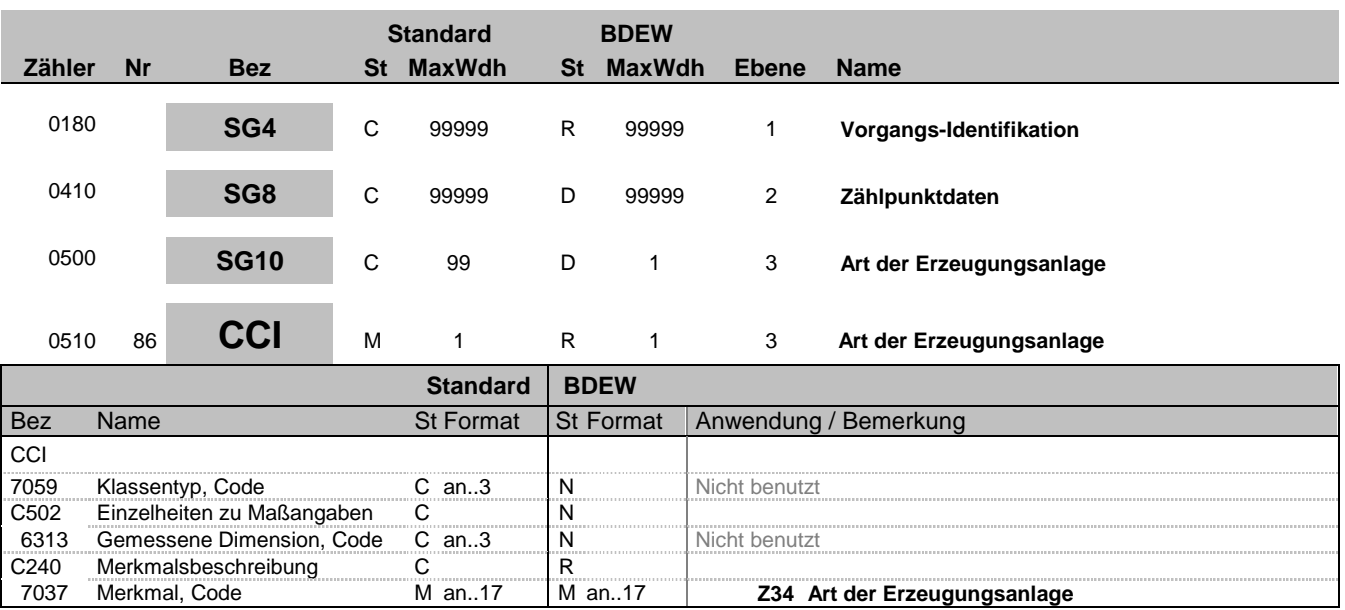

## **Bemerkung:**

Diese Segmentgruppe von CCI-CAV dient der Beschreibung, um welche Art der Erzeugungsanlage es sich handelt. Diese Angabe ist ausschließlich bei den Marktprozessen zu Einspeisestellen Strom und den Prozessen zum Austausch von Daten mit dem Umweltbundesamt (HKNR) relevant.

**Beispiel:** CCI+++Z34'

Bez = Objekt-Bezeichner<br>Nr = Laufende Segmentnummer im Guide **Status** EDIFACT: N MaxWdh = Maximale Wiederholung der Segmente/Gruppen Anwendung: R=Erforderlich/Required, O=Optional, Zähler = Nummer der Segmente/Gruppen im Standard Dettand D=Abhängig von/Dependent, N=Nicht benutzt/Not used

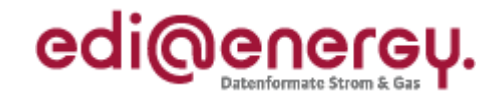

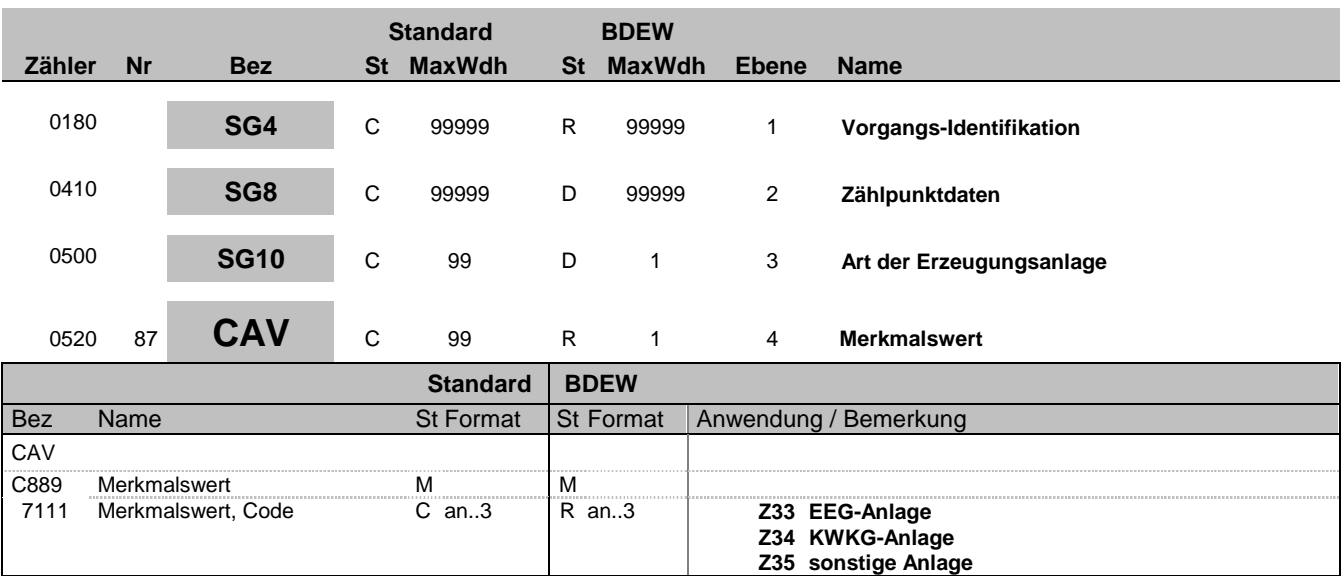

## **Bemerkung:**

Zur Angabe des Wertes eines bestimmten Merkmals. Dieses Segment dient zur genaueren Wertspezifizierung des Merkmals im vorangegangen CCI Segment

**Beispiel:** CAV+Z33'

Bez = Objekt-Bezeichner<br>
Nr = Laufende Segmentnummer im Guide<br>
EDIFACT: I MaxWdh = Maximale Wiederholung der Segmente/Gruppen Anwendung: R=Erforderlich/Required, O=Optional, Zähler = Nummer der Segmente/Gruppen im Standard Deabhängig von/Dependent, N=Nicht benutzt/Not used

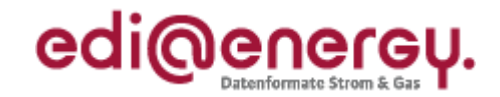

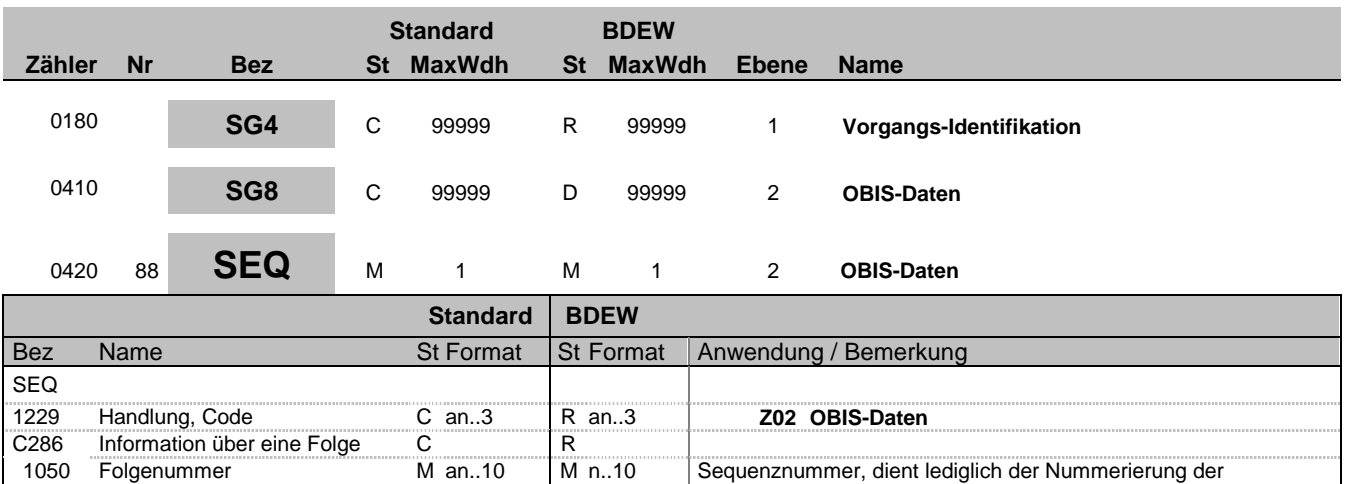

Segmentgruppen 8.

#### **Bemerkung:**

Dieses Segment wird benutzt, um die Segmentgruppe einzuleiten. Das Segment dient dazu die nachfolgenden Daten einem Objekt zuzuordnen und der Nummerierung der Segmentgruppen 8.

Die OBIS-Daten eines Vorgangs enthalten alle Informationen, die sich auf eine einzelne OBIS-Kennzahl eines Zählers und Zählpunktes beziehen oder bei virtuellen Zählpunkten (d. h. Zählpunkte, denen kein Zähler zugeordnet ist) nur auf einen Zählpunkt beziehen. Enthält ein Vorgang mehrere OBIS-Kennzahlen, so ist diese Segmentgruppe für jede einzelne OBIS-Kennzahl zu wiederholen und zu übermitteln.

Die OBIS-Daten im SG8 können sowohl einem Zählpunkt als auch einem Zähler zugeordnet werden. Hierzu gelten nachfolgende Regelungen:

Regelungen in Bezug auf die Zählpunktbezeichnung

Wenn in einem Vorgang mehrere Zählpunkte mit den gleichen OBIS-Kennzahlen vorhanden sind, muss je Zählpunktbezeichnung ein separates SG8-SEQ "OBIS-Daten" inkl. Referenz auf den entsprechenden Zählpunkt enthalten sein.

Regelungen in Bezug auf die Zähleinrichtung

Enthält der Vorgang einen Zähler, so ist für jede OBIS-Kennzahl, die sich auf diesen Zähler bezieht das SG8-RFF "Referenz auf die Zählernummer" anzugeben. Bei mehreren Zählern gilt diese Regel für jeden Zähler.

DE1050: Hier wird einfach beginnend bei 1 fortlaufend nummeriert.

**Beispiel:** SEQ+Z02+1'

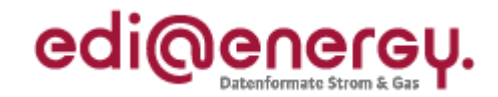

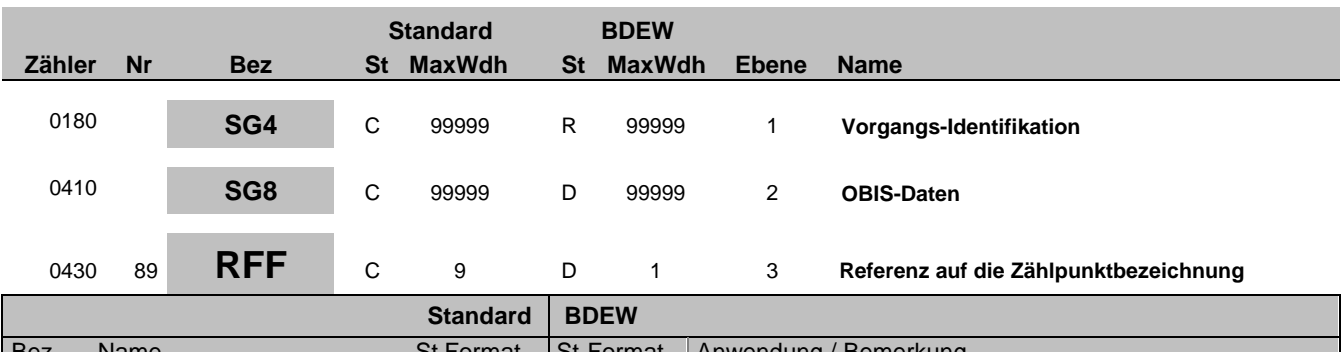

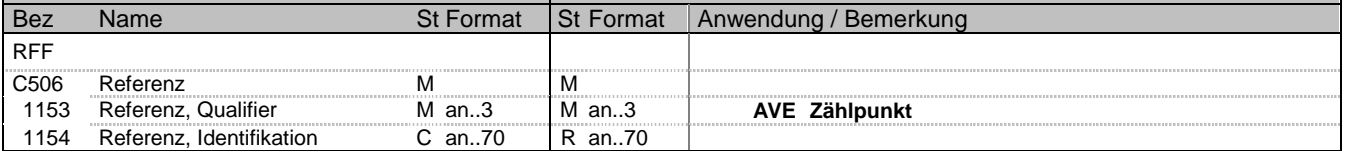

### **Bemerkung:**

Eine Referenzierung der OBIS-Daten über das SG8-RFF "Referenz auf die Zählpunktbezeichnung" muss immer erfolgen. Das SG8 RFF "Referenz auf die Zählpunktbezeichnung ist nicht anzugeben bei:

• Anmeldung NN von LF an NB gemäß GPKE / GeLi Gas (Wenn BGM DE1001 mit Wert E01 vorhanden und SG4 STS+E01 nicht vorhanden) Anmeldung MSB und ggf. MDL beim NBgemäß WiM (Wenn BGM DE1001 mitWert E01 und SG4 IMD++Z04 mit WerZ01 oder Z03 vorhanden und SG4 STS+E01 nicht vorhanden) Eine OBIS-Kennzahl, die in einem SG8 aufgeführt ist, kann nur einer Zählpunktbezeichnung zugeordnet werden.

Wenn in einem Vorgang mehrere Zählpunkte mit den gleichen OBIS-Kennzahlen vorhanden sind, muss je Zählpunktbezeichnung ein separates SG8-SEQ "OBIS-Daten" inkl. Referenz auf den entsprechenden Zählpunkt enthalten sein

### **Beispiel:**

RFF+AVE:DE00014545768S0000000000000003054'

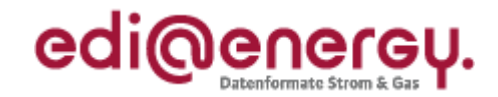

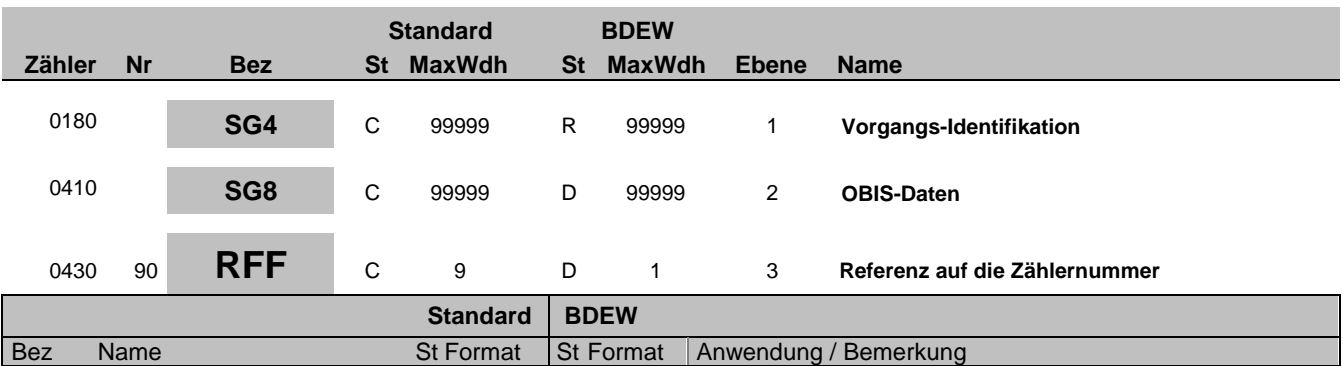

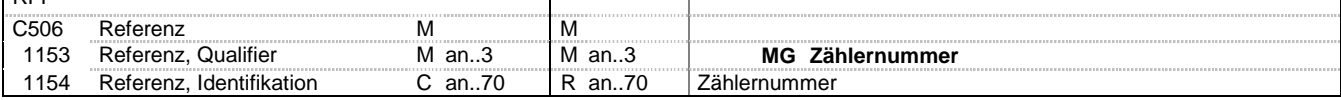

### **Bemerkung:**

**RFF** 

Zur Angabe einer Referenz.

Dieses Segment dient zur Angabe der Referenz auf die Gerätenummer des Zählers im DE7110 im SG8 CCI+++E13 CAV+Z30. Enthält der Vorgang einen Zähler (Zählernummer DE7110 im SG8 CCI+++E13 CAV+Z30), so ist für jede OBIS-Kennzahl, die sich auf diesen Zähler bezieht das SG8-RFF "Referenz auf die Zählernummer" anzugeben. Bei mehreren Zählern gilt diese Regel für jeden Zähler. Im SG8-SEQ "OBIS-Daten" ist immer dann ein SG8 RFF "Referenz auf die Zählernummer" erforderlich wenn die im SG8 RFF "Referenz auf Zählpunktbezeichnung" enthaltene Zählpunktbezeichnung in einem SG8 SEQ "Zähleinrichtungsdaten" im SG8 RFF "Referenz auf 4Das SG8 RFF "Referenz auf die Zählernummer ist nicht anzugeben bei:

• Anmeldung NN von LF an NB gemäß GPKE / GeLi Gas (Wenn BGM DE1001 mit Wert E01 vorhanden und SG4 STS+E01 nicht vorhanden).

• Anmeldung MSB und ggf. MDL beim NB gemäß WiM (Wenn BGM DE1001 mit Wert E01 und SG4 IMD++Z04 mit WertZ01 oder Z03 vorhanden und SG4 (STS+E01 nicht vorhanden)

#### **Beispiel:**

RFF+MG:8465929523' Die angegebenen-Daten referenzieren auf den Zähler mit der Nummer 8465929523.

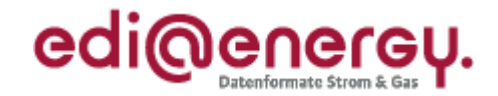

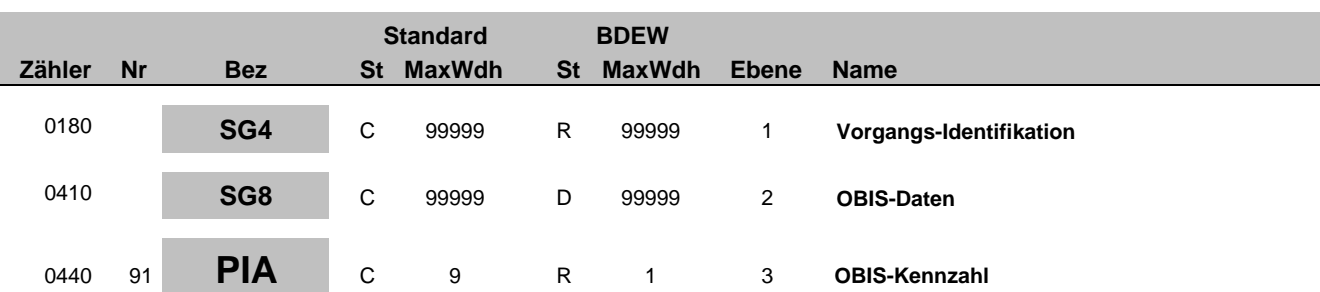

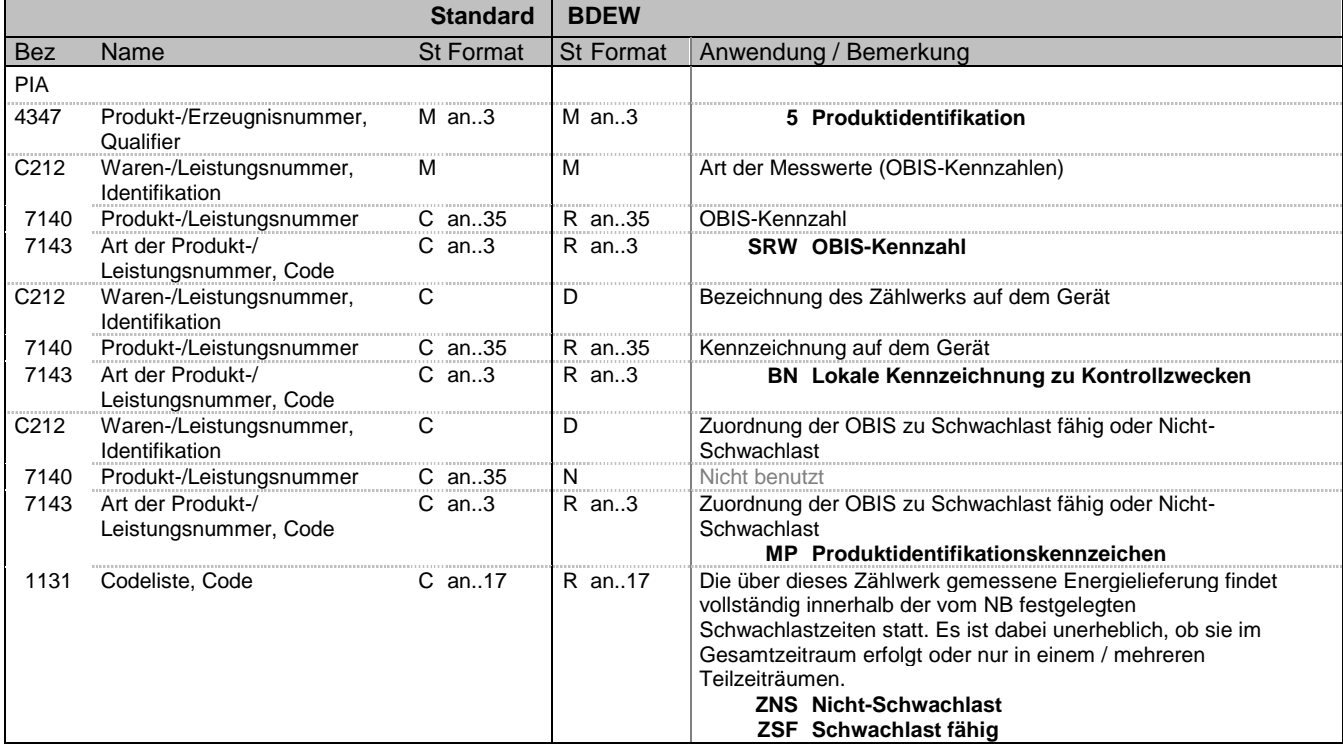

### **Bemerkung:**

Zur Angabe von ergänzenden oder Substitutions-Produktidentifikationen.

Dieses Segment wird benutzt, um die Produktidentifikation beim Austausch von Daten zu Energiemengen innerhalb der deutschen Energiewirtschaft zu gewährleisten.

Diese Identifikation, die Beschreibung und die strukturelle Zuordnung der Messwerte erfolgt durch OBIS-Kennzahlen. Der NB gibt in seinen Meldungen nur diejenigen OBIS-Codes an, für die er in der Folge Zählwerte gemäß dem vereinbarten Zählverfahren versendet. Somit werden nur die ableserelevanten Daten versendet.

Die OBIS-Kennzahlen gehören immer zu dem im Vorgang SG8 RFF angegeben Zählpunkt bzw. der im SG8 RFF angegeben Zähleinrichtung. Anschließend erfolgt die Angabe der Bezeichnung, die sich auf dem Gerät bei dem Kunden befindet, so dass der Kunde die Möglichkeit hat die Angaben in der Rechnung des Lieferanten mit seinem Gerät und den ihm vorliegenden Informationen zu vergleichen.

Zuletzt wird bei Strom und mehr als einem Tarif eine Zuordnung der OBIS-Kennzahlen zu "Schwachlast fähig" und "Nicht-Schwachlast" getroffen, die aus den gerätetechnischen Möglichkeiten bzw. der Parametrisierung resultiert. Ob die vorliegende Schwachlast-Fähigkeit für die Konzessionsabgaben genutzt wird, ist dem Lieferanten auf Basis seines Endkundenvertrags überlassen.

1. C212 - DE 7140: Es wird die OBIS-Kennzahl (gem. EDI@Energy OBIS-Kennzahlen-System und gültigen Metering Code sowie G2000) angegeben. Die Einheiten (kWh, kvarh) sind implizit in der OBIS-Kennzahl enthalten. Eine Liste der am verwendeten Kennzeichnungen befindet sich im Dokument: "OBIS-Kennzahlen-System" innerhalb der BDEW-Dokumentationen. Das gesamte C212 kann vier Mal wiederholt werden. Die Wiederholung dieses Elementes im deutschen Energiemarkt ist auf maximal drei Wiederholungen begrenzt. Bei Geräten in Anlagen mit nicht registrierender Leistungsmessung enthält das 2. C212 -

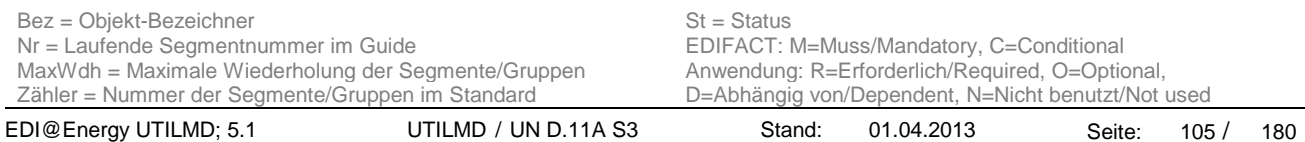

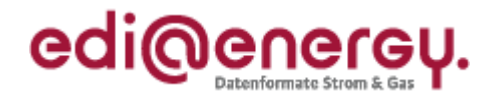

DE7140 die Zählwerkskennzeichnung des Gerätes (HT, NT, T1, T2, T3, 1, 2, 3, 1.8.1, ...). Das 3. C212 enthält die Zuordnung zum Tarif. Es sind immer alle ableserelevanten Zählwerke eines Zählers zu übertragen.

## **Beispiel:**

PIA+5+1-1?:1.8.1:SRW+T1:BN+:MP:ZNS' PIA+5+1-1?:1.9.1:SRW' PIA+5+1-1?:1.8.1:SRW+HT:BN+:MP:ZNS'

Bez = Objekt-Bezeichner<br>Nr = Laufende Segmentnummer im Guide **Status** EDIFACT: N MaxWdh = Maximale Wiederholung der Segmente/Gruppen Anwendung: R=Erforderlich/Required, O=Optional, Zähler = Nummer der Segmente/Gruppen im Standard Deabhängig von/Dependent, N=Nicht benutzt/Not used

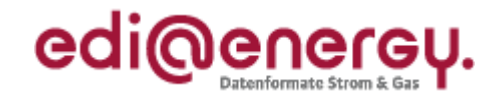

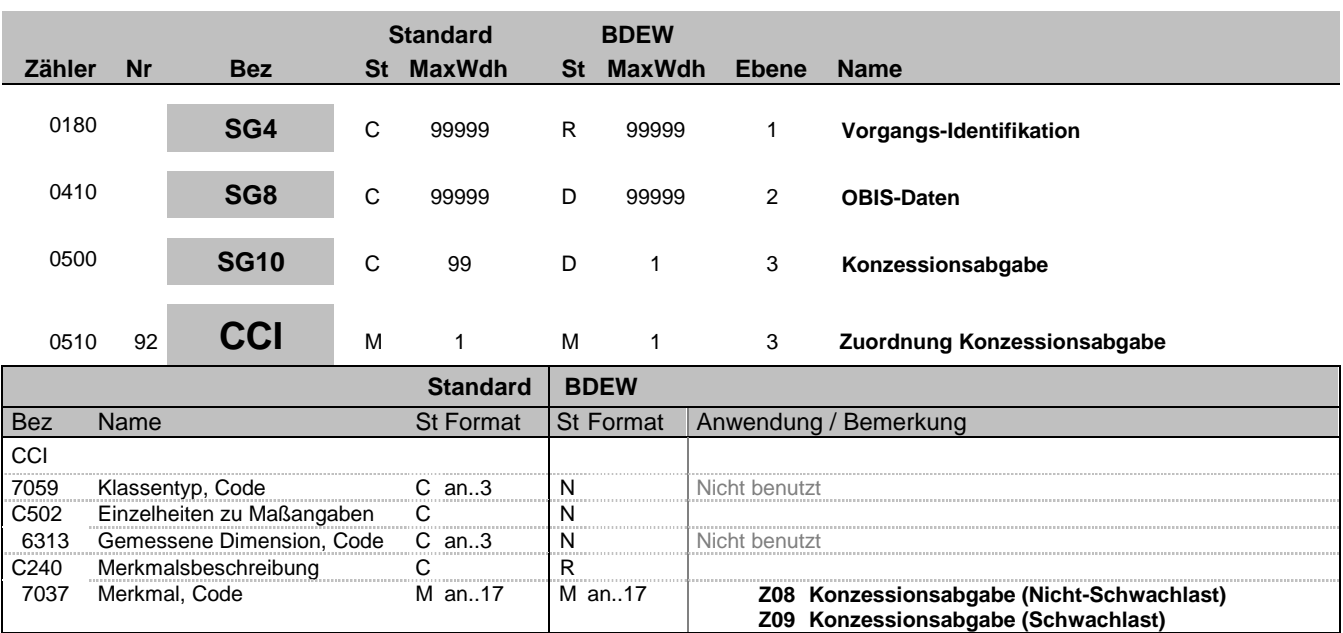

#### **Bemerkung:**

Diese Segmentgruppe von CCI-CAV dient zur Angabe der Gruppierung nach KAV, der Klassifizierung nach Schwachlast und Nicht-Schwachlast, dem Betrag der Konzessionsabgabe falls abweichend zur KAV und ggf.einer netzbetreiberspezifischen Gebührenkategorie.

Zur Spezifikation relevanter Zoll-/Steuer-/Gebühren-Informationen.

In der Regel bilden die beim NB vorliegenden Informationen die Grundlage für die Berechnung der Konzessionsabgabe. Die Konzessionsabgabeverordnung legt Höchstgrenzen fest; generelle und fallgruppenspezifische Unterschreitung¬en sind zulässig. Sofern in diesen Fällen die für die Abrechnung der Konzessionsabgabe relevante Information nur beim Lieferanten vorliegt, übersendet dieser bei der Anmeldung diese Information an den NB. Der Lieferant ist in diesen Fällen für die Richtigkeit der Information verantwortlich

Folgende Gruppen wurden nach KAV identifiziert:

• Tarifkunden, für Strom § 2. (2) 1b , die nicht Schwachlast sind (hohe KA) und für Gas § 2 (2) 2b (TA)

• Koch-/Wärmeerzeugung mit Gas nach KAV § 2 (2) 2a bei ausschließlicher Nutzung zum Kochen und zur Warmwassererzeugung (TK).

Strom-Schwachlast § 2. (2) 1a (niedrige KA, 0,61 ct/kWh) (TS).

• Sondervertragskunden < 1 kV nach § 2 (7) und > 1 kV, Betrag nach § 2 (3) (für Strom 0,11 ct/kWh und für Gas 0,03 ct/kWh) (SA) Bei diesen gelten immer die KA-Höchstsätze nach KAV. Die Gemeindegröße wird bei Kunden nach § 2 (2) 1b, 2a, 2b mit dem Höchstsatz berücksichtigt. Dementsprechend werden keine Beträge in der Nachricht eingetragen. Das führt dazu, dass bei Änderungen der Gemeindegröße und bei Änderungen der Beträge in der Konzessionsabgabenverordnung keine Änderungsmeldungen übermittelt werden.

Wenn es Abweichungen (z. B. niedrigere KA-Sätze) gibt, werden o.g. Gruppen jeweils mit einem "S" ergänzt (TAS, TKS, TSS, SAS). Damit ist auch einen Angabe des KA-Betrages erforderlich.

Für alle konzessionsvertraglichen Sonderregelungen (KAS), die nicht in die Systematik der KAV eingegliedert sind, ist der Betrag zu melden und eine Angabe im Freitext zur Sonderregelung zu machen. Dazu können z. B. kommunale Abnahmestellen gehören.

Bei CAV DE7111 = TAS, TKS, TSS, SAS oder KAS ist ein Betrag anzugeben (ansonsten gelten die entsprechen Höchstsätze nach KAV).

Wenn in einem KA-Gebiet nicht die Höchstsätze nach der KAV zur Anwendung kommen ist der Betrag der Konzessionsabgabe für die betreffende Verbrauchsstelle im DE7110 CAV-Segment in €/kWh anzugeben.

Der angegebene Betrag zur Konzessionsabgabe bezieht sich in der Regel auf die Nicht-Schwachlast-Menge. Bei einer Zuordnung zur Strom-Schwachlast kann dieser Betrag für die Schwachlast-Menge zusätzlich angegeben.

Bei DE7110=KAS ist zusätzlich das zweite DE7111 mit der Beschreibung des Sonderfalls zu nutzen.

## **Beispiel:**

 $CCT+++Z08$ Beispiel 1: CCI+++Z08'  $CAY+TAY$ Die Lieferstelle hat an dieser OBIS Nicht-Schwachlast-Mengen nach der Tarifkunden KA zu

Bez = Objekt-Bezeichner<br>
Nr = Laufende Segmentnummer im Guide<br>
EDIFACT: EDIFACT: M=Muss/Mandatory, C=Conditional MaxWdh = Maximale Wiederholung der Segmente/Gruppen Anwendung: R=Erforderlich/Required, O=Optional, Zähler = Nummer der Segmente/Gruppen im Standard D=Abhängig von/Dependent, N=Nicht benutzt/Not used

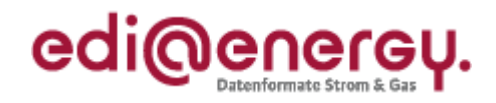

betrachten.

Beispiel 2: CCI+++Z09' CAV+TAS:::0.0023' Es handelt sich um eine Lieferstelle mit Schwachlast an der OBIS in der Gruppe Tarifkunden, die jedoch eine von der KAV abweichenden Betrag von 0,0023 €/kWh hat.

Bez = Objekt-Bezeichner<br>
Nr = Laufende Segmentnummer im Guide<br>
EDIFACT: I MaxWdh = Maximale Wiederholung der Segmente/Gruppen Anwendung: R=Erforderlich/Required, O=Optional, Zähler = Nummer der Segmente/Gruppen im Standard Deabhängig von/Dependent, N=Nicht benutzt/Not used

EDIFACT: M=Muss/Mandatory, C=Conditional<br>Anwendung: R=Erforderlich/Required, O=Optional,
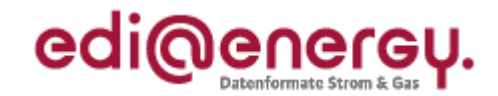

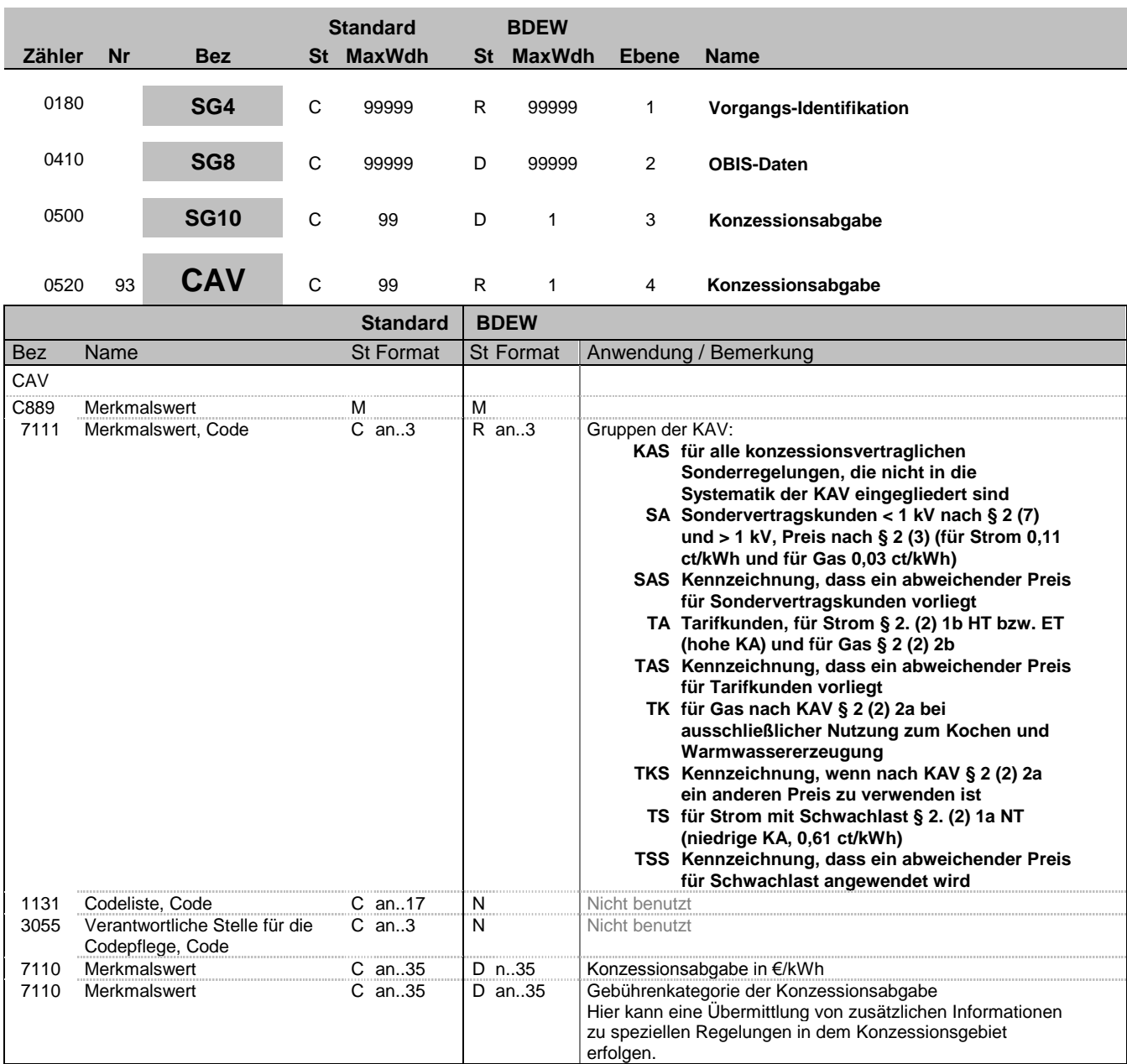

### **Bemerkung:**

Zur Angabe des Wertes eines bestimmten Merkmals.

Dieses Segment dient zur genaueren Wertspezifizierung des Merkmals im vorangegangen CCI-Segment, wenn dort das DE7037 mit einem der beiden Qualifier Z08 oder Z09 gefüllt ist.

DE7110: Hinweise zur Anwendung der numerischen Felder sind den Allgemeinen Festlegungen zu entnehmen.

Konzessionsabgabe in €/kWh

### **Beispiel:**

CAV+KAS:::0.0013:Staffel 1 bis 10.000'

Bez = Objekt-Bezeichner<br>Nr = Laufende Segmentnummer im Guide **Status** EDIFACT: N MaxWdh = Maximale Wiederholung der Segmente/Gruppen Anwendung: R=Erforderlich/Required, O=Optional, Zähler = Nummer der Segmente/Gruppen im Standard Deabhängig von/Dependent, N=Nicht benutzt/Not used

EDIFACT: M=Muss/Mandatory, C=Conditional<br>Anwendung: R=Erforderlich/Required, O=Optional,

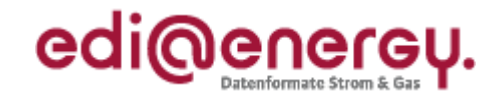

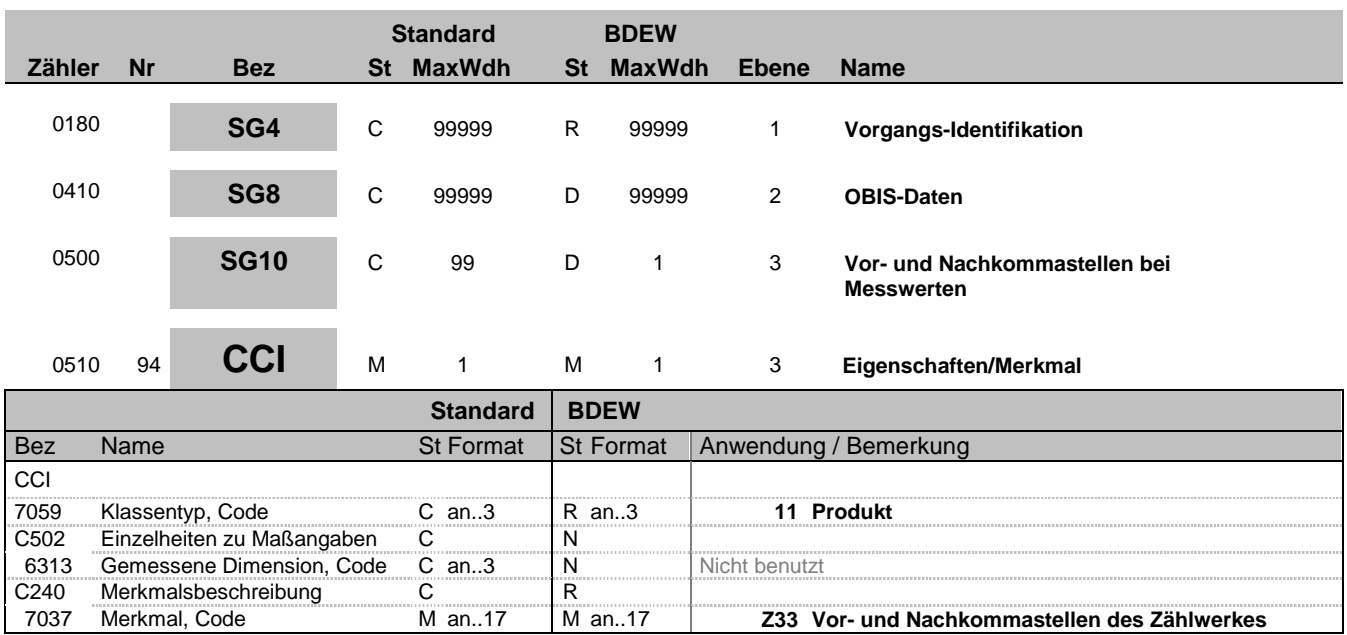

### **Bemerkung:**

Dieses Segment dient zur Identifizierung und Beschreibung von spezifischen Eigenschaften. Diese Angaben werden im nachfolgenden CAV Segment spezifiziert.

**Beispiel:** CCI+11++Z33'

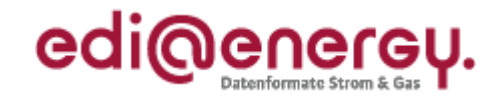

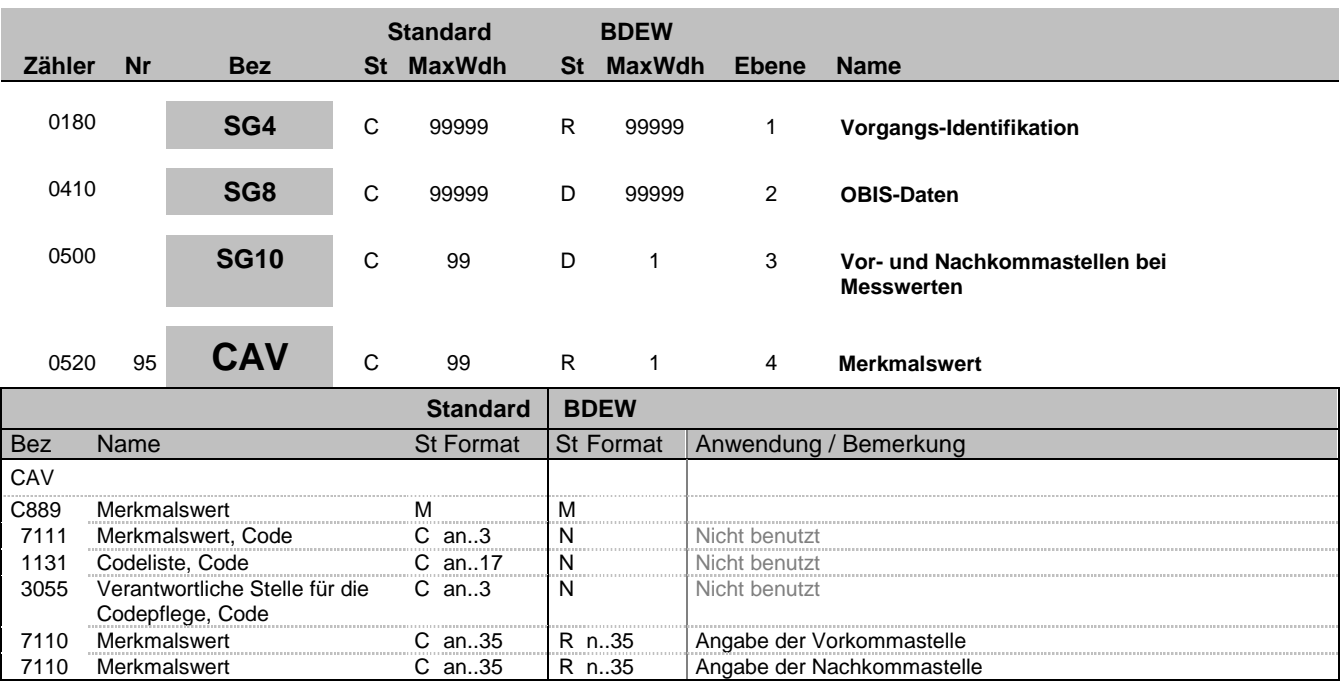

### **Bemerkung:**

**Beispiel:**

CAV+:::8:3'

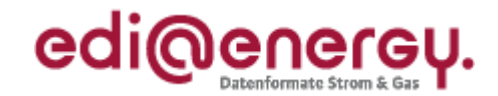

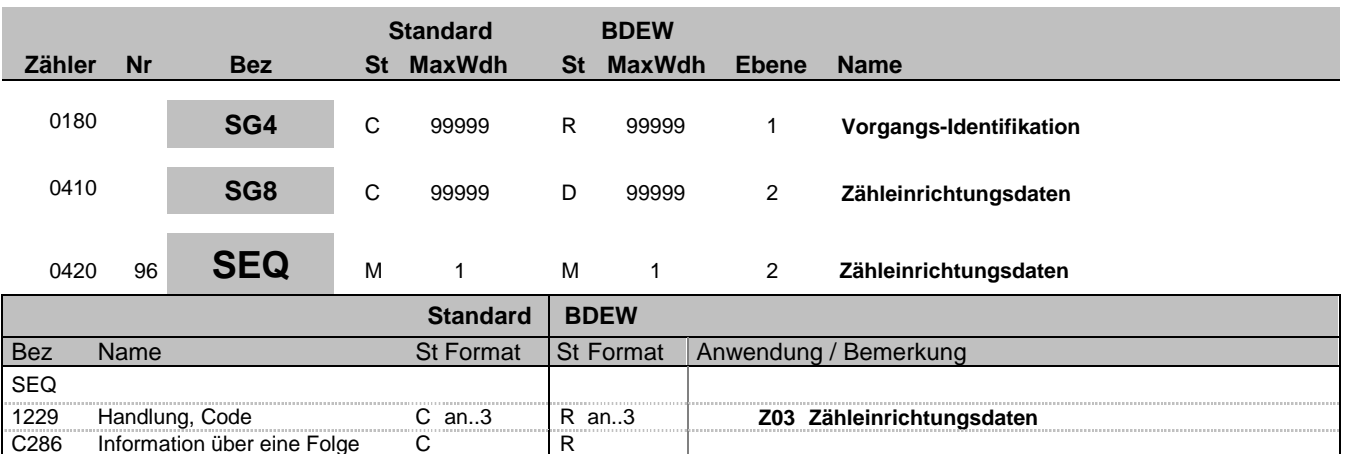

#### **Bemerkung:**

Zur Angabe von Sequenzeinzelheiten.

C286 Information über eine Folge

Dieses Segment wird benutzt, um die Segmentgruppe einzuleiten. Das Segment dient dazu die nachfolgenden Daten einem Objekt zuzuordnen und der Nummerierung der Segmentgruppen 8.

1050 Folgenummer M an..10 M n..10 Sequenznummer, dient lediglich der Nummerierung der

Segmentgruppen 8.

Die Zähleinrichtungsdaten eines Vorgangs enthalten alle Informationen, die sich auf eine einzelne Zähleinrichtung beziehen. Enthält ein Vorgang mehrere Zähleinrichtungen, so ist diese Segmentgruppe für jede einzelne Zähleinrichtung zu wiederholen und zu übermitteln.

Jede Zähleinrichtung in einer Lieferstelle wird separat in einer SG8-SEQ-Gruppe aufgelistet. Der Zählpunkt, dem die Zähleinrichtung zugeordnet ist, wird mit Hilfe des SG8-RFF "Referenz auf die Zählpunktbezeichnung" übermittelt.

In der Regel ist jede Zähleinrichtung nur einer Zählpunktbezeichnung zugeordnet. Wenn die Lieferung und Einspeisung an einer Lieferstelle mittels eines Zählers (z.B. Zweirichtungszähler) erfasst wird und je Richtung eine Zählpunktbezeichnung vorhanden ist, ist ein Zähler auch zwei Zählpunkten zugeordnet.

Hinweis:

DE1050: Hier wird einfach beginnend bei 1 fortlaufend nummeriert.

**Beispiel:**

SEQ+Z03+1'

Bez = Objekt-Bezeichner<br>
Nr = Laufende Segmentnummer im Guide<br>
EDIFACT: I MaxWdh = Maximale Wiederholung der Segmente/Gruppen Anwendung: R=Erforderlich/Required, O=Optional,

EDIFACT: M=Muss/Mandatory, C=Conditional D=Abhängig von/Dependent, N=Nicht benutzt/Not used

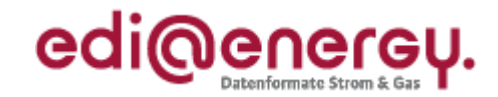

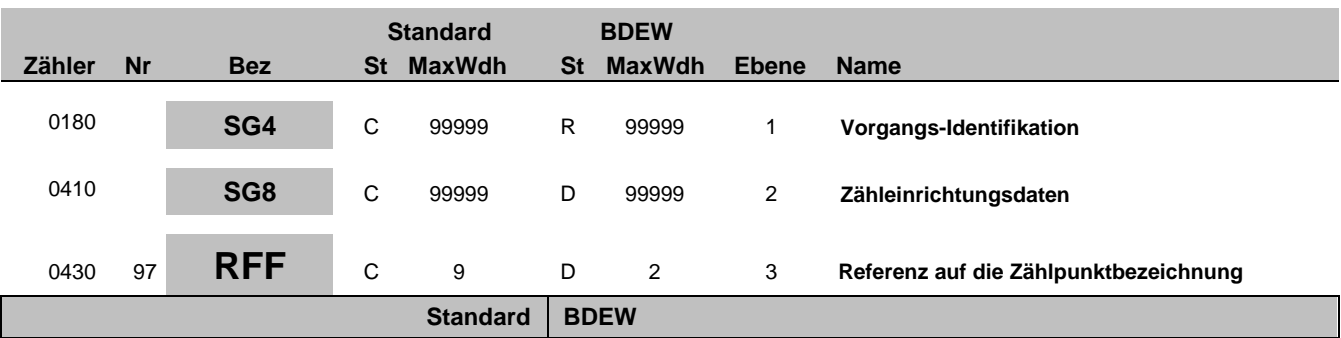

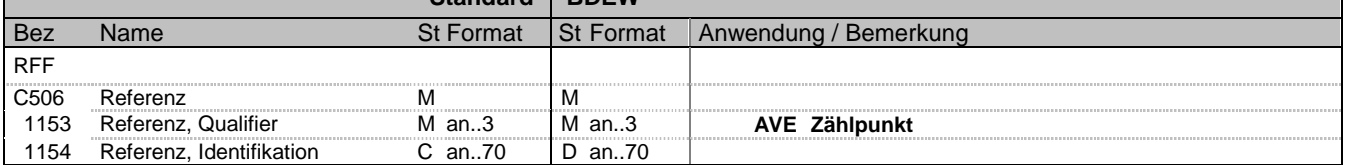

### **Bemerkung:**

Jede Zähleinrichtung in einer Lieferstelle wird separat in einer SG8-SEQ-Gruppe aufgelistet. Der Zählpunkt, dem die Zähleinrichtung zugeordnet ist, wird mit Hilfe des SG8-RFF "Referenz auf die Zählpunktbezeichnung" übermittelt.

Das SG8 RFF "Referenz auf die Zählpunktbezeichnung ist nicht anzugeben bei:

• Anmeldung NN von LF an NB gemäß GPKE / GeLi Gas (Wenn BGM DE1001 mit Wert E01 vorhanden und SG4 STS+E01 nicht vorhanden)

• Kündigung beim Alten Lieferanten gemäß GPKE / GeLi Gas (Wenn BGM DE1001 mit Wert E35 vorhanden und SG4 STS+E01 nicht vorhanden)

• Kündigung MSB und ggf. MDL beim MSBA gemäß WiM (Wenn BGM DE1001 mit Wert E35 und SG4 IMD++Z04 mit Wert Z01 oder Z03 vorhanden und SG4 STS+E01 nicht vorhanden)

• Anmeldung MSB und ggf. MDL beim NB gemäß WiM (Wenn BGM DE1001 mit Wert E01 und SG4 IMD++Z04 mit Wert Z01 oder Z03 vorhanden und SG4 STS+E01 nicht vorhanden)

• Kündigung MDL beim MDLA gemäß WiM (Wenn BGM DE1001 mit Wert E35 und SG4 IMD++Z04 mit Wert Z02 vorhanden und SG4 STS+E01 nicht vorhanden)

• Anmeldung MDL beim NB gemäß WiM (Wenn BGM DE1001 mit Wert E01 und SG4 IMD++Z04 mit Wert Z02 vorhanden und SG4 STS+E01 nicht vorhanden)

In der Regel ist jede Zähleinrichtung nur einer Zählpunktbezeichnung zugeordnet. Wenn die Lieferung und Einspeisung an einer Lieferstelle mittels eines Zählers (z.B. Zweirichtungs-zähler) erfasst wird und je Richtung eine Zählpunktbezeichnung vorhanden ist, ist ein Zähler auch zwei Zählpunkten zugeordnet.

#### **Beispiel:**

RFF+AVE:DE00014545768S0000000000000003054'

Bez = Objekt-Bezeichner<br>
Nr = Laufende Segmentnummer im Guide<br>
EDIFACT: I MaxWdh = Maximale Wiederholung der Segmente/Gruppen Zähler = Nummer der Segmente/Gruppen im Standard D=Abhängig von/Dependent, N=Nicht benutzt/Not used

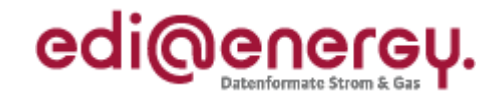

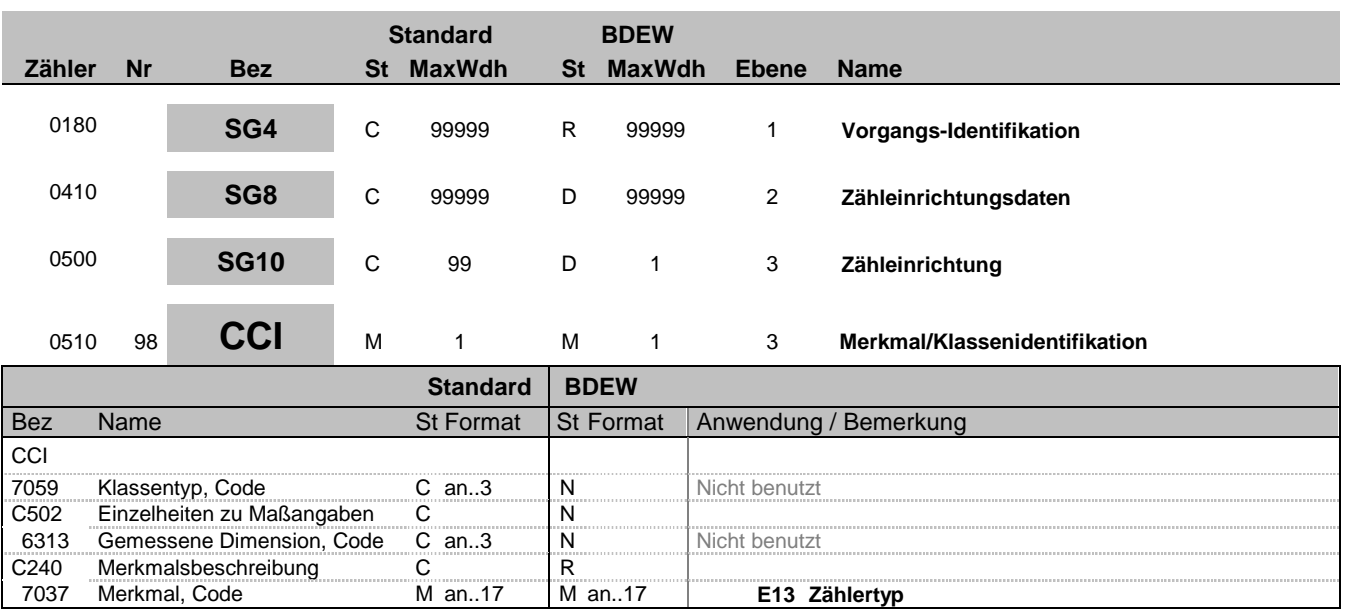

### **Bemerkung:**

Es wird ein Zählertyp angegeben, der im nachfolgenden CAV-Segment spezifiziert wird. Bei Gas erfolgt die Zuordnung zu den Netzentgelten in Verbindung mit der Druckstufe. Bei Strom sind alle vier beschriebenen CAV Segmente zur kompletten Darstellung der Zähleinrichtung zu füllen.

**Beispiel:**  $CCI+++E13'$ 

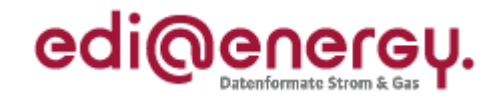

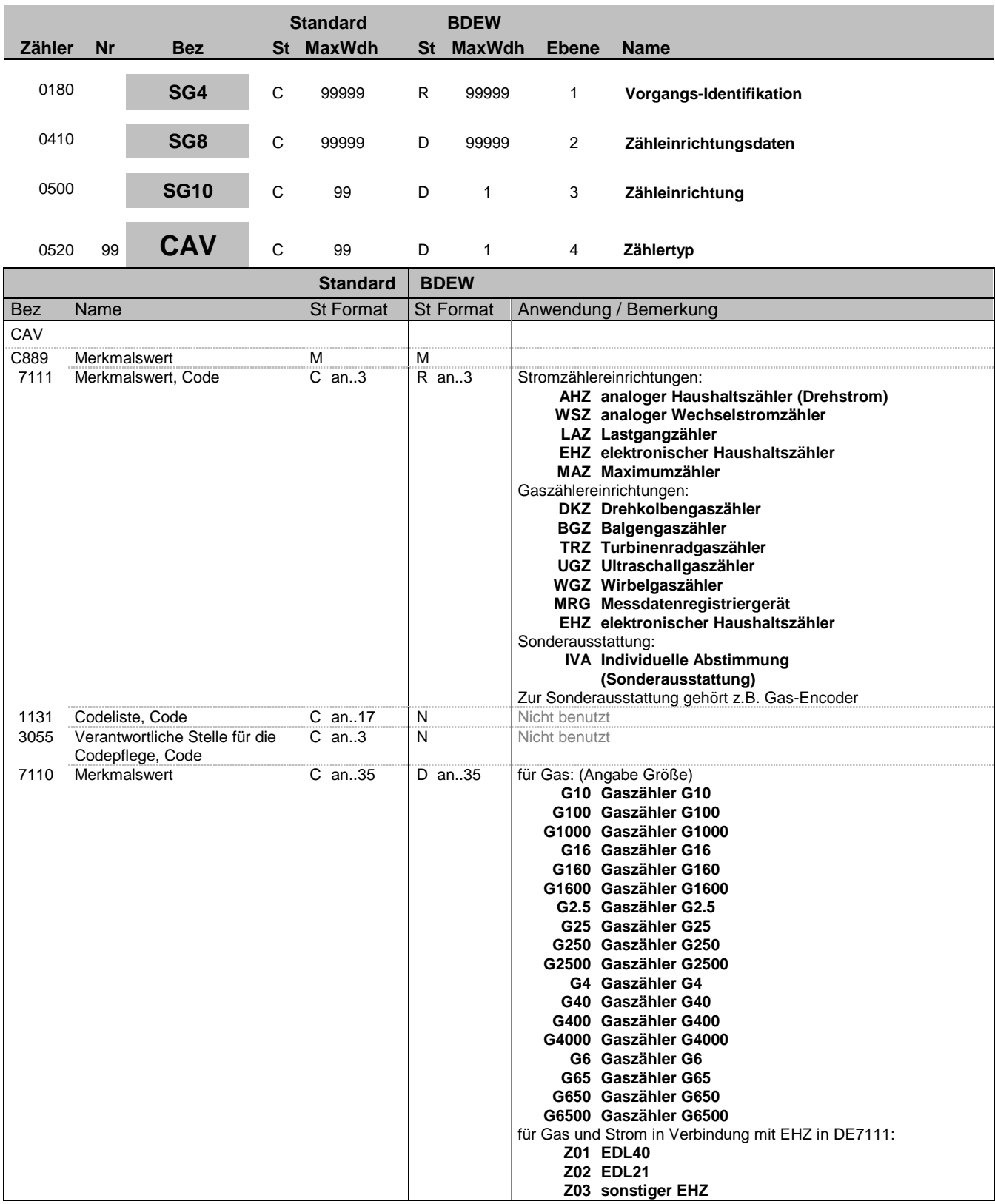

Bez = Objekt-Bezeichner<br>
Nr = Laufende Segmentnummer im Guide<br>
EDIFACT: I

EDIFACT: M=Muss/Mandatory, C=Conditional<br>Anwendung: R=Erforderlich/Required, O=Optional,<br>D=Abhängig von/Dependent, N=Nicht benutzt/Not used MaxWdh = Maximale Wiederholung der Segmente/Gruppen Anwendung: R=Erforderlich/Required, O=Optional, Zähler = Nummer der Segmente/Gruppen im Standard Deabhängig von/Dependent, N=Nicht benutzt/Not used

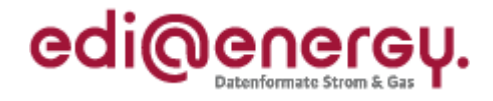

### **Bemerkung:**

Dieses Segment dient zur genaueren Wertspezifizierung des Merkmals aus dem vorangegangenen CCI Segment.

**Beispiel:** CAV+EHZ:::Z01'

Bez = Objekt-Bezeichner<br>
Nr = Laufende Segmentnummer im Guide<br>
EDIFACT: N MaxWdh = Maximale Wiederholung der Segmente/Gruppen Anwendung: R=Erforderlich/Required, O=Optional, Zähler = Nummer der Segmente/Gruppen im Standard Deabhängig von/Dependent, N=Nicht benutzt/Not used

EDIFACT: M=Muss/Mandatory, C=Conditional<br>Anwendung: R=Erforderlich/Required, O=Optional,<br>D=Abhängig von/Dependent, N=Nicht benutzt/Not used

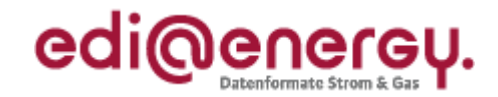

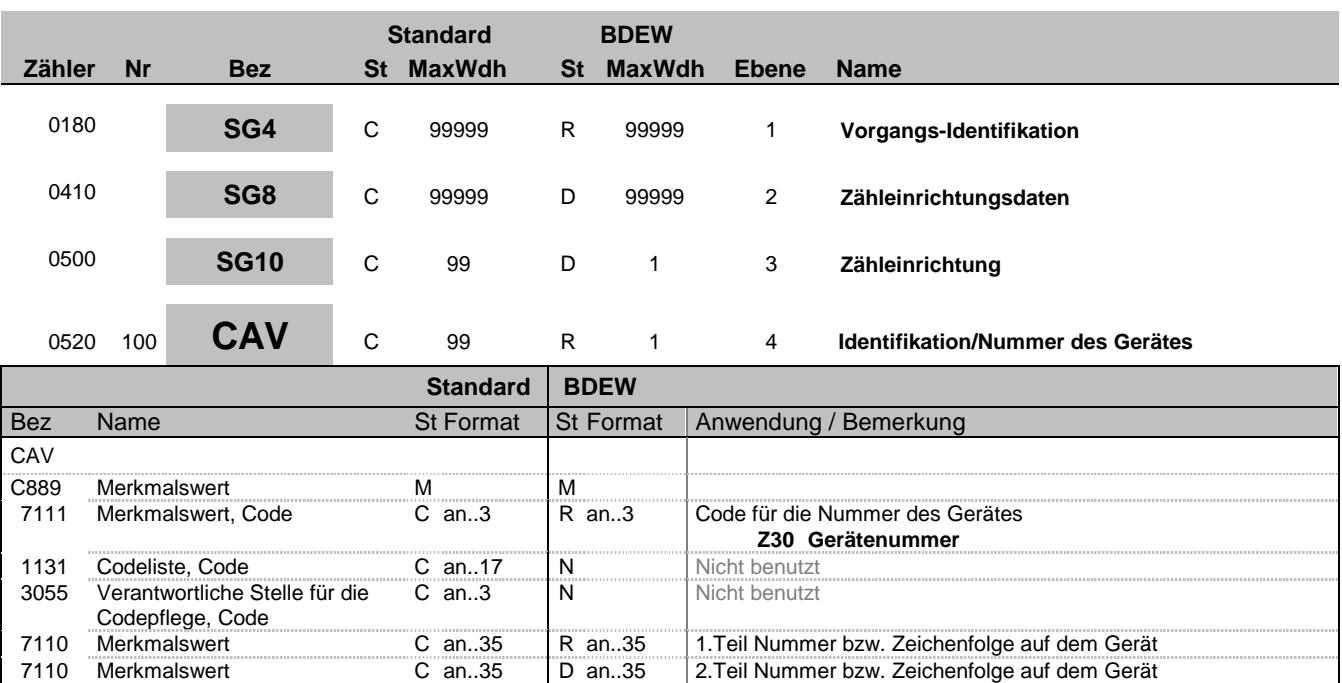

### **Bemerkung:**

Wenn die Identifikationsnummer länger als 35 Zeichen ist erfolgt eine Fortführung im 2. DE7110.

### **Beispiel:**

CAV+Z30:::12345667890:x'

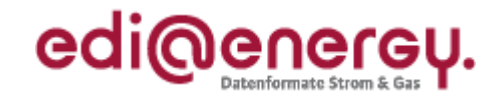

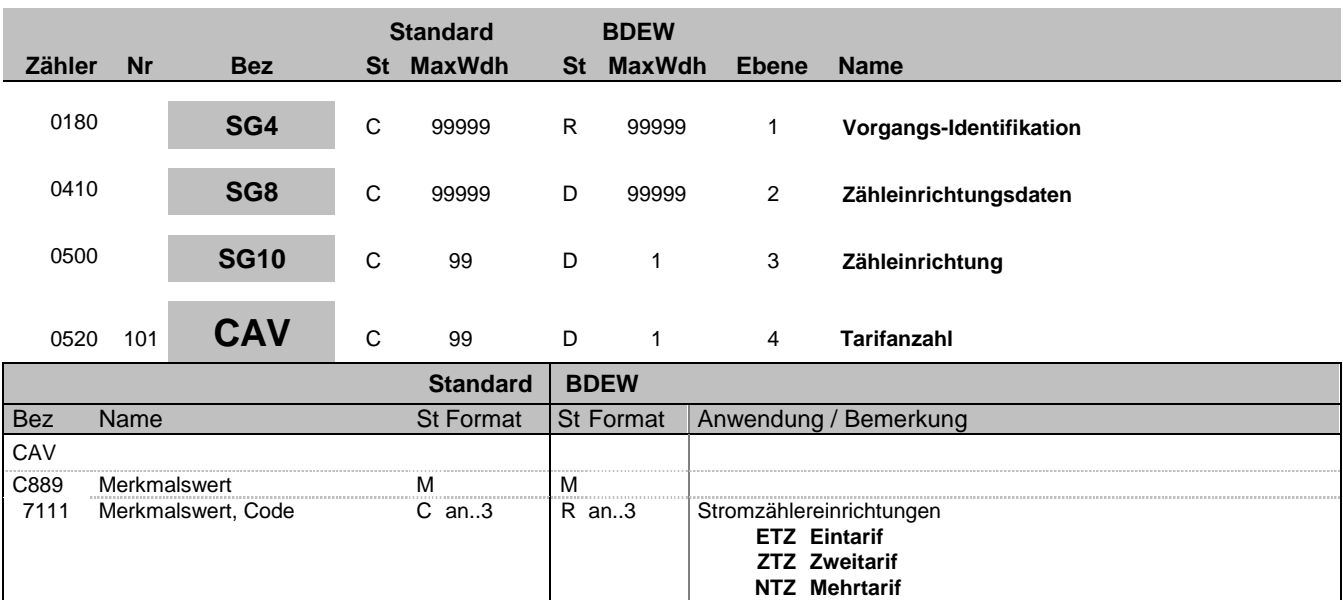

### **Bemerkung:**

Dieses Segment dient zur genaueren Wertspezifizierung des Merkmals aus dem vorangegangenen CCI Segment. Bedingung: In der Sparte Strom zu füllen.

## **Beispiel:**

CAV+ETZ'

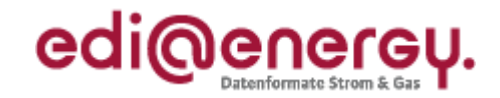

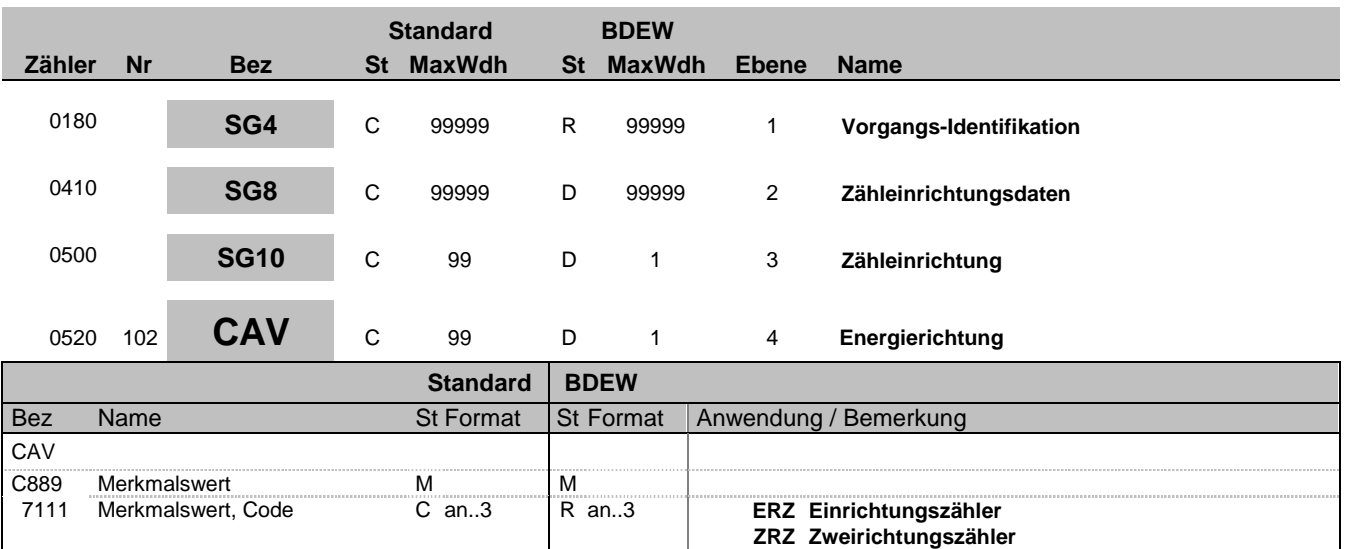

### **Bemerkung:**

Dieses Segment dient zur genaueren Wertspezifizierung des Merkmals aus dem vorangegangenen CCI Segment. Bedingung: In der Sparte Strom zu füllen.

## **Beispiel:**

CAV+ERZ'

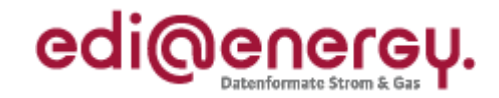

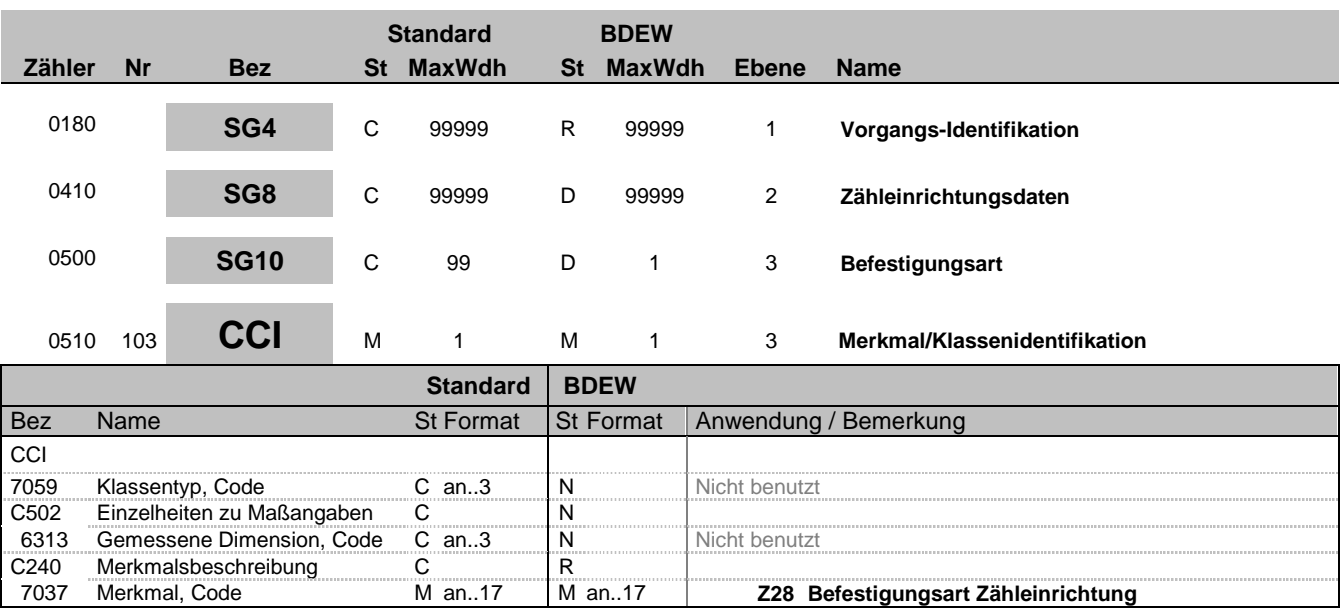

### **Bemerkung:**

**Beispiel:**

 $CCI+++Z28'$ 

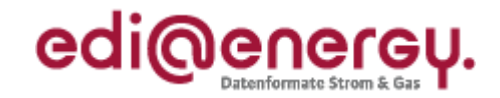

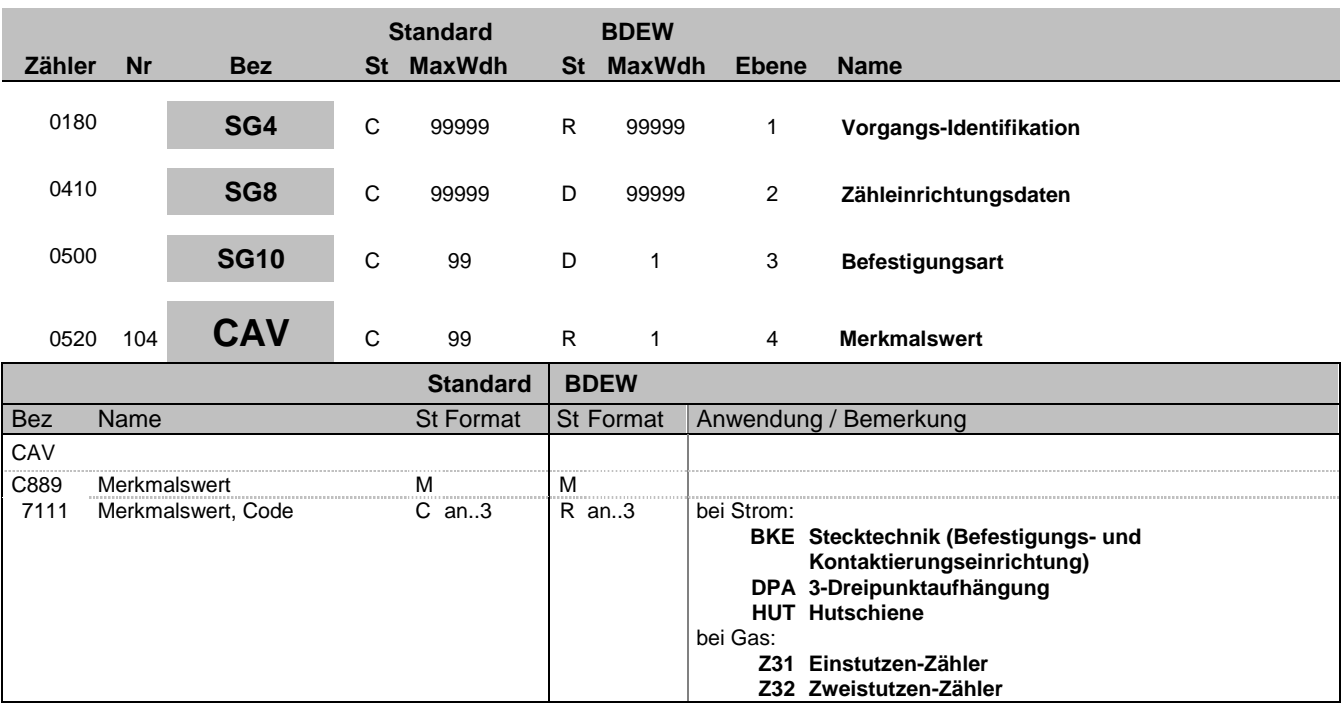

**Bemerkung:**

**Beispiel:**

CAV+DPA'

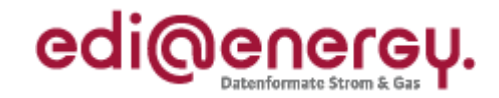

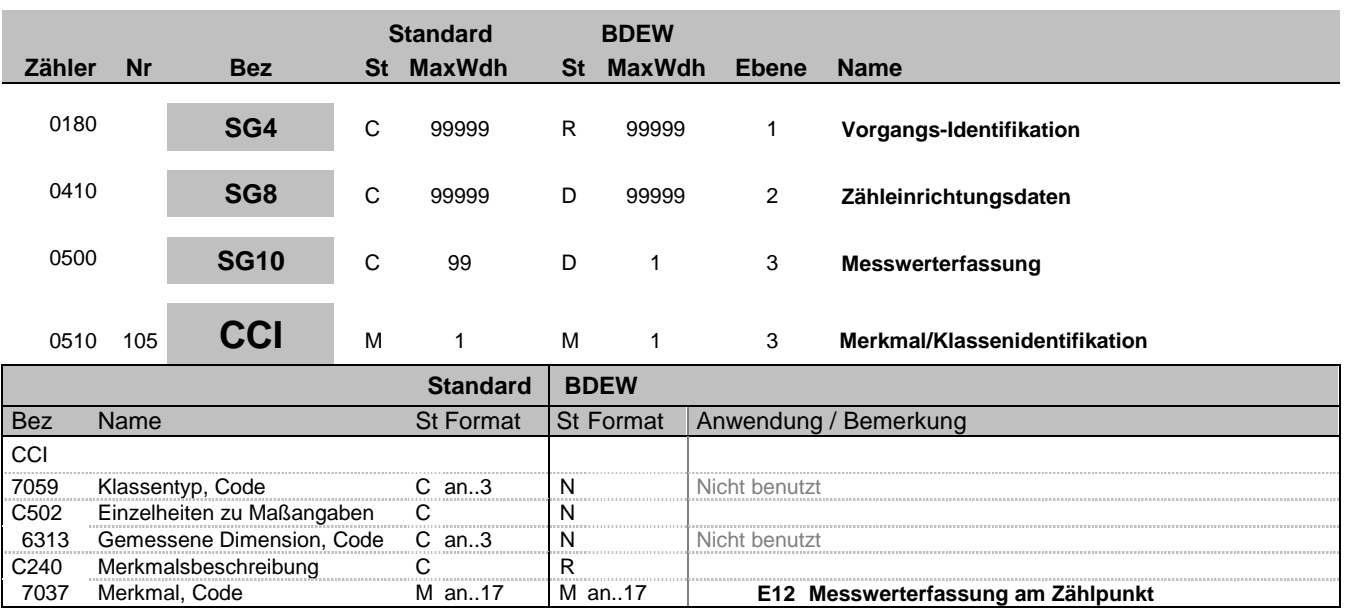

### **Bemerkung:**

In diesem Segment wird die Messwerterfassung am Zählpunkt angegeben. Im darauffolgenden CAV ist die technische Möglichkeit der Erfassung spezifiziert.

### **Beispiel:**

CCI+++E12'

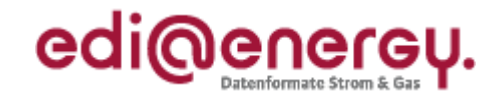

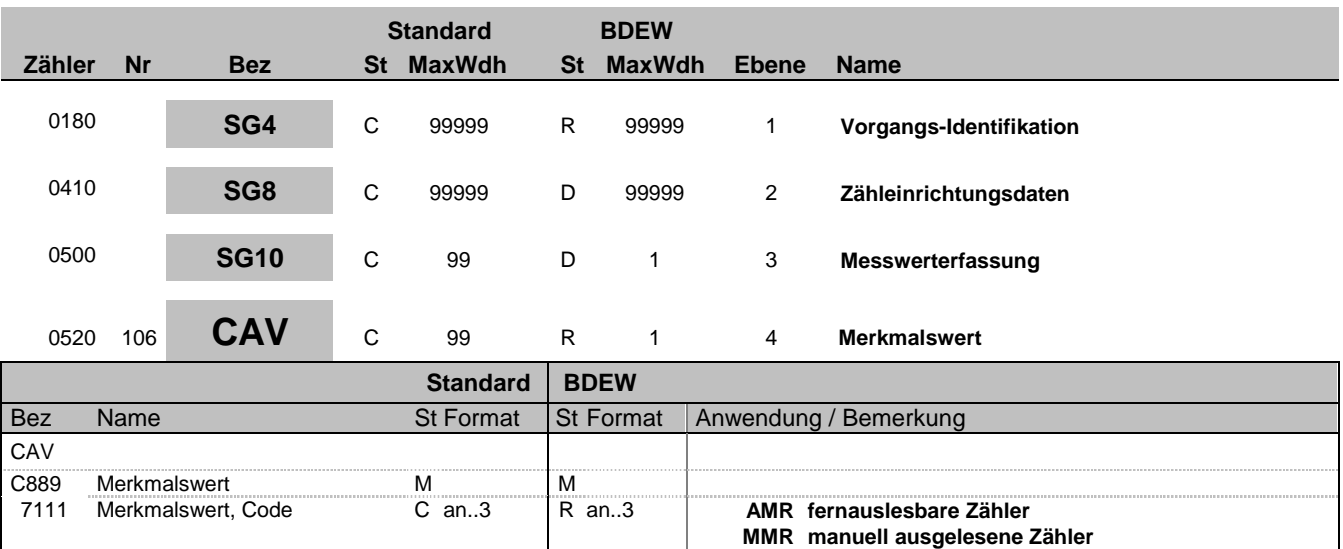

### **Bemerkung:**

Dieses Segment dient zur genaueren Wertspezifizierung des Merkmals im vorangegangen CCI Segment, also der Konstante.

**Beispiel:** CAV+AMR'

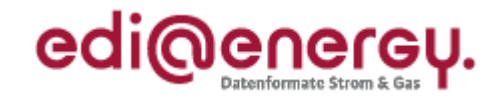

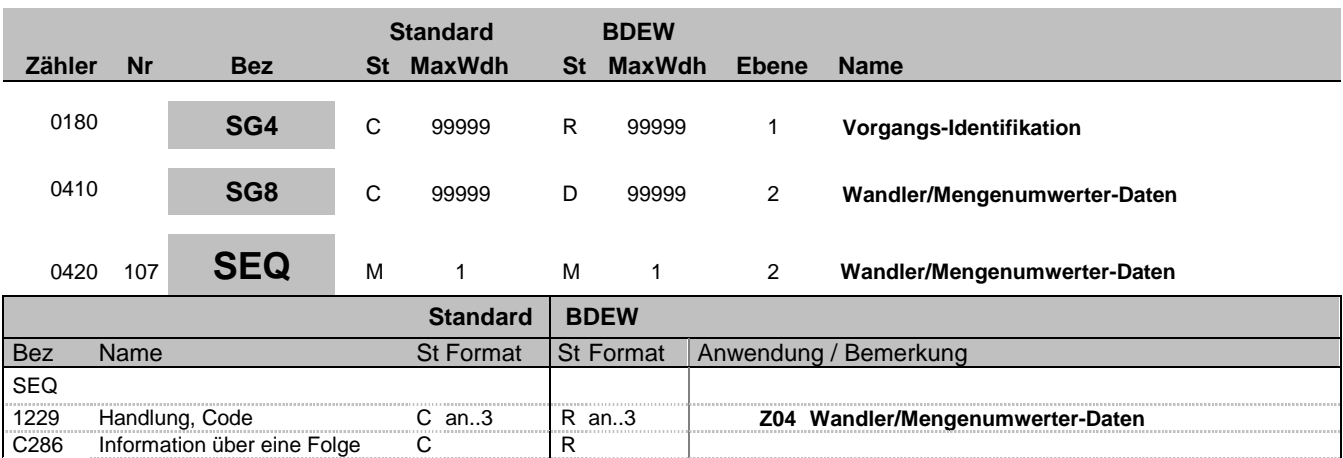

#### **Bemerkung:**

Zur Angabe von Sequenzeinzelheiten.

Dieses Segment wird benutzt, um die Segmentgruppe einzuleiten. Das Segment dient dazu die nachfolgenden Daten einem Objekt zuzuordnen und der Nummerierung der Segmentgruppen 8.

1050 Folgenummer M an..10 M n..10 Sequenznummer, dient lediglich der Nummerierung der

Segmentgruppen 8.

Die Wandler-/Mengenumwerter-Daten eines Vorgangs enthalten alle Informationen, die sich auf einen einzelnen Wandler/ Wandlersatz bzw. Mengenumwerter beziehen. Enthält ein Vorgang mehrere Wandler/Wandlersätze bzw. Mengenumwerter, so ist diese Segmentgruppe für jeden einzelnen Wandler/Wandlersatz bzw. jeden einzelnen Mengenumwerter zu wiederholen und zu übermitteln.

Wenn in einem Vorgang mehrere Wandler/Wandlersätze oder Mengenumwerter übermittelt werden müssen, ist das SG8-SEQ "Wandler-/Mengenumwerter-Daten" entsprechend der Anzahl bzw. je Satz bei Wandlern zu wiederholen.

Hinweis:

DE1050: Hier wird einfach beginnend bei 1 fortlaufend nummeriert.

**Beispiel:**

SEQ+Z04+1'

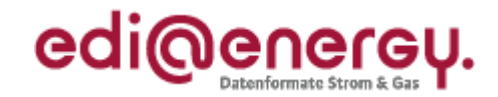

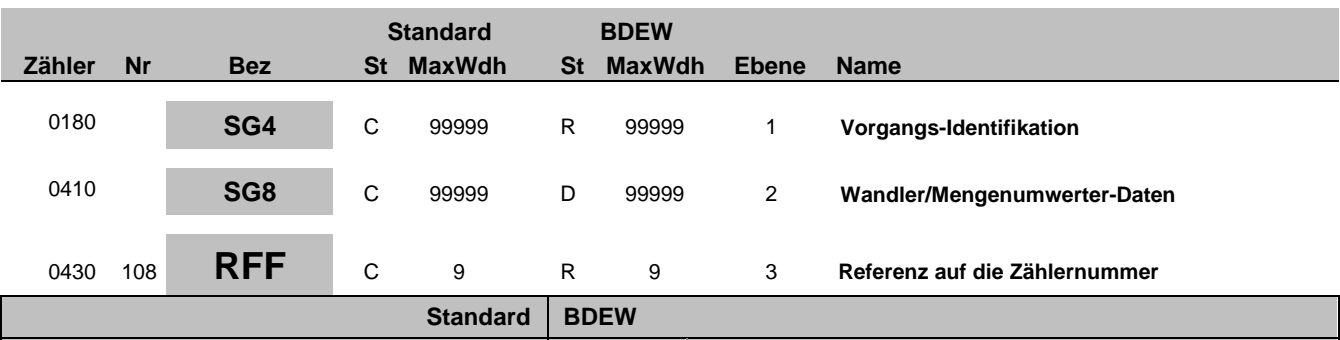

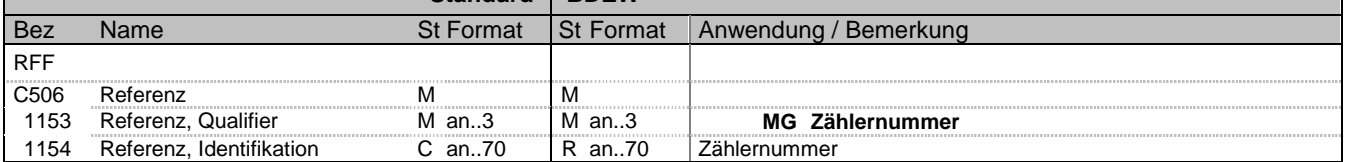

### **Bemerkung:**

Zur Angabe einer Referenz.

Zur Angabe einer Referenz. Dieses Segment dient zur Angabe der Referenzauf die Gerätenummer des Zählers im DE7110 im SG8 CCI+++E13 CAV+Z30. Die im SG8 genannten Wandler-/Mengenumwerter-Daten müssen immer mindestens auf eine Zähleinrichtung referenzieren, dies erfolgt über dasSG8-RFF "Referenz auf die Zählernummer".

Bei den Meldungen:

• Änderungsmitteilung von NB an LF (Wenn BGM DE1001 mit Wert E03 vorhanden und SG4 STS+E01 nicht vorhanden) oder • Stammdaten aufgrund einer Änderung von NB an UBA (Wenn BGM DE1001 mit Wert E03 vorhanden und SG4 STS+E01 nicht vorhanden),

die aufgrund einer Änderung von Wandler/Mengenumwerter-Daten (SG8 SEQ+Z04) erfolgen, in der zusätzlich keine Änderung der Zähleinrichtungsdaten SG8 SEQ+Z03 erfolgt und damit das DE7110 im SG8 CCI+++E13 CAV+Z30 nicht vorhanden ist, erfolgt in SG8 RFF

"Referenz auf die Zählernummer" die Angabe der ursprünglich ausgetauschten Zählernummer der dieser Wandler/Mengenumwerter zugeordnet ist. In der Antwort auf die Stammdatenänderung ist die Angabe des SG8 RFF "Referenz auf hlernummer" aus der Stammdatenänderung / Stammdaten

aufgrund einer Änderung anzugeben. Es ist zu berücksichtigen, dass ein Wandler/Wandlersatz auch mehreren Zählern zugeordnet sein kann. Dies wird über eine Wiederholung der SG8-RFF "Referenz auf Zählernummer" übermittelt.

### **Beispiel:**

RFF+MG:8465929523'

Die angegebenen-Daten referenzieren auf den Zähler mit der Nummer 8465929523.

Bez = Objekt-Bezeichner<br>
Nr = Laufende Segmentnummer im Guide<br>
EDIFACT: I MaxWdh = Maximale Wiederholung der Segmente/Gruppen Zähler = Nummer der Segmente/Gruppen im Standard D=Abhängig von/Dependent, N=Nicht benutzt/Not used

EDIFACT: M=Muss/Mandatory, C=Conditional<br>Anwendung: R=Erforderlich/Required, O=Optional,

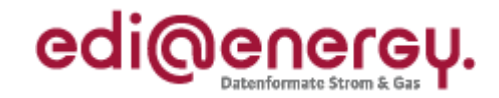

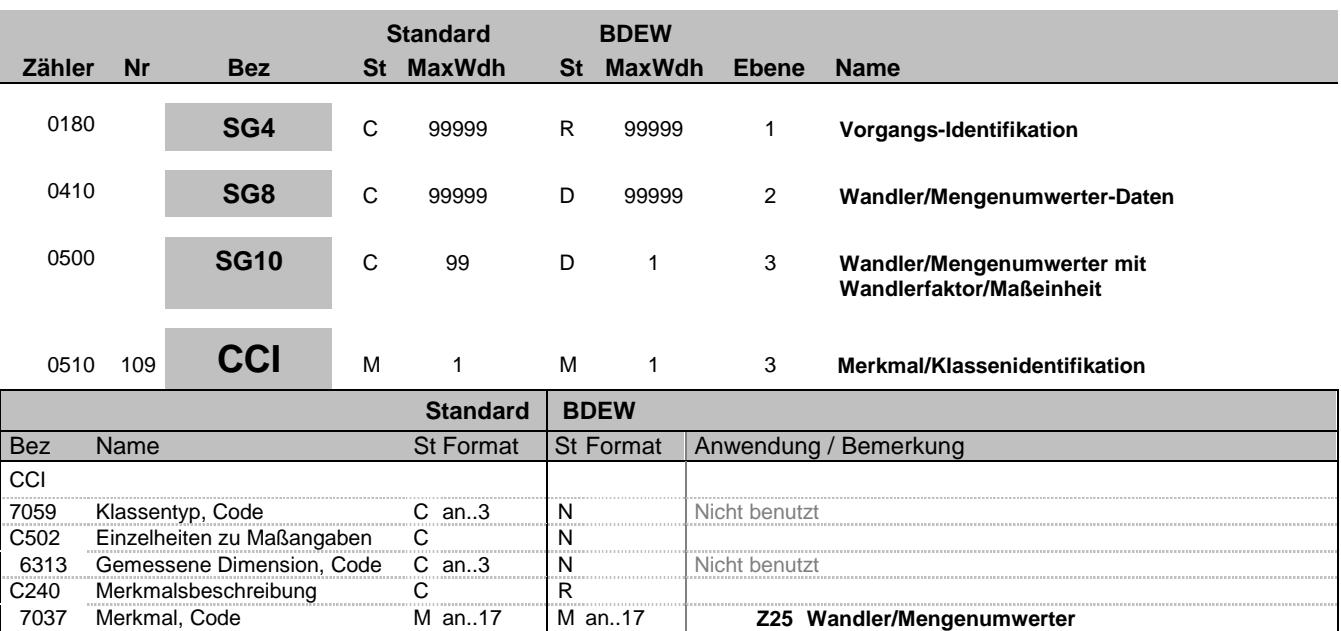

## **Bemerkung:**

Dieses Segment dient zur Identifizierung und Beschreibung von spezifischen Eigenschaften. Diese Angaben werden im nachfolgenden CAV Segment spezifiziert.

**Beispiel:** CCI+++Z25'

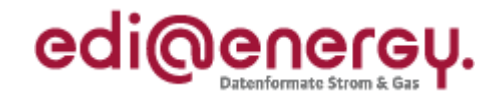

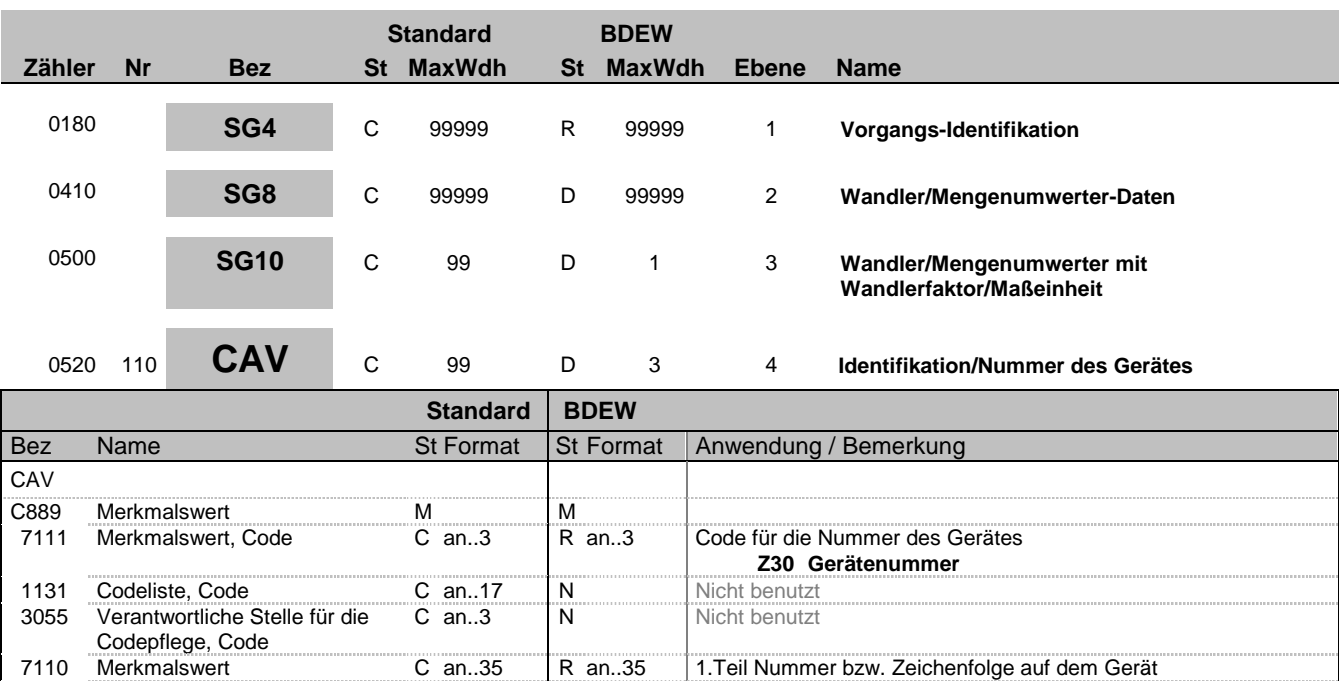

7110 Merkmalswert C an..35 D an..35 2.Teil Nummer bzw. Zeichenfolge auf dem Gerät

#### **Bemerkung:**

Nur im Rahmen der WiM-Prozesse ist ein derartiger Informationsaustausch erforderlich. Bei einem Wandlersatz kann das CAV wiederholt werden um alle Gerätenummern zu übermitteln. Wenn die Identifikationsnummer länger als 35 Zeichen ist erfolgt eine Fortführung im 2. DE7110.

## **Beispiel:**

CAV+Z30:::12345667890:x'

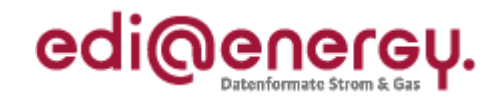

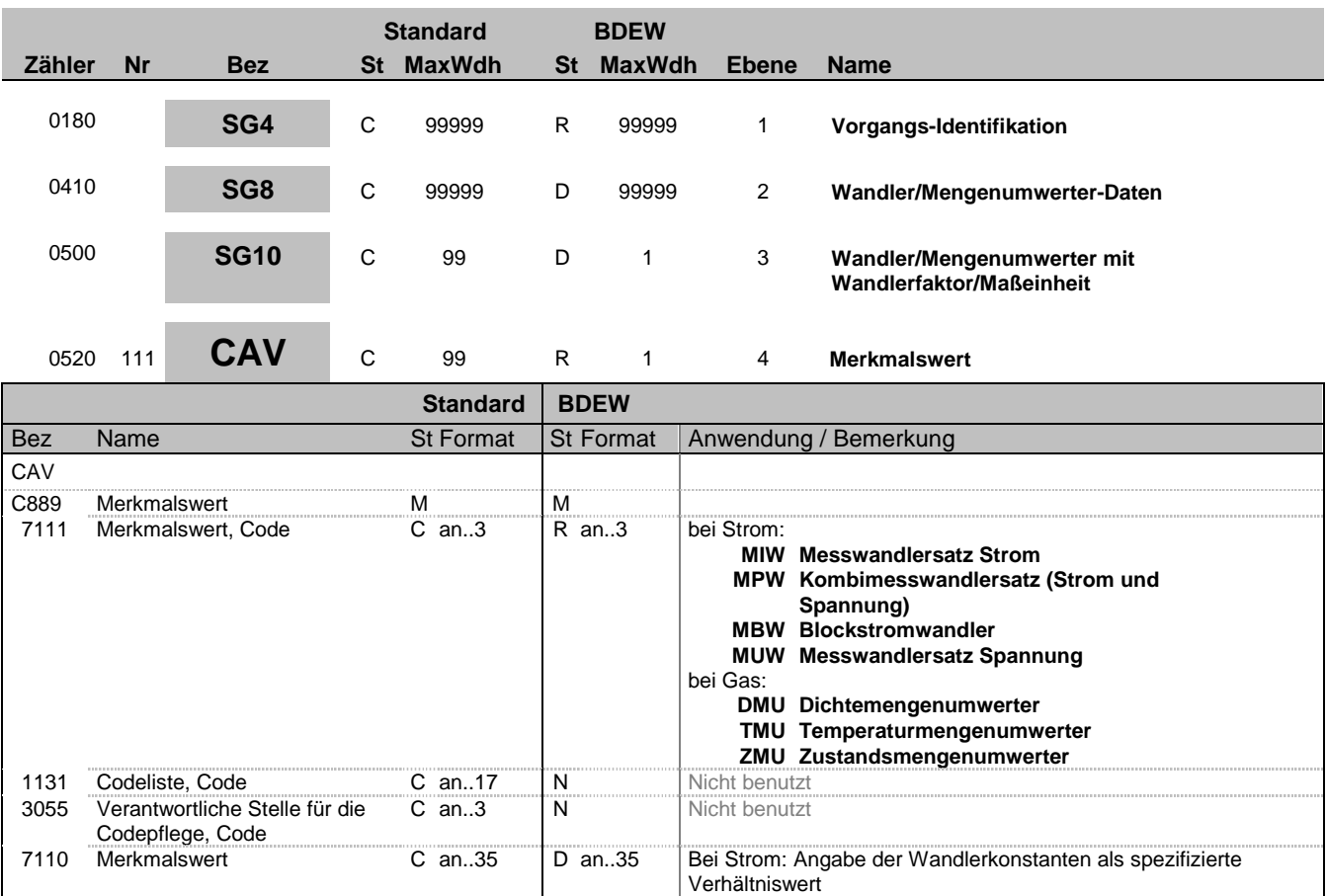

### **Bemerkung:**

Hinweis: DE7110 ist nur bei den Codes MIW, MPW und MBW zu übermitteln.

### **Beispiel:**

CAV+MIW:::100'

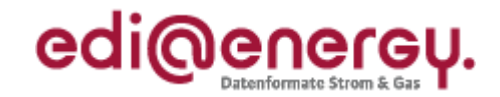

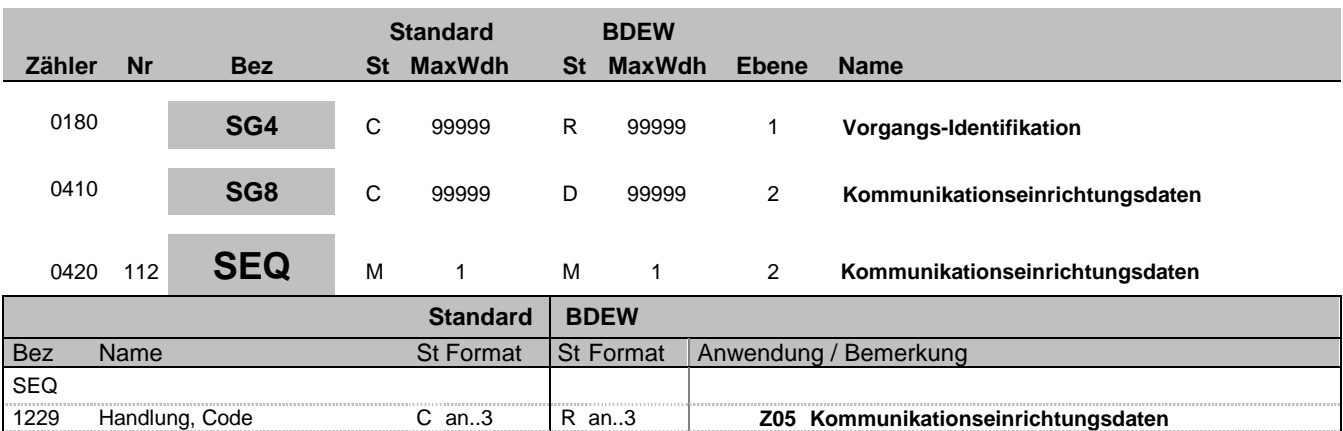

## **Bemerkung:**

Zur Angabe von Sequenzeinzelheiten.

Dieses Segment wird benutzt, um die Segmentgruppe einzuleiten. Das Segment dient dazu die nachfolgenden Daten einem Objekt zuzuordnen und der Nummerierung der Segmentgruppen 8.

1050 Folgenummer M an..10 M n..10 Sequenznummer, dient lediglich der Nummerierung der

Segmentgruppen 8.

Die Kommunikationseinrichtungsdaten eines Vorgangs enthalten alle Informationen, die sich auf eine einzelne Kommunikationseinrichtung eines Vorgangs beziehen. Enthält ein Vorgang mehrere Kommunikationseinrichtungen, so ist diese Segmentgruppe für jede einzelne Kommunikationseinrichtung zu wiederholen und zu übermitteln.

Wenn in einem Vorgang mehrere Kommunikationseinrichtungen übermittelt werden müssen, ist das SG8-SEQ "Kommunikationseinrichtungsdaten" entsprechend der Anzahl zu wiederholen.

Hinweis:

DE1050: Hier wird einfach beginnend bei 1 fortlaufend nummeriert.

C286 Information über eine Folge C R

**Beispiel:** SEQ+Z05+1'

Bez = Objekt-Bezeichner<br>
Nr = Laufende Segmentnummer im Guide<br>
EDIFACT: I MaxWdh = Maximale Wiederholung der Segmente/Gruppen Anwendung: R=Erforderlich/Required, O=Optional,

EDIFACT: M=Muss/Mandatory, C=Conditional D=Abhängig von/Dependent, N=Nicht benutzt/Not used

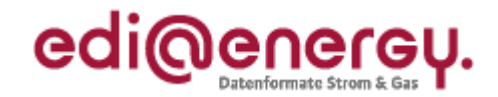

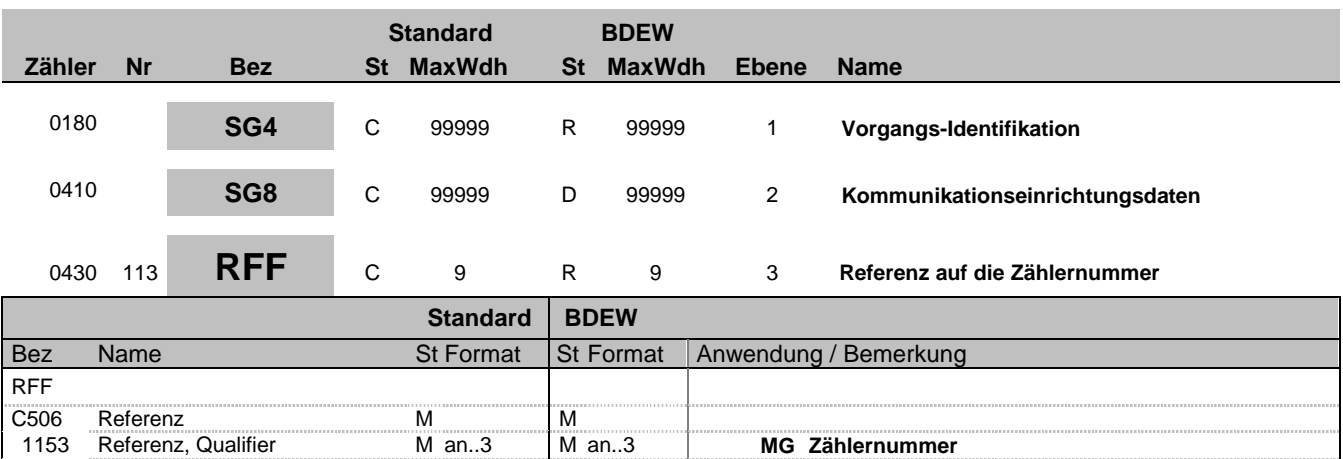

### **Bemerkung:**

Zur Angabe einer Referenz.

Dieses Segment dient zur Angabe der Referenz auf die Gerätenummer des Zählers im DE7110 im SG8 CCI+++E13 CAV+Z30. Die im SG8 genannten Kommunikationseinrichtungsdaten müssen immer mindestens auf eine Zähleinrichtung referenzieren, dies erfolgt über das SG8-RFF "Referenz auf die Zählernummer". Bei einer Änderungsmitteilung von NB an LF (Wenn BGM DE1001 mit Wert E03 vorhanden und SG4 STS+E01 nicht vorhanden), aufgrund einer Änderung von Kommunikationseinrichtungsdaten (SG8 SEQ+Z05) in der zusätzlich keine Änderung der Zähleinrichtungsdaten SG8 SEQ+Z03 erfolgt und damit das DE7110 im SG8 CCI+++E13 CAV+Z30 nicht vorhanden ist, erfolgt in SG8 RFF "Referenz auf die Zählernummer" die Angabe der ursprünglich ausgetauschten Zählernummer der diese Kommunikationseinrichtung zugeordnet ist. In der Antwort auf die Stammdatenänderung ist die Angabe des SG8 RFF "Referenz auf Zählernummer aus der Stammdatenänderung anzugeben. Es ist zu berücksichtigen, dass eine Kommunikationseinrichtung auch mehreren Zählern zugeordnet sein kann. Dies wird über eine Wiederholung der SG8-RFF "Referenz auf Zählernummer" übermittelt.

#### **Beispiel:**

RFF+MG:8465929523' Die angegebenen-Daten referenzieren auf den Zähler mit der Nummer 8465929523.

1154 Referenz, Identifikation C an..70 | R an..70 | Zählernummer

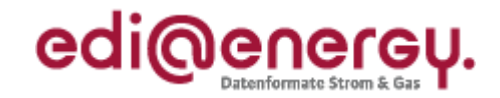

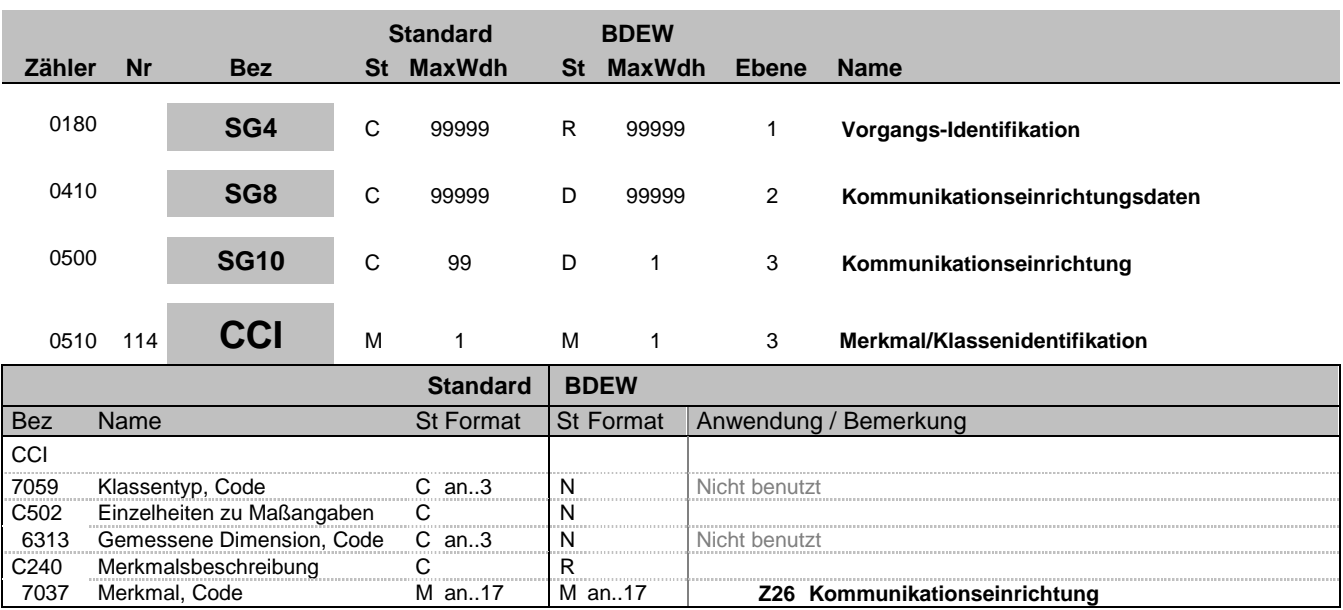

### **Bemerkung:**

Dieses Segment dient zur Identifizierung und Beschreibung von spezifischen Eigenschaften. Diese Angaben werden im nachfolgenden CAV Segment spezifiziert.

### **Beispiel:**

CCI+++Z26'

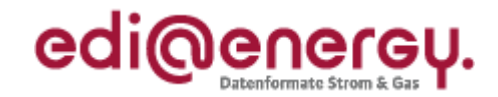

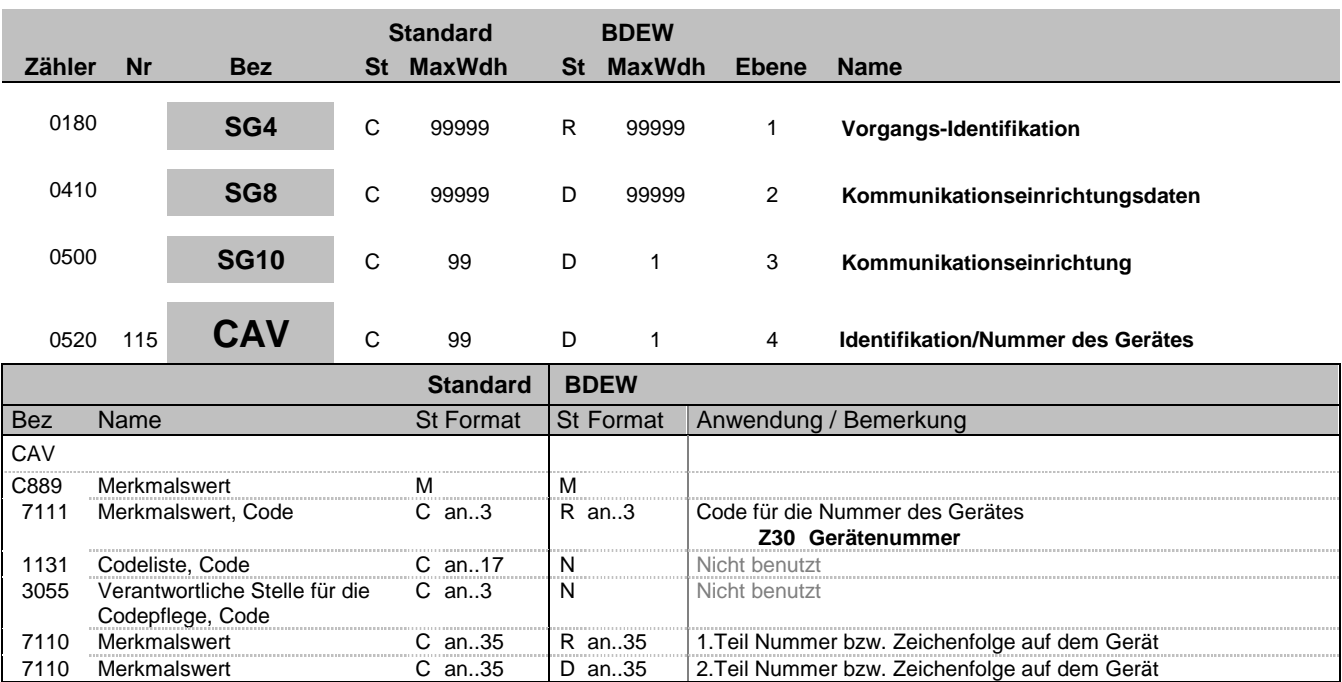

### **Bemerkung:**

Nur im Rahmen der WiM-Prozesse ist ein derartiger Informationsaustausch erforderlich. Wenn die Identifikationsnummer länger als 35 Zeichen ist erfolgt eine Fortführung im 2. DE7110.

### **Beispiel:**

CAV+Z30:::12345667890:x'

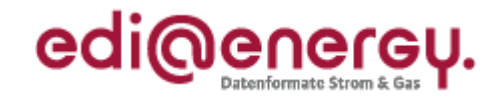

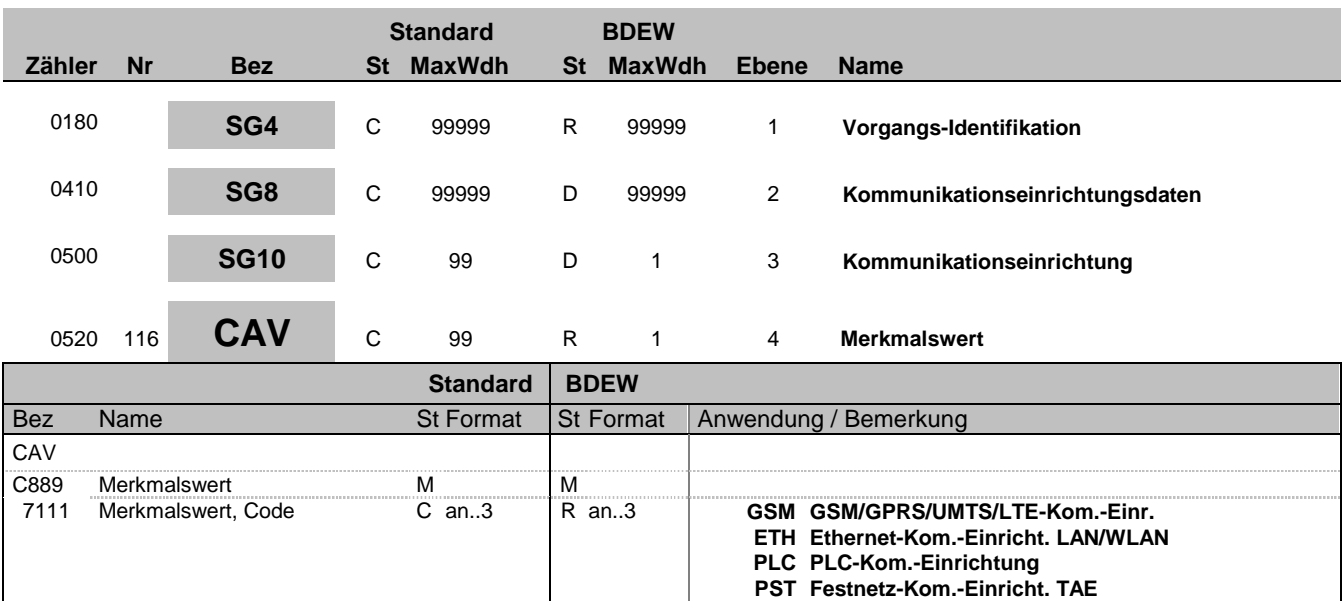

### **Bemerkung:**

**Beispiel:**

CAV+GSM'

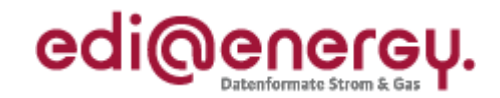

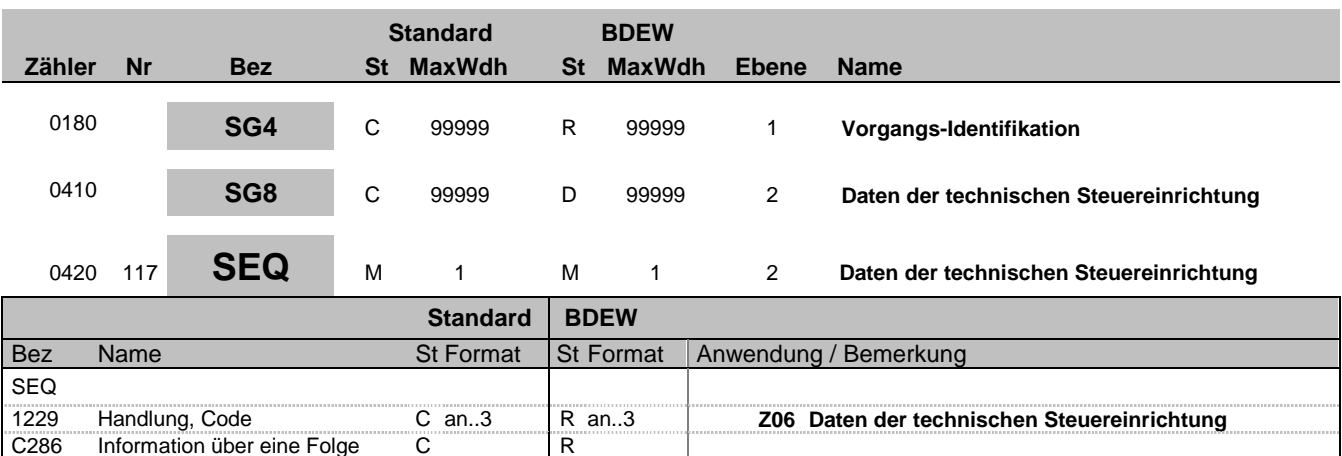

#### **Bemerkung:**

Zur Angabe von Sequenzeinzelheiten.

Information über eine Folge C

Dieses Segment wird benutzt, um die Segmentgruppe einzuleiten. Das Segment dient dazu die nachfolgenden Daten einem Objekt zuzuordnen und der Nummerierung der Segmentgruppen 8.

1050 Folgenummer M an..10 M n..10 Sequenznummer, dient lediglich der Nummerierung der

Segmentgruppen 8.

Die Daten der technischen Steuereinrichtung eines Vorgangs enthalten alle Daten, die sich auf eine einzelne Steuereinrichtung eines Vorgangs beziehen. Enthält ein Vorgang mehrere Steuereinrichtungen, so ist diese Segmentgruppe für jede einzelne Steuereinrichtung zu wiederholen und zu übermitteln.

Wenn in einem Vorgang mehrere Steuereinrichtungen übermittelt werden, ist das SG8-SEQ "Daten der technischen Steuereinrichtung" entsprechend der Anzahl zu wiederholen, wobei zu berücksichtigen ist, dass eine technischen Steuereinrichtung auch mehreren Zählern zugeordnet sein kann, dies wird über eine Wiederholung durch das SG8-RFF "Referenz auf die Zählernummer" übermittelt.

Hinweis:

DE1050: Hier wird einfach beginnend bei 1 fortlaufend nummeriert.

**Beispiel:** SEQ+Z06+1'

Bez = Objekt-Bezeichner<br>
Nr = Laufende Segmentnummer im Guide<br>
EDIFACT: I MaxWdh = Maximale Wiederholung der Segmente/Gruppen Anwendung: R=Erforderlich/Required, O=Optional,

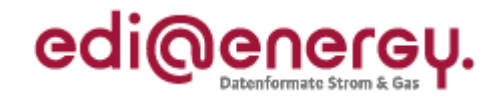

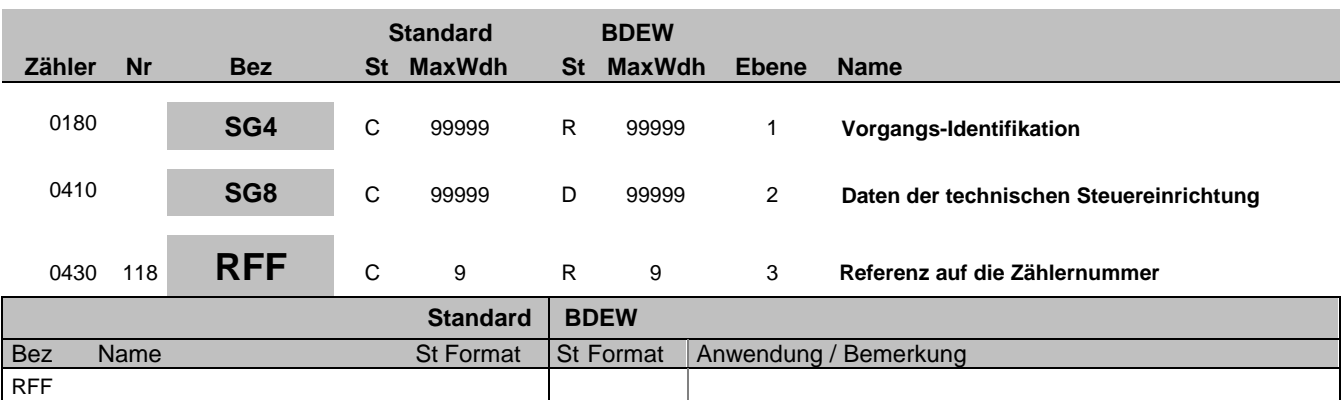

### **Bemerkung:**

Zur Angabe einer Referenz.

C506 Referenz M M

1154 Referenz, Identifikation C an..70

Dieses Segment dient zur Angabe der Referenz auf die Gerätenummer des Zählers im DE7110 im SG8 CCI+++E13 CAV+Z30. Die im SG8 genannten Daten der technischen Steuereinrichtung müssen immer mindestens auf eine Zähleinrichtung referenzieren, dies erfolgt über das SG8-RFF "Referenz auf die Zählernummer"

Bei einer Änderungsmitteilung von NB an LF (Wenn BGM DE1001 mit Wert E03 vorhanden und SG4 STS+E01 nicht vorhanden), aufgrund einer Änderung von Daten der technischen Steuereinrichtung (SG8 SEQ+Z06) in der zusätzlich keine Änderung der Zähleinrichtungsdaten SG8 SEQ+Z03 erfolgt und damit das DE7110 im SG8 CCI+++E13 CAV+Z30 nicht vorhanden ist, erfolgt in SG8 RFF "Referenz auf die Zählernummer" die Angabe der ursprünglich ausgetauschten Zählernummer der diese technische Steuereinrichtung zugeordnet ist. In der Antwort auf die Stammdatenänderung ist die Angabe des SG8 RFF "Referenz auf Zählernummer aus der Stammdatenänderung" anzugeben.

#### **Beispiel:**

RFF+MG:8465929523'

Die angegebenen-Daten referenzieren auf den Zähler mit der Nummer 8465929523.

1153 Referenz, Qualifier Man..3 Man..3 M**G** Zählernummer<br>1154 Referenz, Identifikation Can..70 R an..70 Zählernummer

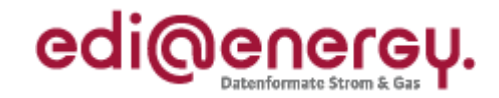

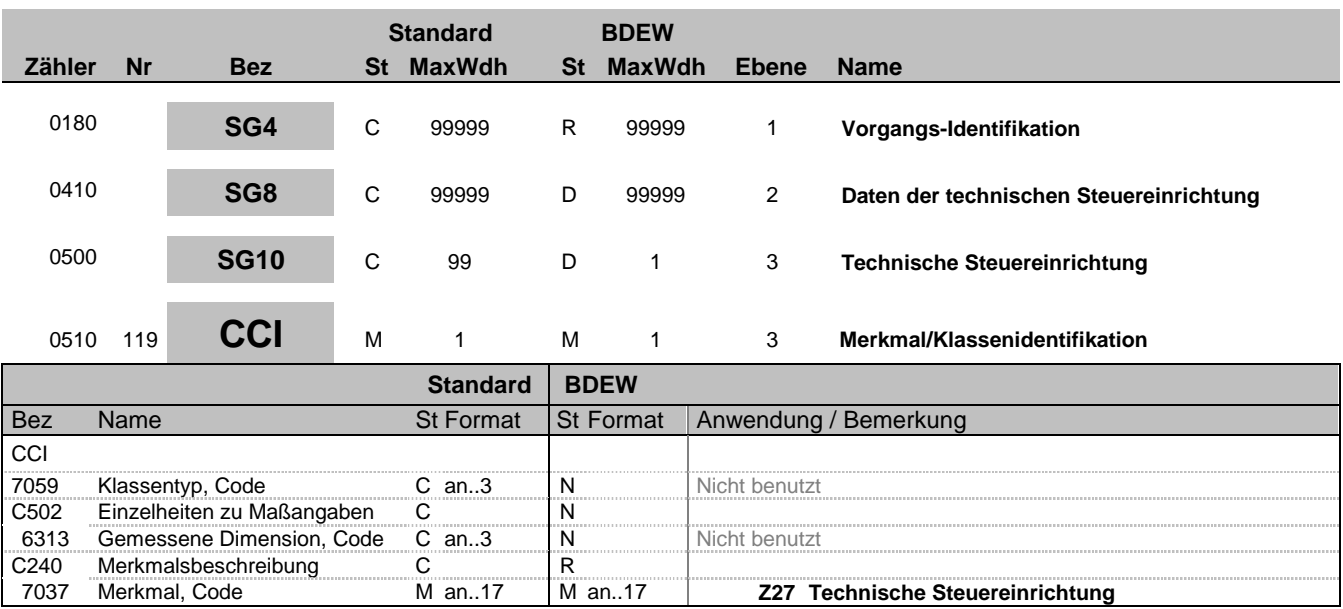

### **Bemerkung:**

Dieses Segment dient zur Identifizierung und Beschreibung von spezifischen Eigenschaften. Diese Angaben werden im nachfolgenden CAV Segment spezifiziert.

### **Beispiel:**

CCI+++Z27'

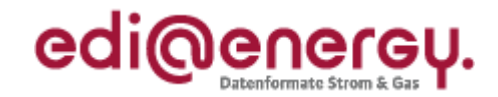

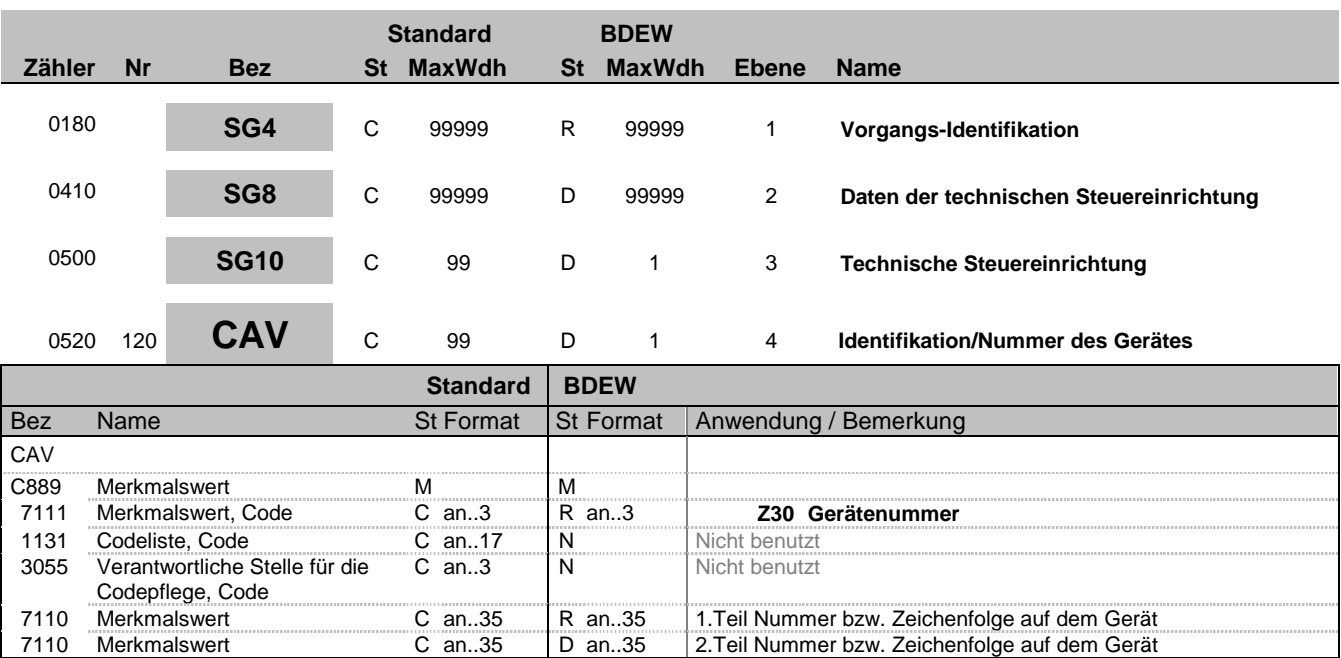

#### **Bemerkung:**

Nur im Rahmen der WiM-Prozesse ist ein derartiger Informationsaustausch erforderlich. Wenn die Identifikationsnummer länger als 35 Zeichen ist erfolgt eine Fortführung im 2. DE7110.

#### **Beispiel:**

CAV+Z30:::12345667890:x'

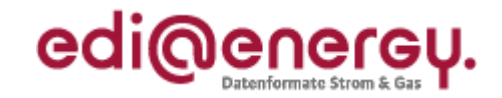

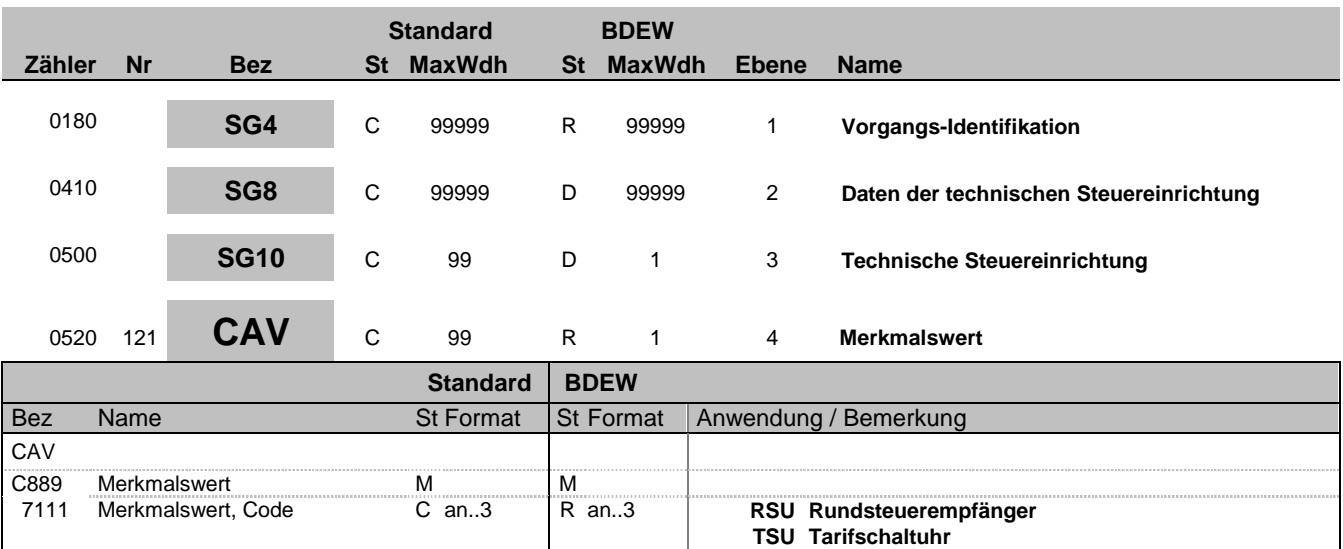

**Bemerkung:**

**Beispiel:**

CAV+RSU'

Bez = Objekt-Bezeichner<br>
Nr = Laufende Segmentnummer im Guide<br>
EDIFACT: I MaxWdh = Maximale Wiederholung der Segmente/Gruppen Anwendung: R=Erforderlich/Required, O=Optional, Zähler = Nummer der Segmente/Gruppen im Standard Deabhängig von/Dependent, N=Nicht benutzt/Not used

EDI@Energy UTILMD; 5.1 UTILMD / UN D.11A S3 Stand: 01.04.2013 Seite: 138 / 180

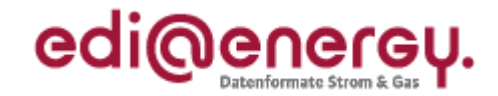

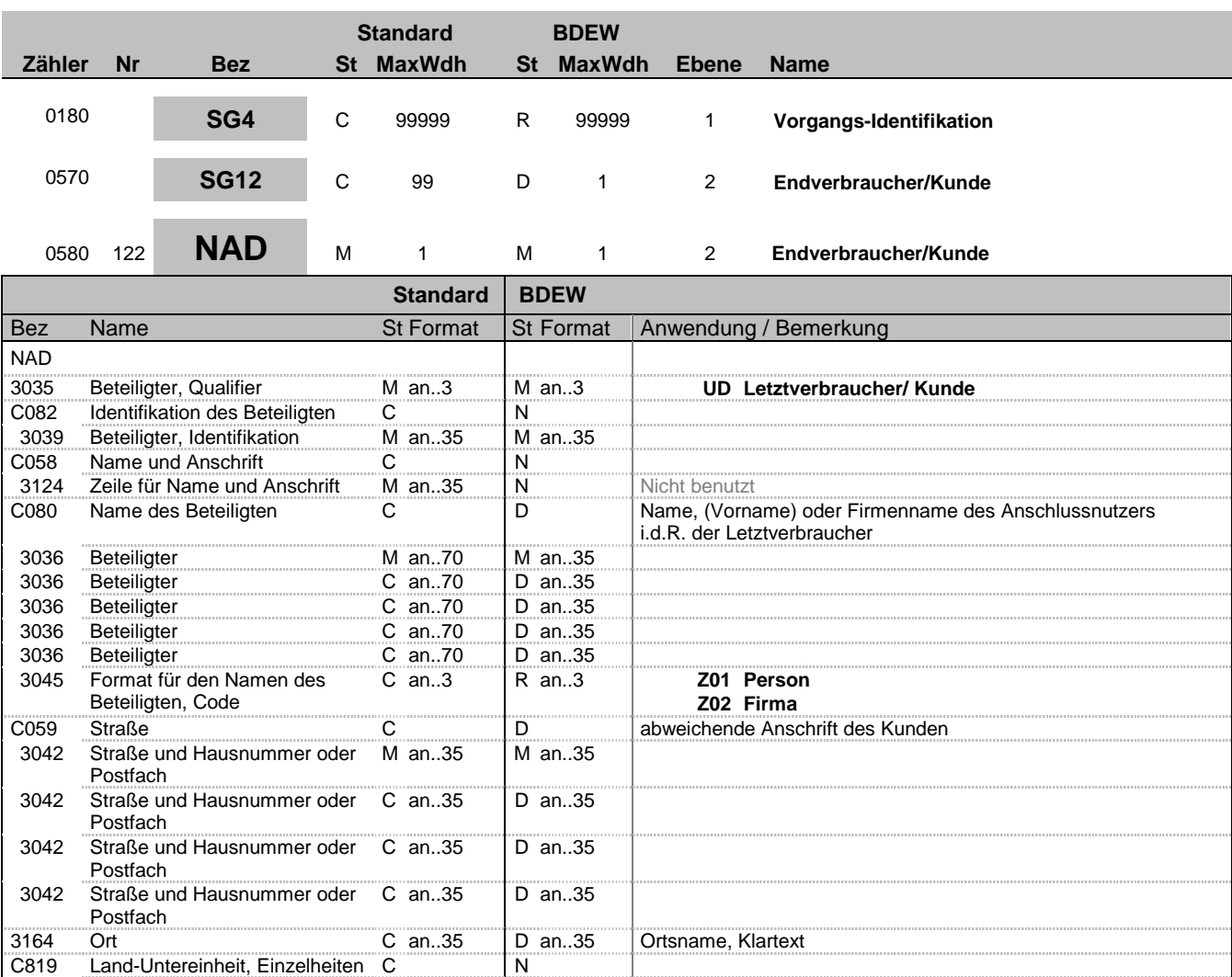

### **Bemerkung:**

Dieses Segment wird zur Identifikation des Anschlussnutzers i.d.R. der Letztverbraucher genutzt. Angegeben wird Name oder Firmenbezeichnung des belieferten Kunden (Vorname nicht zwingend notwendig, Titel oder akademischer Grad kann übermittelt werden).

UD in DE3035 wird verwendet, um den Endverbraucher/Kunden zu identifizieren.

3229 Land-Untereinheit, Nummer C an..9 N Nicht benutzt<br>3251 Postleitzahl, Code C an..17 D an..17 Postleitzahl

3251 Postleitzahl, Code C an..17 D an..17<br>3207 Ländername, Code C an..3 D an..3

Wird in C059 eine Anschrift mitgegeben, so handelt es sich um eine abweichende Anschrift zur Lieferstelle (z. B. Firmensitz eines Anschlussnutzers), sofern der Anschlussnutzer nicht über die Adresse der Lieferstelle erreichbar ist. D. h., dass dieses Feld nicht ausgefüllt wird, wenn der Anschlussnutzer über die Lieferstelle erreichbar ist.

#### Hinweise:

Die folgenden Datenelementgruppen und Datenelemente werden nur benutzt, wenn codierte Namen und Anschriften nicht angewendet werden können. Die betreffenden Datenelementgruppen und Datenelemente sind:

C080 - C059 - 3164 - 3251 - 3207

### Bemerkung:

DE3042: Die Hausnummer und der Hausnummernzusatz in der 3. und 4. Wiederholung im C059 werden so aufgeteilt, dass der

Bez = Objekt-Bezeichner<br>
Nr = Laufende Segmentnummer im Guide<br>
EDIFACT: I EDIFACT: M=Muss/Mandatory, C=Conditional MaxWdh = Maximale Wiederholung der Segmente/Gruppen Anwendung: R=Erforderlich/Required, O=Optional, D=Abhängig von/Dependent, N=Nicht benutzt/Not used

EDI@Energy UTILMD; 5.1 UTILMD / UN D.11A S3 Stand: 01.04.2013 Seite: 139 / 180

 $ISO$  3166-1 = Alpha-2-Code

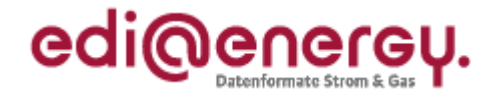

Hausnummernzusatz ab dem ersten nicht numerischen Zifferzeichen gefüllt wird. Für weitere Beispiele siehe "Allgemeine Festlegungen".

### **Beispiel:**

NAD+UD+++Kurth::Ernst::Dr.:Z01+Wohnstrasse::25:A+Musterstadt++55555+DE' NAD+UD+++Mustermann::Ernst:::Z01+Wohnstraße::25:-27+Musterstadt++55555+DE' In diesen Beispielen wird der Endverbraucher am betroffenen Zählpunkt angegeben.

NAD+UD+++Kurth::Ernst:::Z01+Platz der Regulierung und der Bunde:snetzagentur:365: A+Musterstadt++55555+DE'

In diesem Beispiel wird der Endverbraucher am betroffenen Zählpunkt angegeben und der Straßenname ist länger als 35 Zeichen

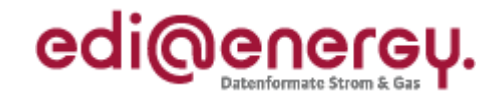

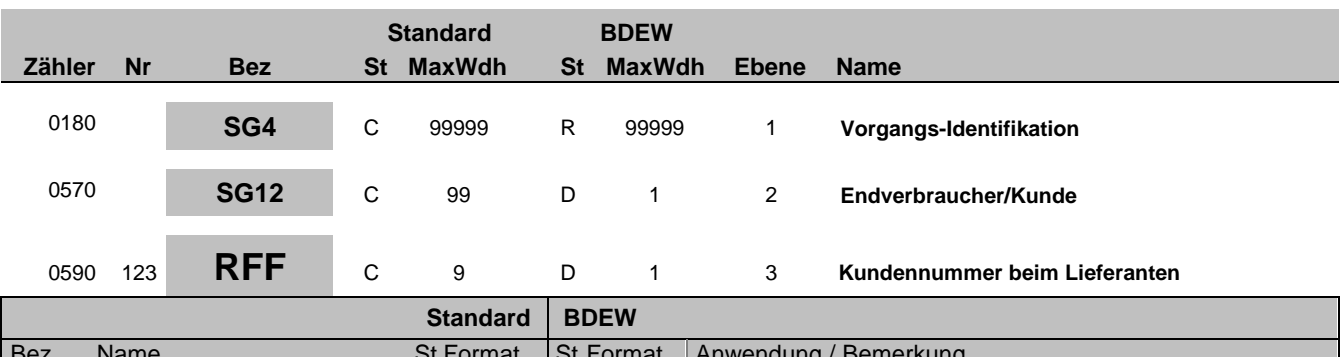

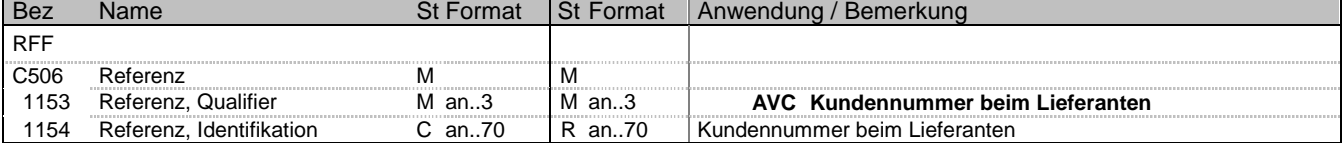

### **Bemerkung:**

Dieses Segment dient zur Angabe von Referenzen für Rückmeldungen und Anfragen, die sich auf das vorangegangene NAD-Segment beziehen, z. B. die Nummer des Kunden beim meldenden Lieferanten.

### **Beispiel:**

RFF+AVC:KD\_NB\_09881'

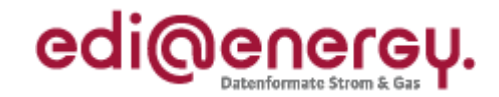

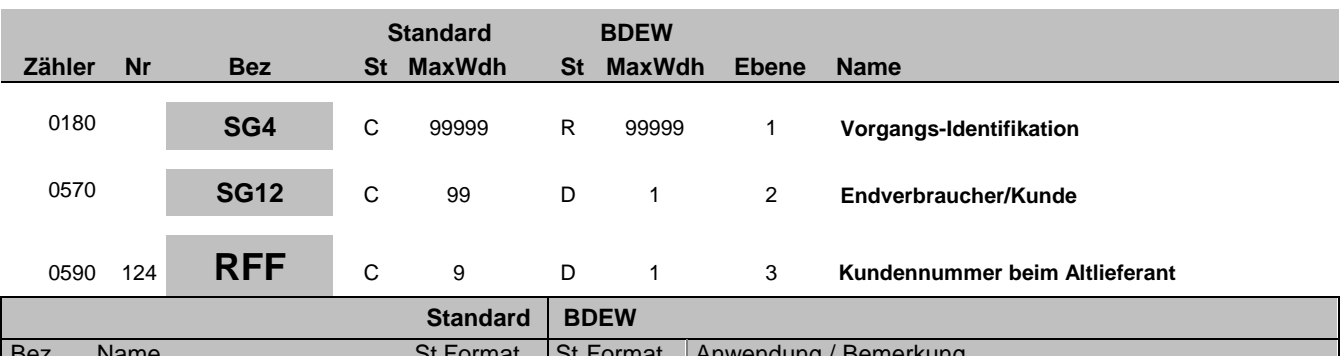

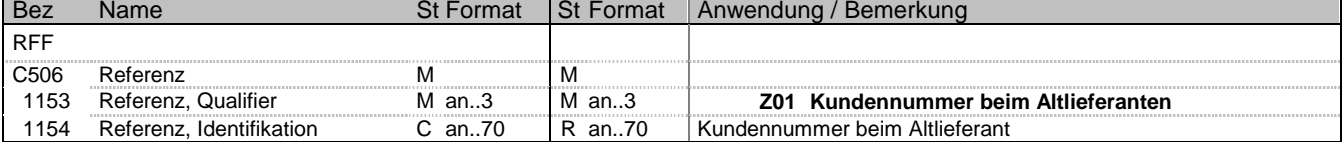

### **Bemerkung:**

Dieses Segment dient zur Angabe von Referenzen, die sich auf das vorangegangene NAD-Segment beziehen. Hier kann die Kundennummer des Kunden bei dem Altlieferanten stehen.

### **Beispiel:**

RFF+Z01:KD\_NB\_09881'

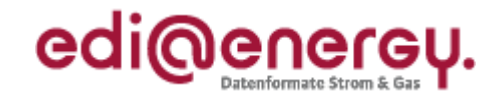

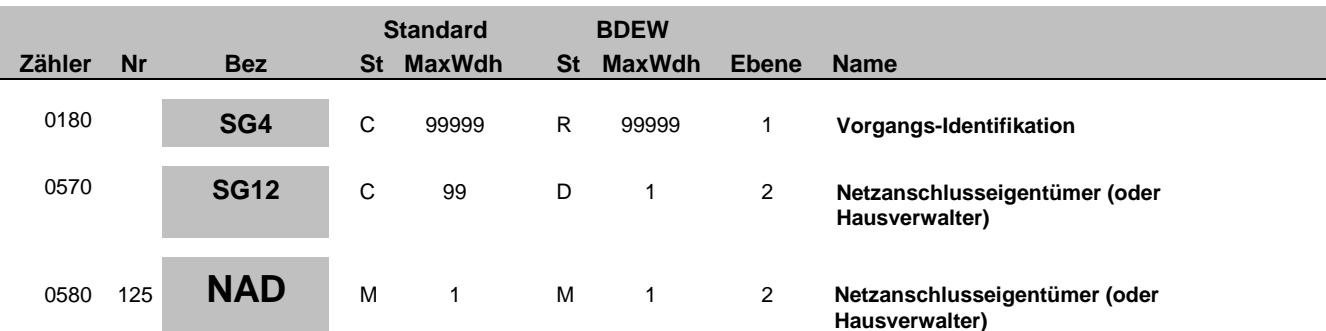

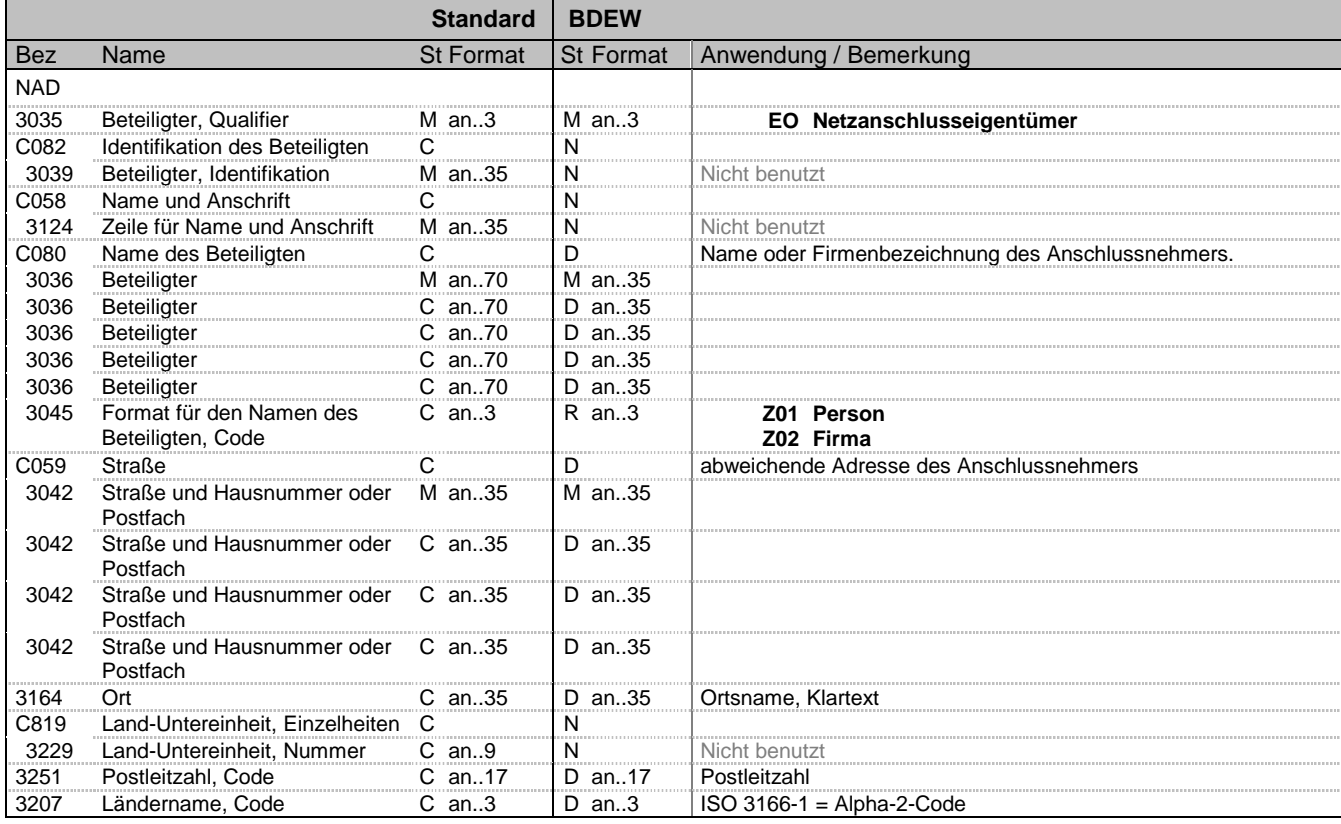

### **Bemerkung:**

Dieses Segment wird zur Identifikation des Anschlussnehmers genutzt. Sofern die Adresse des Anschlussnehmers von der Lieferadresse abweicht ist diese in C059 anzugeben. Diese Daten sind nur beim Austausch mit dem Grundversorger erforderlich.

Hinweise:

Die folgenden Datenelementgruppen und Datenelemente werden nur benutzt, wenn codierte Namen und Anschriften nicht angewendet werden können. Die betreffenden Datenelementgruppen und Datenelemente sind:

C080 - C059 - 3164 - 3251 - 3207

#### Bemerkung:

DE3042: Die Hausnummer und der Hausnummernzusatz in der 3. und 4. Wiederholung im C059 werden so aufgeteilt, dass der Hausnummernzusatz ab dem ersten nicht numerischen Zifferzeichen gefüllt wird. Für weitere Beispiele siehe "Allgemeine Festlegungen".

### **Beispiel:**

NAD+EO+++Huber::Karlheinz::Dr.:Z01+Teststraße::815:b+Entenhausen++10010+DE'

Bez = Objekt-Bezeichner<br>
Nr = Laufende Segmentnummer im Guide<br>
EDIFACT: I MaxWdh = Maximale Wiederholung der Segmente/Gruppen<br>Zähler = Nummer der Segmente/Gruppen im Standard

EDIFACT: M=Muss/Mandatory, C=Conditional<br>Anwendung: R=Erforderlich/Required, O=Optional, D=Abhängig von/Dependent, N=Nicht benutzt/Not used

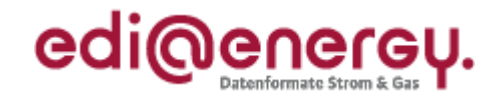

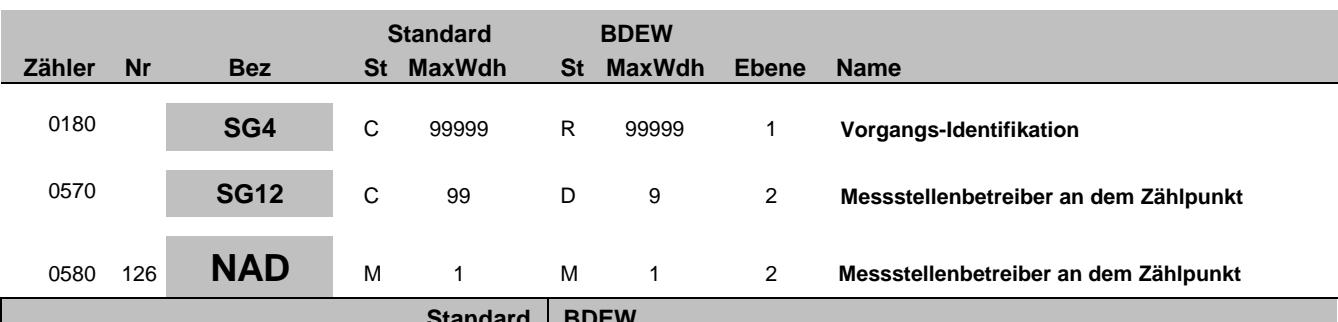

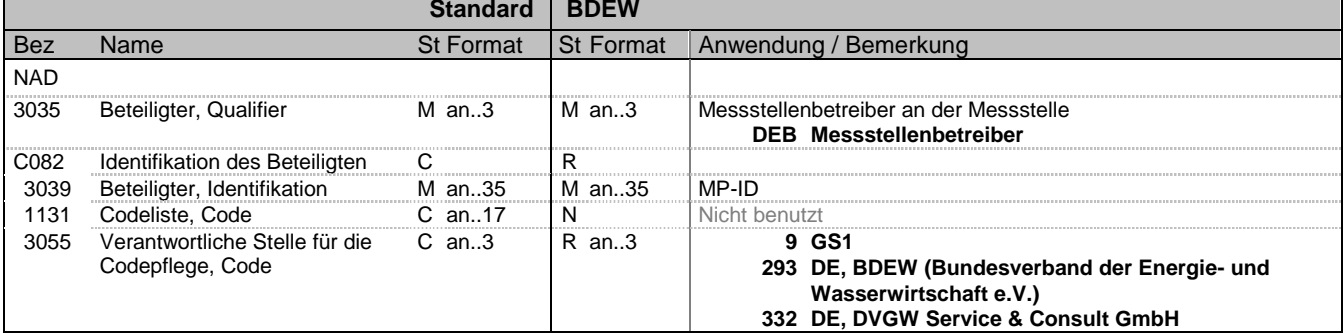

### **Bemerkung:**

Die Daten des Messstellenbetreibers enthalten alle Informationen, die sich auf einen einzelnen Messstellenbetreiber beziehen. Enthält ein Vorgang mehrere Messstellenbetreiber, so ist diese Segmentgruppe für jeden einzelnen Messstellenbetreiber zu wiederholen und zu übermitteln. Diese Daten sind nicht bei Pauschalanlagen und virtuellen Zählpunkten erforderlich.

DE 3039:Zur Identifikation der Partner wird die MP-ID angegeben.

**Beispiel:**

NAD+DEB+1234567890128::9'

Bez = Objekt-Bezeichner<br>Nr = Laufende Segmentnummer im Guide **Status** EDIFACT: N MaxWdh = Maximale Wiederholung der Segmente/Gruppen Anwendung: R=Erforderlich/Required, O=Optional, Zähler = Nummer der Segmente/Gruppen im Standard Deabhängig von/Dependent, N=Nicht benutzt/Not used

EDIFACT: M=Muss/Mandatory, C=Conditional<br>Anwendung: R=Erforderlich/Required, O=Optional,
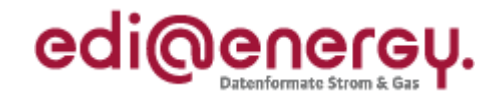

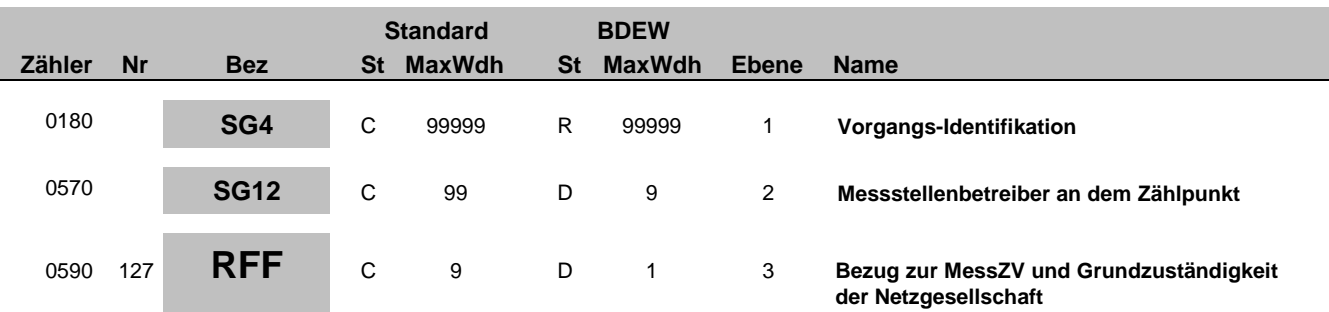

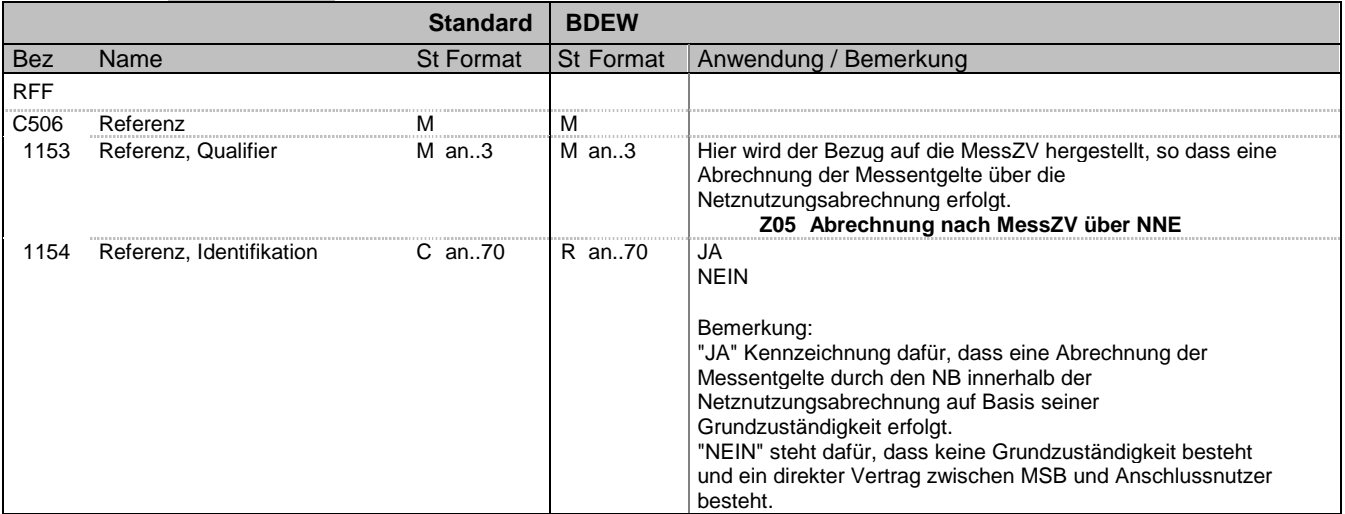

#### **Bemerkung:**

**Beispiel:**

RFF+Z05:JA'

Bez = Objekt-Bezeichner<br>
Nr = Laufende Segmentnummer im Guide<br>
EDIFACT: I MaxWdh = Maximale Wiederholung der Segmente/Gruppen Anwendung: R=Erforderlich/Required, O=Optional, Zähler = Nummer der Segmente/Gruppen im Standard Deabhängig von/Dependent, N=Nicht benutzt/Not used

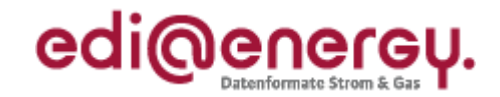

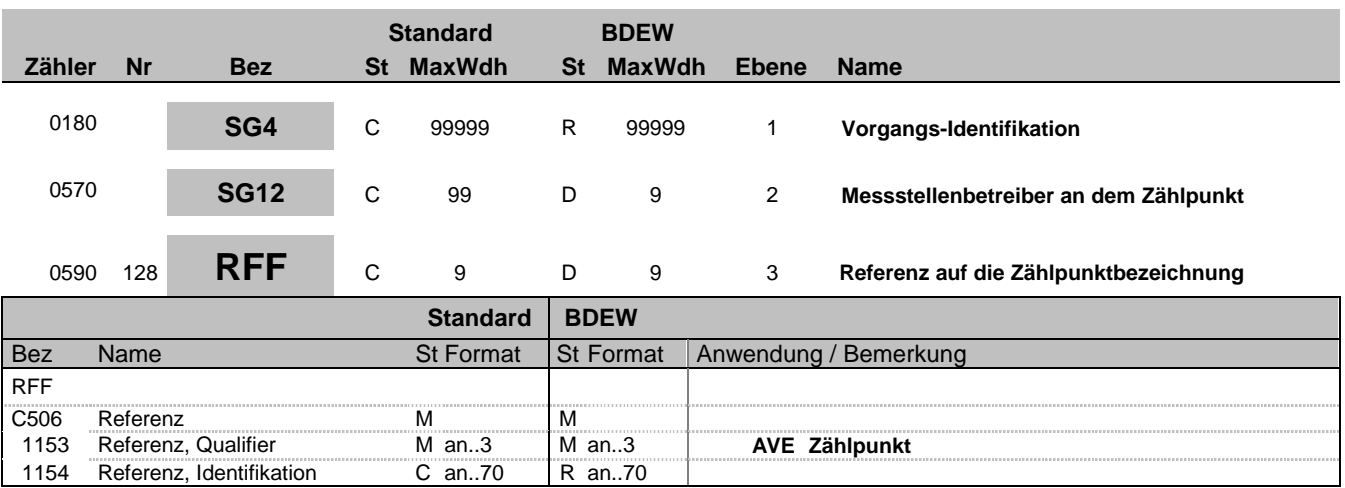

#### **Bemerkung:**

Der Messstellenbetreiber an dem Zählpunkt im SG12 referenziert mit dem SG12-RFF "Referenz auf die Zählpunktbezeichnung" immer auf alle ihm zugeordneten Zählpunkte, die im SG4-SG5-LOC aufgeführt sind, soweit eine Zähleinrichtung am Zählpunkt existiert. Es muss zu jedem Zählpunkt eines Vorgangs, dem eine Zähleinrichtung zugeordnet ist, die in SG4-SG5-LOC übermittelt wird, ein SG12-NAD-Gruppe mit DEB über das SG12-RFF "Referenz auf die Zählpunktbezeichnung" zugeordnet sein. Es ist jedoch möglich, dass je Zählpunkt mit einer Zähleinrichtung ein anderer Messstellenbetreiber vorhanden ist.

#### **Beispiel:**

RFF+AVE:DE00014545768S0000000000000003054'

1154 Referenz, Identifikation C an...70 R an..70

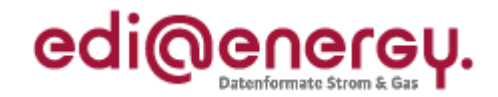

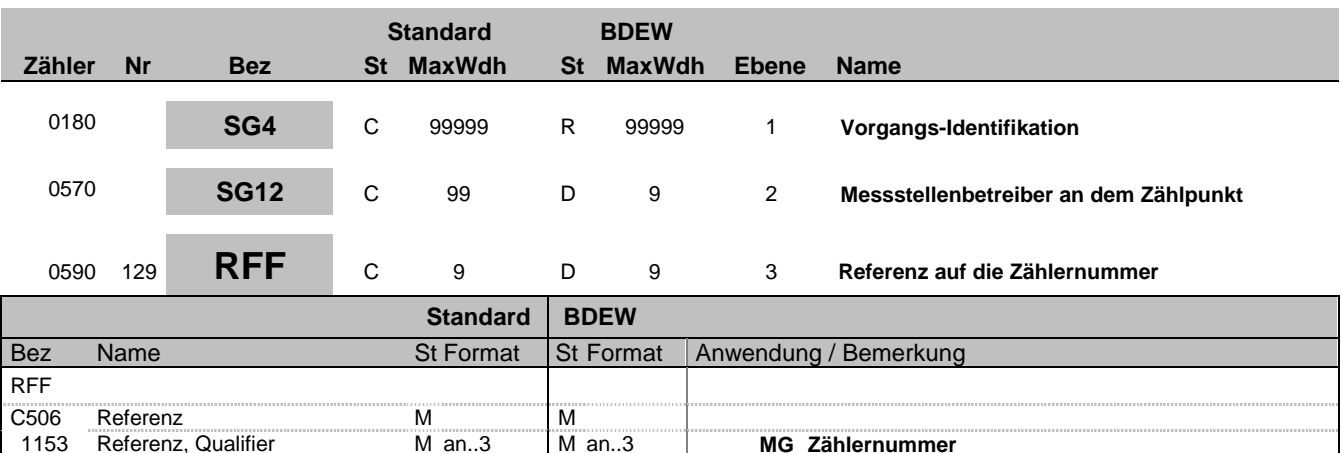

#### **Bemerkung:**

Dieses Segment dient zur Angabe der Referenz auf die Gerätenummer des Zählers im DE7110 im SG8 CCI+++E13 CAV+Z30. Für den Fall, dass an einem Zählpunkt mehrere Zähler existieren, die unterschiedlichen Messstellenbetreiber zugeordnet sind, muss zusätzlich zum SG12-RFF "Referenz auf die Zählpunktbezeichnung" noch das SG12-RFF "Referenz auf die Zählernummer" ausgetauscht werden.

Bei einer Änderungsmitteilung von NB an LF (Wenn BGM DE1001 mit Wert E03 vorhanden und SG4 STS+E01 nicht vorhanden), aufgrund einer Änderung des Messstellenbetreibers (SG12 NAD+DEB) in der zusätzlich keine Änderung der Zähleinrichtungsdaten SG8 SEQ+Z03 erfolgt und damit das DE7110 im SG8 CCI+++E13 CAV+Z30 nicht vorhanden ist, erfolgt in SG 12 RFF "Referenz auf die Zählernummer" die Angabe der ursprünglich ausgetauschten Zählernummer für welchen der Messstellenbetreiber geändert wurde. In der Antwort auf die Stammdatenänderung ist die Angabe des SG8 RFF "Referenz auf Zählernummer" aus der Stammdatenänderung anzugeben. Es muss zu jedem Zähler des betroffenen Zählpunktes, ein SG12-NAD-Gruppe mit DEB über das SG12-RFF "Referenz auf die Zählernummer" zugeordnet sein.

#### **Beispiel:**

RFF+MG:8465929523' Die angegebenen-Daten referenzieren auf den Zähler mit der Nummer 8465929523.

1153 Referenz, Qualifier M an..3 M an..3 **MG Zählernummer**

1154 Referenz, Identifikation C an..70 | R an..70

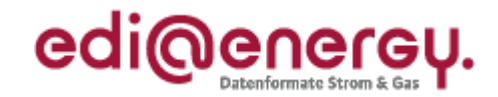

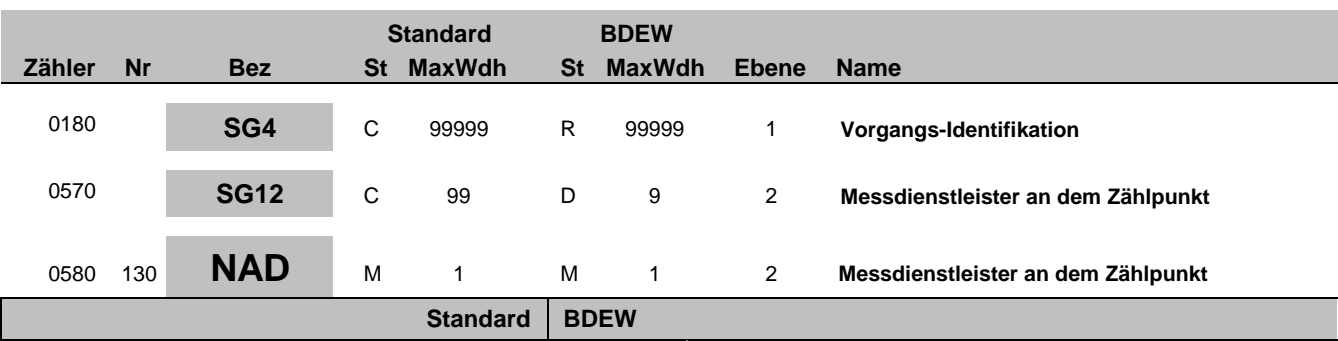

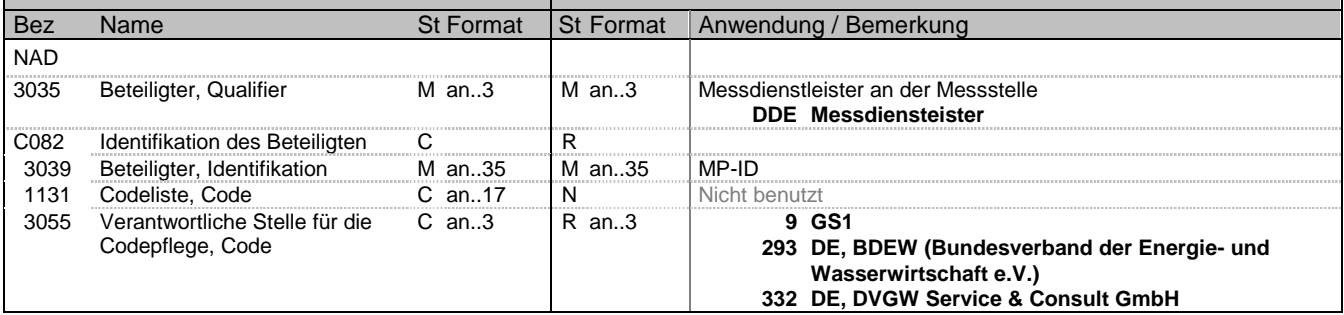

#### **Bemerkung:**

Die Daten des Messdienstleisters enthalten alle Informationen, die sich auf einen einzelnen Messdienstleister beziehen. Enthält ein Vorgang mehrere Messdienstleister, so ist diese Segmentgruppe für jeden einzelnen Messdienstleister zu wiederholen und zu übermitteln. Diese Daten sind nicht bei Pauschalanlagen und virtuellen Zählpunkten erforderlich.

DE 3039:Zur Identifikation der Partner wird die MP-ID angegeben.

**Beispiel:**

NAD+DDE+1234567890128::9'

Bez = Objekt-Bezeichner<br>Nr = Laufende Segmentnummer im Guide **Status** EDIFACT: N MaxWdh = Maximale Wiederholung der Segmente/Gruppen Anwendung: R=Erforderlich/Required, O=Optional, Zähler = Nummer der Segmente/Gruppen im Standard Deabhängig von/Dependent, N=Nicht benutzt/Not used

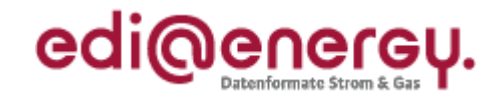

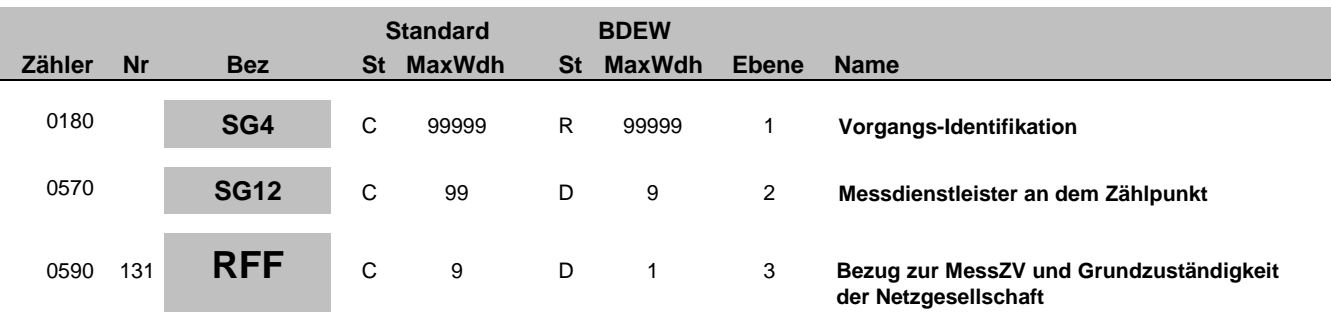

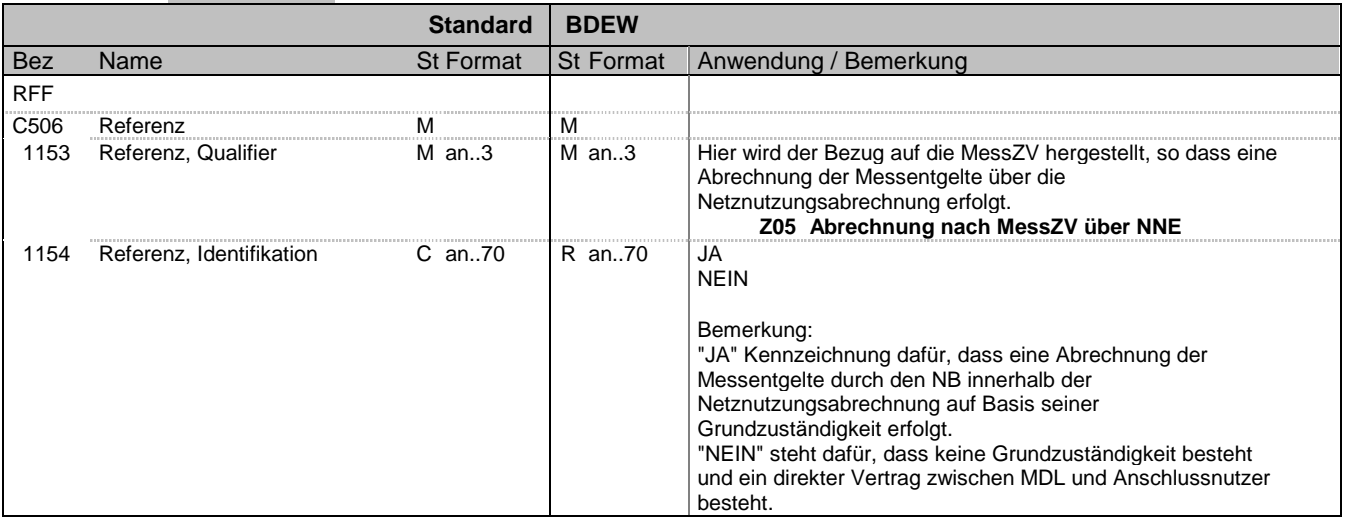

#### **Bemerkung:**

**Beispiel:**

RFF+Z05:JA'

Bez = Objekt-Bezeichner<br>
Nr = Laufende Segmentnummer im Guide<br>
EDIFACT: I MaxWdh = Maximale Wiederholung der Segmente/Gruppen Anwendung: R=Erforderlich/Required, O=Optional, Zähler = Nummer der Segmente/Gruppen im Standard Deabhängig von/Dependent, N=Nicht benutzt/Not used

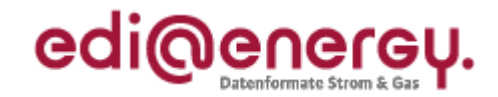

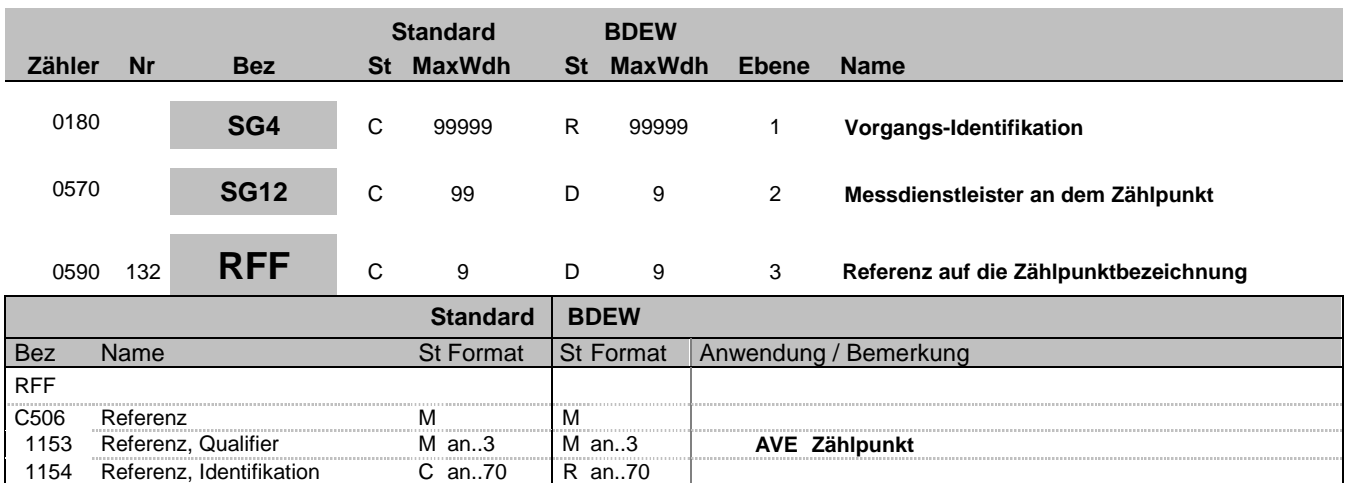

#### **Bemerkung:**

Der Messdienstleister an dem Zählpunkt im SG12 referenziert mit dem SG12-RFF "Referenz auf die Zählpunktbezeichnung" immer auf alle ihm zugeordneten Zählpunkte, die im SG4-SG5-LOC aufgeführt sind, soweit eine Zähleinrichtung am Zählpunkt existiert. Es muss zu jedem Zählpunkt eines Vorgangs, dem eine Zähleinrichtung zugeordnet ist, die in SG4-SG5-LOC übermittelt wird, ein SG12-NAD-Gruppe mit DDE über das SG12-RFF "Referenz auf die Zählpunktbezeichnung" zugeordnet sein.

Ausnahme ist eine Anmeldung MSB und ggf. MDL von MSBN an NB (Wenn BGM DE1001 mit Wert E01 und SG4 IMD++Z04 mit Wert Z01 oder Z03 vorhanden und SG4 STS+E01 nicht vorhanden) und in der Anmeldung ausschließlich eine Zählernummer angegeben wurde (DE7110 im SG8 CCI+++E13 CAV+Z30 und SG4 SG5 LOC+172 nicht vorhanden) wenn der MP bereits MDL ist (Z01 in SG4 IMD++Z04) oder die Anmeldung MSB und MDL erfolgt (Z03 in SG4 IMD++Z04) Es ist jedoch möglich, dass je Zählpunkt mit einer Zähleinrichtung ein anderer Messdienstleister vorhanden ist.

#### **Beispiel:**

RFF+AVE:DE00014545768S0000000000000003054'

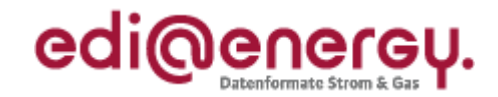

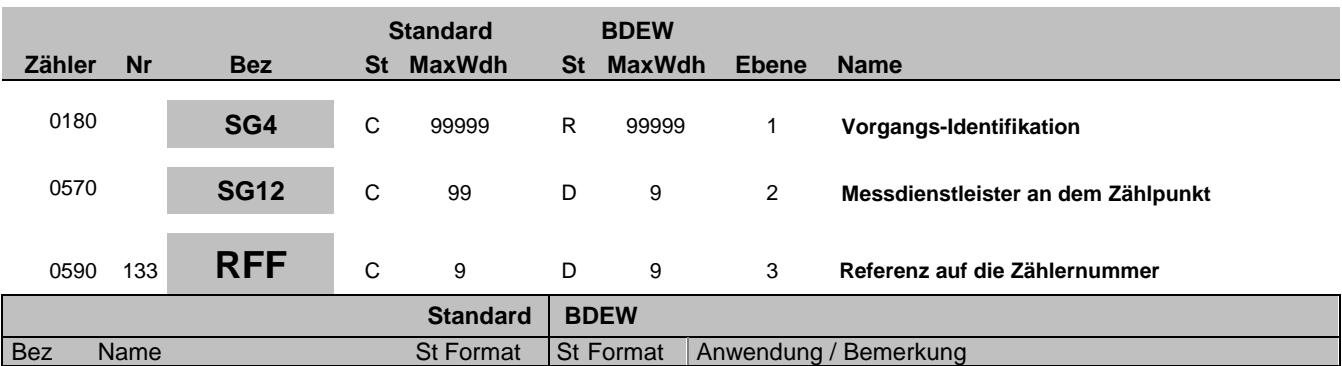

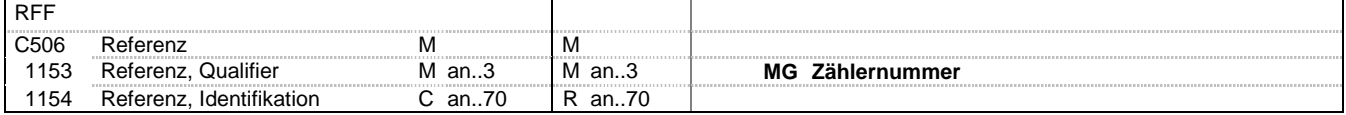

#### **Bemerkung:**

Dieses Segment dient zur Angabe der Referenz auf die Gerätenummer des Zählers im DE7110 im SG8 CCI+++E13 CAV+Z30. Für den Fall, dass an einem Zählpunkt mehrere Zähler existieren, die unterschiedlichen Messdienstleister zugeordnet sind, muss zusätzlich zum SG12-RFF "Referenz auf die Zählpunktbezeichnung" noch das SG12-RFF "Referenz auf die Zählernummer" ausgetauscht werden.

Bei einer Änderungsmitteilung von NB an LF (Wenn BGM DE1001 mit Wert E03 vorhanden und SG4 STS+E01 nicht vorhanden), aufgrund einer Änderung des Messstellenbetreiber (SG12 NAD+DDE) in der zusätzlich keine Änderung der Zähleinrichtungsdaten SG8 SEQ+Z03 erfolgt und damit das DE7110 im SG8 CCI+++E13 CAV+Z30 nicht vorhanden ist, erfolgt in

SG12 RFF "Referenz auf die Zählernummer" die Angabe der ursprünglich ausgetauschten Zählernummer für welchen der Messstellenbetreiber geändert wurde.

In der Antwort auf die Stammdatenänderung ist die Angabe des SG8 RFF "Referenz auf Zählernummer" aus der Stammdatenänderung anzugeben.

Es muss zu jedem Zähler des betroffenen Zählpunktes, ein SG12-NAD-Gruppe mit DDE über das SG12-RFF "Referenz auf die Zählernummer" zugeordnet sein.

#### **Beispiel:**

RFF+MG:8465929523'

Die angegebenen-Daten referenzieren auf den Zähler mit der Nummer 8465929523.

Bez = Objekt-Bezeichner<br>
Nr = Laufende Segmentnummer im Guide<br>
EDIFACT: I MaxWdh = Maximale Wiederholung der Segmente/Gruppen<br>Zähler = Nummer der Segmente/Gruppen im Standard

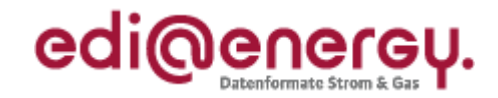

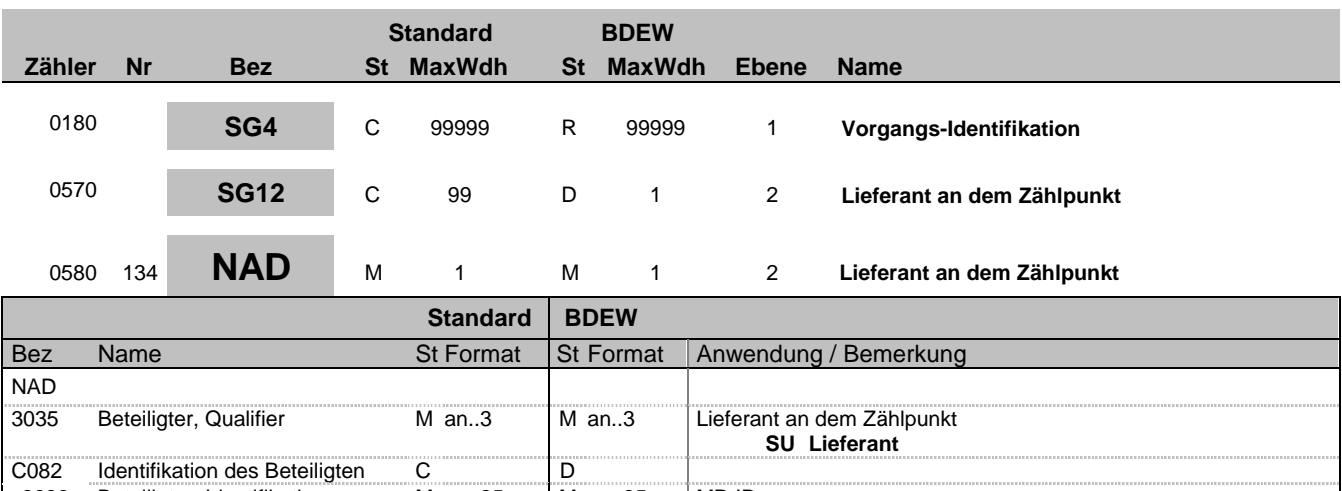

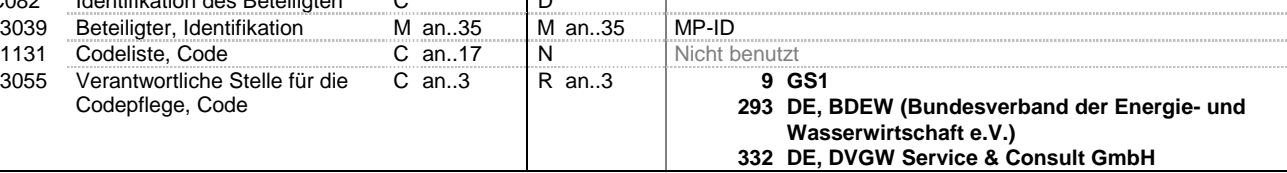

#### **Bemerkung:**

Dieses Segment wird zur Identifikation des Geschäftspartners genutzt, der auf dem Zählpunkt tätig ist.

DE 3039:Zur Identifikation der Partner wird die MP-ID angegeben.

**Beispiel:** NAD+SU+1234567890128::9'

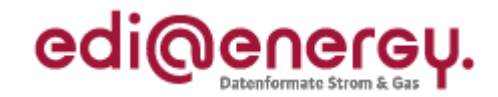

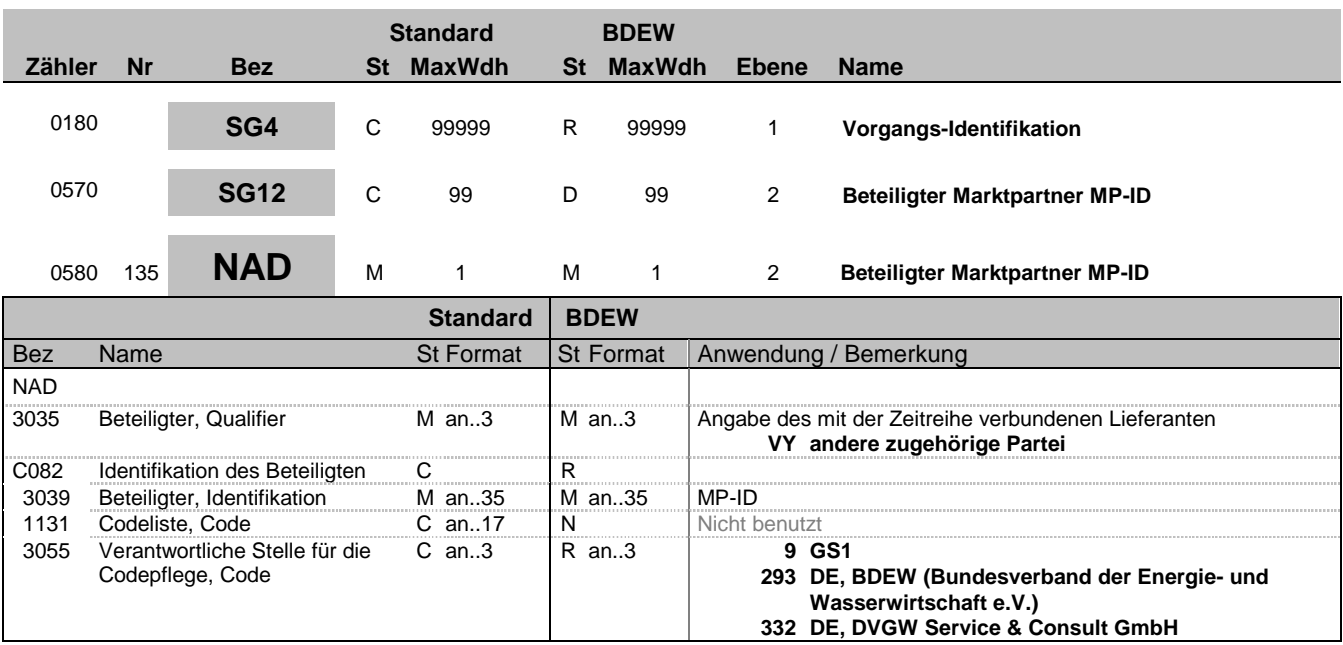

#### **Bemerkung:**

Dieses Segment wird zur Identifikation des beteilgten Lieferanten genutzt. Dabei wir je nach Anwendungsfall unterschieden: -GPKE/GeLi Gas-Abmeldungsanfrage: Identifikation des neuen Lieferanten

- MaBiS: Angabe des Lieferanten, der zu der angegebenen Lieferantensummenzeitreihe in der Bilanzkreiszuordnungsliste gehört.

#### **Beispiel:**

NAD+VY+1234567890128::9'

Bez = Objekt-Bezeichner<br>Nr = Laufende Segmentnummer im Guide **Status** EDIFACT: N MaxWdh = Maximale Wiederholung der Segmente/Gruppen Anwendung: R=Erforderlich/Required, O=Optional, Zähler = Nummer der Segmente/Gruppen im Standard Deabhängig von/Dependent, N=Nicht benutzt/Not used

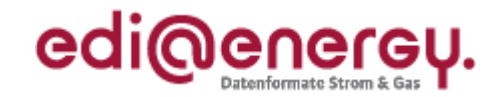

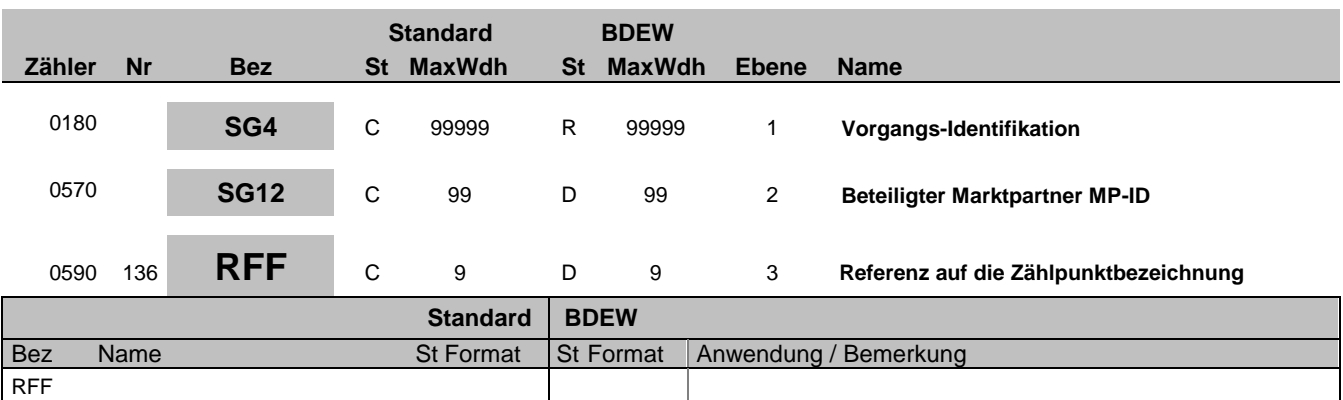

#### **Bemerkung:**

Für die Einspeiserwechselprozesse ist auf den Zählpunkt (Anlagenzählpunkt oder bei SG4 STS+E01++Z35 Tranchenzählpunkt) zu referenzieren, den der genannte Lieferant beliefert.

#### **Beispiel:**

RFF+AVE:DE00014545768S0000000000000003054'

Referenz, Identifikation

C506 Referenz M M M<br>1153 Referenz, Qualifier M an..3 M an..3

1153 Referenz, Qualifier M an..3 M an..3 **AVE Zählpunkt**

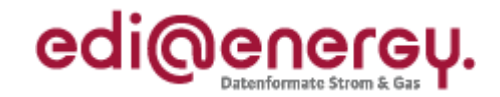

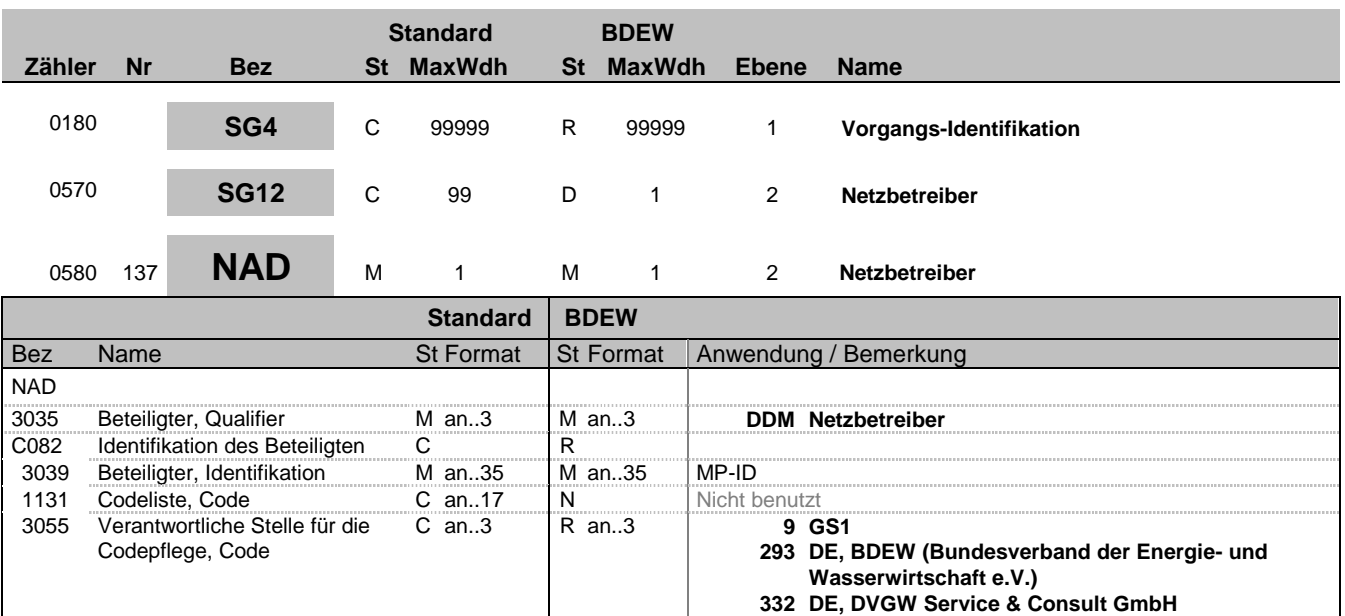

#### **Bemerkung:**

Dieses Segment wird zur Identifikation des Netzbetreibers genutzt, in dessen Netz der ZP liegt.

DE 3039:Zur Identifikation der Partner wird die MP-ID angegeben.

#### **Beispiel:**

NAD+DDM+1234567890128::9'

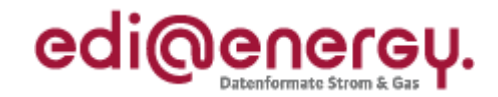

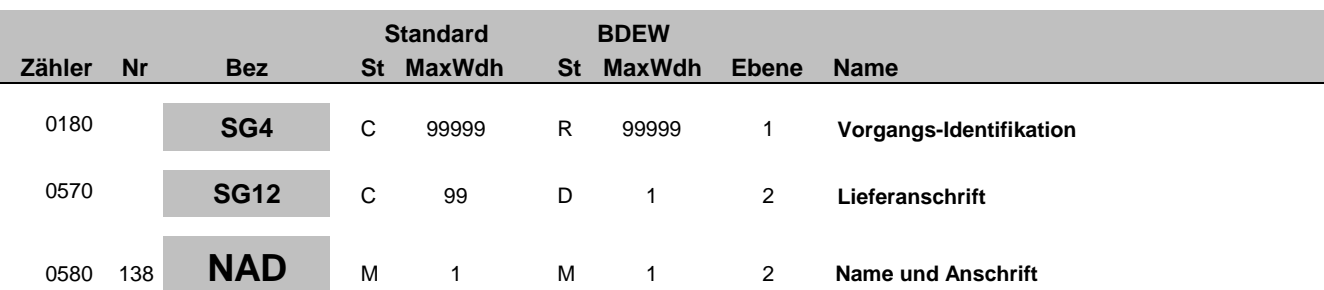

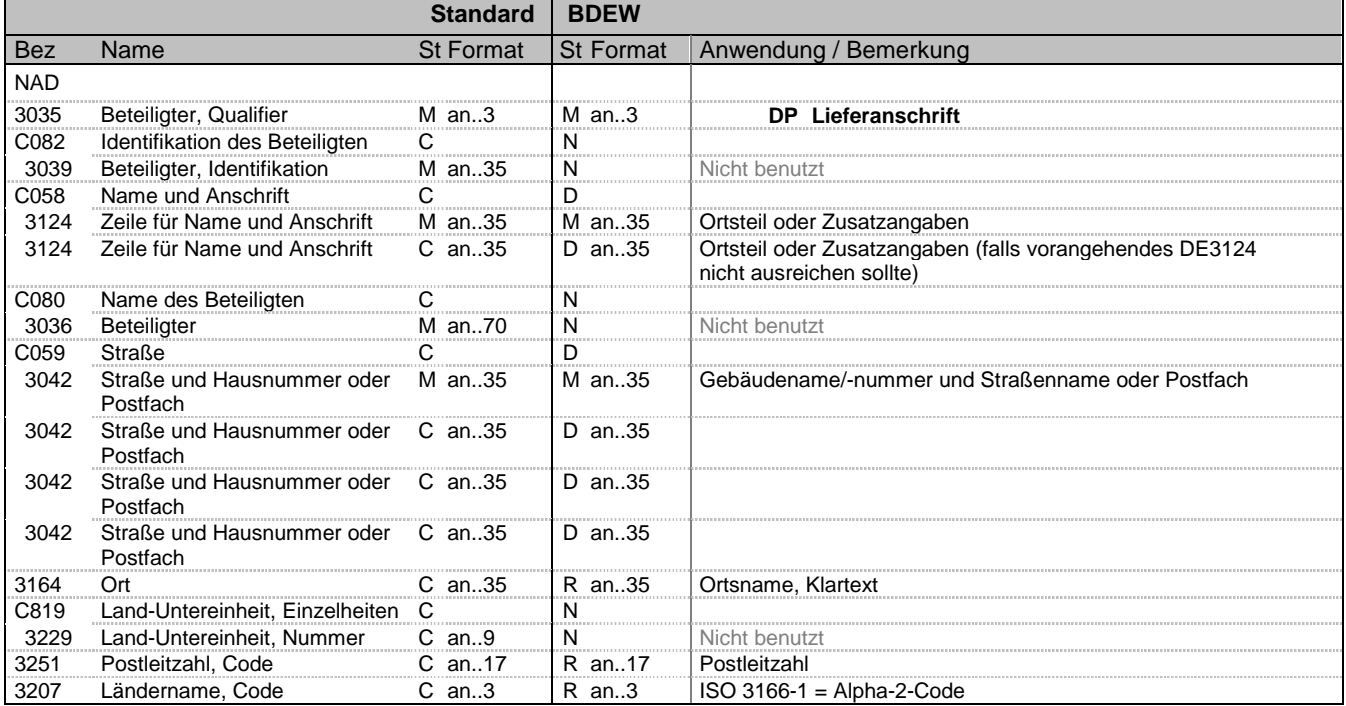

#### **Bemerkung:**

Dieses Segment wird zur Identifikation der Lieferadresse (die Adresse der Verbrauchsstelle zum Zählpunkt) und der Messstelle genutzt.

#### **Beispiel:**

NAD+DP++Ortsteil:X++Ferritplatz:X:27:a+Eisenstadt++54321+DE'

Bez = Objekt-Bezeichner<br>
Nr = Laufende Segmentnummer im Guide<br>
EDIFACT: I MaxWdh = Maximale Wiederholung der Segmente/Gruppen Anwendung: R=Erforderlich/Required, O=Optional, Zähler = Nummer der Segmente/Gruppen im Standard Deabhängig von/Dependent, N=Nicht benutzt/Not used

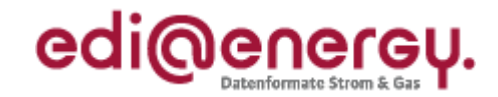

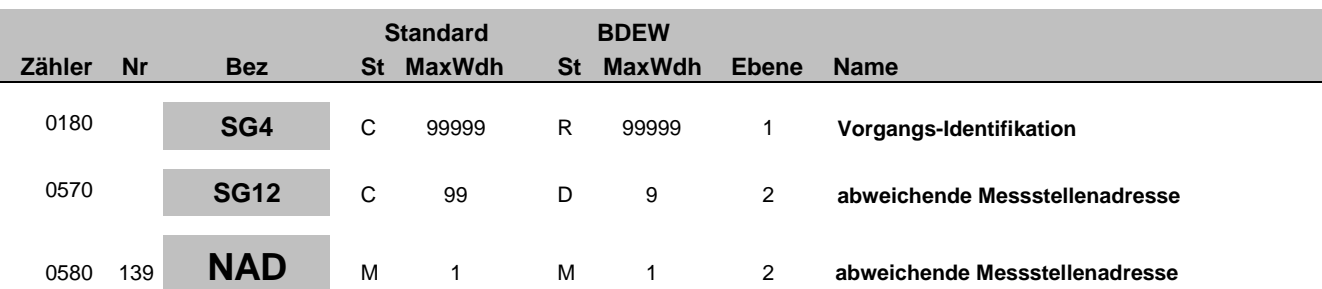

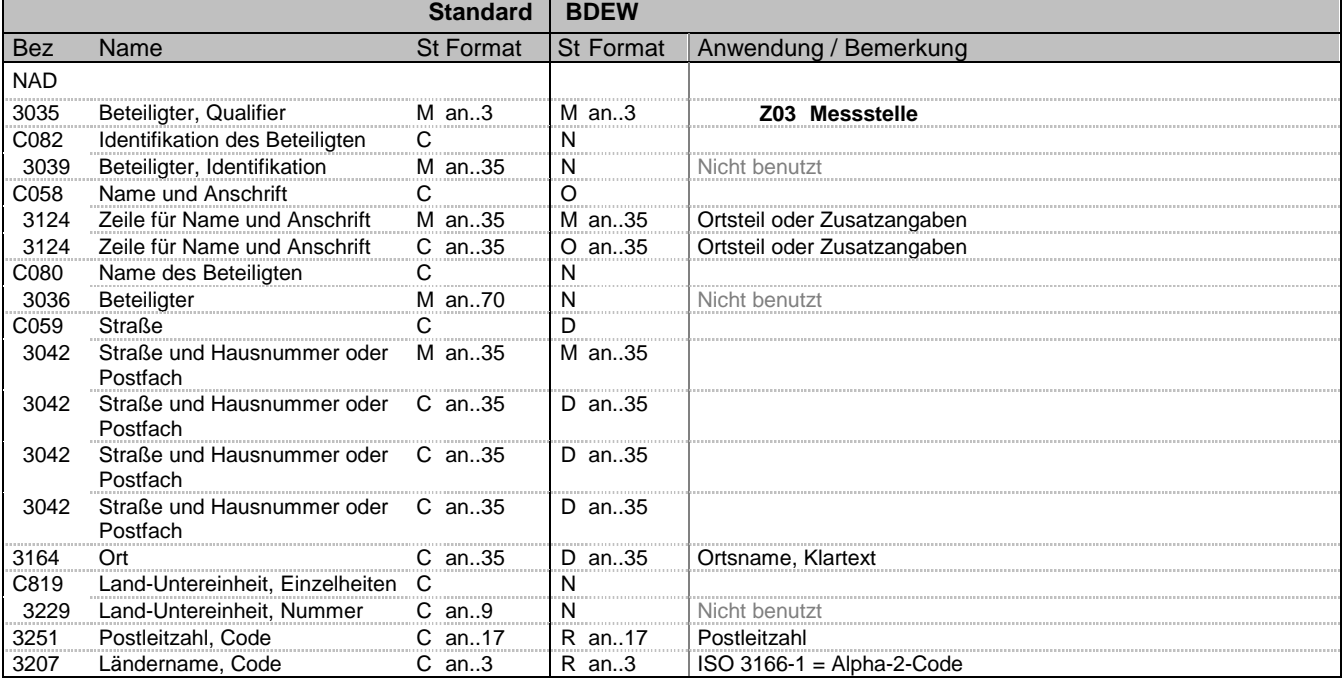

#### **Bemerkung:**

Dieses Segment wird nur mitgeliefert, wenn eine abweichende Adresse für die Messstelle von der Lieferadresse besteht.

Die Daten der abweichenden Messstellenadresse zu einem Zählpunkt enthalten alle Informationen, die sich auf eine einzelne Messstellenadresse beziehen. Enthält ein Vorgang mehrere abweichende Messstellenadressen, so ist diese Segmentgruppe für jeden einzelne Messstellenadresse zu wiederholen und zu übermitteln. Diese Daten sind nicht bei Pauschalanlagen und virtuellen Zählpunkten erforderlich.

DP in DE3035 wird verwendet die Lieferadresse zu kennzeichnen.

Hinweise:

DE3042: Die Hausnummer und der Hausnummernzusatz in der 3. und 4. Wiederholung im C059 werden so aufgeteilt, dass der Hausnummernzusatz ab dem ersten nicht numerischen Zifferzeichen gefüllt wird. Für weitere Beispiele siehe "Allgemeine Festlegungen".

#### **Beispiel:**

NAD+Z03++Ortsteil:X++Ferritplatz:X:27:a+Eisenstadt++54321+DE'

Bez = Objekt-Bezeichner<br>
Nr = Laufende Segmentnummer im Guide<br>
EDIFACT: I MaxWdh = Maximale Wiederholung der Segmente/Gruppen<br>Zähler = Nummer der Segmente/Gruppen im Standard

EDIFACT: M=Muss/Mandatory, C=Conditional<br>Anwendung: R=Erforderlich/Required, O=Optional, D=Abhängig von/Dependent, N=Nicht benutzt/Not used

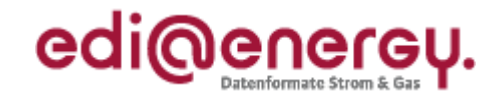

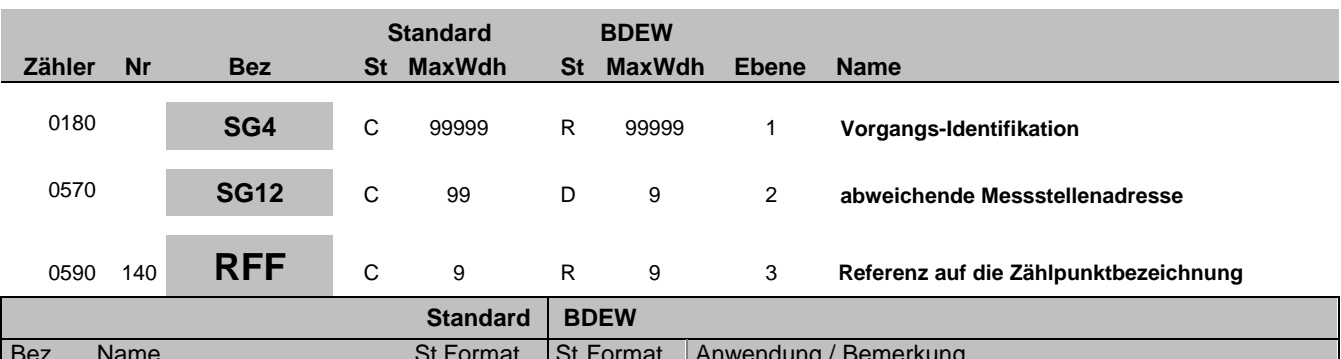

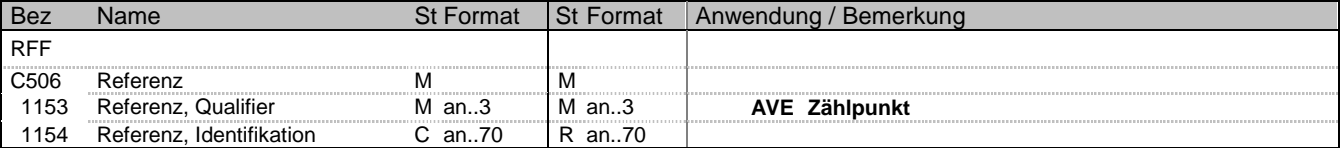

#### **Bemerkung:**

Die abweichende Messstellenadresse zu einem Zählpunkt im SG12 referenziert mit dem SG12-RFF "Referenz auf die Zählpunktbezeichnung" immer auf alle ihm zugeordneten Zählpunkte, die im SG4-SG5-LOC aufgeführt sind, soweit eine Zähleinrichtung am Zählpunkt existiert.

#### **Beispiel:**

RFF+AVE:DE00014545768S0000000000000003054'

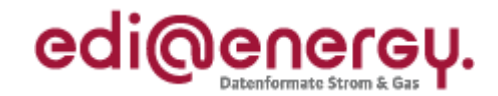

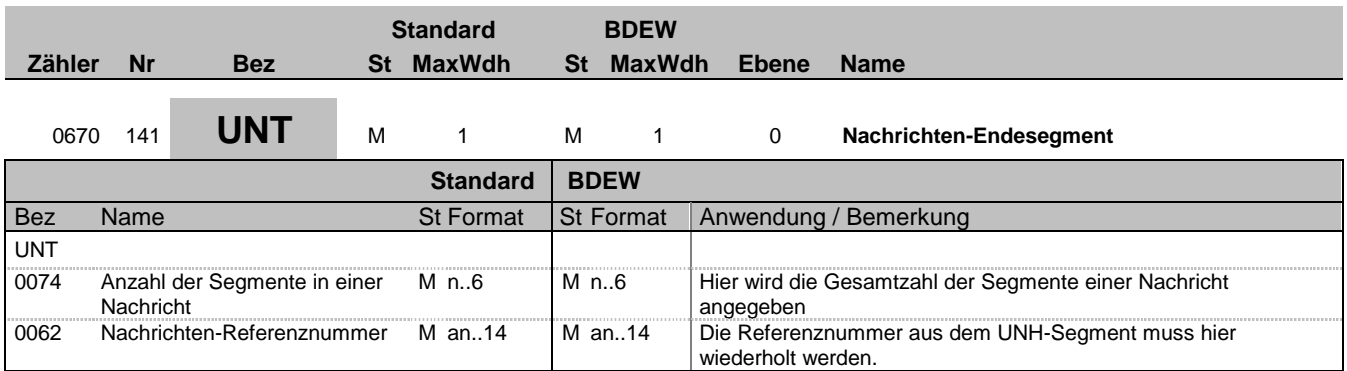

#### **Bemerkung:**

Das UNT-Segment ist ein Muss-Segment in UN/EDIFACT. Es muss immer das letzte Segment in einer Nachricht sein.

**Beispiel:**

UNT+139+1'

Bez = Objekt-Bezeichner<br>
Nr = Laufende Segmentnummer im Guide<br>
EDIFACT: I MaxWdh = Maximale Wiederholung der Segmente/Gruppen Anwendung: R=Erforderlich/Required, O=Optional, Zähler = Nummer der Segmente/Gruppen im Standard Deabhängig von/Dependent, N=Nicht benutzt/Not used

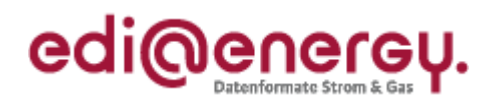

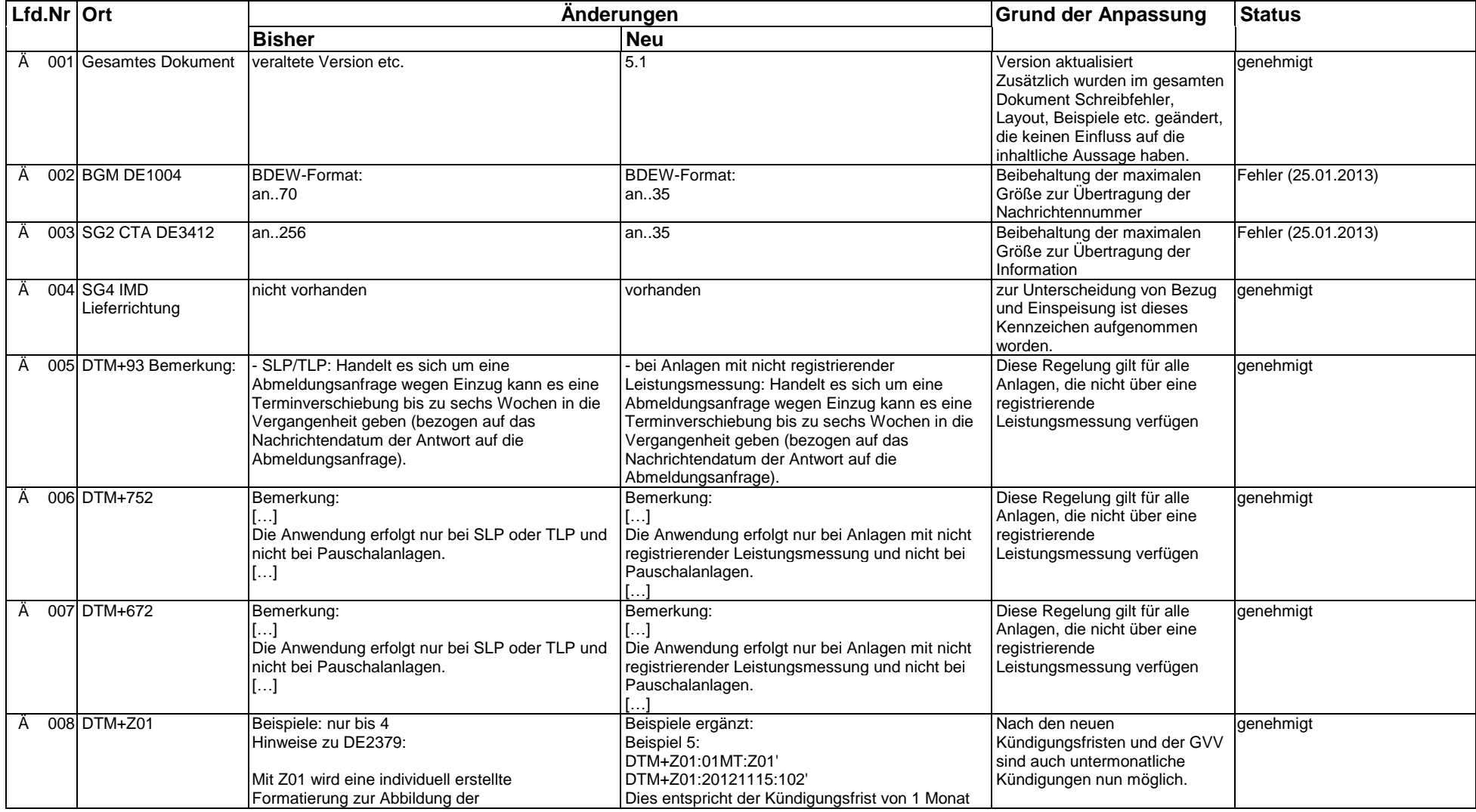

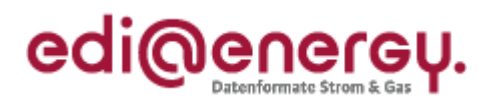

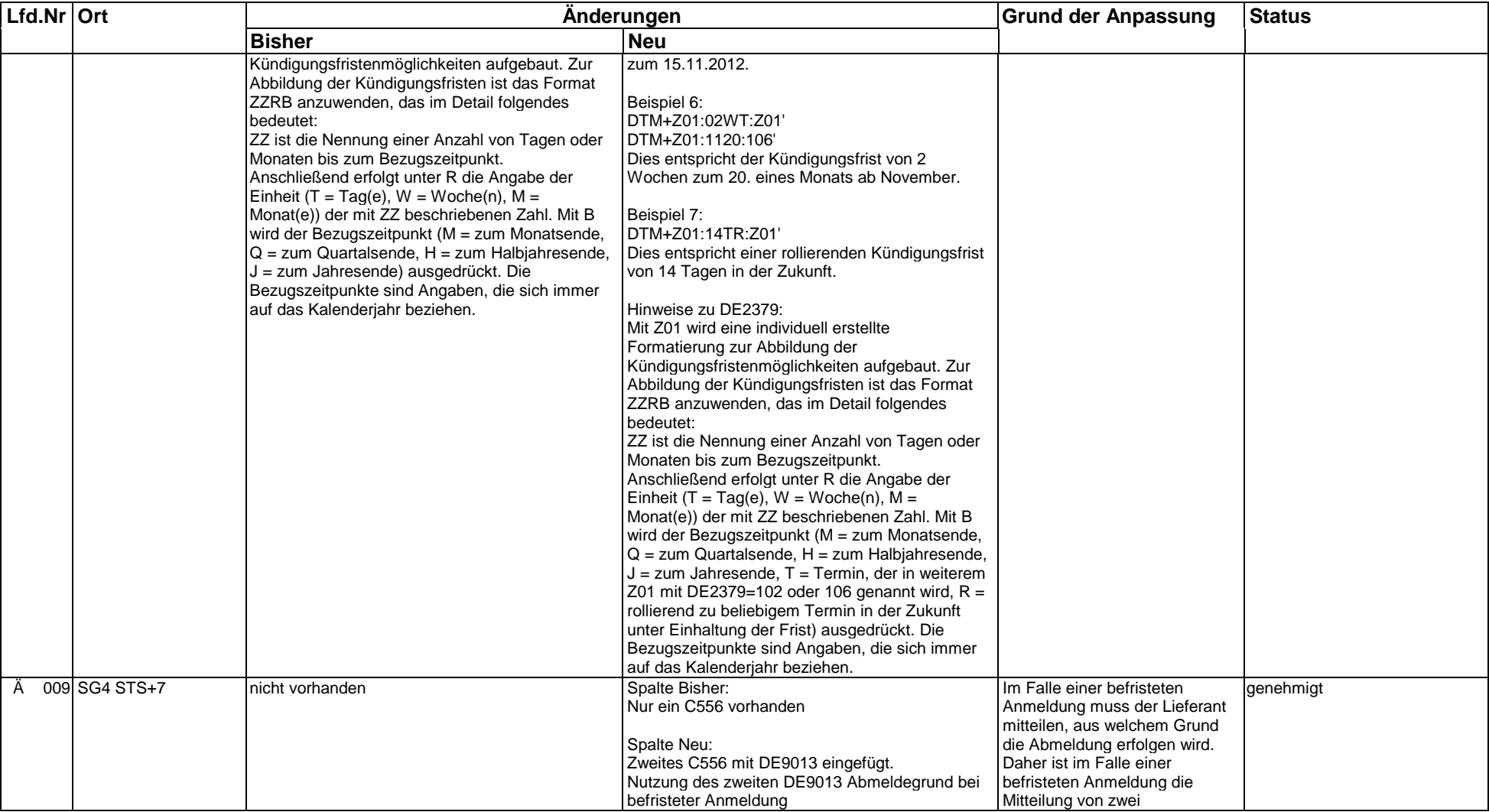

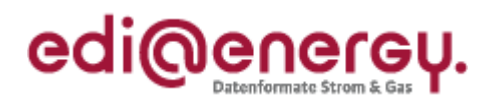

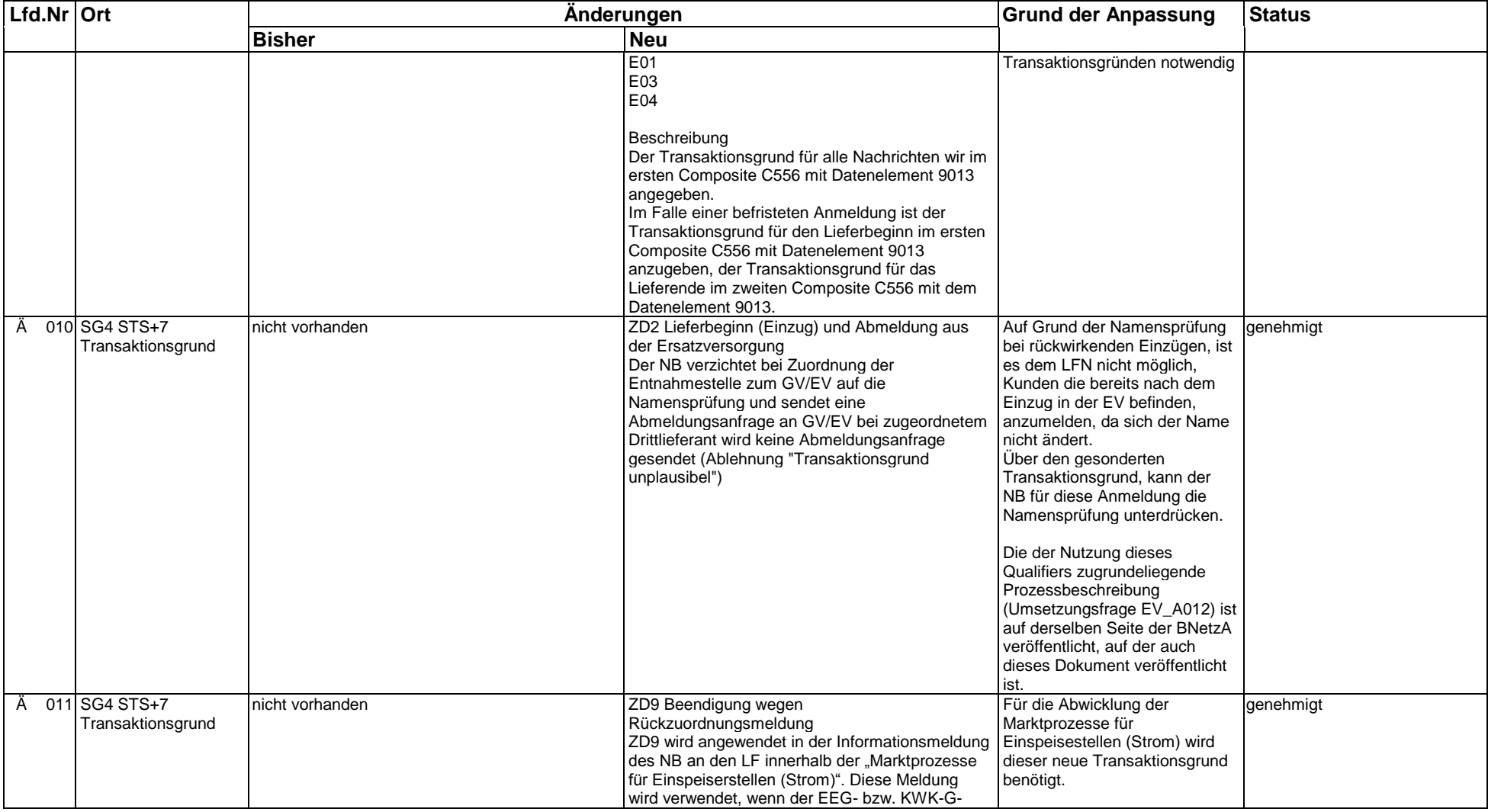

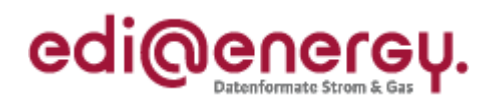

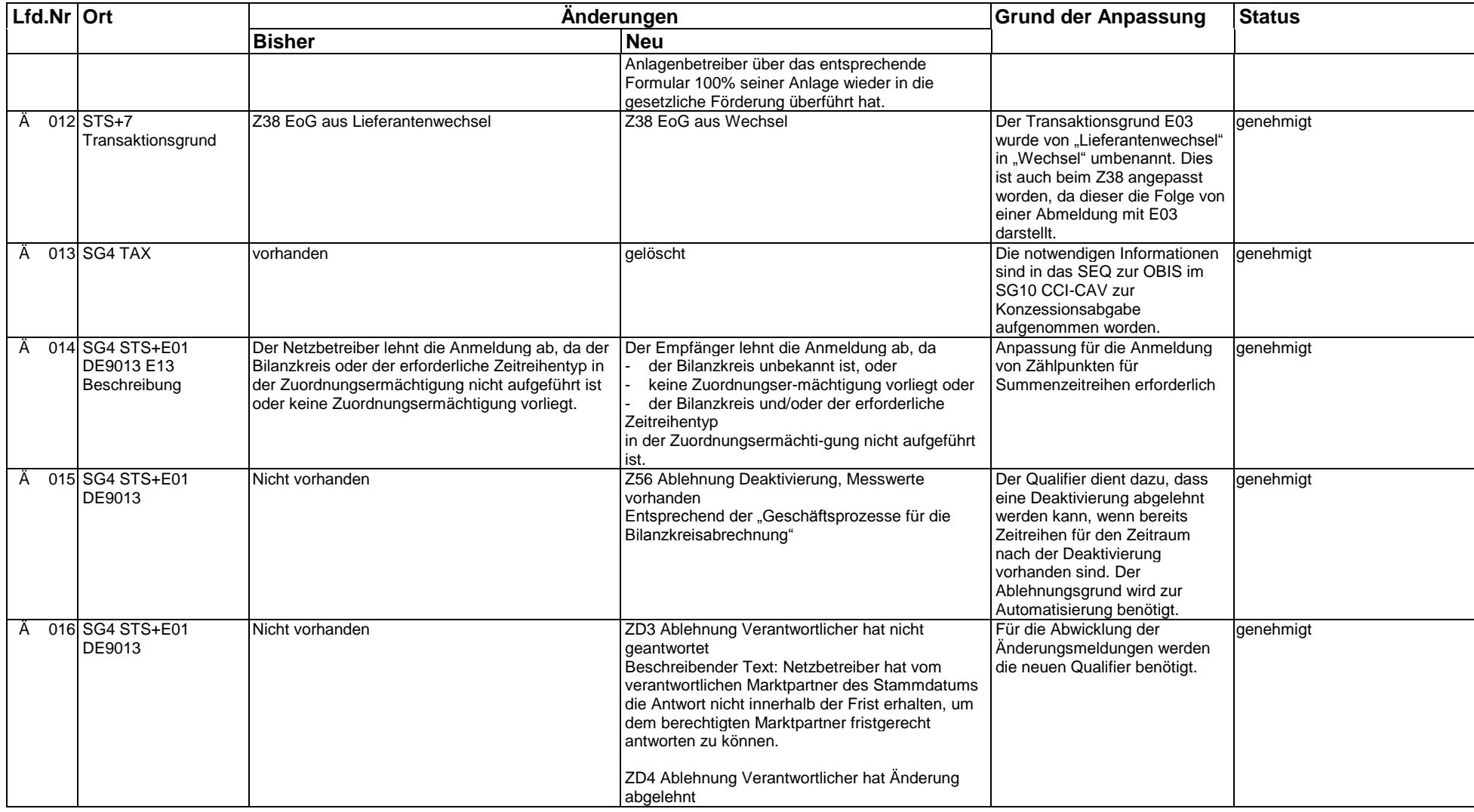

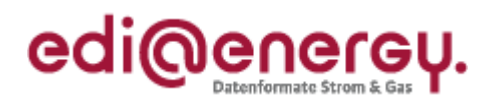

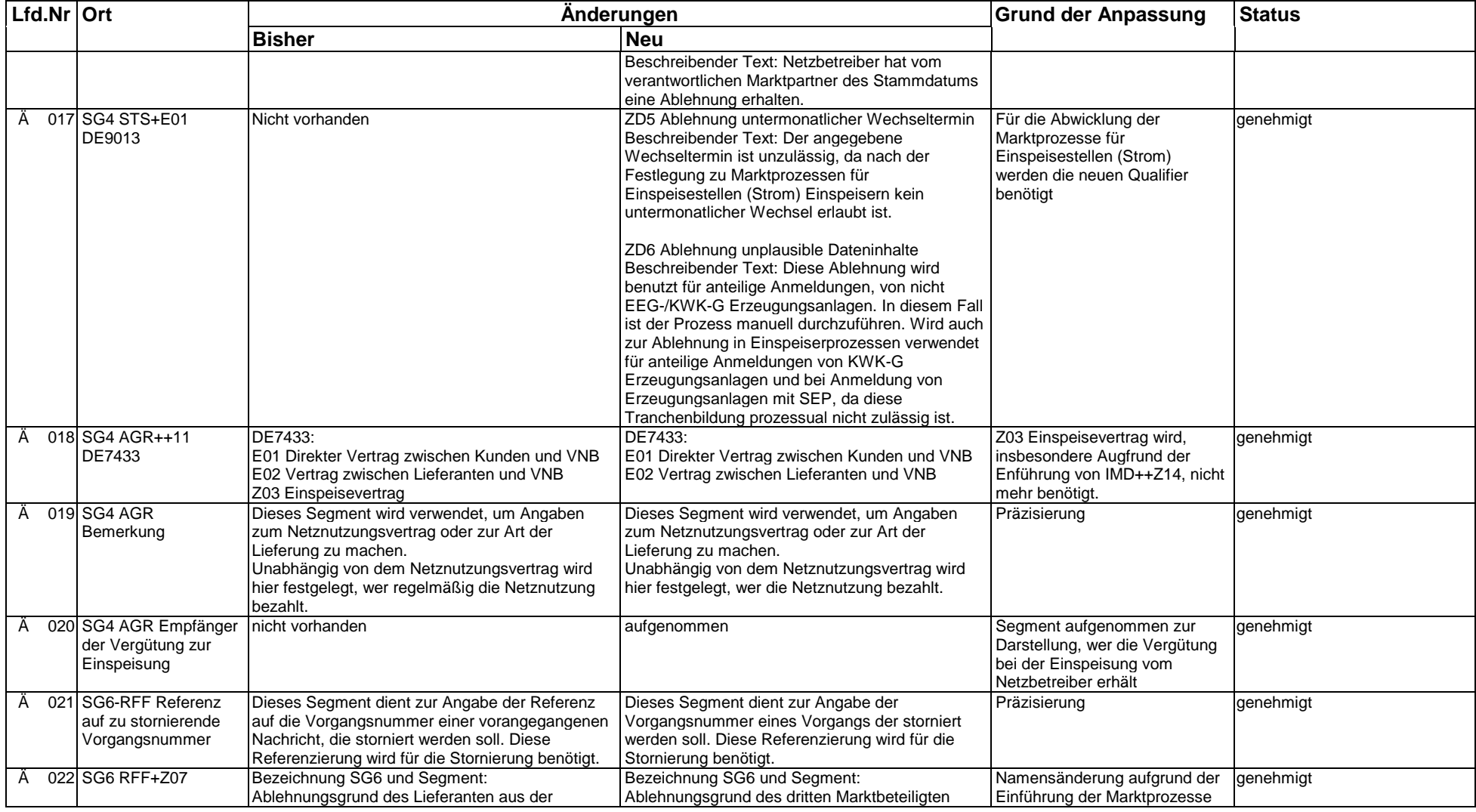

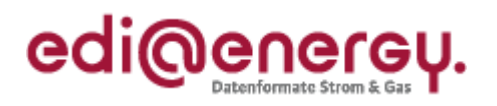

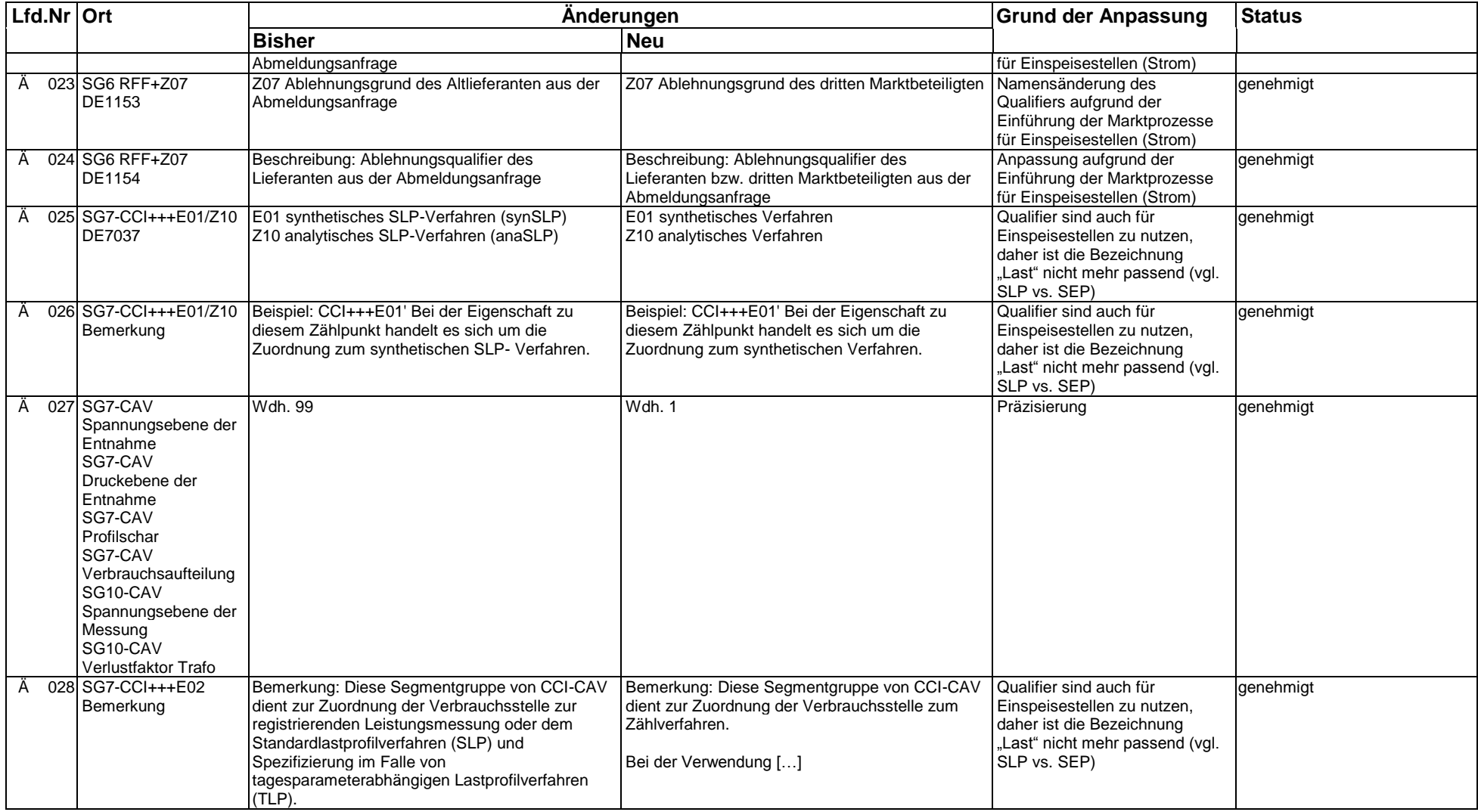

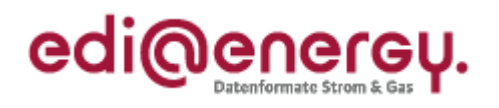

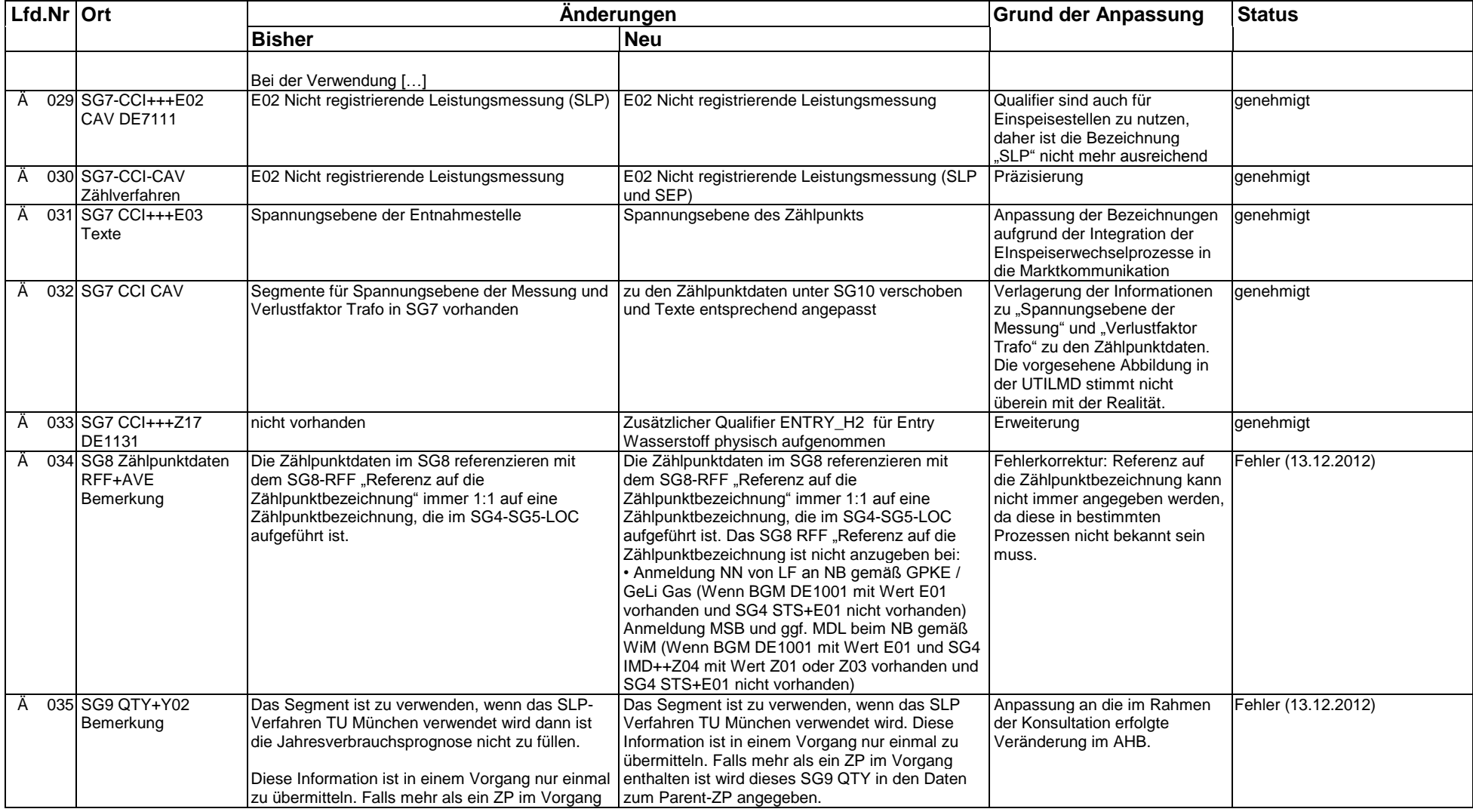

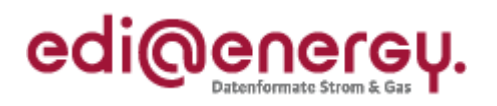

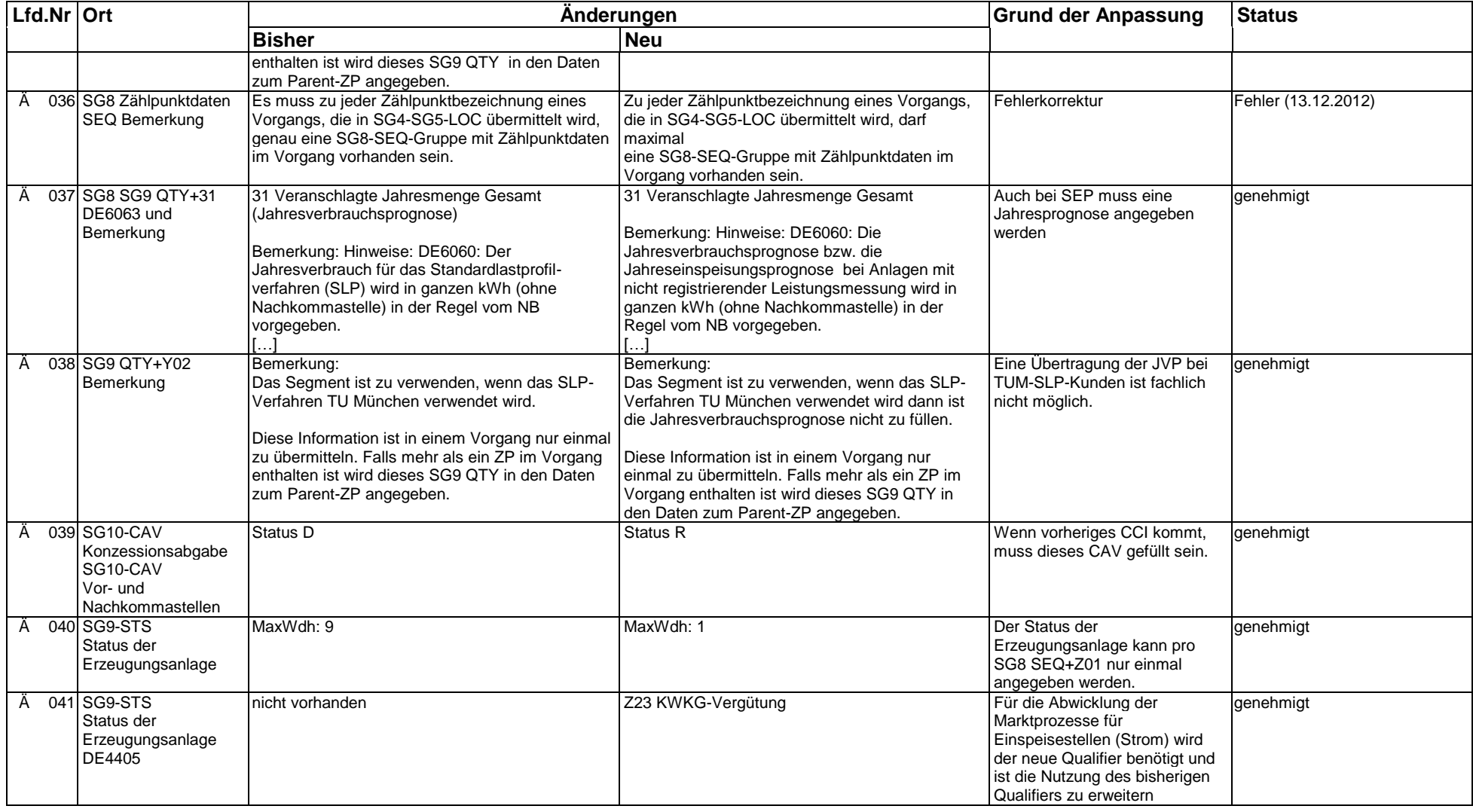

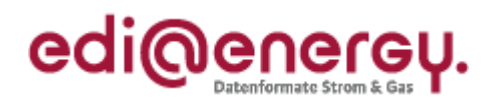

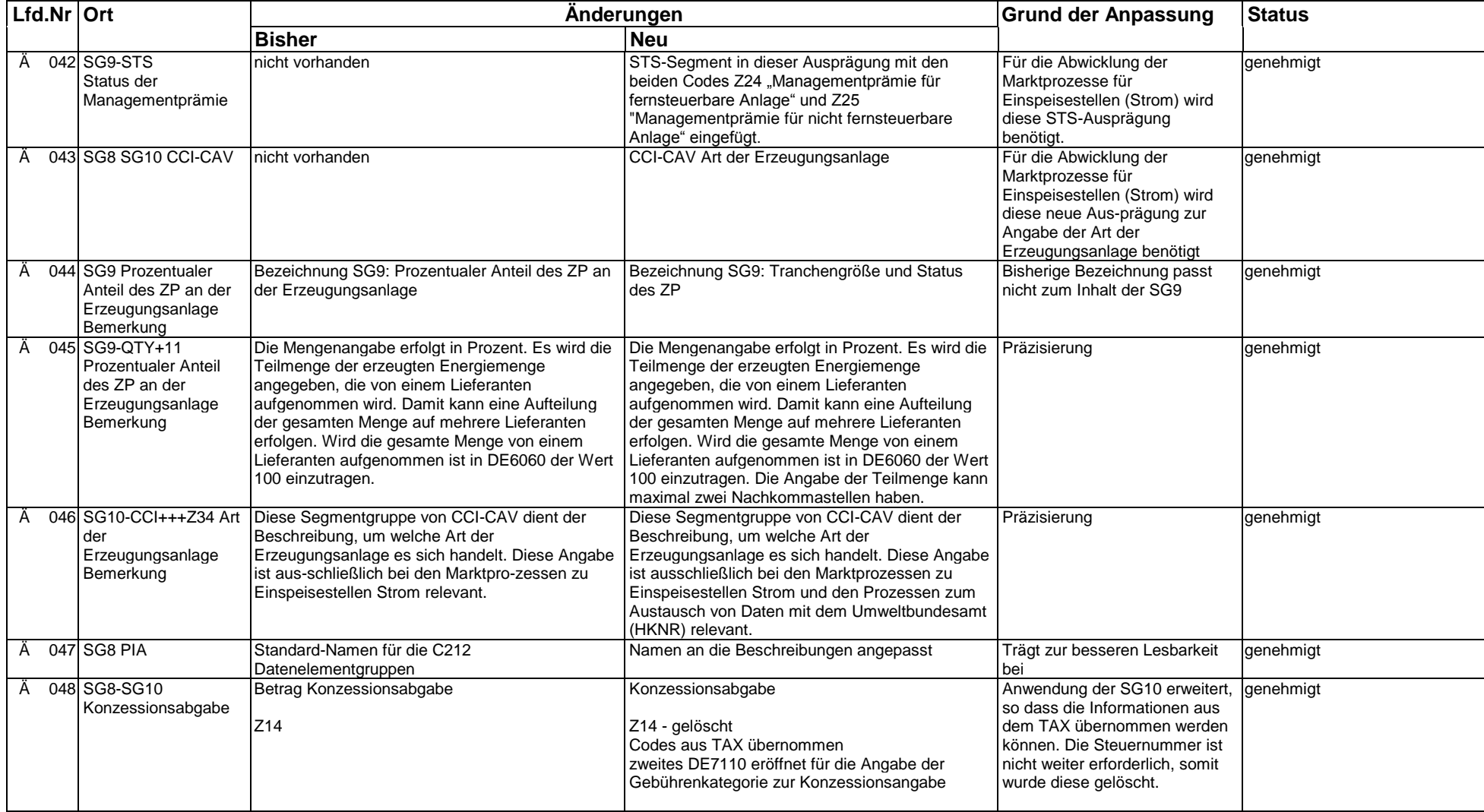

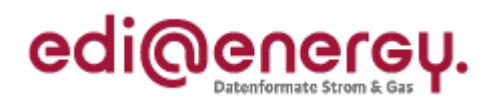

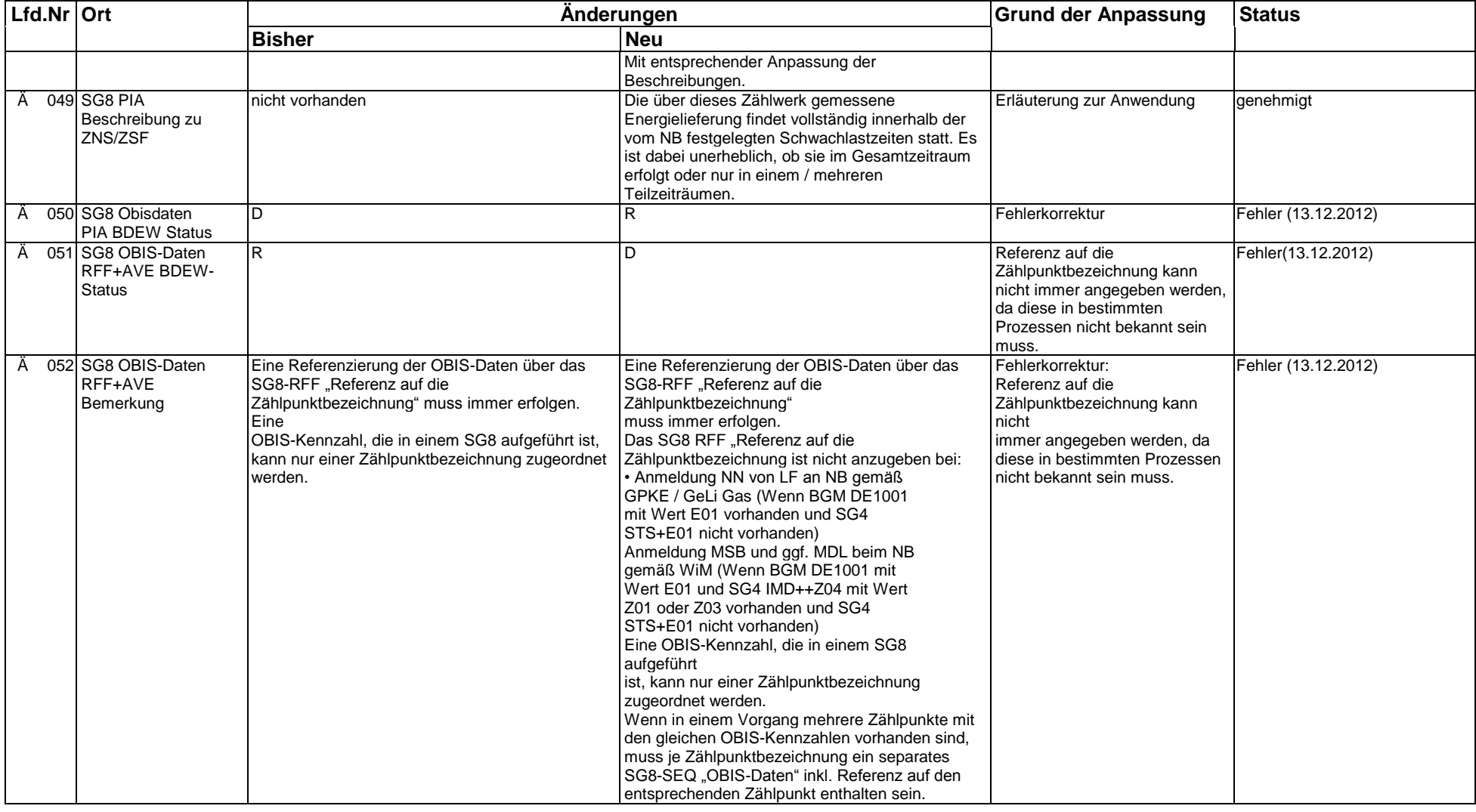

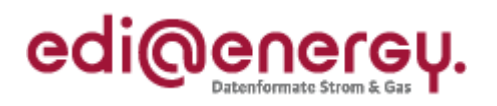

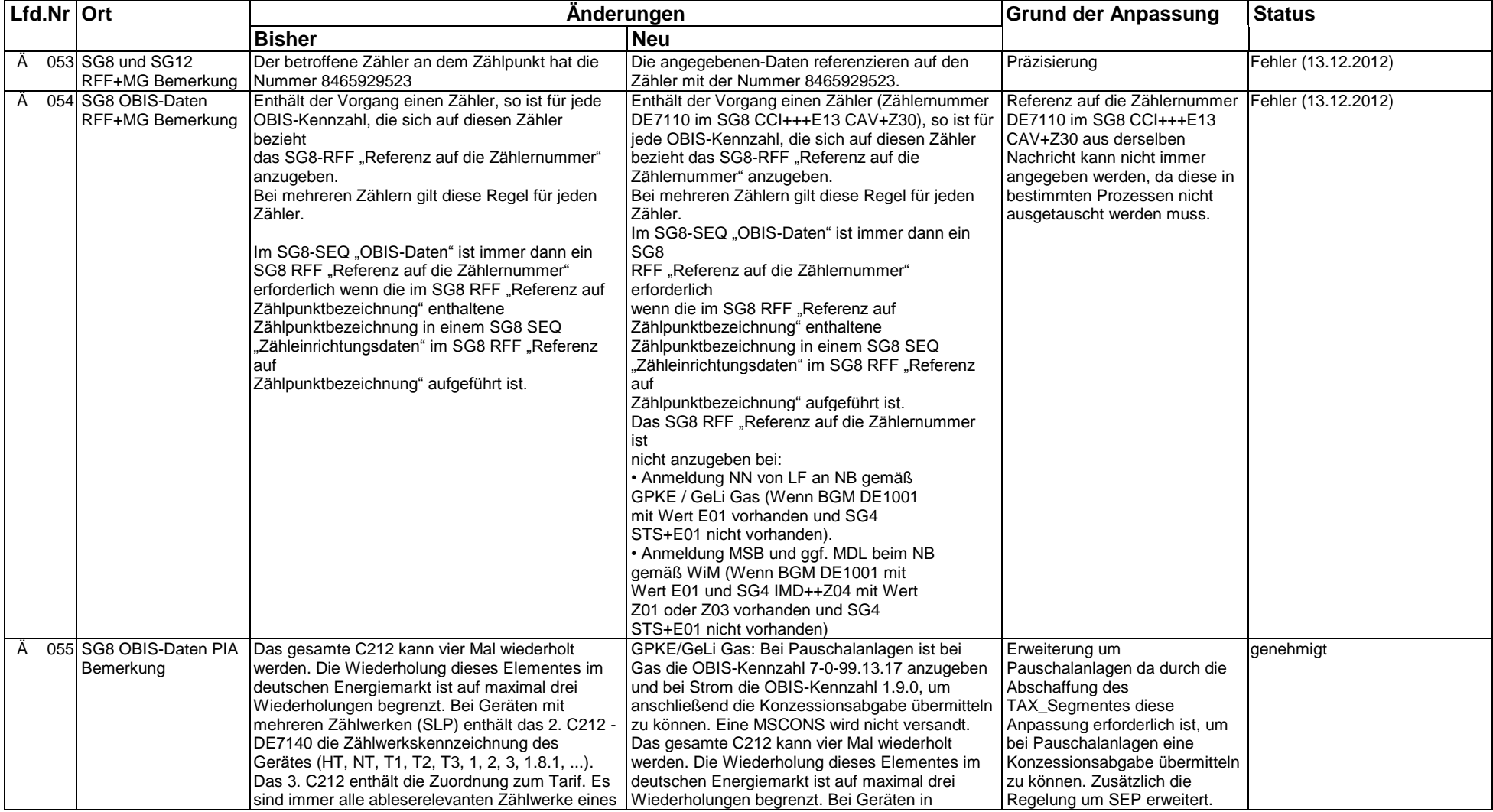

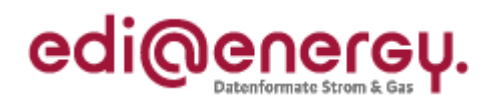

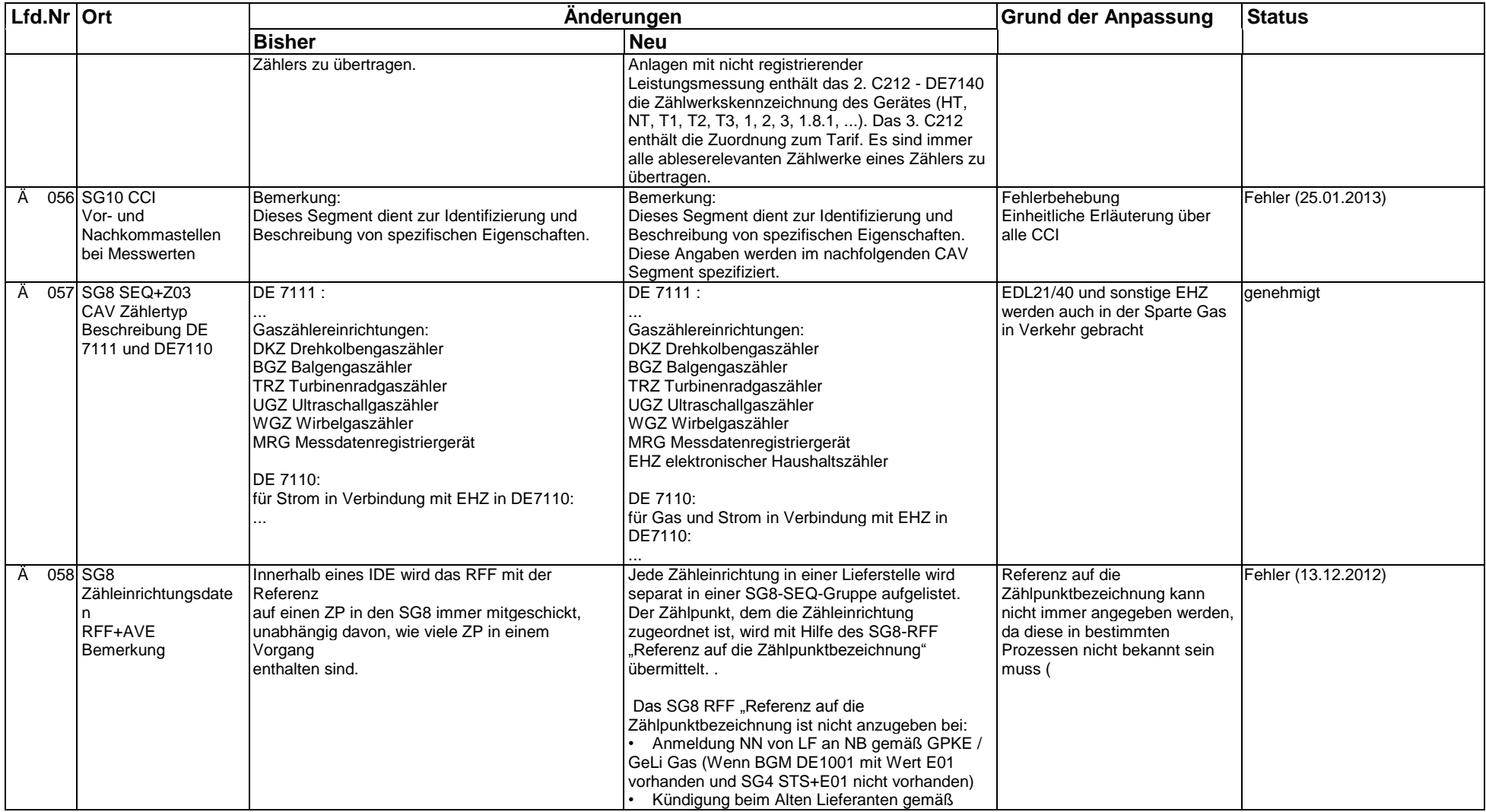

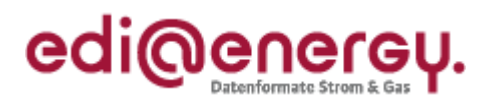

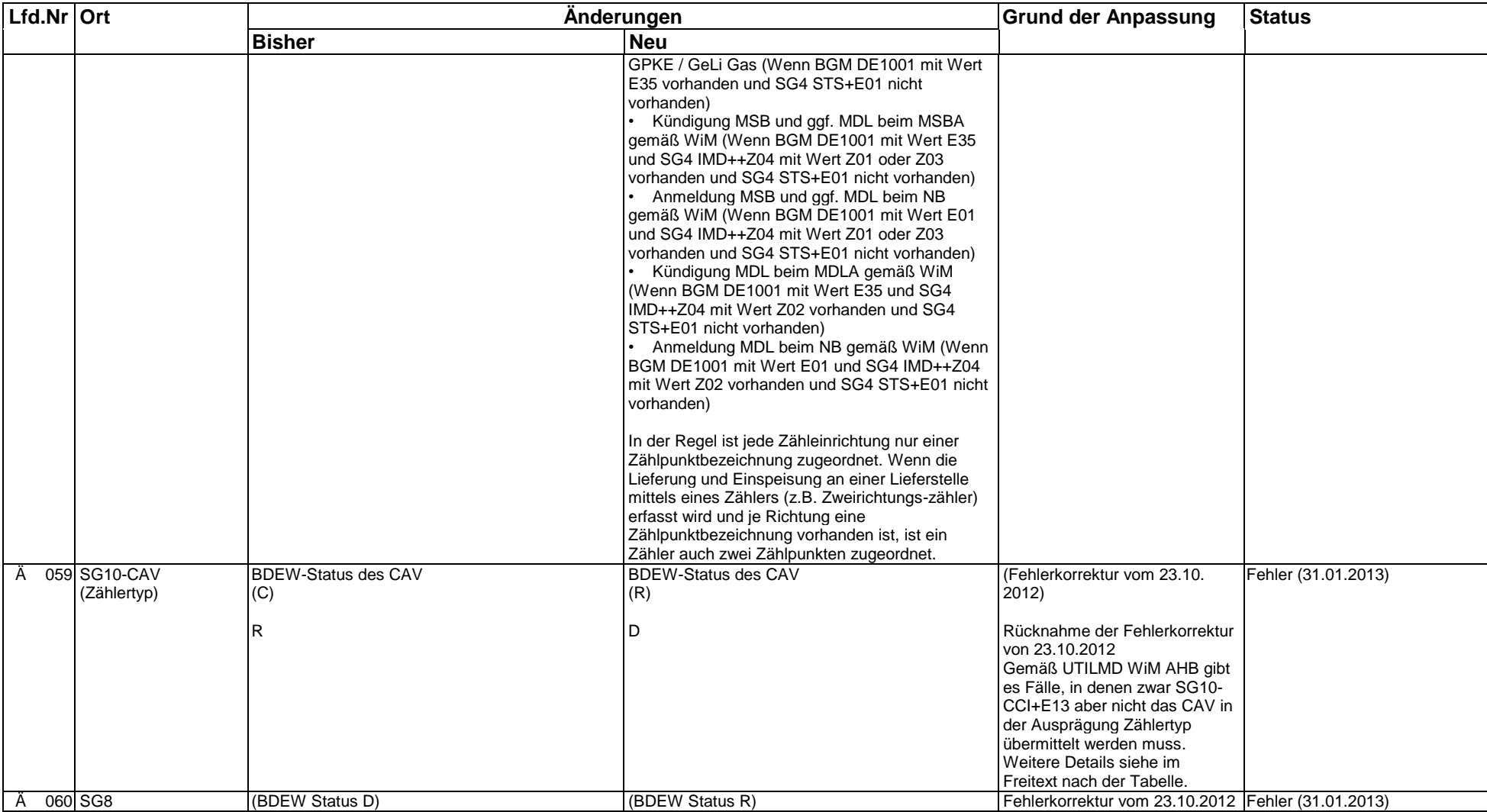

EDI@Energy UTILMD; 5.1 UTILMD / UN D.11A S3 Stand: 01.04.2013 Stand: 01.04.2013

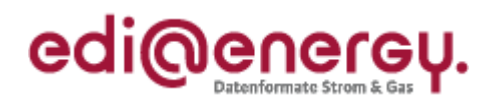

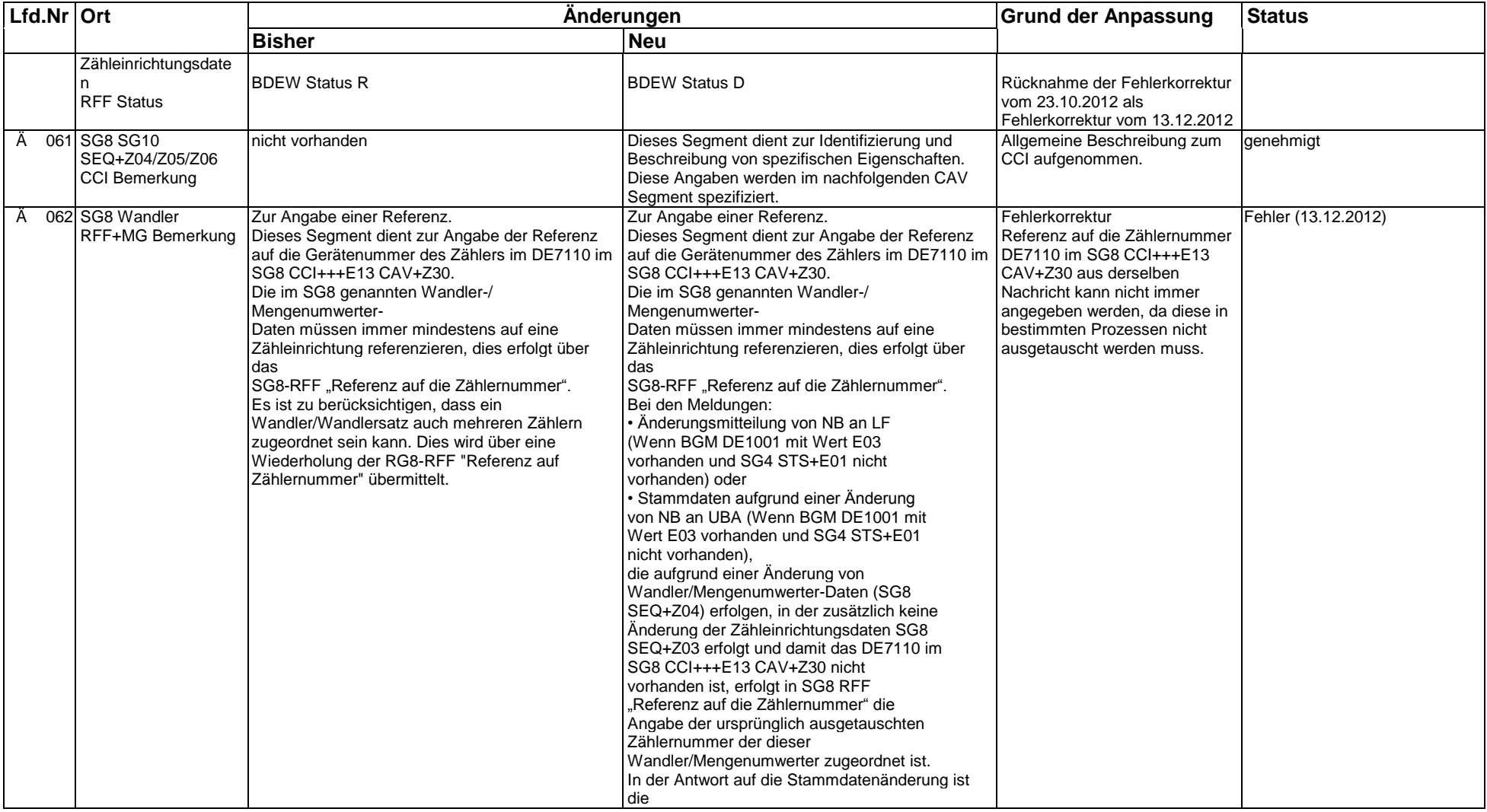

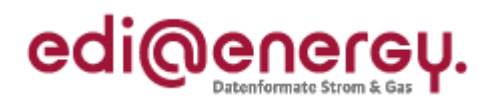

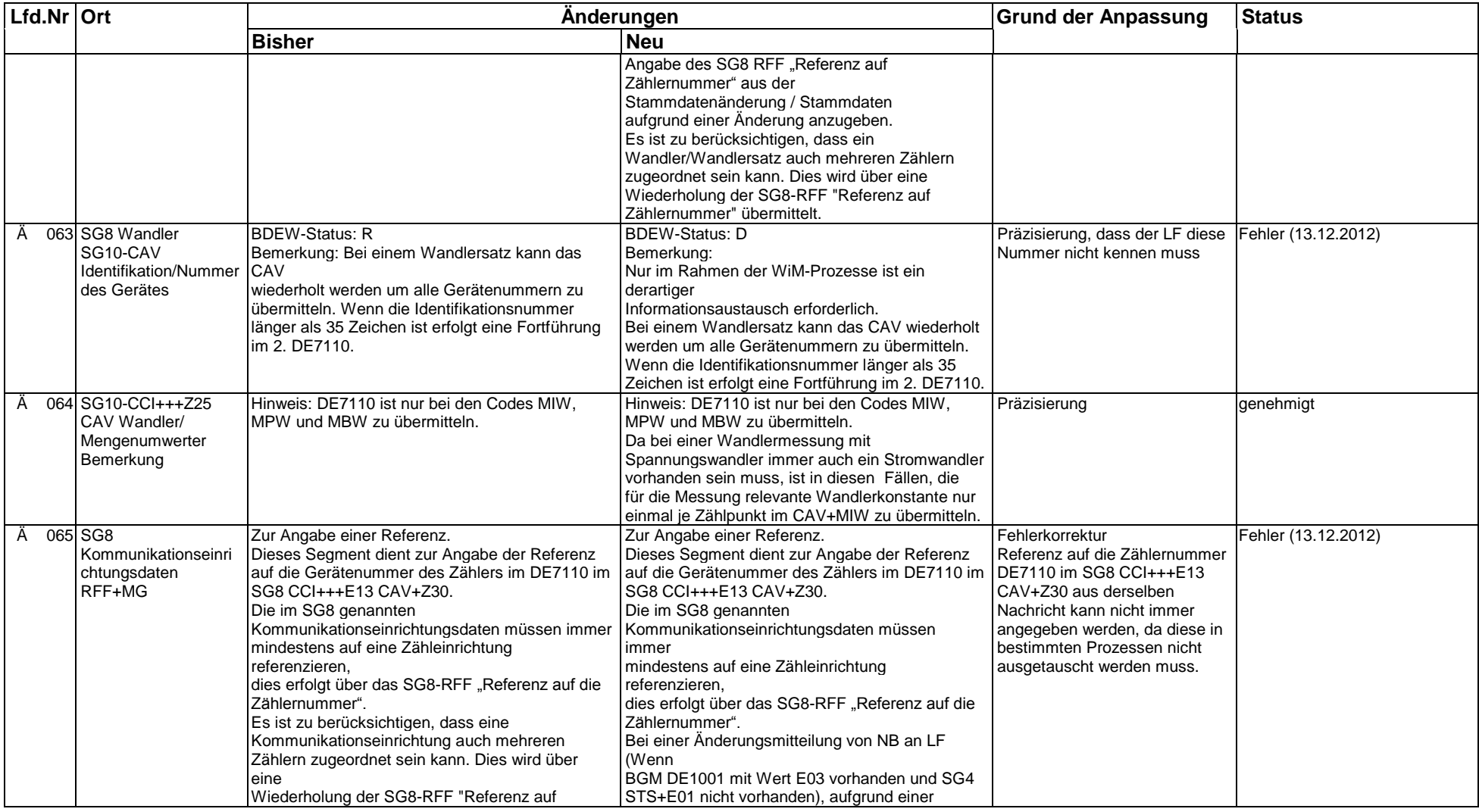

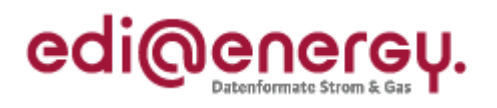

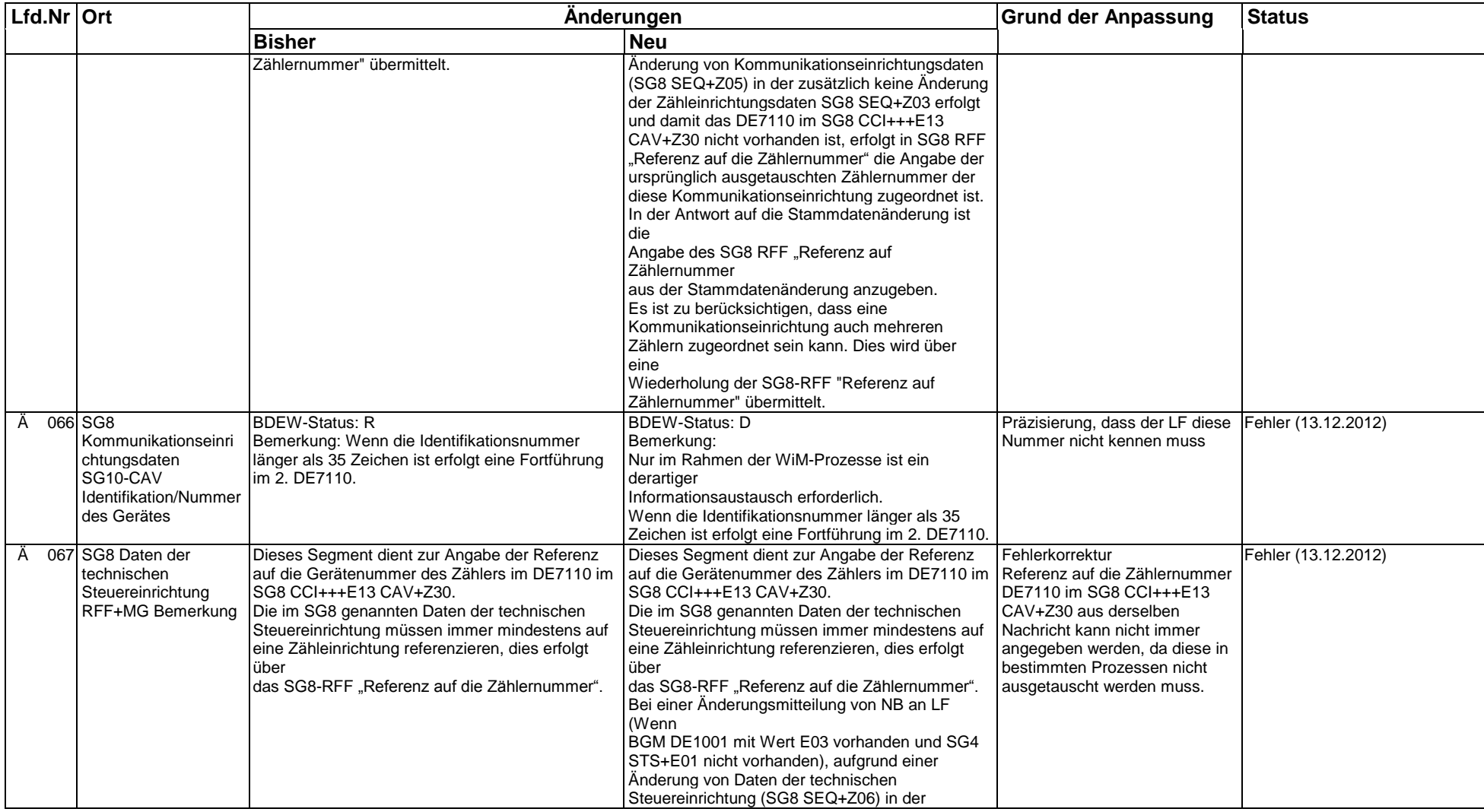

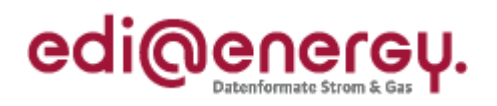

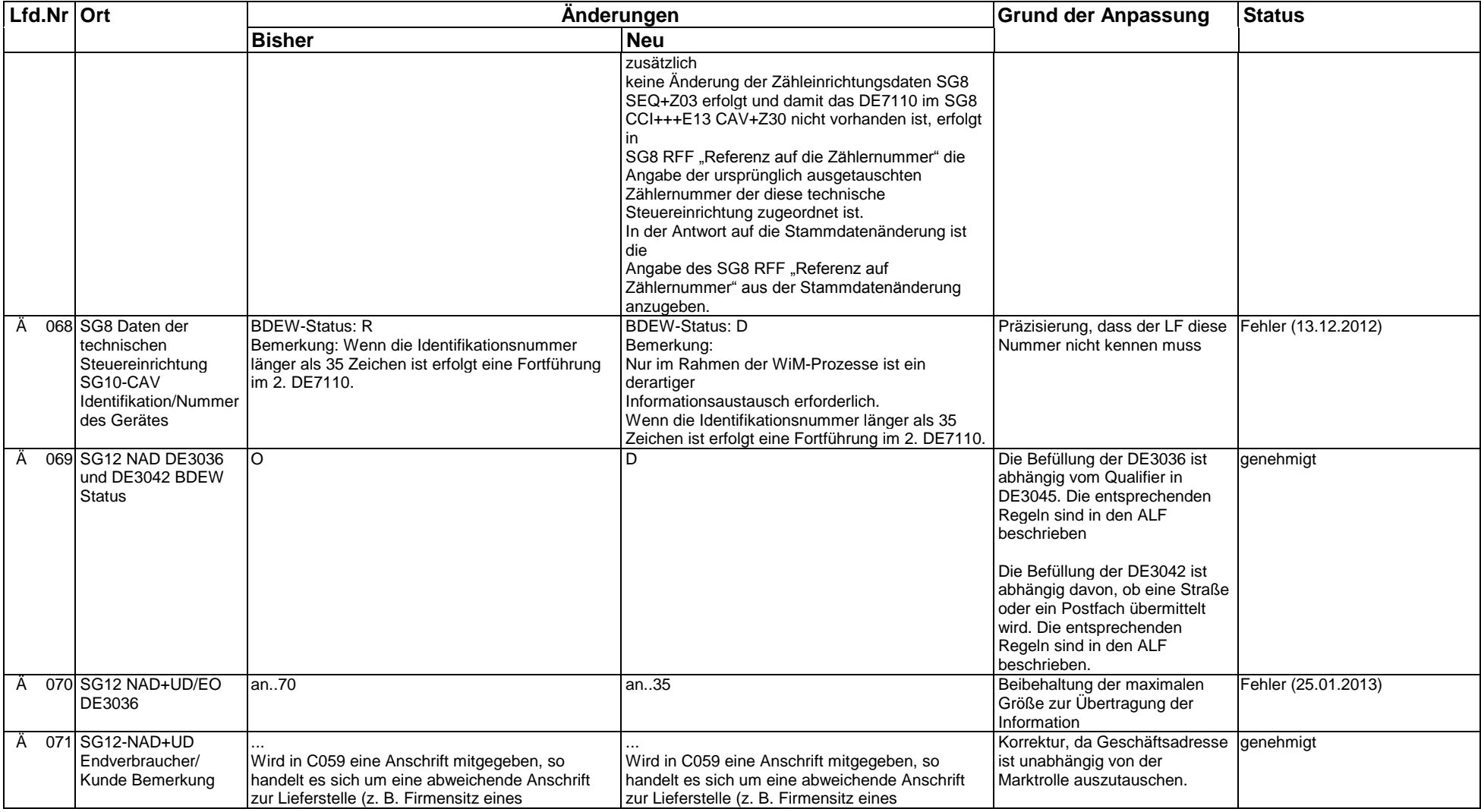

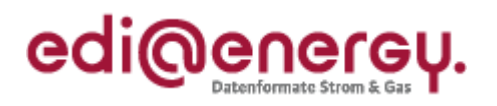

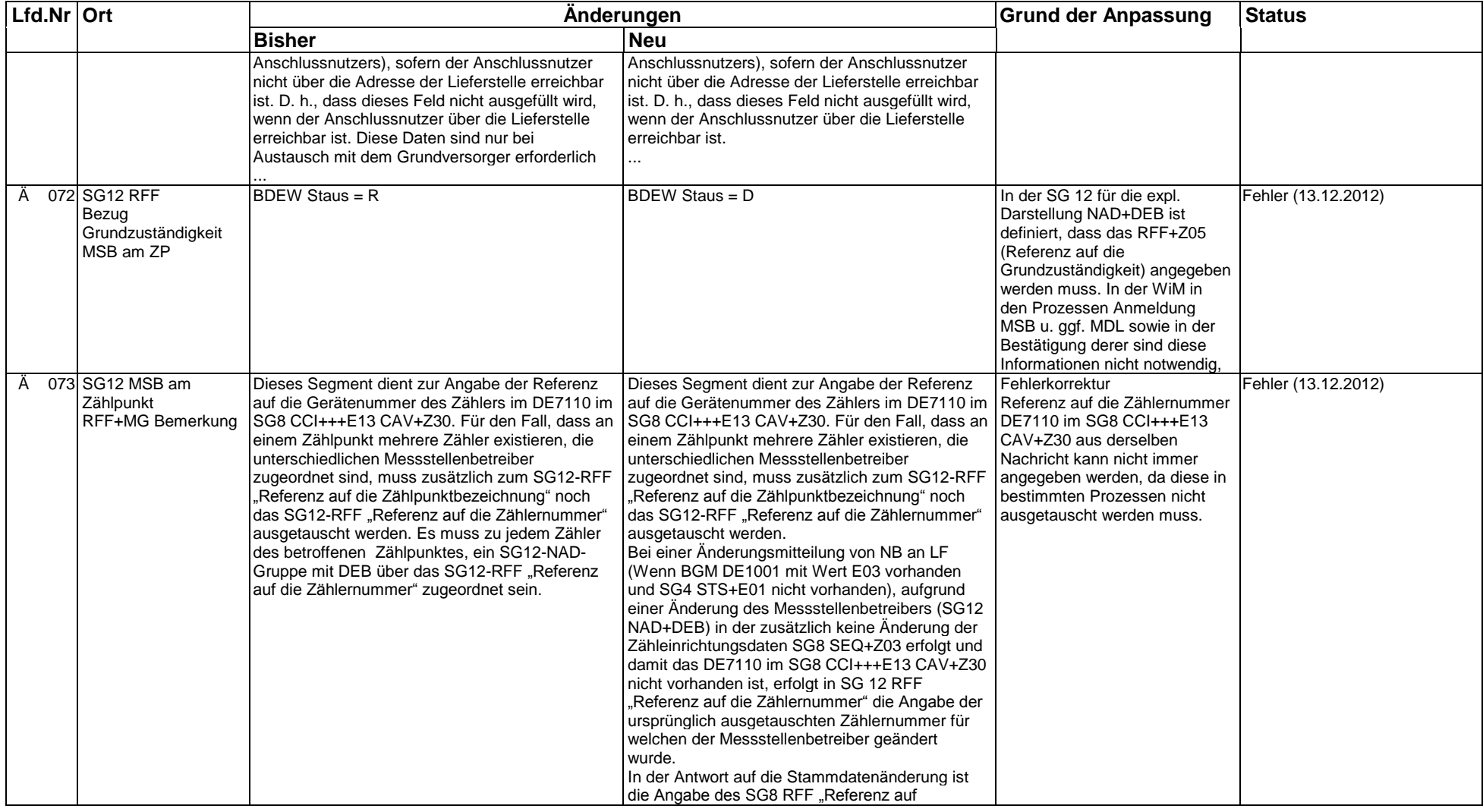

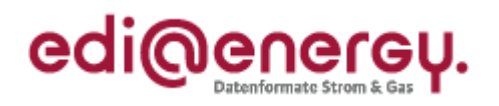

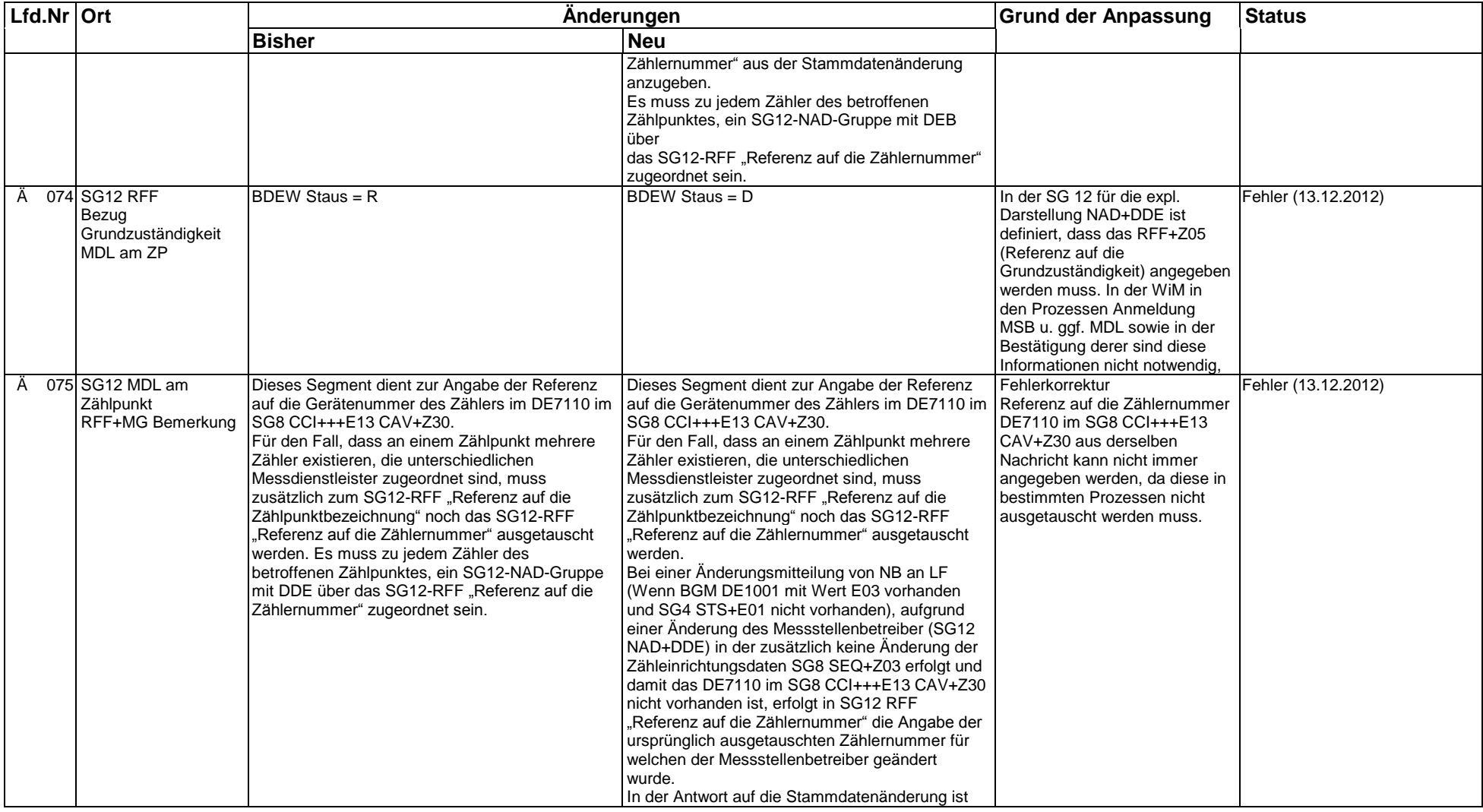

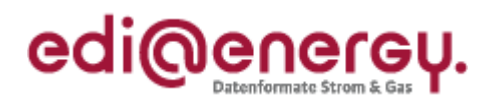

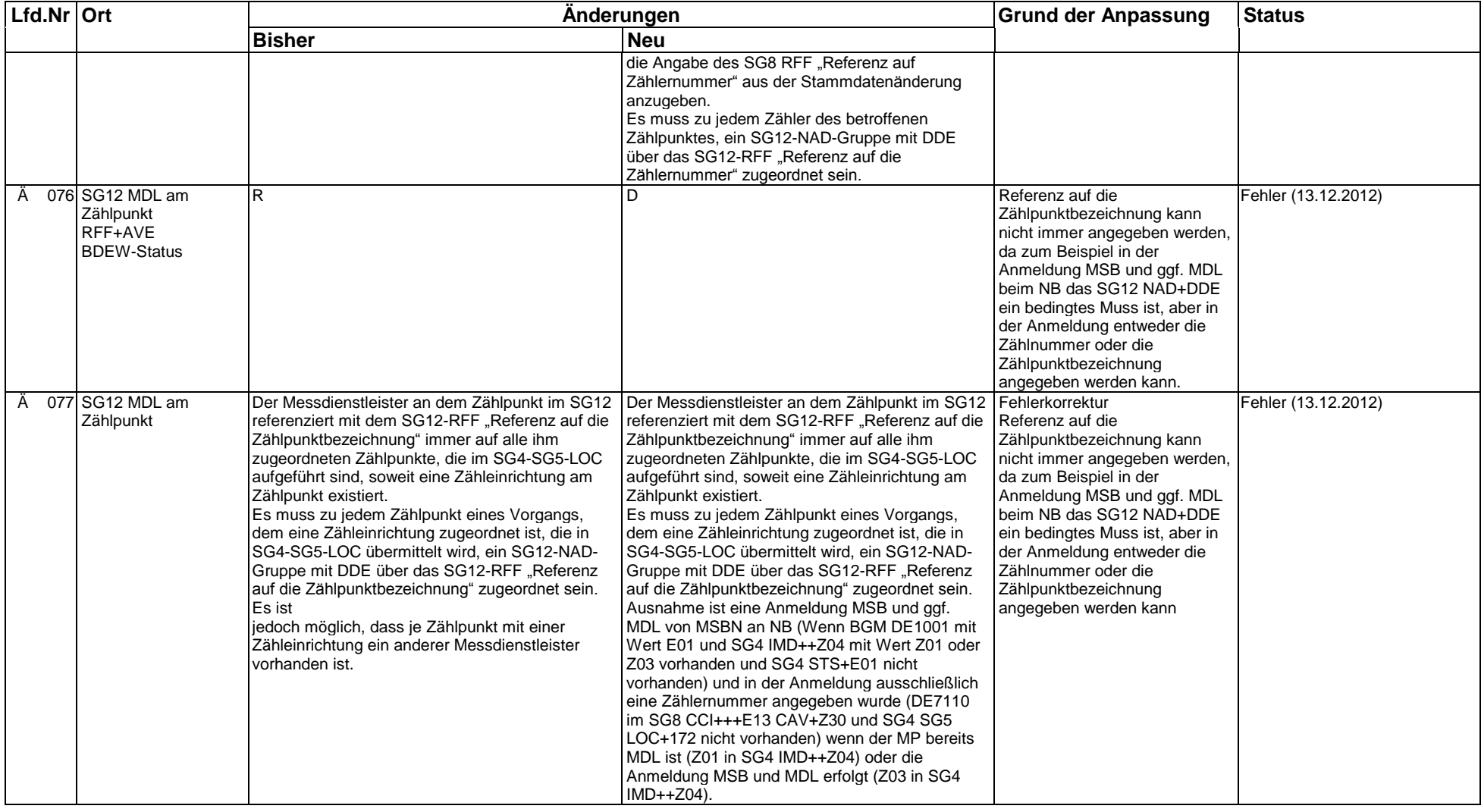

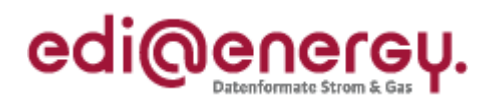

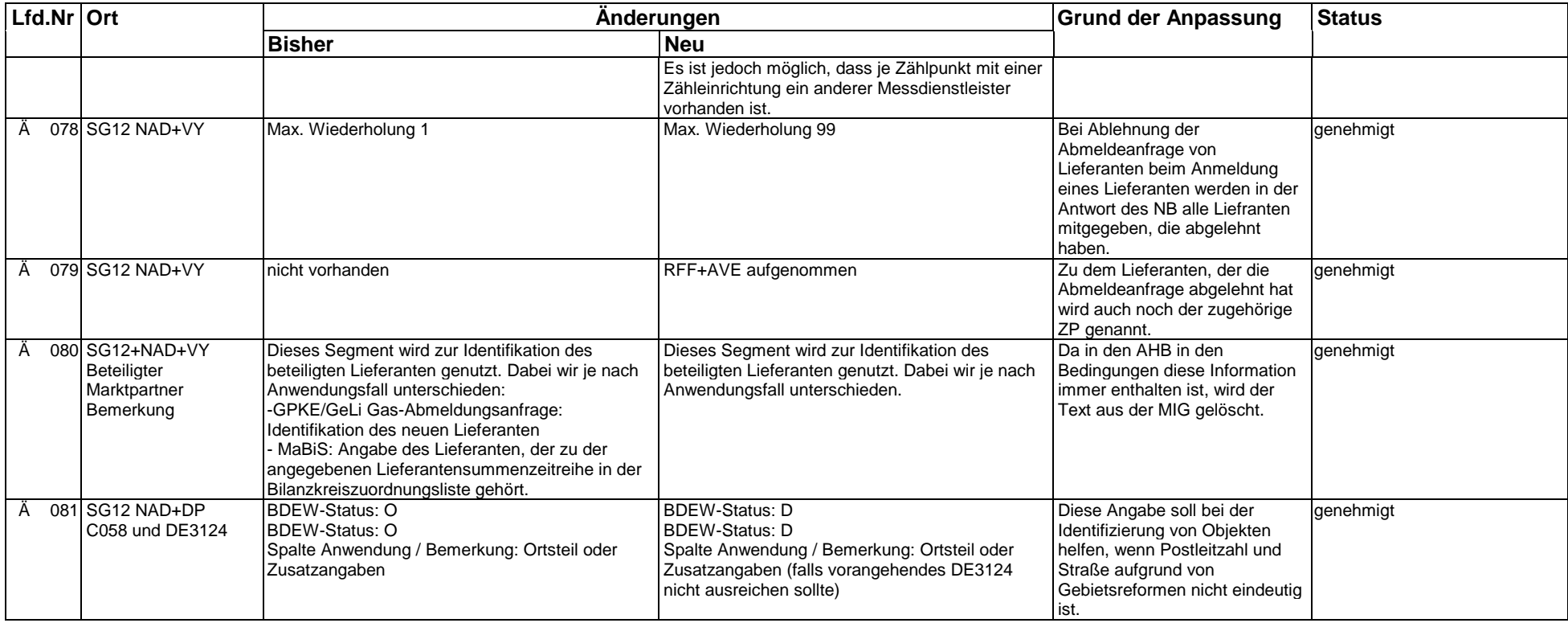